Univerza  *v Ljubljani* Fakulteta  *za gradbeništvo in geodezijo* 

Jamova cesta 2 1000 Ljubljana, Slovenija http://www3.fgg.uni-lj.si/

**DRUGG** – Digitalni repozitorij UL FGG http://drugg.fgg.uni-lj.si/

To je izvirna različica zaključnega dela.

Prosimo, da se pri navajanju sklicujte na bibliografske podatke, kot je navedeno:

Kokot, U. 2012. Numerična toplotna analiza dveh detajlov fasadnega elementa Qbiss Air. Diplomska naloga. Ljubljana, Univerza v Ljubljani, Fakulteta za gradbeništvo in geodezijo. (mentor Brank, B., somentor Žnidaršič, M.): 109 str.

 University  *of Ljubljana*  Faculty of  *Civil and Geodetic Engineering* 

Jamova cesta 2 SI – 1000 Ljubljana, Slovenia http://www3.fgg.uni-lj.si/en/

**DRUGG** – The Digital Repository http://drugg.fgg.uni-lj.si/

This is original version of final thesis.

When citing, please refer to the publisher's bibliographic information as follows:

Kokot, U. 2012. Numerična toplotna analiza dveh detajlov fasadnega elementa Qbiss Air. B.Sc. Thesis. Ljubljana, University of Ljubljana, Faculty of civil and geodetic engineering. (supervisor Brank, B., co-supervisor Žnidaršič, M.): 109 pp.

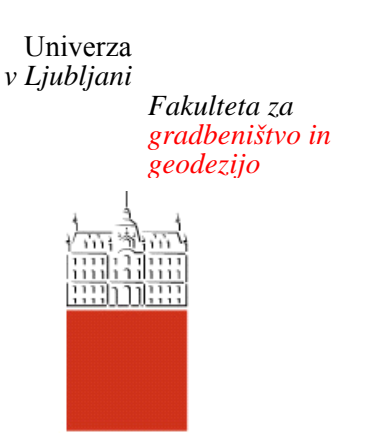

*Jamova 2 1000 Ljubljana, Slovenija telefon (01) 47 68 500 faks (01) 42 50 681 fgg@fgg.uni-lj.si* 

**UNIVERZITETNI ŠTUDIJ GRADBENIŠTVA KONSTRUKCIJSKA SMER** 

Kandidat:

# **UROŠ KOKOT**

# **NUMERIČNA TOPLOTNA ANALIZA DVEH DETAILOV FASADNEGA ELEMENTA QBISS AIR**

Diplomska naloga št.: 3242/KS

# **THERMAL ANALYSIS OF DETAILS OF QBISS AIR FACADE ELEMENT**

Graduation thesis No.: 3242/KS

**Mentor: Predsednik komisije:** 

prof. dr. Boštjan Brank izr. prof. dr. Janko Logar

**Somentor:**  dr. Matjaž Žnidaršič

**Član komisije:** prof. dr. Goran Turk doc. dr. Alma Zavodnik Lamovšek

Ljubljana, 20. 09. 2012

# **IZJAVA O AVTORSTVU**

Podpisani Uroš Kokot izjavljam, da sem avtor diplomske naloge z naslovom »Numerična toplotna analiza dveh detajlov fasadnega elementa Qbiss Air«.

Izjavljam, da je elektronska različica v vsem enaka tiskani različici.

Izjavljam, da dovoljujem objavo elektronske različice v repozitoriju UL FGG.

Ljubljana, ………………..

(podpis kandidata)

**\_\_\_\_\_\_\_\_\_\_\_\_\_\_\_\_\_\_\_\_** 

#### **BIBLIOGRAFSKO-DOKUMENTACIJSKA STRAN IN IZVLEČEK**

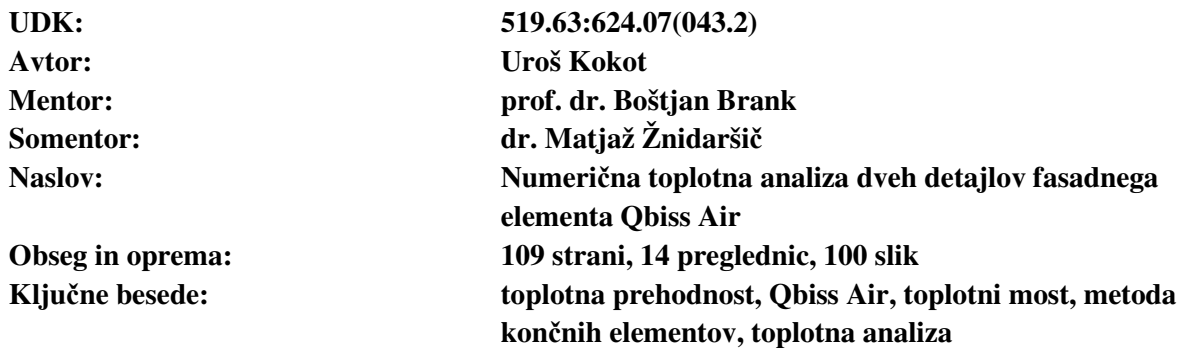

#### **Izvleček:**

V diplomski nalogi je narejena numerična toplotna analiza dveh detajlov fasadnega elementa (t.i. panela) Qbiss Air, ki ga kot nov fasadni element lepega izgleda in majhne toplotne prevodnosti izdeluje Trimo d.d. iz Trebnjega. Gre za detajl stika panel-okno in za detajl atike, t.j. stika med panelom in strešno ploščo. Numerična analiza obeh detajlov je izvedena pri stacionarnih pogojih in v dveh dimenzijah. Pri detajlu panel-okno je toplotna analiza izvedena za dve geometrijski različici. Analiza obeh detajlov je izvedena s pomočjo računalniškega programa Ansys 13.0 z zelo gostimi mrežami tri vozliščnih in šest vozliščnih trikotnih končnih elementov oziroma štiri vozliščnih in osem vozliščnih štirikotnih končnih elementov. Zelo goste mreže sem uporabil z namenom, da bi se natančno ugotovilo, kako prehaja toplota skozi različne konstrukcijske in nekonstrukcijske dele panela iz precej različnih materialov ter skozi neprezračevane zračne reže in komore napolnjene s plinom. Poseben poudarek je namenjen pripravi primerne mreže končnih elementov. Ugotavljal sem vpliv števila in oblike končnih elementov na rezultate analize. V ta namen sem študiral tudi algoritem za oceno diskretizacijske napake, ki ga uporablja program Ansys, ter kriterije, s katerimi program ocenjuje primernost oblike končnih elementov. V posebnem poglavju sem opisal osnove stacionarnega prevajanja toplote v dveh dimenzijah in pripadajočo formulacijo po metodi končnih elementov. Rezultati vseh analiz, ki so potek temperature in toplotnega toka po mreži končnih elementov, so podani v grafični obliki in pospremljenimi s komentarji. S pomočjo rezultatov numeričnih analiz sem za vsak detajl izračunal še koeficient toplotne sklopitve, korekcijski faktor linijskega toplotnega mosta ter temperaturni faktor toplotnega mosta, kot to narekuje standard SIST ISO 10211. Omenjeni koeficient in oba faktorja se bodo lahko uporabljali pri oceni toplotnih izgub stavb, ki jih bo pokrival Qbiss Air modularni fasadni sistem.

### **BIBLIOGRAPHIC-DOCUMENTALISTIC INFORMATION AND ABSTRACT**

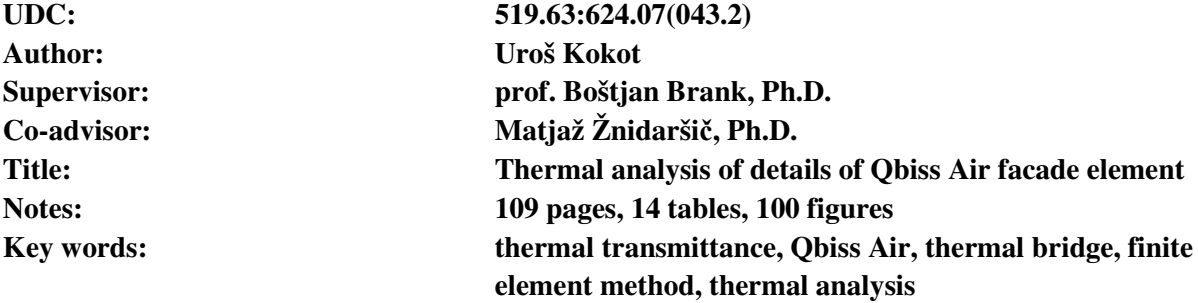

#### **Abstract:**

In this thesis numerical thermal analysis of two details of facade element Qbiss Air is performed. Qbiss Air is a new aesthetic facade element with low heat transfer coefficient and is being produced by Trimo d.d. from Trebnje. The two details are: detail panel-window and detail parapet. Numerical analysis is performed in steady state and in two dimensions. In the detail panel-window thermal analysis is performed for two different variants of the geometrical model and the results are compared. Analysis of the details is performed in computer program Ansys 13.0 using meshes with high densities and elements such as three and six node triangles and four and eight node quadrilaterals. Meshes with high density are used to determine heat diffusion through different parts of the panel that consists of different materials. The impact of number and shape of finite elements on the results is being studied. Ansys discretization error algorithm and Ansys quality mesh metrics are presented. In special chapter the basics of steady state thermal analysis with finite element method is presented. The results of analysis are temperatures and heat fluxes for a particular mesh and are presented in graphic form with added commentary. In the end of the thesis the results of numerical analysis are being calculated to recover thermal coupling coefficient  $L^{2D}$ , linear thermal transmittance  $\psi$  and temperature factor at the internal surface  $f_{Rsi}$ , as dictated by the standard ISO EN 10211. These can be used to determine heat losses for buildings with Qbiss Air envelope.

### **KAZALO VSEBINE**

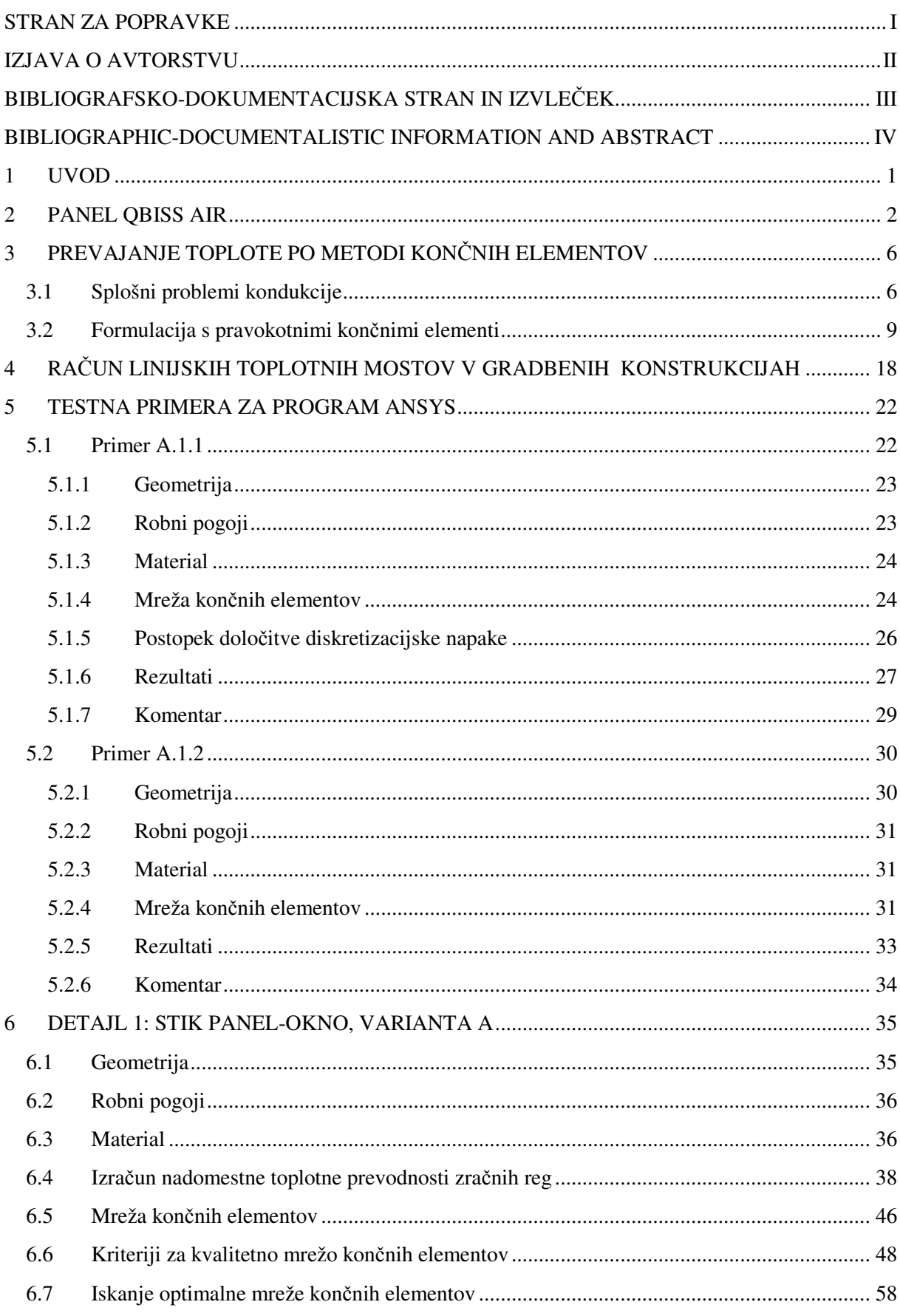

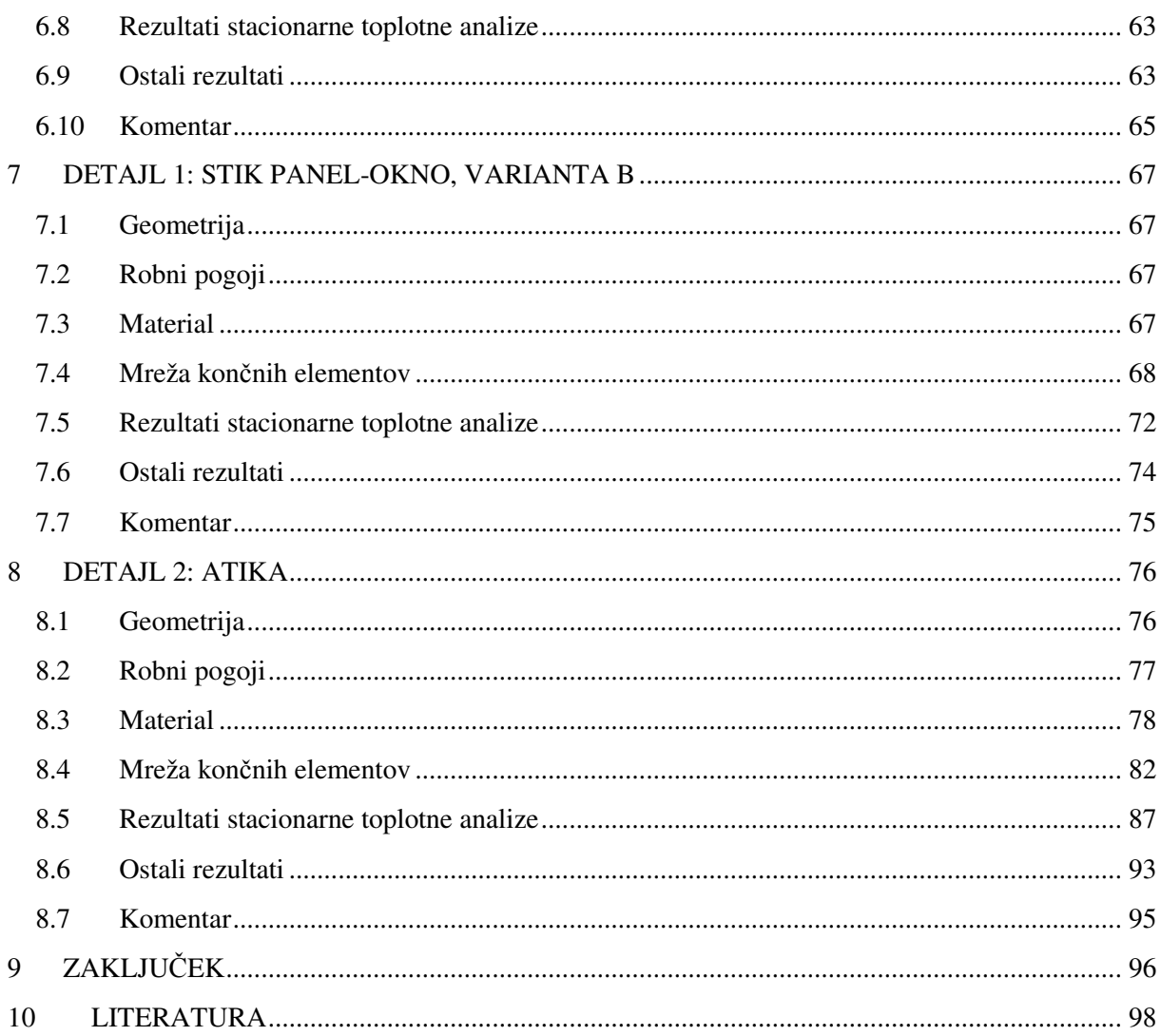

# **KAZALO SLIK**

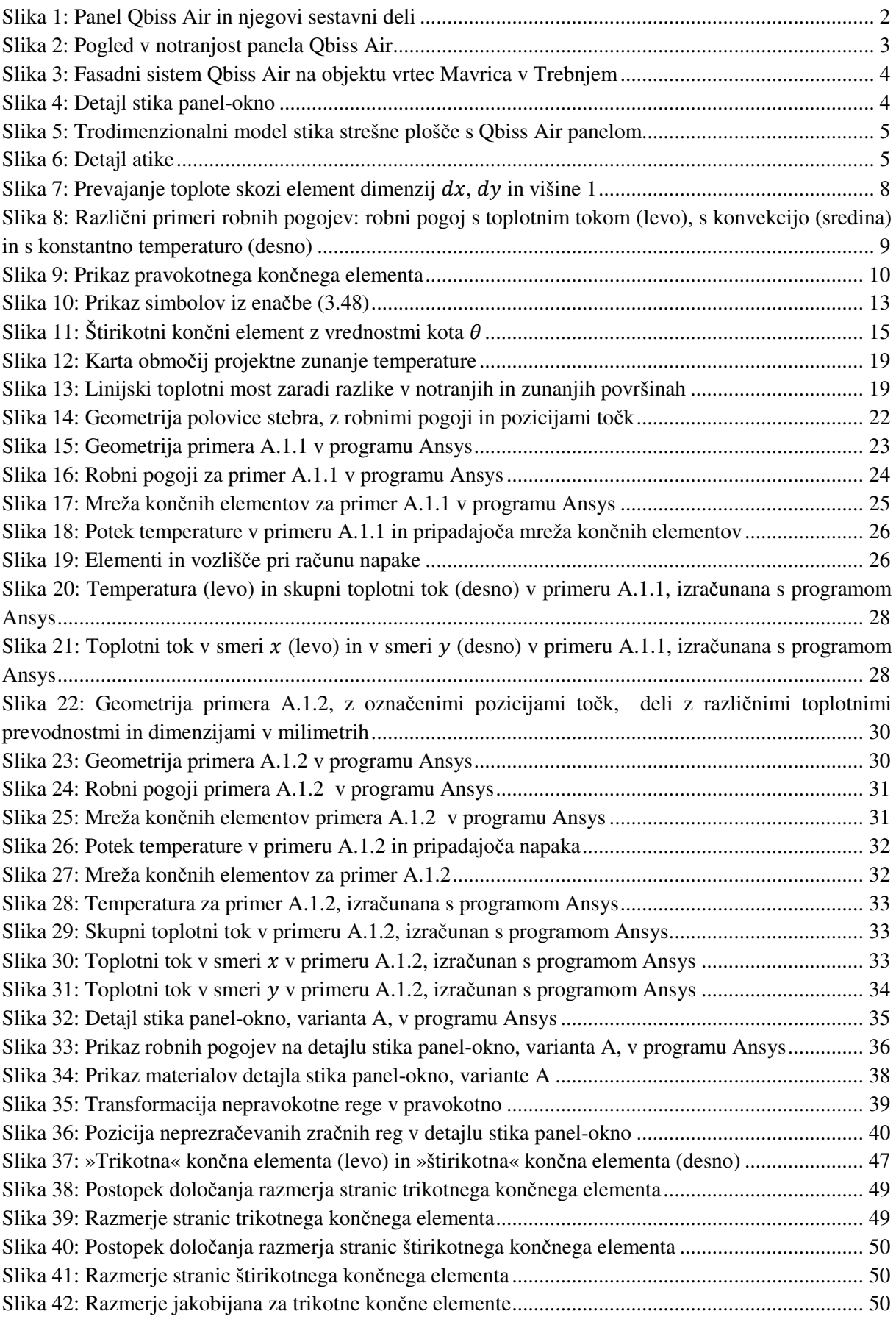

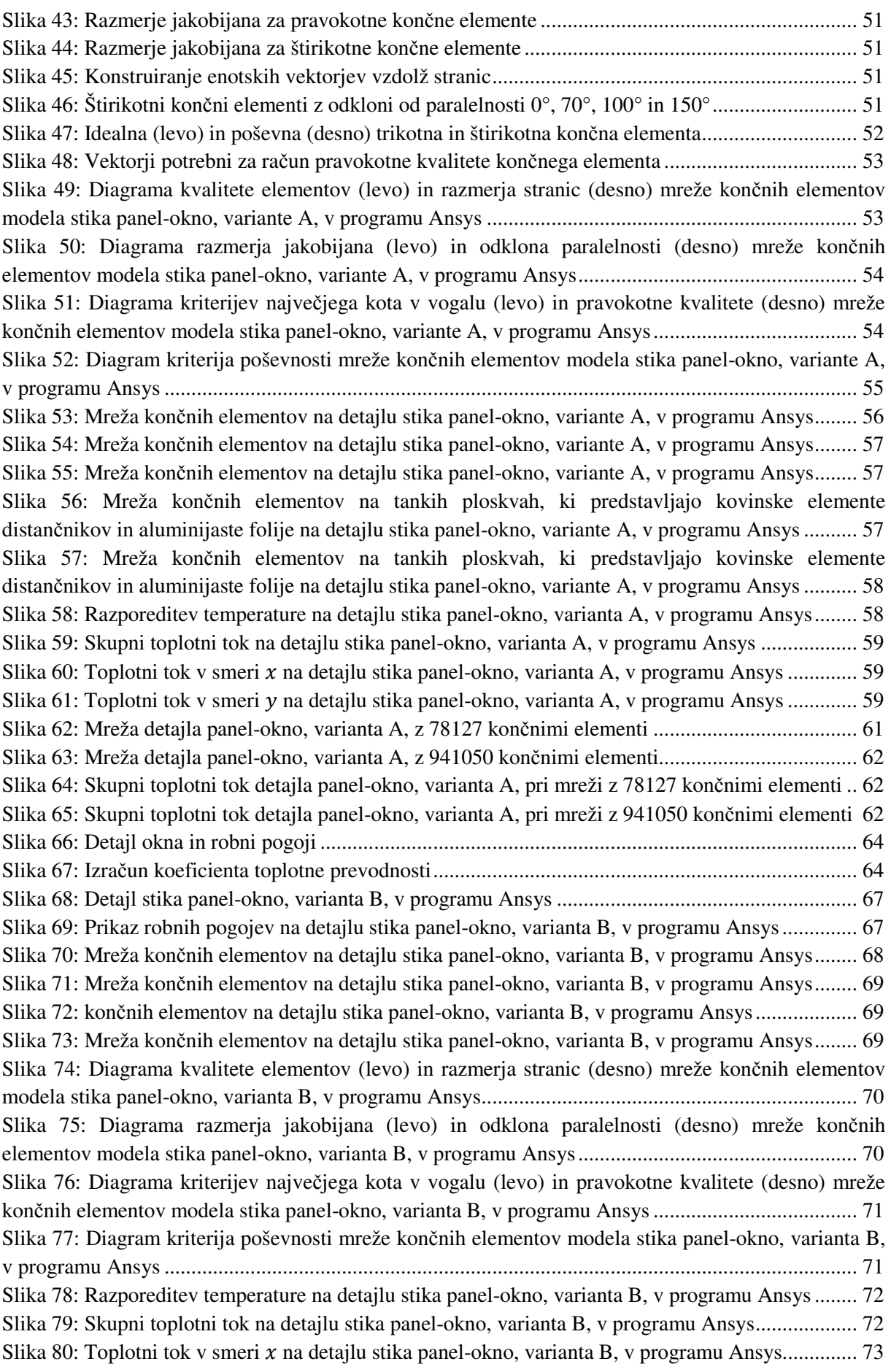

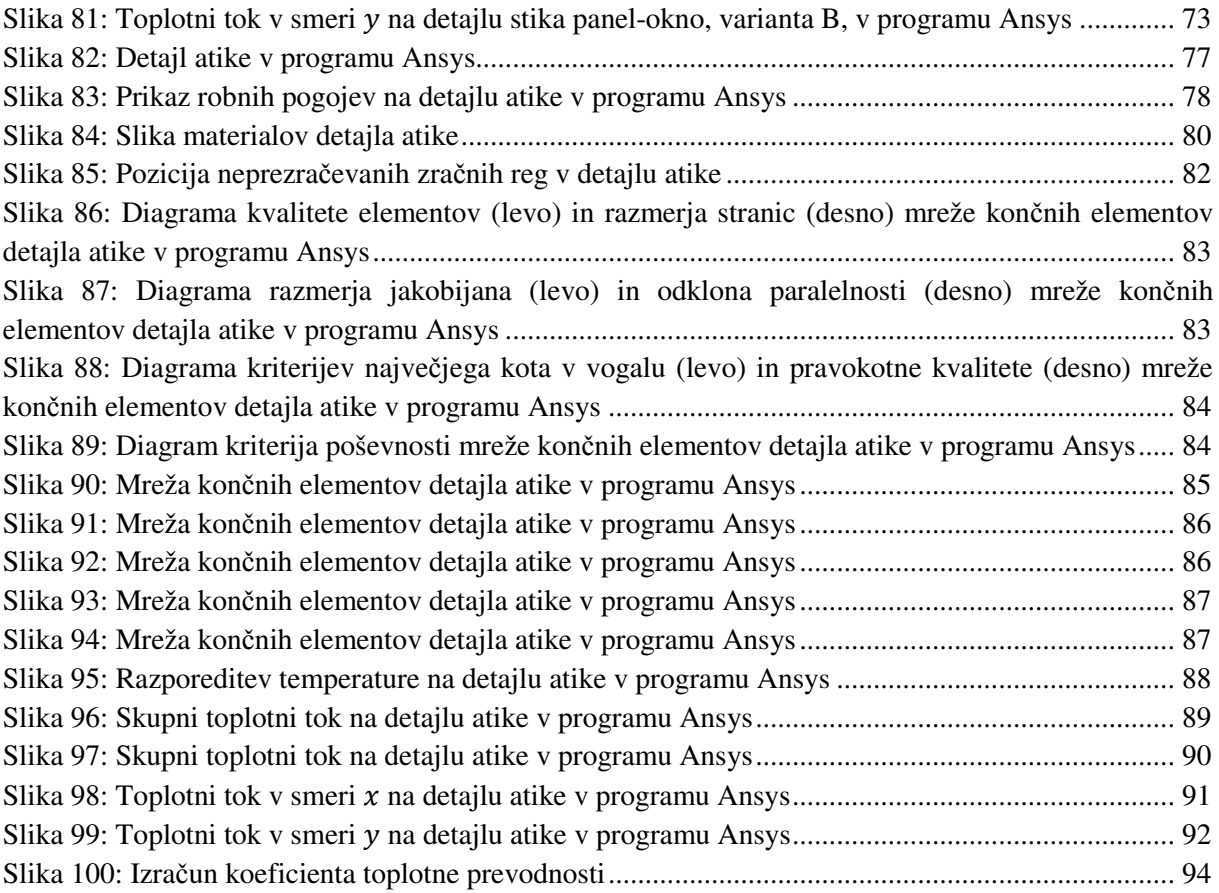

### **KAZALO PREGLEDNIC**

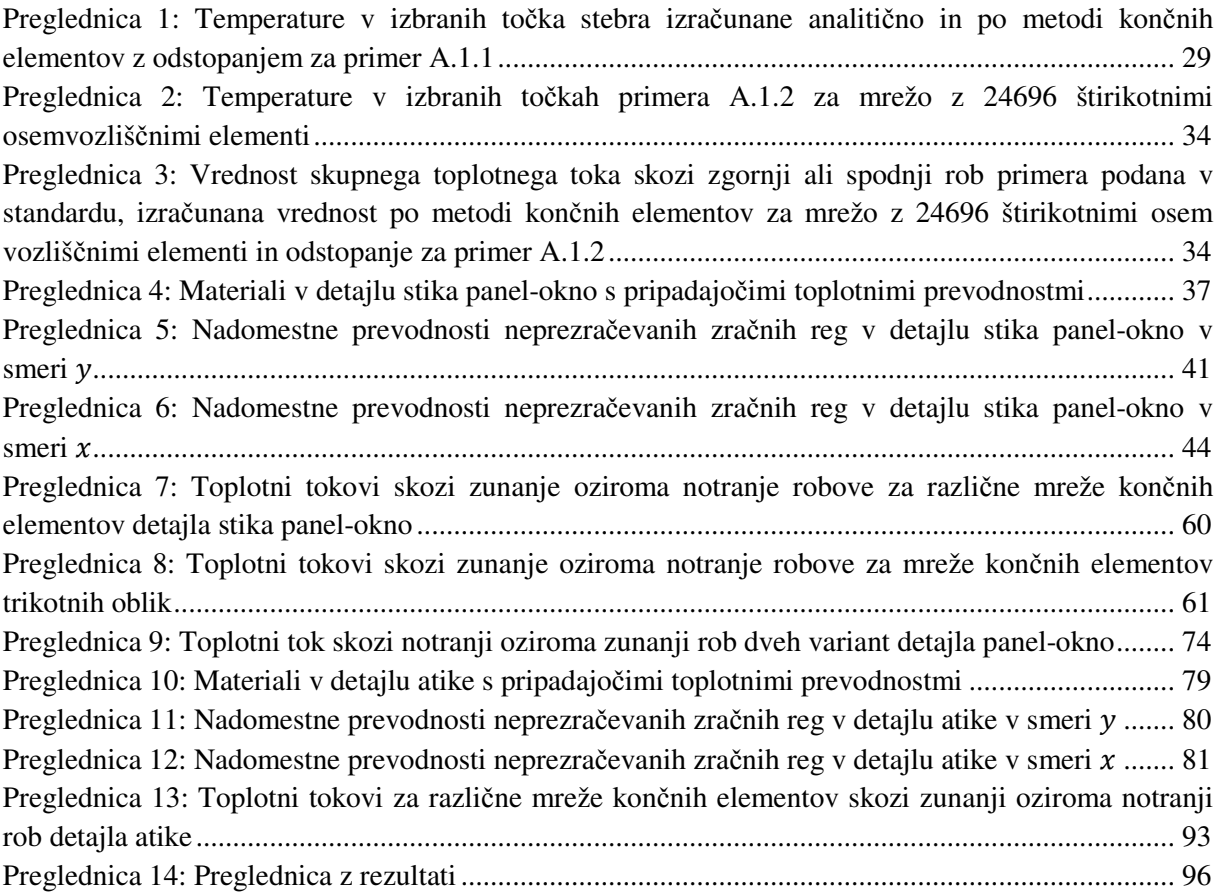

# **1 UVOD**

V diplomskem delu je izvedena numerična toplotna analiza dveh detajlov modularnega fasadnega sistema Qbiss Air, in sicer detajla stika panel-okno in detajla atike. Qbiss Air je modularni fasadni sistem, ki ga izdeluje Trimo d.d. in ga sestavljajo prefabricirane enote. Odlikujejo ga visoka toplotna in zvočna izolativnost, ter dokazana toplotna stabilnost in požarna odpornost. Paneli so bili podvrženi številnim testiranjem in so pridobili slovensko tehnično soglasje (STS), trenutno pa so v postopku pridobivanja evropskega (ETA - European Technical Approval). Qbiss Air enoto sestavljajo različni materiali. Na zunanji strani ga lahko zaključuje steklena plošča, visokotlačno stisnjen laminat (HPL – high pressure laminate) ali kakšen drug material, ki zadosti zahtevam posebnega testiranja, na notranji pa z vlakni ojačana mavčna plošča. Med tema plastema se nahaja izolacijsko jedro, ki ga sestavlja 5 komor toplotno nizko prevodnega plina.

Če so toplotno izolativne lastnosti panela skozi jedro že dodobra raziskane, pa obstaja manj podatkov o toplotni prevodnosti na spojih in v karakterističnih detajlih fasadnega sistema. Namen diplomske naloge je izračunati, kako se toplota prevaja v dveh detajlih, to je detajlu stika panel-okno in detajlu atike.

Za pripravo geometrijskih modelov za izračun sem uporabil računalniška programa AutoCAD in Catia. Numerična toplotna analiza, v diplomski nalogi je bila izvedena s programom Ansys 13.0 po metodi končnih elementov pri stacionarnih robnih pogojih in v dveh dimenzijah. Omejil sem se na dvodimenzionalni izračun, saj se geometrija v tretji dimenziji (razen v redkih točkah) ne spreminja.

Poleg geometrije in toplotne prevodnosti materialov na rezultate numerične analize vpliva tudi mreža končnih elementov. Zato sem preverjal kakšen vpliv na rezultate imata oblika in število končnih elementov. Želel sem poiskati optimalno mrežo končnih elementov, ki bi zadostila želeni natančnosti rezultatov. Zanimalo me je, kako lahko določim diskretizacijsko napako in na kakšen način jo lahko zmanjšam.

Preden sem se lotil analize, sem prikazal teoretično ozadje dvodimenzijske stacionarne toplotne analize po metodi končnih elementov. Prikazal sem formulacijo za pravokoten končni element. Izpeljal sem kondukcijsko matriko, skupaj s prispevki zaradi konvekcije na robovih elementa, ter vektor toplotne obremenitve, prav tako s prispevki konvekcije na robovih.

Pred izračunom obeh detajlov, sem izvedel validacijo računske metode, ki jo uporablja program Ansys, na dveh testnih primerih, za katere sem imel na razpolago preverjene rezultate. Primera sta iz dodatka A standarda SIST EN ISO 10211. Odstopanje med izračunanimi vrednostmi in preverjenimi vrednostmi je bilo za primerne mreže končnih elementov ustrezno majhno.

Pri izračunu obeh detajlov je bila toplotna analiza na detajlu panel-okno izvedena v dveh različicah. V različici A je celotno izolacijsko jedro panela predstavljeno z nadomestno toplotno prevodnostjo, v različici B pa so izolacijsko jedro sestavljale plasti aluminija in toplotno nizko prevodnega plina. Zanimalo me je, kolikšna je razlika med rezultati obeh analiz. Izkazalo se je, da je razlika zelo majhna. Pri toplotni analizi atike sem uporabil le eno različico. Za oba detajla sem izračunal koeficient toplotne sklopitve  $L^{2D}$ , korekcijski faktor linijskega toplotnega mosta  $\psi$  in temperaturni faktor toplotnega mosta  $f_{Rsi}$  po standardu SIST EN ISO 10211.

### **2 PANEL QBISS AIR**

Qbiss Air je modularni fasadni sistem, ki ga izdeluje Trimo d.d. iz Trebnjega. Qbiss Air enote se pritrdi neposredno na primarno nosilno konstrukcijo, enote pa ne potrebujejo dodatne obdelave na notranji strani ali dodatne izolacije.

Enote fasadnega sistema so samonosilni elementi visoke toplotne in zvočne izolativnosti. Imenovali jih bomo tudi panel ali plošča. Je kompozitna konstrukcija in je sestavljena iz (slika 1):

- zunanje plasti
- izolativnega jedra s polimerno ojačitveno letvijo
- notranje plasti
- dodatnih komponent

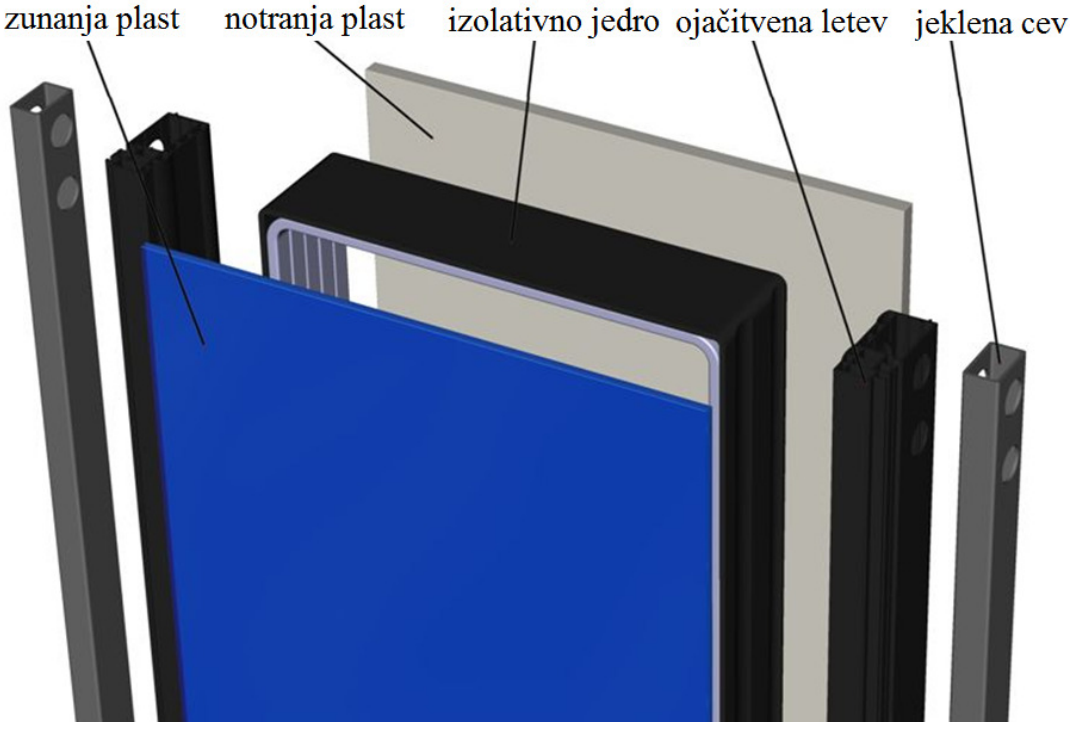

Slika 1: Panel Qbiss Air in njegovi sestavni deli

Zunanja plast Qbiss Air fasadnega elementa je iz materialov, ki ne prepuščajo vodne pare, so zrakotesni in imajo dobre mehanske karakteristike. To sta lahko kaljeno steklo z minimalno debelino 8 mm ali visokotlačno stisnjen laminat (HPL – high pressure laminate) s parno oviro in minimalno debelino 12 mm. Zunanja plast je na obeh straneh pritrjena na vertikalno nosilno polimerno letev, ki služi tudi kot plinska ovira pri prehodu plinov.

Izolativno jedro sestavlja 5 komor napolnjenih s plinom z nizko toplotno prevodnostjo (slika 2). Vsako komoro zaključuje 20 mm visok distančnik iz nerjavečega jekla, ki je na notranji strani kombiniran s plastiko. Komore med seboj deli 0,02 mm debela aluminijasto folija, distančnike in folije pa drži skupaj elastično lepilo, ki preprečuje prepuščanje plina. Ta sestava izolativnega jedra omogoča zmanjšano kondukcijo, radiacijo in konvekcijo toplote. Na zunanjem robu je čez distančnike nanesena 3 do 4 mm debela plast polimera polisulfida, kar poveča stabilnost in zmanjša prepuščanje plina. Skupna debelina petih komor je približno 100 mm.

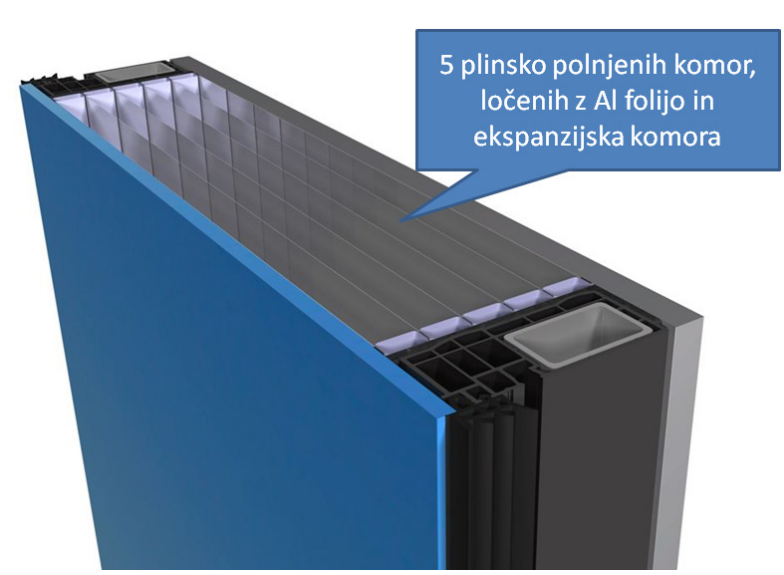

Slika 2: Pogled v notranjost panela Qbiss Air

V povprečju je življenjska doba izolativnega jedra, oziroma ohranjanje izolacijskih lastnosti s plinom napolnjenih komor, daljša kot pri drugih izolacijskih sistemih, kot so polimerne pene, organske volne, anorganske volne in podobno. Letna izguba izolacijskega plina je manj kot 1%. Približno 30% izolacijskega plina se v 50 letih izgubi ali pa se izmenja z zrakom iz okolice. Če je na začetku toplotna prehodnost Qbiss Air enote 0,25 W/(m<sup>2</sup>K), v 50 letih pade na 0,29 W/(m<sup>2</sup>K). Kar pomeni, da se toplotna prehodnost poveča za 16%. Perforacija ene izmed komor Qbiss Air enote pomeni povečanje toplotne prehodnosti za 8%. Toplotna prehodnost iz začetnih 0,25 W/( $m^2K$ ) naraste na 0,27 W/( $m^2K$ ). Perforacija vseh razdelkov povzroči povečanje toplotne prehodnosti na 0,31 W/ $(m^2K)$ , kar je 30% povečanje glede na začetno vrednost. Zveza med izgubo plina in prenosom toplote ni linearna (interno poročilo CBS, 2008).

Polimerna ojačitvena letev je pritrjena na izolativno jedro, in sicer na straneh levo in desno od jedra med zunanjo in notranjo ploščo v smeri daljše osi. Je iz kompozita iz steklenih vlaken, poznanega kot PA6.6 GF40. Položaj, material opornika in njen profil omogočajo ugodno razmerje med potrebno togostjo in toplotnim mostom na stikih. Polimerne ojačitvene letve imajo lahko po potrebi vgrajen dodatni pravokotni jekleni profil.

Notranja plast panela je z vlakni ojačana mavčna plošča debeline 15 mm. Pritrdi se v proizvodnem procesu in je del enote Qbiss Air.

Po namestitvi Qbiss Air enote na objekt, se nanjo pritrdi dodatna 10 mm debela mavčna plošča. Debelina in število mavčnih plošč je odvisno od zahtev požarne odpornosti. V kolikor so v zunanji steni izvedene elektroinštalacije, vodovodna napeljava ali kakšne druge inštalacije, se lahko na notranji strani Qbiss Air enot postavi jekleni okvirni, na tega pa se po izvedbi napeljav pritrdijo mavčne plošče. Na sliki 3 je prikazan primer Qbiss Air fasade.

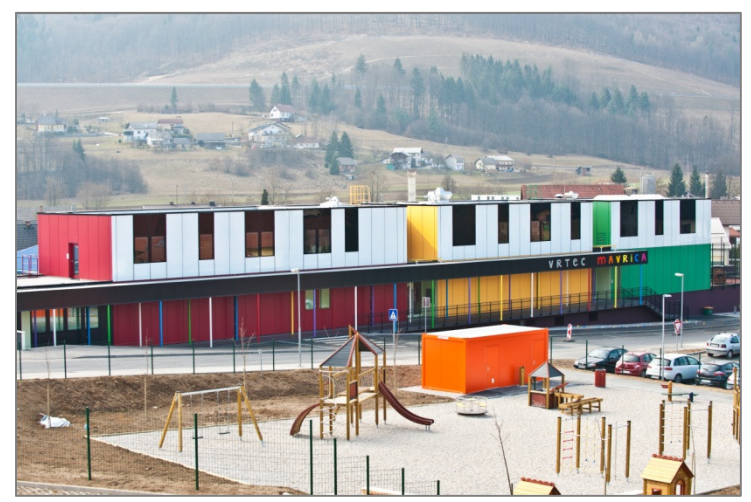

Slika 3: Fasadni sistem Qbiss Air na objektu vrtec Mavrica v Trebnjem

V diplomski nalogi je izvedena numerična toplotna analiza dveh detajlov fasadnega elementa Qbiss Air. Na sliki 4 je prikazan detajl stika panel-okno, na slikah 5 in 6 pa detajl atike. Z izračunom želim ugotoviti, kolikšna sta linijska toplotna mosta v teh dveh detajlih fasadnega sistema Qbiss Air.

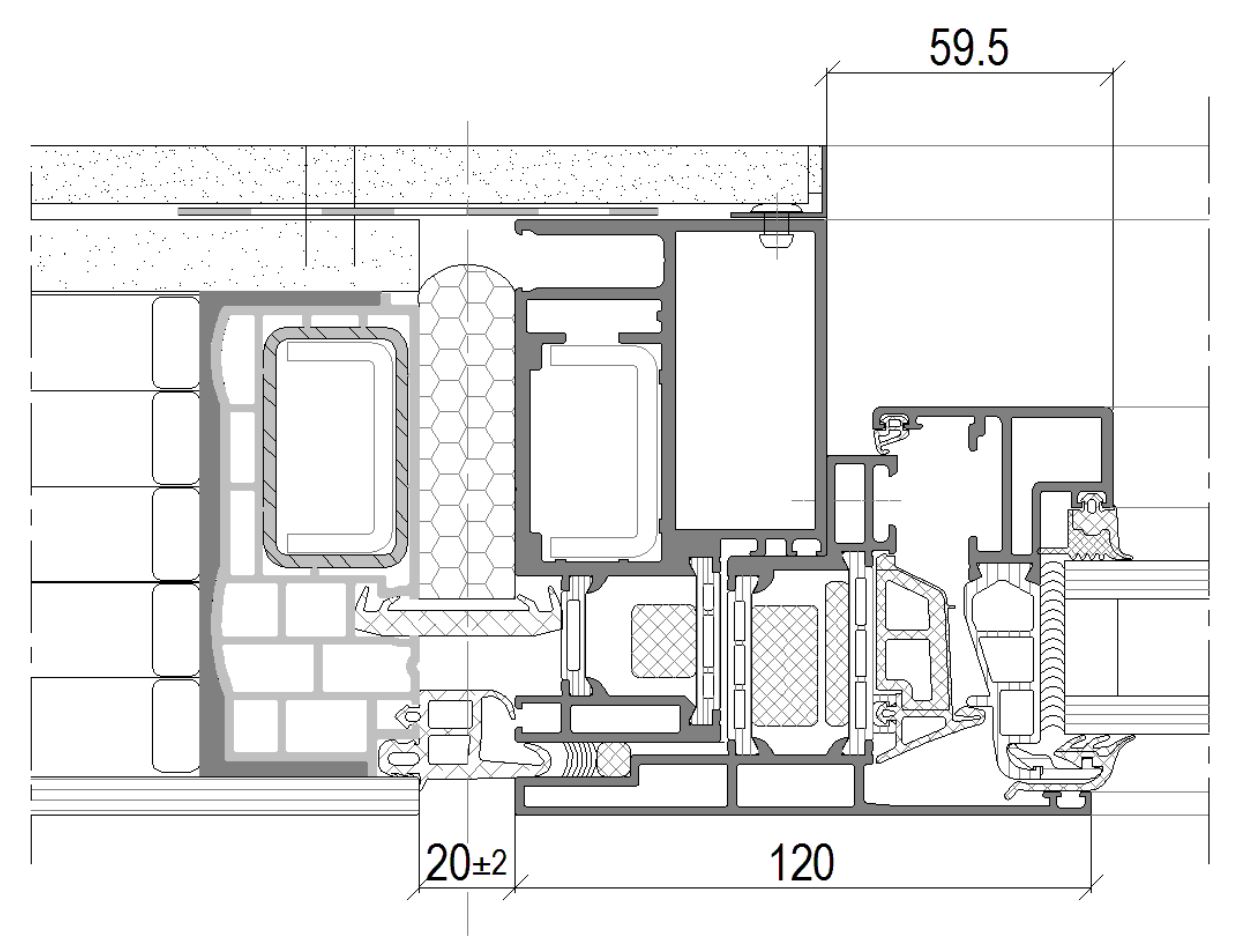

Slika 4: Detajl stika panel-okno

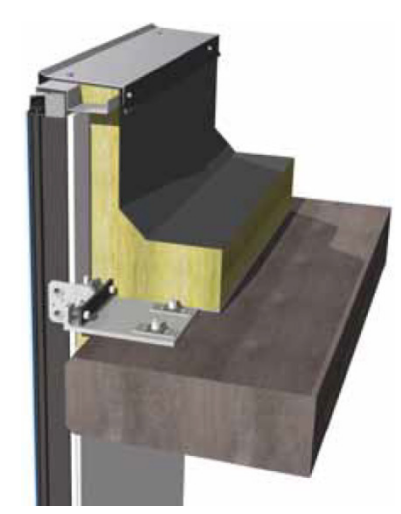

Slika 5: Trodimenzionalni model stika strešne plošče s Qbiss Air panelom

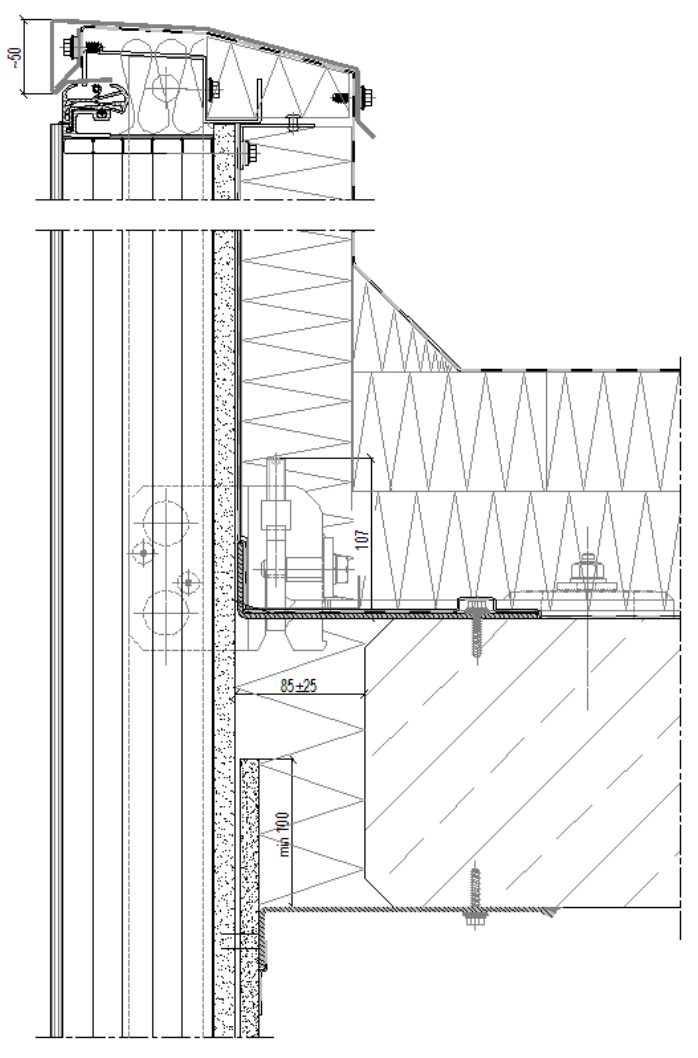

Slika 6: Detajl atike

# **3 PREVAJANJE TOPLOTE PO METODI KONČNIH ELEMENTOV**

#### **3.1 Splošni problemi kondukcije**

Pri stacionarni toplotni analizi po metodi končnih elementov se ukvarjamo z računanjem temperature v trdnem telesu, v odvisnosti od različnih pogojev na robovih telesa in generacije toplote znotraj samega telesa. Prav tako ugotavljamo, kolikšen je toplotni tok po telesu in njegovih robovih. Poznavanje temperaturnega polja in polja toplotnega toka je pomembno pri mnogih inženirskih problemih. Na primer tudi za račun napetosti zaradi temperaturnih sprememb in deformacij v strojih in konstrukcijskih elementov.

Obstajajo trije načini prenosa toplote: kondukcija, konvekcija in radiacija. Kondukcija se zgodi, ko imamo v telesu temperaturni gradient. Toplota se z območja z visoko temperaturo prevaja v območje z nizko temperaturo. V okviru prevajanja toplote v dveh dimenzijah, je prevajanje toplote s kondukcijo v kartezijskem koordinatnem sistemu podano s Fourier-jevim zakonom:

$$
q_x = -kA \frac{\partial T}{\partial x} \tag{3.1}
$$

$$
q_y = -kA \frac{\partial T}{\partial y} \tag{3.2}
$$

kjer sta  $q_x$  in  $q_y$  komponenti toplotnega toka v x in y smeri, k je toplotna prevodnost (konduktivnost) telesa, A je prečni prerez telesa,  $\frac{\partial T}{\partial x}$  in  $\frac{\partial T}{\partial y}$  pa sta temperaturna gradienta. Fourier-jev zakon se lahko izrazi tudi kot:

$$
\bar{q}_x = -k \frac{\partial r}{\partial x} \tag{3.3}
$$

$$
\bar{q}_x = -k \frac{\partial r}{\partial x} \tag{3.4}
$$

kjer sta  $\bar{q}_x = \frac{q_x}{A}$  $\frac{q_x}{A}$  in  $\bar{q}_y = \frac{q_y}{A}$  $\frac{dy}{dx}$  gostoti toplotnega toka v x in y smeri. Iz izrazov Furier-jevega zakona je razvidno, da je smer celotnega toplotnega toka vedno pravokotna na izoterme v telesu (črte, ki povezujejo točke z enako temperaturo).

Prenos toplote s konvekcijo se zgodi ob kontaktu tekočine v gibanju s površino trdnega telesa, katere temperatura je različna od temperature premikajoče se tekočine. Skupna stopnja prestopa toplote med tekočino in površino trdnega telesa se lahko poda z Newtonovim zakonom hlajenja:

$$
q = hA(T_s - T_f) \tag{3.5}
$$

kjer je h koeficient prestopa toplote,  $T_s$  je temperatura površine,  $T_f$  pa predstavlja temperaturo tekočine v gibanju. Vrednost koeficienta prestopa toplote se za izbrano situacijo določi eksperimentalno, za tipične situacije pa so te vrednosti dostopne v knjižnem gradivu o prevajanju toplote.

Vse snovi oddajajo toploto z radiacijo. Količina toplote, ki jo telo oddaja skozi površino je enaka:

$$
\bar{q} = \varepsilon \sigma T_s^4 \tag{3.6}
$$

kjer je  $\bar{q}$  oddana toplota na enoto površine,  $\varepsilon$  je emisivnost površine  $(0 \lt \varepsilon \lt 1)$  in  $\sigma$  je Stefan-Boltzmanova konstanta  $\sigma = 5.67 \cdot 10^{-8} W/(m^2 K^4)$ . Pomembno je vedeti, da lahko za razliko od kondukcije in konvekcije, radiacija poteka tudi v vakuumu. Ker vsa telesa oddajajo toploto z radiacijo, nas ne zanima celotna toplota oddana z radiacijo ampak samo neto toplotna izmenjava med telesi.

Inženirji rešujejo matematične modele fizikalnih pojavov. Matematični modeli so diferencialne enačbe in robni pogoji. Pri stacionarnih problemih prevajanja toplote enačbe matematičnega modela predstavljajo enakost dobljene in oddane toplote. Kadar je to možno, poiščemo točno rešitev diferencialnih enačb. Za veliko praktičnih inženirskih problemov pa je nemogoče dobiti točne rešitve. Vzrok je lahko preveč kompleksna geometrija, preveč kompleksni robni pogoji ali pa oboje hkrati. Takrat uporabimo metodo končnih elementov.

Princip ohranitve energije igra pomembno vlogo pri analizi prevajanja toplote. Princip ohranitve toplotne energije pravi: toplota, ki vstopa v sistem skozi njegove robne površine, minus toplota, ki zapušča sistem skozi njegove robne površine, mora biti enaka toploti, ki se shranjuje znotraj prostornine sistema. To trditev lahko predstavimo z enačbo:

$$
E_{in} - E_{out} + E_{generation} = E_{stored}
$$
\n(3.7)

 $E_{in}$  in  $E_{out}$  predstavljata toploti, ki prehajata v in iz površine sistema.  $E_{generation}$  predstavlja toploto, ki se ustvarja znotraj prostornine sistema. Da lahko dejansko stanje pravilno modeliramo, moramo razumeti prispevek vsakega dela k skupnemu energijskemu ravnotežju sistema.

Pri diplomski nalogi sem se osredotočil na stacionarni prenos toplote s pomočjo kondukcije, pri čemer je na robovih predpisan pogoj konvekcije. Upošteval sem diferencialno enačbo prevajanja toplote:

$$
k_x \frac{\partial^2 T}{\partial x^2} + k_y \frac{\partial^2 T}{\partial y^2} + \tilde{q} = 0
$$
\n(3.8)

kjer  $\tilde{q}$  predstavlja generirano toploto na enoto prostornine, ki ima enotsko debelino,  $k_x$  in  $k_y$  sta koeficienta toplotne prevodnosti v  $x$  in  $y$  smeri,  $T$  pa je temperatura. Enačba (3.8) se izpelje na naslednji način (slika 7):

Pri stacionarnem toku je enačba (3.7) enaka:

$$
E_{in} - E_{out} + E_{generation} = 0 \tag{3.9}
$$

Ker velja (glej sliko 7):

$$
q_x + q_y - (q_{x+dx} + q_{y+dy}) + \tilde{q}dxdy(1) = 0
$$
\n(3.10)

Oziroma:

$$
q_x + q_y - \left(q_x + \frac{\partial q_x}{\partial x} dx + q_y + \frac{\partial q_y}{\partial y} dy\right) + \tilde{q} dx dy = 0
$$
\n(3.11)

Enačba (3.9) se lahko napiše kot:

$$
-\frac{\partial q_x}{\partial x}dx - \frac{\partial q_y}{\partial y}dy + \tilde{q}dxdy = 0
$$
\n(3.12)

Fourier-jev zakon preoblikujemo v:

$$
q_x = -k_x A \frac{\partial T}{\partial x} = -k_x dy (1) \frac{\partial T}{\partial x}
$$
\n(3.13)

$$
q_y = -k_y A \frac{\partial T}{\partial y} = -k_y dx (1) \frac{\partial T}{\partial y}
$$
\n(3.14)

Iz česar sledi, ko nesemo (3.13) in (3.14) v (3.12)

$$
-\frac{\partial}{\partial x}\left(-k_{x}dy\frac{\partial T}{\partial x}\right)dx - \frac{\partial}{\partial y}\left(-k_{y}dx\frac{\partial T}{\partial y}\right)dy + \tilde{q}dxdy = 0
$$
\n(3.15)

Oziroma (če sta  $k_x$  in  $k_y$  konstanti):

$$
k_x \frac{\partial^2 T}{\partial x^2} + k_y \frac{\partial^2 T}{\partial y^2} + \tilde{q} = 0
$$
\n(3.16)

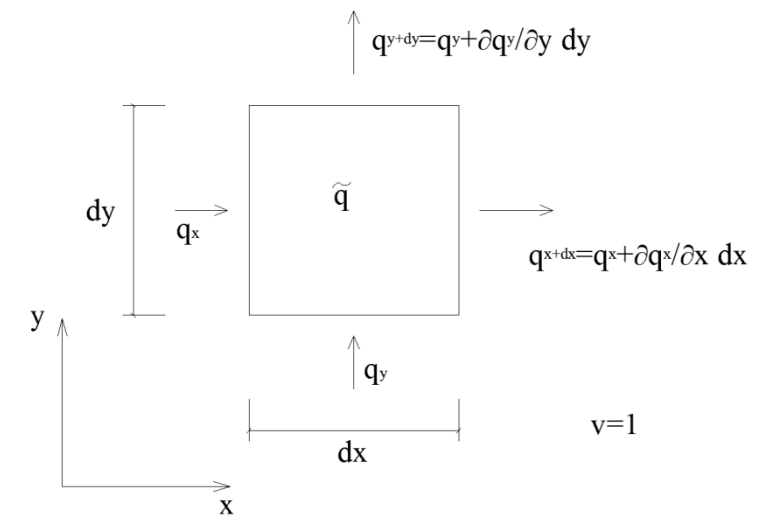

Slika 7: Prevajanje toplote skozi element dimenzij  $dx$ ,  $dy$  in višine 1

Na robovih telesa so pri problemih kondukcije lahko predpisani različni robni pogoji:

- Izgube in prilive toplote skozi površino zanemarimo. Ta pogoj se običajno imenuje adiabatna površina oziroma popolnoma izolirana površina. Pri problemih kondukcije predstavljajo linije simetrije tudi adiabatne linije. Ta tip robnega pogoja lahko zapišemo npr. za rob  $x = 0$  z izrazom:

$$
\frac{\partial T}{\partial x}|_{(x=0,y)} = 0\tag{3.17}
$$

- Na robu je predpisan konstantni toplotni tok. Ta tip robnega pogoja lahko predstavimo npr. za rob  $x = 0$  z izrazom:

$$
-k\frac{\partial \mathcal{T}}{\partial x}|_{(x=0,y)} = \overline{q}_0 \tag{3.18}
$$

- Na robni površini se zaradi konvekcije vrši segrevanje oziroma hlajenje. To lahko predstavimo npr. za rob  $x = 0$  z izrazom:

$$
-k\frac{\partial T}{\partial x}\big|_{(x=0,y)} = h\big[T(0,y) - T_f\big] \tag{3.19}
$$

- Na robni površini se vrši segrevanje oziroma hlajenje, kot posledica neto energijske izmenjave zaradi radiacije med telesom in okolico, npr. za rob  $x = 0$ :

$$
-k\frac{\partial T}{\partial x}\big|_{(x=0,y)} = \varepsilon \sigma T^4(0,y) \tag{3.20}
$$

- Na robnih površinah se vrši segrevanje oziroma hlajenje zaradi konvekcije in kot posledica neto energijske izmenjave zaradi radiacije med elementom z okolico, npr. za rob  $x = 0$ :

$$
-k\frac{\partial T}{\partial x}\big|_{(x=0,y)} = h\big[T(0,y) - T_f\big] + \varepsilon \sigma T(0,y) \tag{3.21}
$$

- Na robni površini je predpisana konstantna temperatura. To se zgodi, ko se v tekočini na kontaktu s površino trdnega telesa zgodi fazna sprememba. Primeri vključujejo kondenzacijo in izhlapevanje tekočine pri konstantnem tlaku. To stanje lahko izrazimo, npr. za rob  $x = 0$  z:

$$
T(0, y) = T_0 \tag{3.22}
$$

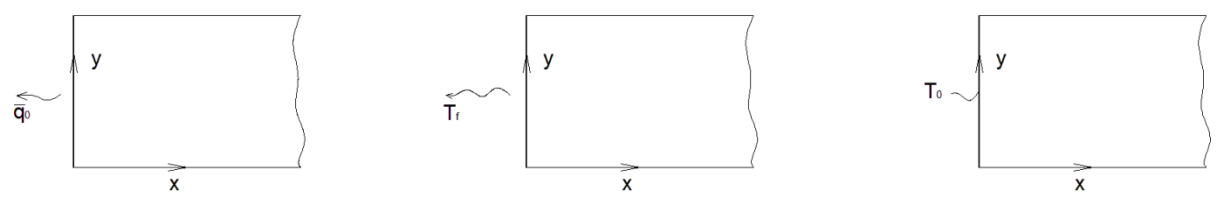

Slika 8: Različni primeri robnih pogojev: robni pogoj s toplotnim tokom (levo), s konvekcijo (sredina) in s konstantno temperaturo (desno)

Enačbo (3.16) in robne pogoje imenujemo t.i. močna oblika robnega problema za prevajanje toplote v ravnini. Močno obliko se pri reševanju z metodo končnih elementov prevede na t.i. šibko obliko.

#### **3.2 Formulacija s pravokotnimi končnimi elementi**

Izraz za temperaturo v neki točki pravokotnega končnega elementa (slika 9) v smislu njegovih vozliščnih temperatur in oblikovnih funkcij je naslednji:

$$
T = \left[S_i S_j S_m S_n\right] \begin{Bmatrix} T_i \\ T_j \\ T_m \\ T_n \end{Bmatrix} = \left[S\right] \begin{Bmatrix} T_i \\ T_j \\ T_m \\ T_n \end{Bmatrix} \tag{3.23}
$$

kjer so oblikovne funkcije  $S_i$ ,  $S_j$ ,  $S_m$  in  $S_n$ :

$$
S_i = \left(1 - \frac{x}{l}\right)\left(1 - \frac{y}{w}\right) \tag{3.24}
$$
\n
$$
S_i = \frac{x}{l} \left(1 - \frac{y}{w}\right) \tag{3.25}
$$

$$
S_j = \frac{x}{l} \left( 1 - \frac{y}{w} \right) \tag{3.25}
$$
\n
$$
S_m = \frac{xy}{lw} \tag{3.26}
$$

$$
S_n = \frac{y}{w} \left( 1 - \frac{x}{l} \right) \tag{3.27}
$$

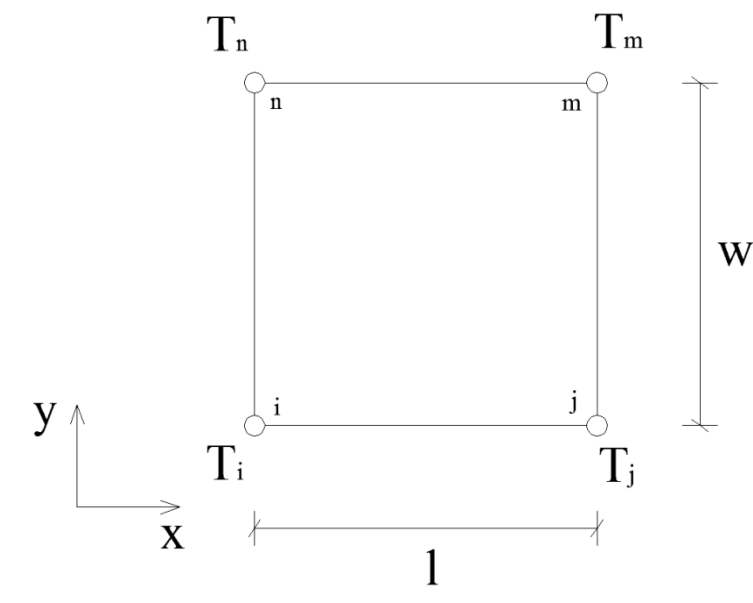

Slika 9: Prikaz pravokotnega končnega elementa

Če uporabimo Galerkinov pristop reševanja enačbe širjenja toplote, izražene v koordinatah  $x, y$ dobimo štiri enačbe:

$$
\int_{A} S_{i} \left( k_{x} \frac{\partial^{2} T}{\partial x^{2}} + k_{y} \frac{\partial^{2} T}{\partial y^{2}} + \tilde{q} \right) dA = 0
$$
\n(3.28)

$$
\int_{A} S_{j} \left( k_{x} \frac{\partial^{2} T}{\partial x^{2}} + k_{y} \frac{\partial^{2} T}{\partial y^{2}} + \tilde{q} \right) dA = 0
$$
\n(3.29)

$$
\int_{A} S_{m} \left( k_{x} \frac{\partial^{2} T}{\partial x^{2}} + k_{y} \frac{\partial^{2} T}{\partial y^{2}} + \tilde{q} \right) dA = 0
$$
\n(3.30)

$$
\int_{A} S_{n} \left( k_{x} \frac{\partial^{2} T}{\partial x^{2}} + k_{y} \frac{\partial^{2} T}{\partial y^{2}} + \tilde{q} \right) dA = 0
$$
\n(3.31)

kjer je A površina končnega elementa. Vidimo, da smo enačbo (3.16) pomnožili z vsako od oblikovnih funkcij, da smo dobili (3.28) – (3.31). Te štiri enačbe lahko napišemo v matrični obliki:

$$
\int_{A} [S]^{T} \left( k_{x} \frac{\partial^{2} T}{\partial x^{2}} + k_{y} \frac{\partial^{2} T}{\partial y^{2}} + \tilde{q} \right) dA = 0
$$
\n(3.32)

Enačbo sestavljajo trije integrali:

$$
\int_{A} [S]^{T} \left( k_{x} \frac{\partial^{2} T}{\partial x^{2}} \right) dA + \int_{A} [S]^{T} \left( k_{y} \frac{\partial^{2} T}{\partial y^{2}} \right) dA + \int_{A} [S]^{T} (\tilde{q}) dA = 0
$$
\n(3.33)

Člena z odvodom drugega reda preoblikujemo v člene z odvodom prvega reda z uporabo verižnega pravila:

$$
\frac{\partial}{\partial x}\left( [S]^T \frac{\partial T}{\partial x} \right) = [S]^T \frac{\partial T^2}{\partial x^2} + \frac{\partial [S]^T}{\partial x \partial x} \frac{\partial T}{\partial x}, \quad \frac{\partial}{\partial y}\left( [S]^T \frac{\partial T}{\partial y} \right) = [S]^T \frac{\partial T^2}{\partial y^2} + \frac{\partial [S]^T}{\partial y \partial y} \frac{\partial T}{\partial y}
$$
(3.34)

Po preureditvi (3.34) enačbe dobimo:

$$
[S]^T \frac{\partial T^2}{\partial x^2} = \frac{\partial}{\partial x} \left( [S]^T \frac{\partial T}{\partial x} \right) - \frac{\partial [S]^T}{\partial x} \frac{\partial T}{\partial x}, \quad [S]^T \frac{\partial T^2}{\partial y^2} = \frac{\partial}{\partial y} \left( [S]^T \frac{\partial T}{\partial y} \right) - \frac{\partial [S]^T}{\partial y} \frac{\partial T}{\partial y}
$$
(3.35)

Izraza (3.34) in (3.35) vstavimo v prvi in drugi člen enačbe (3.33) in dobimo ( $k_x$  in  $k_y$  sta konstanti):

$$
\int_{A} [S]^{T} \left( k_{x} \frac{\partial^{2} T}{\partial x^{2}} \right) dA = \int_{A} k_{x} \frac{\partial}{\partial x} \left( [S]^{T} \frac{\partial T}{\partial x} \right) dA - \int_{A} k_{x} \left( \frac{\partial [S]^{T}}{\partial x} \frac{\partial T}{\partial x} \right) dA \tag{3.36}
$$

$$
\int_{A} [S]^{T} \left( k_{y} \frac{\partial^{2} T}{\partial y^{2}} \right) dA = \int_{A} k_{y} \frac{\partial}{\partial y} \left( [S]^{T} \frac{\partial T}{\partial y} \right) dA - \int_{A} k_{y} \left( \frac{\partial [S]^{T}}{\partial y} \frac{\partial T}{\partial y} \right) dA
$$
\n(3.37)

Oziroma:

$$
\int_{A} [S]^{T} \left( k_{x} \frac{\partial^{2} T}{\partial x^{2}} \right) dA + \int_{A} [S]^{T} \left( k_{y} \frac{\partial^{2} T}{\partial y^{2}} \right) dA =
$$
\n
$$
= \int_{A} k_{x} \frac{\partial}{\partial x} \left( [S]^{T} \frac{\partial T}{\partial x} \right) dA + \int_{A} k_{y} \frac{\partial}{\partial y} \left( [S]^{T} \frac{\partial T}{\partial y} \right) dA - \int_{A} k_{x} \left( \frac{\partial [S]^{T}}{\partial x} \frac{\partial T}{\partial x} \right) dA - \int_{A} k_{y} \left( \frac{\partial [S]^{T}}{\partial y} \frac{\partial T}{\partial y} \right) dA \tag{3.38}
$$

Z uporabo divergenčnega izreka lahko integral po območju A preoblikujemo v integral po krivulji, ki obdaja območje. To naredimo za:  $\int_A \left( k_x \frac{\partial}{\partial x} \left( [S]^T \frac{\partial T}{\partial x} \right) + k_y \frac{\partial}{\partial y} \left( [S]^T \frac{\partial T}{\partial y} \right) \right) dA$ .

K temu se bomo vrnili kasneje, najprej obravnavajmo naslednji člen iz (3.36):

$$
-\int_{A} k_{x} \left(\frac{\partial [s]^{T}}{\partial x} \frac{\partial T}{\partial x}\right) dA \tag{3.39}
$$

Odvod temperature po  $x$  je:

$$
\frac{\partial T}{\partial x} = \frac{\partial}{\partial x} \left[ S_i S_j S_m S_n \right] \begin{cases} T_i \\ T_j \\ T_m \\ T_n \end{cases} = \frac{1}{lw} \left[ (-w + y) \left( w - y \right) y - y \right] \begin{cases} T_i \\ T_j \\ T_m \\ T_n \end{cases}
$$
(3.40)

Za  $\frac{\partial [S]^T}{\partial x}$  dobimo:

$$
\frac{\partial [S]^T}{\partial x} = \frac{\partial}{\partial x} \begin{Bmatrix} S_i \\ S_j \\ S_m \\ S_n \end{Bmatrix} = \frac{1}{\text{lw}} \begin{Bmatrix} -w + y \\ w - y \\ y \\ -y \end{Bmatrix}
$$
\n(3.41)

Izraza (3.39) in (3.40) vstavimo v izraz (3.38) in dobimo:

$$
-\int_{A} k_{x} \left(\frac{\partial [s]^{T}}{\partial x} \frac{\partial T}{\partial x}\right) dA = -k_{x} \int_{A} \frac{1}{(lw)^{2}} \begin{cases} -w + y \\ w - y \\ y \\ -y \end{cases} [(-w + y) (w - y) y - y] \begin{cases} T_{i} \\ T_{j} \\ T_{m} \end{cases} dA = -\frac{k_{x}w}{6l} \begin{cases} 2 & -2 & -1 & 1 \\ -2 & 2 & 1 & -1 \\ 1 & 1 & 2 & -2 \\ 1 & -1 & -2 & 2 \end{cases} \begin{cases} T_{i} \\ T_{j} \\ T_{m} \\ T_{m} \end{cases}
$$
(3.42)

Na enak način izvrednotimo naslednji člen iz (3.37):

$$
-\int_{A} k_{y} \left(\frac{\partial [s]^{T}}{\partial y} \frac{\partial r}{\partial y}\right) dA\tag{3.43}
$$

Odvod temperature po y je:

$$
\frac{\partial T}{\partial y} = \frac{\partial}{\partial y} \left[ S_i \ S_j \ S_m \ S_n \right] \begin{Bmatrix} T_i \\ T_j \\ T_m \\ T_n \end{Bmatrix} = \frac{1}{l w} \left[ (-l + x) - x \ x \ (l - x) \right] \begin{Bmatrix} T_i \\ T_j \\ T_m \\ T_m \end{Bmatrix}
$$
(3.44)

in za  $\frac{\partial [S]^T}{\partial y}$  dobimo:

$$
\frac{\partial [S]^T}{\partial y} = \frac{\partial}{\partial y} \begin{Bmatrix} S_i \\ S_j \\ S_m \\ S_n \end{Bmatrix} = \frac{1}{lw} \begin{Bmatrix} -l + x \\ -x \\ x \\ l - x \end{Bmatrix}
$$
\n(3.45)

Izraza (3.44) in (3.45) vstavimo v izraz (3.43) in dobimo:

$$
-\int_{A} k_{y} \left(\frac{\partial [S]^{T}}{\partial y} \frac{\partial T}{\partial y}\right) dA = -k_{y} \int_{A} \frac{1}{(lw)^{2}} \begin{cases} -l + x \\ -x \\ x \\ l - x \end{cases} [(-l + x) - x \, x \, (l - x)] \begin{cases} T_{i} \\ T_{j} \\ T_{m} \\ T_{n} \end{cases} dA = -\frac{k_{y}l}{6w} \begin{bmatrix} 2 & 1 & -1 & -2 \\ 1 & 2 & -2 & -1 \\ -2 & -1 & 1 & 2 \end{bmatrix} \begin{cases} T_{i} \\ T_{j} \\ T_{m} \\ T_{n} \end{cases}
$$
(3.46)

Nadalje izvrednotimo člen s toplotno obremenitvijo iz (3.33)  $\int_A [S]^T(\tilde{q})dA$ :

$$
\int_{A} [S]^{T}(\tilde{q}) dA = \tilde{q} \int_{A} [S]^{T} \begin{Bmatrix} S_{i} \\ S_{j} \\ S_{m} \\ S_{n} \end{Bmatrix} dA = \frac{\tilde{q}A}{4} \begin{Bmatrix} 1 \\ 1 \\ 1 \\ 1 \end{Bmatrix}
$$
\n(3.47)

Sedaj se vrnimo k členu  $\int_A \left( k_x \frac{\partial}{\partial x} \left( [S]^T \frac{\partial T}{\partial x} \right) + k_y \frac{\partial}{\partial y} \left( [S]^T \frac{\partial T}{\partial y} \right) \right) dA$ . Kot sem že omenil, lahko uporabimo Greenov teorem za pretvorbo ploskovnih v integrale po krivulji:

$$
\int_{A} k_{x} \frac{\partial}{\partial x} \left( [S]^{T} \frac{\partial T}{\partial x} \right) dA + \int_{A} k_{y} \frac{\partial}{\partial y} \left( [S]^{T} \frac{\partial T}{\partial y} \right) dA = \oint_{\tau} \left( n_{x} k_{x} [S]^{T} \frac{\partial T}{\partial x} + n_{y} k_{y} \frac{\partial}{\partial y} [S]^{T} \frac{\partial T}{\partial y} \right) d\tau =
$$
\n
$$
= -\oint_{\tau} h [S]^{T} (T - T_{f}) d\tau = -\int_{\tau} h [S]^{T} T d\tau + \int_{\tau} h [S]^{T} T_{f} d\tau \tag{3.48}
$$

kjer  $-h \left[ S \right]^T (T - T_f)$  predstavlja konvekcijski robni pogoj.

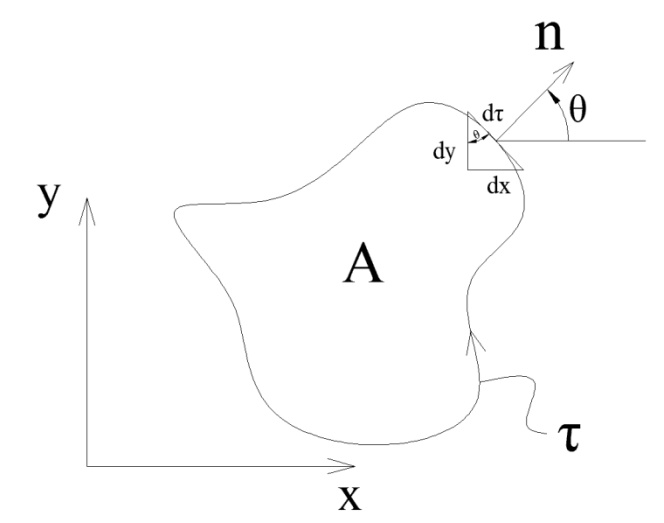

Slika 10: Prikaz simbolov iz enačbe (3.48)

Na sliki so:

$$
dx = d\tau \sin\theta
$$
  
\n
$$
dy = d\tau \cos\theta
$$
  
\n
$$
n_x = \sin\theta
$$
  
\n
$$
n_y = \cos\theta
$$

kjer  $\tau$  predstavlja rob ploskve A,  $\theta$  pa je kot od  $x$  osi proti enotski normali. Predstavljajmo si pravokotni končni element na sliki 9, ki ima na vseh štirih robovih predpisano konvekcijo. To pomeni:

$$
-\int_{\tau} h\,[S]^T T d\tau = -\int_{x_i}^{x_j} h\,[S]^T T \,dx - \int_{y_j}^{y_m} h\,[S]^T T \,dy - \int_{x_m}^{x_n} h\,[S]^T T \,dx - \int_{y_n}^{y_i} h\,[S]^T T \,dy \quad (3.49)
$$

in

$$
\int_{\tau} h [S]^T T_f d\tau = \int_{x_i}^{x_j} h [S]^T T_f d\tau + \int_{y_j}^{y_m} h [S]^T T_f d\tau + \int_{x_m}^{x_n} h [S]^T T_f d\tau + \int_{y_n}^{y_i} h [S]^T T_f d\tau \tag{3.50}
$$

Členi (3.49) prispevajo k matriki kondukcije. Za rob  $ij$  dobimo (slika 11):

$$
-\int_{x_i}^{x_j} h [S]^T T dx = -\int_{x_i}^{x_j} h [S]^T [S] \{T\} dx = -\int_{x_i}^{x_j} h \begin{bmatrix} S_i \\ S_j \\ S_m \end{bmatrix} [S_i \ S_j \ S_m \ S_n] \{T\} =
$$
  
\n
$$
= -h \int_{x_i}^{x_j} \begin{bmatrix} S_i S_i & S_i S_j & S_i S_m & S_i S_n \\ S_j S_i & S_j S_j & S_j S_m & S_j S_n \\ S_m S_i & S_m S_j & S_m S_m & S_m S_n \\ S_n S_i & S_n S_j & S_n S_m & S_n S_n \end{bmatrix} dx \{T\} = -[K]_{n_{ij}}^{(e)} \{T\}
$$
(3.54)

kjer so:

$$
S_i S_i = \left(1 - \frac{x}{l}\right)^2 \left(1 - \frac{y}{w}\right)^2 = 1 - \frac{2y}{w} + \frac{y^2}{w^2} - \frac{2x}{l} + \frac{4xy}{lw} - \frac{2xy^2}{lw^2} + \frac{x^2}{l^2} - \frac{2x^2y}{l^2w} + \frac{x^2y^2}{l^2w^2}
$$
(3.55)

$$
S_i S_j = \left(1 - \frac{x}{l}\right) \left(1 - \frac{y}{w}\right) \frac{x}{l} \left(1 - \frac{y}{w}\right) = \frac{x}{l} - \frac{2xy}{lw} - \frac{x^2}{l^2} + \frac{2x^2y}{l^2w} - \frac{xy^2}{lw^2} - \frac{x^2y^2}{l^2w^2}
$$
\n
$$
S_i S_j = \left(1 - \frac{x}{l}\right) \left(1 - \frac{y}{l}\right) \frac{xy}{l} - \frac{xy}{l^2} - \frac{x^2y}{l^2} - \frac{xy^2}{l^2} + \frac{x^2y^2}{l^2} - \frac{x^2y^2}{l^2} - \frac{x^2y^
$$

$$
S_i S_m = \left(1 - \frac{x}{l}\right) \left(1 - \frac{y}{w}\right) \frac{xy}{lw} = \frac{xy}{lw} - \frac{x^2y}{l^2w} - \frac{xy^2}{lv^2} + \frac{x^2y^2}{l^2w^2}
$$
\n
$$
S_i S_n = \left(1 - \frac{x}{l}\right) \left(1 - \frac{y}{l}\right) \frac{y}{l} \left(1 - \frac{x}{l}\right) - \frac{y}{l^2} - \frac{y^2}{l^2} - \frac{2xy}{l} + \frac{xy^2}{l^2} + \frac{2xy^2}{l^2} - \frac{x^2y^2}{l^2} \right)
$$
\n(3.57)

$$
S_i S_n = \left(1 - \frac{x}{l}\right) \left(1 - \frac{y}{w}\right) \frac{y}{w} \left(1 - \frac{x}{l}\right) = \frac{y}{w} - \frac{y^2}{w^2} - \frac{2xy}{lw} + \frac{xy^2}{lw^2} + \frac{2xy^2}{lw^2} - \frac{x^2y^2}{l^2w^2}
$$
(3.58)  

$$
S_i S_i = \frac{x^2}{l} \left(1 - \frac{y}{l}\right)^2 - \frac{x^2}{l^2} - \frac{2x^2y}{l^2} + \frac{x^2y^2}{l^2} \frac{1}{l^2} \left(1 - \frac{y}{l}\right)^2
$$
(3.59)

$$
S_j S_j = \frac{x^2}{l^2} \left( 1 - \frac{y}{w} \right)^2 = \frac{x^2}{l^2} - \frac{2x^2 y}{l^2 w} + \frac{x^2 y^2}{l^2 w^2}
$$
  
\n
$$
S_j S_m = \frac{x}{l} \left( 1 - \frac{y}{w} \right) \frac{xy}{lw} = \frac{x^2 y}{l^2 w} - \frac{x^2 y^2}{l^2 w^2}
$$
\n(3.60)

$$
S_j S_n = \frac{x}{l} \left( 1 - \frac{y}{w} \right) \frac{y}{w} \left( 1 - \frac{x}{l} \right) = \frac{xy}{lw} - \frac{x^2 y}{l^2 w} - \frac{xy^2}{lw^2} + \frac{x^2 y^2}{l^2 w^2}
$$
(3.61)

$$
S_m S_m = \frac{x^2 y^2}{l^2 w^2} \tag{3.62}
$$

$$
S_m S_n = \frac{xy}{lw} \frac{y}{w} \left( 1 - \frac{x}{l} \right) = \frac{xy^2}{lw^2} - \frac{x^2 y^2}{l^2 w^2}
$$
\n
$$
S_m S_n = \frac{y^2}{l^2} \left( 1 - \frac{x}{l} \right)^2 - \frac{y^2}{l^2} \left( 2xy^2 + \frac{x^2 y^2}{l^2} \right)
$$
\n
$$
(3.63)
$$

$$
S_n S_n = \frac{y^2}{w^2} \left( 1 - \frac{x}{l} \right)^2 = \frac{y^2}{w^2} - \frac{2xy^2}{lw^2} + \frac{x^2 y^2}{l^2 w^2}
$$
\n(3.64)

$$
\int_0^l S_i S_i \, dx = \frac{l}{3} \tag{3.65}
$$
\n
$$
\int_0^l S_i S_i \, dx = \frac{l}{3} \tag{3.66}
$$

$$
\int_0^l S_i S_j \, dx = \frac{l}{6} \tag{3.66}
$$
\n
$$
\int_0^l S_i S_m \, dx = 0 \tag{3.67}
$$

$$
\int_0^l S_i S_m \, dx = 0 \tag{3.67}
$$
\n
$$
\int_0^l S_i S_n \, dx = 0 \tag{3.68}
$$

$$
\int_0^l S_j S_j \, dx = \frac{l}{3} \tag{3.69}
$$

$$
\int_0^l S_j S_m \, dx = 0 \tag{3.70}
$$

$$
\int_0^l S_j S_n \, dx = 0 \tag{3.71}
$$

$$
\int_0^l S_m S_m \, dx = 0 \tag{3.72}
$$
\n
$$
\int_0^l S_m S_n \, dx = 0 \tag{3.73}
$$

$$
\int_0^1 S_m S_n \, dx = 0 \tag{3.73}
$$
\n
$$
\int_0^1 S_n S_n \, dx = 0 \tag{3.74}
$$

$$
[K]_{h_{ij}}^{(e)} = \frac{h}{6} \begin{bmatrix} 2 & 1 & 0 & 0 \\ 1 & 2 & 0 & 0 \\ 0 & 0 & 0 & 0 \\ 0 & 0 & 0 & 0 \end{bmatrix}
$$
 (3.75)

Podobno izračunamo prispevke k matriki kondukcije ostalih robov:

$$
-\int_{y_j}^{y_m} h\left[S\right]^T T \, dy = -[K]_{h_{jm}}^{(e)} \{T\} \,, \text{ kjer je } \left[K\right]_{h_{jm}}^{(e)} = \frac{h \, w}{6} \begin{bmatrix} 0 & 0 & 0 & 0 \\ 0 & 2 & 1 & 0 \\ 0 & 1 & 2 & 0 \\ 0 & 0 & 0 & 0 \end{bmatrix} \tag{3.76}
$$

$$
-\int_{x_m}^{x_n} h\left[S\right]^T T \, dx = -[K]_{h_{mn}}^{(e)} \{T\} \,, \text{ kjer je } [K]_{h_{mn}}^{(e)} = \frac{h l}{6} \begin{bmatrix} 0 & 0 & 0 & 0 \\ 0 & 0 & 0 & 0 \\ 0 & 0 & 2 & 1 \\ 0 & 0 & 1 & 2 \end{bmatrix} \tag{3.77}
$$

$$
-\int_{y_n}^{y_i} h\left[S\right]^T T \, dy = -[K]_{h_{ni}}^{(e)} \{T\}, \text{ kjer je } [K]_{h_{ni}}^{(e)} = \frac{h w}{6} \begin{bmatrix} 2 & 0 & 0 & 1 \\ 0 & 0 & 0 & 0 \\ 0 & 0 & 0 & 0 \\ 1 & 0 & 0 & 2 \end{bmatrix} \tag{3.78}
$$

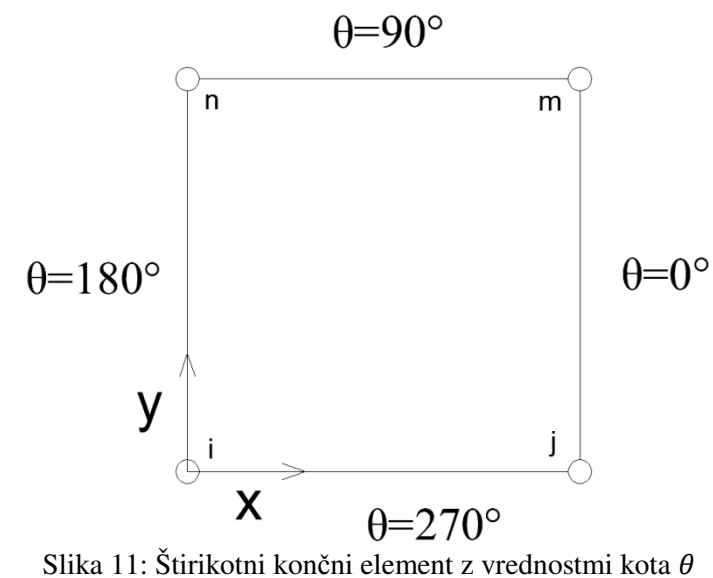

Členi (3.50) prispevajo k matriki toplotne obremenitve elementa. Za rob ij pravokotnega elementa dobimo:

$$
\int_{x_i}^{x_j} h\left[S\right]^T T_f \, dx = \int_{x_i}^{x_j} h \begin{bmatrix} S_i \\ S_j \\ S_m \\ S_n \end{bmatrix} T_f \, dx = \{F\}_{f_{ij}}^{(e)} \tag{3.79}
$$

kjer so:

$$
\int_0^l S_i dx = \int_0^l \left(1 - \frac{x}{l}\right) \left(1 - \frac{y}{w}\right) dx = \int_0^l \left(1 - \frac{x}{l} - \frac{y}{w} + \frac{xy}{lw}\right) dx = \frac{l}{2}
$$
(3.80)

$$
\int_0^l S_j dx = \int_0^l \frac{x}{l} \left( 1 - \frac{y}{w} \right) dx = \int_0^l \left( \frac{x}{l} - \frac{xy}{lw} \right) dx = \frac{l}{2}
$$
\n(3.81)

$$
\int_0^l S_m dx = \int_0^l \frac{xy}{lw} dx = 0
$$
\n(3.82)\n
$$
\int_0^l S_m dx = \int_0^l \frac{y}{w} dx = 0
$$
\n(3.83)

$$
\int_0^l S_n dx = \int_0^l \frac{y}{w} \left( 1 - \frac{x}{l} \right) dx = \int_0^l \left( \frac{y}{w} - \frac{xy}{lw} \right) dx = 0 \tag{3.83}
$$

$$
\{F\}_{f_{ij}}^{(e)} = \frac{h r_{f} l}{2} \begin{pmatrix} 1 \\ 1 \\ 0 \\ 0 \end{pmatrix}
$$
 (3.84)

Podobno izračunamo prispevke k matriki toplotne obremenitve elementa ostalih robov:

 $\sim$ 

$$
\{F\}_{f_{jm}}^{(e)} = \frac{hT_{f}w}{2} \begin{Bmatrix} 0\\1\\1\\0 \end{Bmatrix}
$$
 (3.85)

$$
\{F\}_{f_{mn}}^{(e)} = \frac{n r_{f} l}{2} \begin{Bmatrix} 0\\0\\1\\1 \end{Bmatrix}
$$
\n(3.86)

$$
\{F\}_{f_{ni}}^{(e)} = \frac{hT_{f}w}{2} \begin{Bmatrix} 1\\0\\0\\1 \end{Bmatrix}
$$
\n(3.87)

Če združimo ugotovljeno, je matrika kondukcije za bilinearen pravokotni element podana z:

$$
[K]^{(e)} = \frac{k_x w}{6l} \begin{bmatrix} 2 & -2 & -1 & 1 \\ -2 & 2 & 1 & -1 \\ -1 & 1 & 2 & -2 \\ 1 & -1 & -2 & 2 \end{bmatrix} + \frac{k_y l}{6w} \begin{bmatrix} 2 & 1 & -1 & -2 \\ 1 & 2 & -2 & -1 \\ -1 & -2 & 2 & 1 \\ -2 & -1 & 1 & 2 \end{bmatrix} + [K]^{(e)}_{h_{ij}} + [K]^{(e)}_{h_{jm}} + [K]^{(e)}_{h_{mn}} + [K]^{(e)}_{h_{ni}} \quad (3.88)
$$

Opazimo, da matriko kondukcije sestavljajo komponente kondukcije v  $x$  smeri in komponente kondukcije v y smeri, ter matrike zaradi konvekcije na robu danega elementa (kot opisujejo enačbe (3.75)-(3.78)). Kjer so izmed zadnjih štirih matrik prisotne samo tiste, ki imajo na pripadajočem robu predpisan konvekcijski robni pogoj. Matrika toplotne obremenitve elementa ima dve komponenti: komponento zaradi generacije toplote v danem elementu in komponento zaradi konvekcijske izgube toplote na robu elementa (kot opisujejo enačbe (3.84)-(3.87)). Doprinos toplotne generacije k matriki toplotne obremenitve elementa je podan z enačbo (3.47), ki jo ponovimo:

$$
\{F\}_{\bar{q}_0}^{(e)} = \frac{\tilde{q}_A}{4} \begin{pmatrix} 1 \\ 1 \\ 1 \\ 1 \end{pmatrix} \tag{3.89}
$$

Omenimo naj, da je v primeru, ko imamo na robovih pravokotnega elementa podan robni pogoj s konstantno gostoto toplotnega toka, matrika toplotne obremenitve elementa podana z:

$$
\{F\}_{\bar{q}_{ij}}^{(e)} = \frac{\bar{q}_0 l}{2} \begin{cases} 1\\ 1\\ 0\\ 0 \end{cases}
$$
\n
$$
\{F\}_{\bar{q}_{jm}}^{(e)} = \frac{\bar{q}_0 w}{2} \begin{cases} 0\\ 1\\ 1\\ 0 \end{cases}
$$
\n(3.90)\n
$$
(3.91)
$$

$$
\{F\}_{\bar{q}_{mn}}^{(e)} = \frac{\bar{q}_0 l}{2} \begin{Bmatrix} 0 \\ 0 \\ 1 \\ 1 \end{Bmatrix}
$$
\n
$$
\{F\}_{\bar{q}_{ni}}^{(e)} = \frac{\bar{q}_0 w}{2} \begin{Bmatrix} 1 \\ 0 \\ 0 \\ 1 \end{Bmatrix}
$$
\n(3.92)\n
$$
(3.93)
$$

V naslednjem koraku zberemo matrike končnih elementov, tvorimo globalne matrike mreže končnih elementov in rešimo sistem enačb  $[K](T) = \{F\}$ , da dobimo temperature v vozliščih.

# **4 RAČUN LINIJSKIH TOPLOTNIH MOSTOV V GRADBENIH KONSTRUKCIJAH**

Poznamo tri vzroke za povečanje toplotne prehodnosti ovoja stavbe oziroma pojav toplotnega mosta: (Medved, 2010)

- prediranje ovoja stavbe z elementom drugačne toplotne prehodnosti (npr. steber, nosilec)
- sprememba v geometriji konstrukcije (oblika, debelina)
- razlika v velikosti notranjih in zunanjih površin (horizontalni in vertikalni vogali ovoja stavbe, spoji horizontalnih in vertikalnih elementov stavbe,…)

Posledica toplotnih mostov je večja toplotna prehodnost na njihovem mestu, v primerjavi s toplotno prehodnostjo, kjer toplotnih mostov ni. Na zunanji strani toplotnih mostov je temperatura višja, na notranji strani pa nižja kot sicer. Na mestu toplotnega mosta izoterme niso več vzporedne z zunanjim oziroma notranjim robom, kot so na mestih brez toplotnih mostov. Toplotni tok poteka skozi ovoj stavbe v eni dimenziji, kjer toplotnih mostov ni, na mestih toplotnega mosta pa ta poteka v dveh ali treh dimenzijah. Ko računamo toplotne mostove določimo manjše segmente, ki ustrezajo vplivnim območjem toplotnih mostov. Segmente določimo s pomočjo ravnin rezov, kot jih določa standard SIST EN ISO 10211. Režemo na razdalji od osrednjega elementa, ki je večja od 1 m in trikratne debeline ovoja ali pa poteka po simetrijski ravnini, kjer je osrednji element del segmenta ovoja, ki ga ne sestavljajo vzporedne plasti materialov.

»Vpliv toplotnih mostov na toplotno prehodnost gradbenih konstrukcij ovrednotimo s korekcijskimi faktorji. Te določimo z razliko med toplotnim tokom, ki prehaja skozi gradbeno konstrukcijo na vplivni površini toplotnega mostu, in toplotnim tokom, ki prehaja skozi isto površino konstrukcije brez toplotnega mostu.« (Medved, 2010. Gradbena fizika: 59 str)

Če je toplotni tok dvodimenzionalen njegov vpliv upoštevamo s korekcijskim faktorjem linijskega toplotnega mosta  $\psi$ . Površino detajla s toplotnim mostom lahko določimo glede na njegove zunanje ali notranje mere, zato tudi linijske toplotne mostove določamo glede na zunanje ali notranje mere.

Pri ovrednotenju toplotnih mostov z numerično toplotno analizo z uporabo računalniških programov, moramo najprej določiti primerno vplivno območje toplotnega mosta. V diplomski nalogi je to izvedeno na detajlu stika panel-okno in detajlu atike. V naslednjem koraku je potrebno določiti robne pogoje s temperaturo znotraj  $\theta_i$  in temperaturo zunaj stavbe  $\theta_e$  z ustreznima koeficientoma toplotne prestopnosti  $\alpha_i$  in  $\alpha_e$ . Za notranjo temperaturo vzamemo temperaturo zraka v prostoru, medtem ko za temperaturo zunaj vzamemo zimsko projektno temperaturo, ki je odvisna od lokacije stavbe. Na karti območij projektne zunanje temperature (slika 12) lahko razločimo pet območij s projektnimi temperaturami od -7°C do -19°C. V diplomi izberem temperaturo  $\theta_i = 20$ °C in temperaturo  $\theta_e =$ −19°C. Koeficienta toplotne prestopnosti sta odvisna od smeri toplotnega toka. Koeficient toplotne prestopnosti  $\alpha_e$  je enak za vse smeri toplotnega toka in znaša  $\alpha_e = 25 \frac{W}{m^2 K}$ . Koeficient toplotne prestopnosti  $\alpha_i$  pa znaša  $\alpha_i = 10 \frac{W}{m^2 K}$ , če je toplotni tok usmerjen navzdol,  $\alpha_i = 7.7 \frac{W}{m^2 K}$ pri vodoravnem toplotnem toku in  $\alpha_i = 5.9 \frac{W}{m^2 K}$ , če je toplotni tok usmerjen navzgor. (Medved, 2010) Pri analizi obeh detajlov je koeficient toplotne prestopnosti na zunanji površini  $\alpha_e = 25 \frac{W}{m^2 K}$ , koeficient toplotne prestopnosti na notranji površini pa je  $\alpha_{i,p-o} = 7.7 \frac{W}{m^2 K}$  v primeru detajla panel-okno in  $\alpha_{i,a\_stena} = 7.7 \frac{W}{m^2 K}$ , ter  $\alpha_{i,a\_strop} = 5.9 \frac{W}{m^2 K}$  v primeru detajla atike.

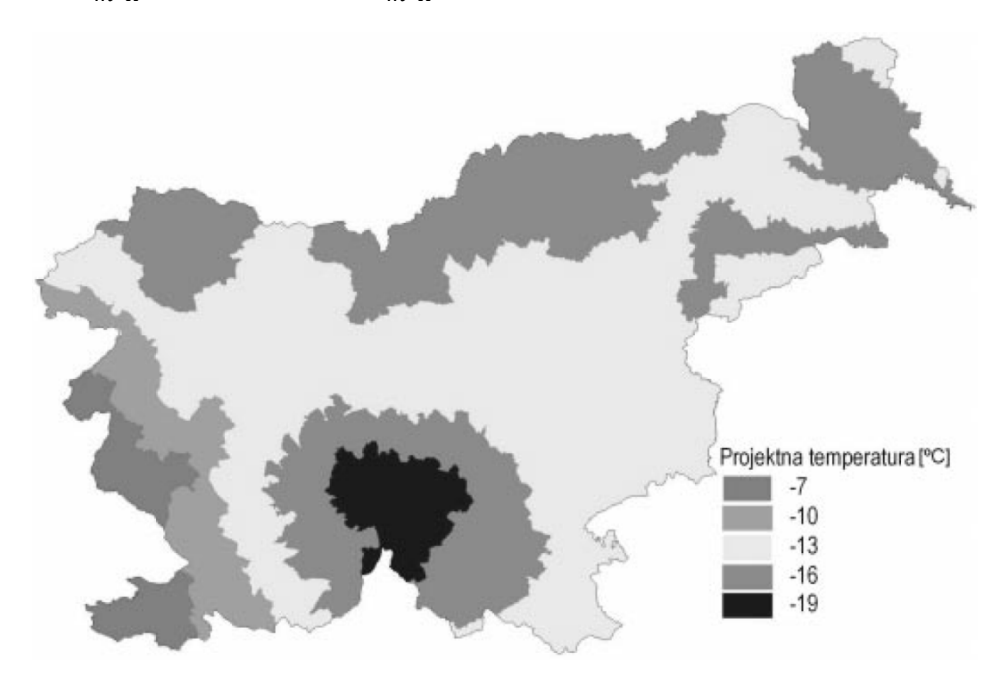

Slika 12: Karta območij projektne zunanje temperature

Preden izvedemo izračun, moramo določiti še mrežo končnih elementov, s pomočjo katere bodo rezultati numerične analize dovolj natančni. Rezultat analize so temperature v vozliščih mreže končnih elementov in toplotni tok, s pomočjo katerega določamo korekcijske koeficiente linijskih toplotnih mostov. V nadaljevanju je razložen način izračuna korekcijskih faktorjev toplotnih mostov.

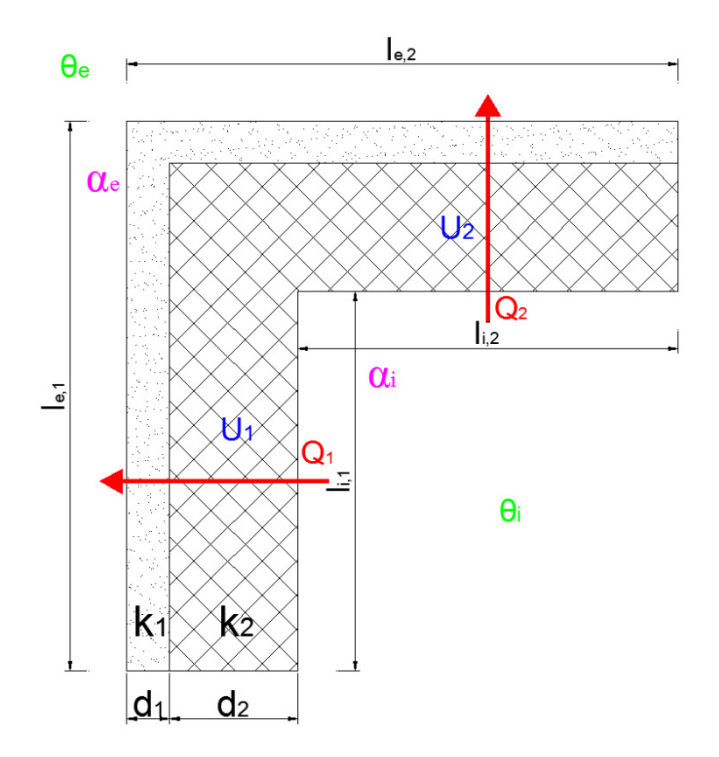

Slika 13: Linijski toplotni most zaradi razlike v notranjih in zunanjih površinah

Z numerično analizo določimo specifična toplotna toka  $Q_1$  in  $Q_2$  (za 1 m dolžine konstrukcije), ki prehajata skozi zunanji oziroma notranji rob vplivne površine  $l_{i,1}$  in  $l_{i,2}$  oziroma  $l_{e,1}$  in  $l_{e,2}$ . Nadalje izračunamo nadomestno enodimenzionalno toplotno prehodnost osnovne konstrukcije  $U_1$  in  $U_2$ . Toplotno prehodnost  $U_1$  izračunamo po enačbi (4.1):

$$
U_1 = \frac{1}{\frac{1}{\alpha_i} + \frac{1}{\alpha_e} + \frac{d_1}{k_1} + \frac{d_2}{k_2}} \left[ \frac{W}{m^2 K} \right] \tag{4.1}
$$

kjer sta  $\alpha_i$  in  $\alpha_e$  koeficienta toplotne prestopnosti na notranji in zunanji površini,  $k_1$  in  $k_2$  sta toplotni prevodnosti materialov,  $d_1$  in  $d_2$  pa debelini materialov.

Sedaj lahko izračunamo specifični toplotni tok  $L^{2D}$ , ki prehaja skozi konstrukcijo na vplivni površini z enačbo:

$$
L^{2D} = \frac{Q_1 + Q_2}{\theta_i - \theta_e} \left[ \frac{W}{mK} \right] \tag{4.2}
$$

Naprej je korekcijski koeficient linijskega toplotnega mosta enak:

$$
\psi_i = L^{2D} - \sum_{j=1}^{2} U_j \cdot l_{i,j} \text{ oziroma } \psi_e = L^{2D} - \sum_{j=1}^{2} U_j \cdot l_{e,j} \left[ \frac{W}{mK} \right] \tag{4.3}
$$

Pri tem je korekcijski faktor linijskih toplotnih izgub lahko tudi manjši od 0. Razlog za to je v razliki vplivnih dolžin, skozi kateri toplotni tok prehaja na notranji in zunanji strani segmenta. To vidimo pri primeru detajla atike. Ravni segmenti imajo enake zunanje in notranje dolžine in enaka  $\psi_i$  in  $\psi_e$ , kar vidimo v primeru detajla panel-okno. Pri detajlu atike sta izračunani obe vrednosti, čeprav se v Sloveniji uporablja sistem notranjih mer. S pomočjo korekcijskega faktorja linijskega toplotnega mosta upoštevamo vpliv linijskih toplotnih mostov na toplotno prehodnost gradbene konstrukcije in izračun korigirane toplotne prehodnosti.

Najbolje je, če so vrednosti korekcijskih faktorjev toplotnih mostov čim manjše. V kolikor so vsi korekcijski faktorji toplotnih mostov  $(\psi_i)$  manjši od 0,01 W/mK, upoštevamo kot da toplotnih mostov v stavbi ni, sicer pa njihov vpliv upoštevamo z enačbo:

$$
U' = U + \frac{\sum_{j=1}^{m} \psi_{i,j} \cdot l_{i,j}}{A} \le U_{max} \quad \left[\frac{W}{m^2 K}\right] \tag{4.4}
$$

kjer je  $U'$  korigirana toplotna prehodnost gradbene konstrukcije,  $l_i$  je dolžina j-tega linijskega toplotnega mosta. Pri tem pa mora biti korigirana toplotna prehodnost manjša od največje dovoljene  $U_{max}$ , ki za zunanje stene znaša 0,28 W/m<sup>2</sup>K in za ravne strehe 0,2 W/m<sup>2</sup>K. (Medved, 2010)

Poleg toplotnih izgub, ki so posledica toplotnega mosta, lahko po standardu SIST EN ISO 10211 ovrednotimo nevarnost kondenzacije vodne pare iz zraka na notranji površini. Nevarnost kondenzacije ocenimo z metodo minimalnega temperaturnega faktorjem toplotnega mosta  $f_{Rsi,min}$ :

$$
f_{Rsi} = \frac{\theta_{si} - \theta_e}{\theta_i - \theta_e} > f_{Rsi, min} = \frac{\theta_{si, min} - \theta_e}{\theta_i - \theta_e}
$$
\n
$$
(4.5)
$$

kjer je  $\theta_{si}$  najnižja temperatura na notranjem robu detajla,  $\theta_i$  je temperatura zraka znotraj,  $\theta_e$  pa je temperatura zraka zunaj.  $\theta_{si,min}$  določimo z izrazom (Medved, 2010):

$$
\theta_{si,min} = \frac{237,3 \cdot ln \frac{p_{v,Ti}}{0.8 \cdot 610.5}}{17,269 - ln \frac{p_{v,Ti}}{0.8 \cdot 610.5}}
$$
(4.6)

kjer je  $p_{v, Ti}$  dejanski tlak vodne pare v prostoru in ga izračunamo po (npr: za temperaturo zraka v prostoru  $\theta_i = 20^{\circ}$ C in relativno vlažnost  $\varphi_i = 45\%$ :

$$
p_{v,Ti} = p_{v,nas,Ti} \cdot \varphi_i = 611 \cdot e^{\left(\frac{17,08 \cdot \theta_i}{234,18 + \theta_i}\right)} \cdot \varphi_i = 611 \cdot e^{\left(\frac{17,08 \cdot 20}{234,18 + 20}\right)} \cdot 0.45 = 1054,2 Pa
$$

Nadalje sta  $\theta_{si,min}$  in  $f_{Rsi,min}$  enaka:

$$
\theta_{si,min} = \frac{^{237,3 \cdot ln \frac{1054,2}{0,8 \cdot 610,5}}}{^{17,269 - ln \frac{1054,2}{0,8 \cdot 610,5}}} = 11,07^{\circ}C
$$
\n
$$
f_{Rsi,min} = \frac{\theta_{si,min} - \theta_e}{\theta_i - \theta_e} = \frac{11,07 - (-19)}{20 - (-19)} = 0,771
$$

Vrednost  $f_{Rsi,min}$  bomo primerjali z izračunanimi temperaturnimi faktorji  $f_{Rsi}$  za posamezen primer.

#### **5 TESTNA PRIMERA ZA PROGRAM ANSYS**

Standard SIST EN ISO 10211 obravnava toplotne mostove v gradbenih konstrukcijah, toplotne tokove, površinske temperature in podrobne izračune. Standard temelji na treh predpostavkah:

- pogoji so stacionarni
- vse fizikalne lastnosti materialov so neodvisne od temperature
- v gradbenem elementu ni virov toplote

#### **5.1 Primer A.1.1**

Validacijski primer A.1.1 najdemo v standardu SIST EN ISO 10211, v dodatku A. Pri tem primeru moramo izvesti toplotno analizo na polovici kvadratnega stebra, kjer imamo podano geometrijo in robne temperature. Za ta primer se temperature v poljubni točki znotraj stebra lahko izračunajo analitično. V dodatku standarda so podane analitične rešitve za 28 ekvidistančnih točk znotraj polovice stebra. Temperature v enako ležečih točkah na modelu, na katerem je izvedena toplotna analiza po metodi končnih elementov s programom Ansys, se od analitičnih iz SIST EN ISO 10211 ne smejo razlikovati za več kot 0,1°C.

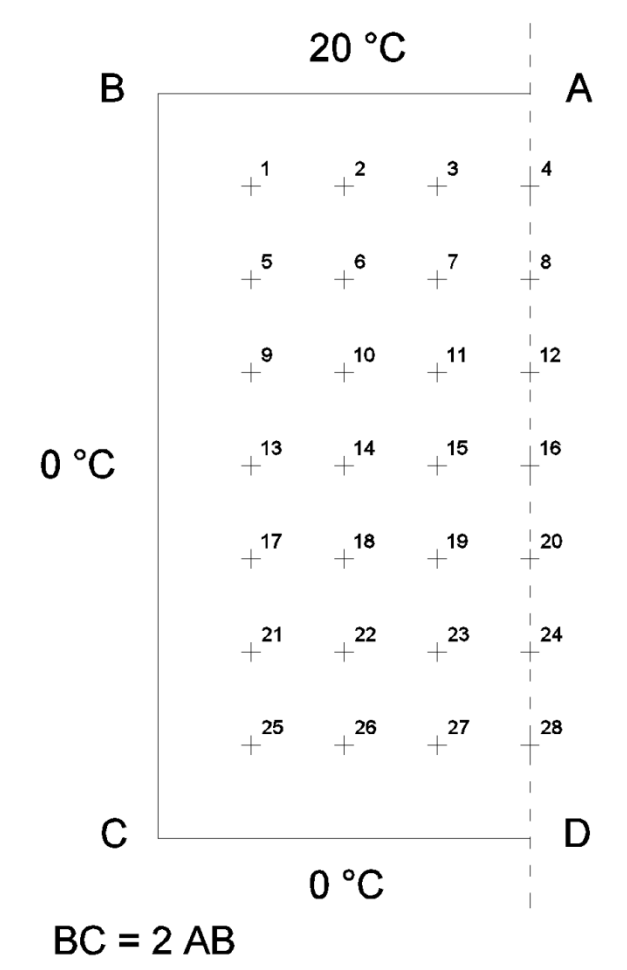

Slika 14: Geometrija polovice stebra, z robnimi pogoji in pozicijami točk

#### 5.1.1 **Geometrija**

Podana je polovica prečnega prereza stebra z oglišči A, B, C in D. Po robu AD poteka simetrijska os. Dimenzije stebra so poljubne, saj ne vplivajo na razpored temperature znotraj stebra, podano je le razmerje med roboma AB:BC=1:2. V programu AutoCAD sem geometrijo stebra razdelil na 32 enakih kvadratov in vsakega izmed njih obrisal s »polyline« linijo. Geometrijo sem razdelil na manjše enote tako, da se oglišča kvadratov stikajo v točkah, kjer kontroliramo temperature. V programu Catia sem za element stebra ustvaril 32 kvadratnih ploskev. Geometrijo sem nadalje uvozil v program Ansys in v aplikaciji Design Modeler vse ploskve povezal v nov del (»new part«). Z ukazom »share topology« pa sem med seboj povezal tudi robove sosednjih elementov.

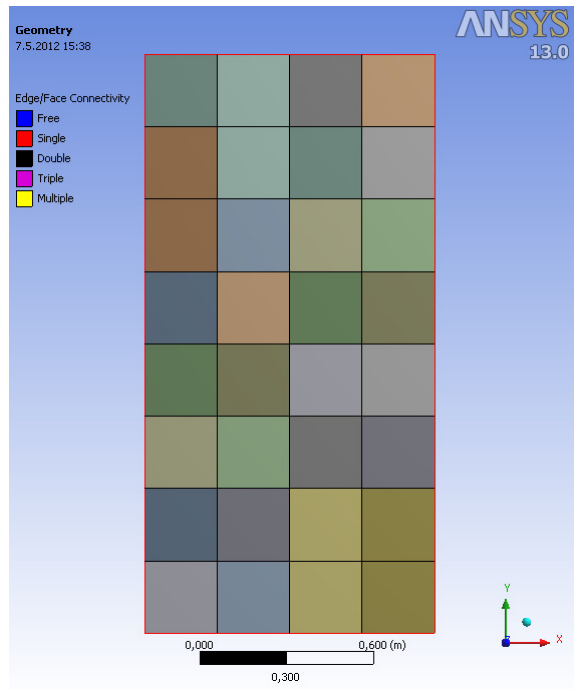

Slika 15: Geometrija primera A.1.1 v programu Ansys

#### 5.1.2 **Robni pogoji**

Na robovih AB, BC in CD imamo predpisane temperature, in sicer na robu AB 20°C, na robovih BC in CD pa 0°C. Na robu AD je določen robni pogoj popolne izolacije oziroma adiabatni robni pogoj. Pogoj nam pove, da toplotni tok skozi rob AD ne teče, oziroma da je komponenta toplotnega toka v smeri pravokotno na ta rob enaka 0, izoterme pa so na rob AD pravokotne. V program Ansys sem za robove AB, BC in CD podal zahtevane temperature, za rob AD pa sem podal, da je toplotni tok na robu enak 0. Robni pogoj bi na tem robu lahko tudi izpustili, saj program na robovih, ki jim nismo predpisali nobenega robnega pogoja, privzame popolnoma izoliran rob.

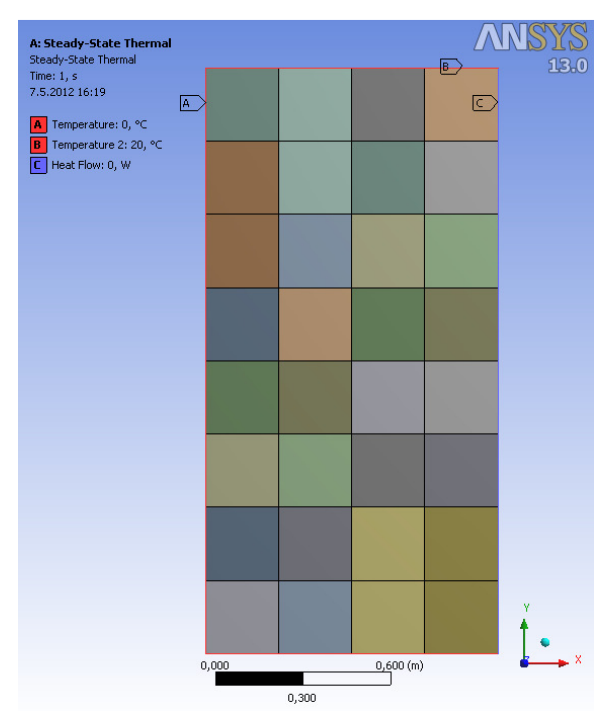

Slika 16: Robni pogoji za primer A.1.1 v programu Ansys

#### 5.1.3 **Material**

Material stebra v primeru A.1.1 ni podan oziroma je lahko poljuben. S tem, ko imamo na vseh robovih predpisane robne temperature, je razporeditev temperatur znotraj stebra neodvisna od materiala.

#### 5.1.4 **Mreža končnih elementov**

Pri nastavitvah lastnosti mreže sem z ukazom »edge sizing« na vseh robovih določil število končnih elementov na izbranem robu. V krajši smeri sem izbral 32, v daljši pa 64 štirikotnih osem vozliščnih končnih elementov. Mreža končnih elementov polovico stebra razdeli na 32 x 64 = 2038 kvadratnih elementov. Mreža končnih elementov za primer A.1.1 je prikazana na sliki 17.

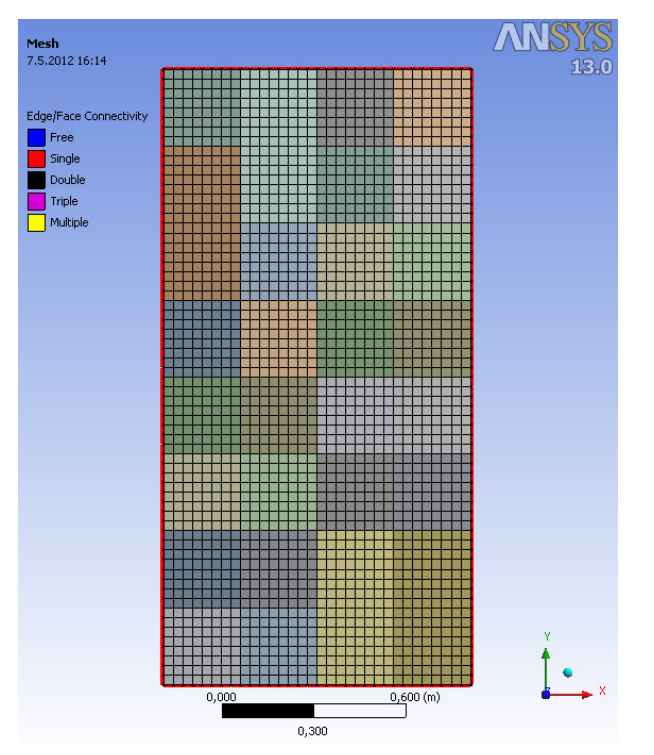

Slika 17: Mreža končnih elementov za primer A.1.1 v programu Ansys

Program Ansys lahko glede na izbrano mrežo končnih elementov na detajlu izračuna diskretizacijsko napako. S pomočjo vgrajene funkcije »adapt« pa lahko program iterativno poišče tako mrežo končnih elementov, pri kateri bo napaka dovolj majhna, t.j. manjša od tiste, ki jo zahteva uporabnik. Program v vsaki iteraciji izračuna mrežo končnih elementov, rešitev in diskretizacijsko napako, iteracije pa ponavlja vse dokler pogoju velikosti napake ni ugodeno, oziroma ne opravi vnaprej določeno število korakov. Funkcija deluje pri stacionarni toplotni analizi, če je telo iz enega materiala in pri približno enakih dimenzijah sosednjih elementov. Napake temeljijo na povprečenju vozliščnih tokov. Prav tako na napako končnega elementa vpliva njegova toplotna prevodnost.

Za primer A.1.1 sem želel poiskati tako mrežo, pri kateri bi bila diskretizacijska napaka manjša ali enaka 5%. Na sliki 18 je prikazan potek temperature, mreža končnih elementov in vrednost diskretizacijske napake (TEPC) v odstotkih.
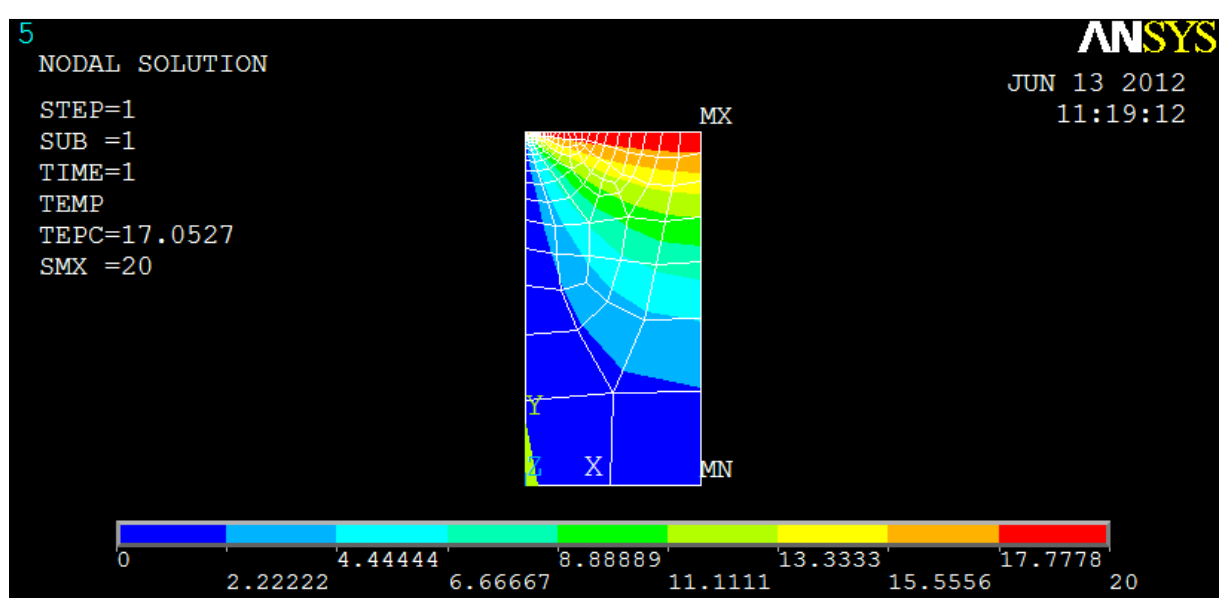

Slika 18: Potek temperature v primeru A.1.1 in pripadajoča mreža končnih elementov

V osmih iteracijah se napaka  $E$  (enačba 5.4) iz začetnih 35,3% zmanjša na 17,1%. Iterativno reševanje s funkcijo »adapt« se ustavi zaradi problema singularnosti v zgornjem levem oglišču. V tem oglišču funkcija »adapt« končne elemente drobi na več manjših, mreža pa postaja bolj fina, vse dokler program mreže ne more več gostiti. V takih primerih lahko območja velikega toplotnega toka izločimo iz območij za določanje mreže končnih elementov s funkcijo »adapt«, in se izognemo majhnim končnim elementom v območjih blizu singularnosti. Vendar se s tem napaka primera ne zmanjša.

## 5.1.5 **Postopek določitve diskretizacijske napake**

Postopek za določitev napake v programu Ansys za probleme prevajanja toplote, ki temeljijo na računu temperature, je povzet v nadaljevanju. Običajna predpostavka zveznosti pri metodi končnih elementov se kaže v zveznem temperaturnem polju preko posameznih elementov, vendar nezveznem polju toplotnega toka. Da bi dobili bolj sprejemljive tokove, se v vozliščih izračunajo povprečni skoki toplotnih tokov:

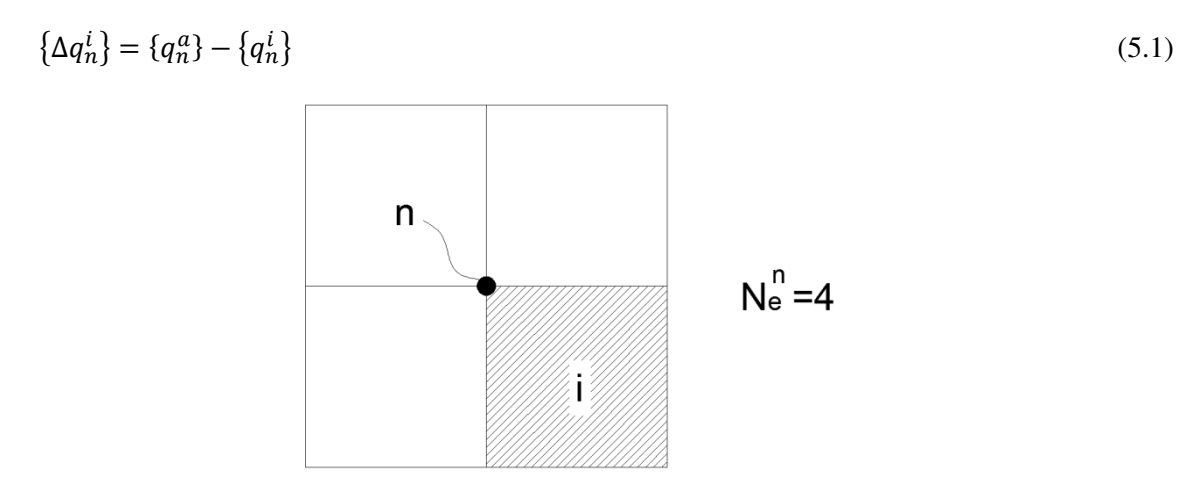

Slika 19: Elementi in vozlišče pri računu napake

kjer je  $\{\Delta q_n^i\}$  vektor napake toplotnega toka v vozlišču  $n$  elementa i,  $\{q_n^a\}$  povprečen toplotni tok v vozlišču n, ki je enak  $\sum_{i=1}^{N_e^n} \{q_n^i\}/N_e^n$ , kjer je  $N_e^n$  število elementov, ki se stikajo v vozlišču n,  $\{q_n^i\}$  pa ie vektor toplotnega toka vozlišča  $n$  za element i.

Za vsak element velja:

$$
e_i = \frac{1}{2} \int_A \left\{ \Delta q^i \right\}^T \left[ K^i \right]^{-1} \left\{ \Delta q^i \right\} dA \tag{5.2}
$$

Kjer je  $e_i$  energijska norma napake za element *i*, *A* površina elementa,  $[K^i]$  kondukcijska matrika (glej 3. poglavje),  $\{\Delta q^i\}$  vektor napake toplotnega toka po elementu (ocenjen s pomočjo vseh  $\{\Delta q^i_n\}$  tega elementa).

Energija napake celotnega detajla je vsota napak elementov izbranega območja:

$$
e = \sum_{i=1}^{N_r} e_i \tag{5.3}
$$

kjer je e energijska norma napake celotne ali dela mreže končnih elementov,  $N_r$  pa je število elementov v celotni mreži ali v izbranem območju.

Energijsko normo napake lahko tudi normiramo:

$$
E = 100 \left(\frac{e}{U+e}\right)^{\frac{1}{2}}\tag{5.4}
$$

kjer je  $U = \sum_{i=1}^{N_r} E_{e_i}^{po}$  in je  $E_{e_i}^{po}$  je prispevek elementa *i*. Ta je enak:  $E_{e_i}^{po} = \frac{1}{2}$  $\frac{1}{2}\int_{A}\left\{ q^{i}\right\} ^{T}\left[K^{i}\right]^{-1}$  $\int_A \{q^i\}^{\cdot} [K^i]^{-1} \{q^i\} dA,$ kjer je  $\{q^i\}$  vektor toplotnega toka po elementu *i*.

Vrednosti  $e_i$  se lahko uporabijo pri iskanju optimalne mreže končnih elementov s pomočjo funkcije »adapt«. Mreža končnih elementov bo najbolj učinkovita, če je  $e_i$  enak za vse končne elemente. Koncept je poznan tudi kot ravnotežje napake.

#### 5.1.6 **Rezultati**

Po izvedeni toplotni analizi pri stacionarnih pogojih primerjamo rezultate, ki jih navaja standard in so izračunani analitično, s tistimi izračunanimi s programom Ansys po metodi končnih elementov. Kot je zapisano v poglavju 5.1.4, mrežo končnih elementov sestavlja 2038 štirikotnih osem vozliščnih elementov. Temperature v vozliščih končnih elementov si ogledamo tako, da iz programa izvozimo razpredelnico. Program Ansys v razpredelnico za vsako vozlišče zapiše koordinate in pripadajočo temperaturo, pri oštevilčevanju vozlišč pa najprej oštevilči oglišča ploskev, t.j. 32 kvadratov. S tem ko smo polovico stebra predstavili z 32 ploskvami, lažje obdelamo veliko količino podatkov v razpredelnici temperatur, ki jo iz Ansysa izvozimo po izvedeni toplotni analizi. Ni nam potrebno pregledovati velike količine podatkov, ampak izberemo tiste točke izmed prvih 45 oštevilčenih vozlišč, ki nas zanimajo. V preglednici 1 so zapisane temperature v 28 točkah pridobljene na oba načina in medsebojne razlike.

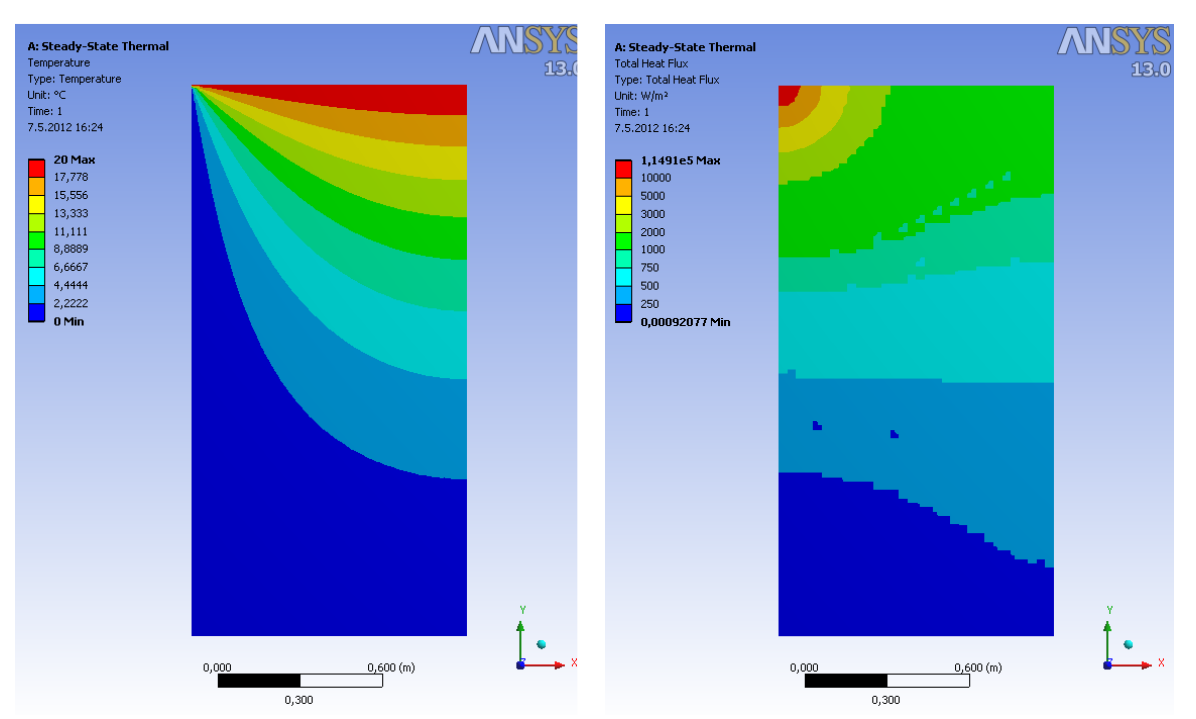

Slika 20: Temperatura (levo) in skupni toplotni tok (desno) v primeru A.1.1, izračunana s programom Ansys

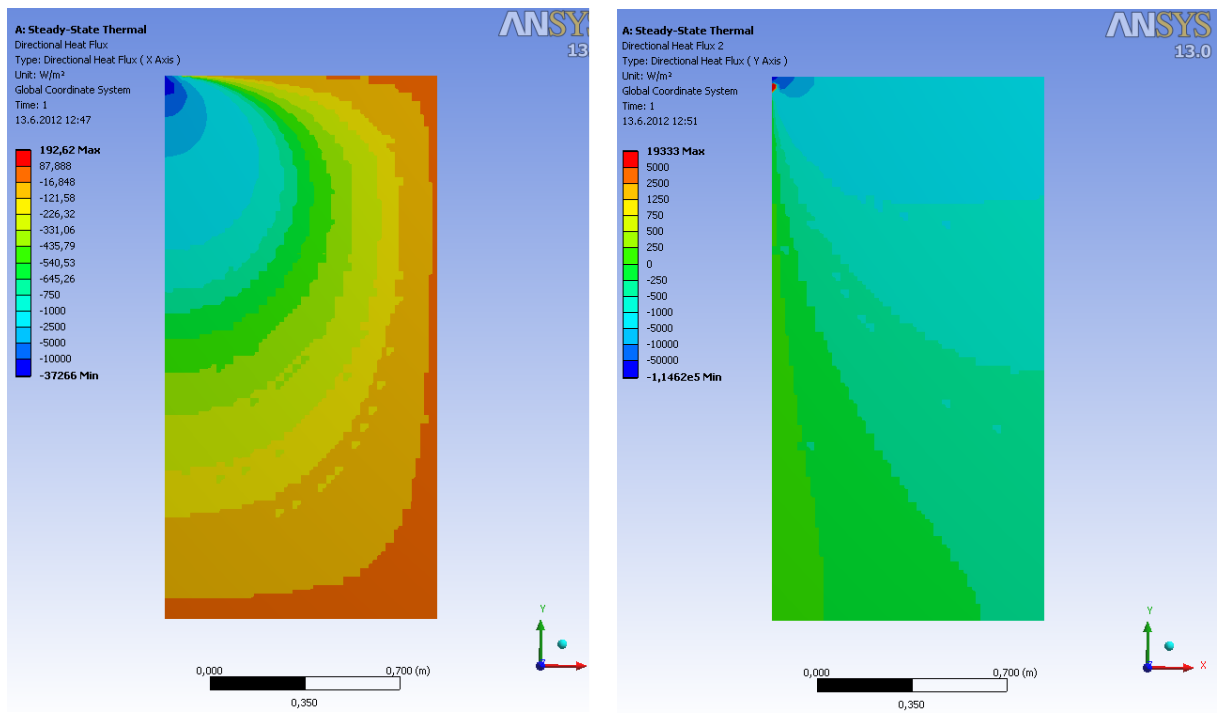

Slika 21: Toplotni tok v smeri  $x$  (levo) in v smeri  $y$  (desno) v primeru A.1.1, izračunana s programom Ansys

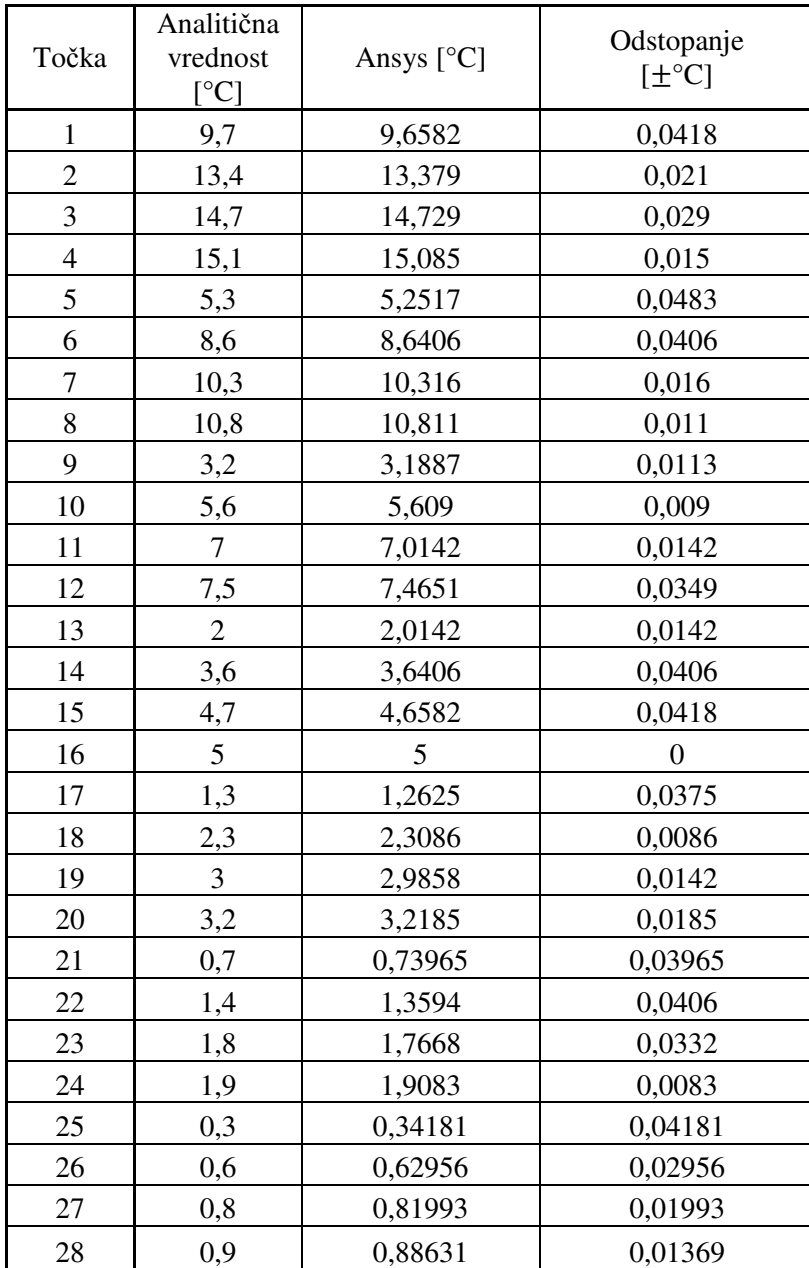

Preglednica 1: Temperature v izbranih točka stebra izračunane analitično in po metodi končnih elementov z odstopanjem za primer A.1.1

## 5.1.7 **Komentar**

Rezultati, ki jih izračunamo s programom Ansys in za mrežo končnih elementov, ki vsebuje 2038 štirikotnih osem vozliščnih elementov, zadovoljujejo zahtevam standarda. V nobeni izmed 28 točk razlika temperatur ni večja od 0,1°C. Pravzaprav razlika nikoli ne presega 0,05°C. Mreža končnih elementov je dovolj gosta, lahko pa bi pri analizi izbral tudi tako z manj končnimi elementi. Nekoliko večje so razlike v odstotkih. Medtem ko so razlike v odstotkih v točkah z višjimi temperaturami (nad 1,5°C) majhne (od 0% do 1,844%), pa so razlike v točkah z nižjimi temperaturami (pod 1,5°C) velike (od 1,52% do 13,937%).

#### **5.2 Primer A.1.2**

Validacijski primer A.1.2 najdemo v standardu SIST EN ISO 10211, v dodatku A. V primeru A.1.2 moramo izvesti toplotno analizo na steni, ki jo sestavljajo deli z različnimi toplotnimi prevodnostmi. Razlika med temperaturami v izbranih točkah, ki jih navaja standard in tistimi, ki so rezultat toplotne analize s programom Ansys, mora biti manjša od 0,1°C. Poleg tega mora biti tudi razlika med vrednostjo toplotnega toka iz standarda in izračunano vrednostjo manjša od 0,1 W/m.

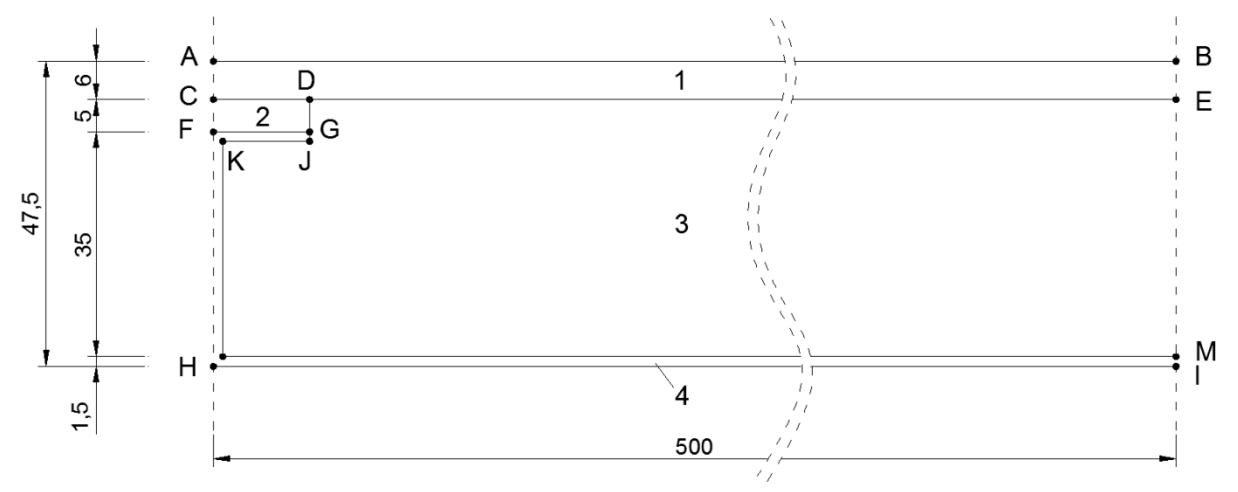

Slika 22: Geometrija primera A.1.2, z označenimi pozicijami točk, deli z različnimi toplotnimi prevodnostmi in dimenzijami v milimetrih

## 5.2.1 **Geometrija**

Na sliki 22 so označeni različni deli z različni toplotnimi prevodnostmi. Podane so dimenzije v milimetrih in označena vozlišča, za katera nam standard podaja izračunane temperature. Podobno kot v primeru A.1.1, v programu AutoCAD geometrijo razdelim na sestavne dele, tako da se ti stikajo v točkah, za katere imamo v standardu podane temperature. V programu Catia sem ustvaril ploskve za posamezne sestavne dele. Geometrijo sem uvozil v program Ansys in v aplikaciji Design Modeler vse sestavne dele povezal v nov del. Nadalje sem z ukazom »share topology« povezal skupne robove sosednjih sestavnih delov.

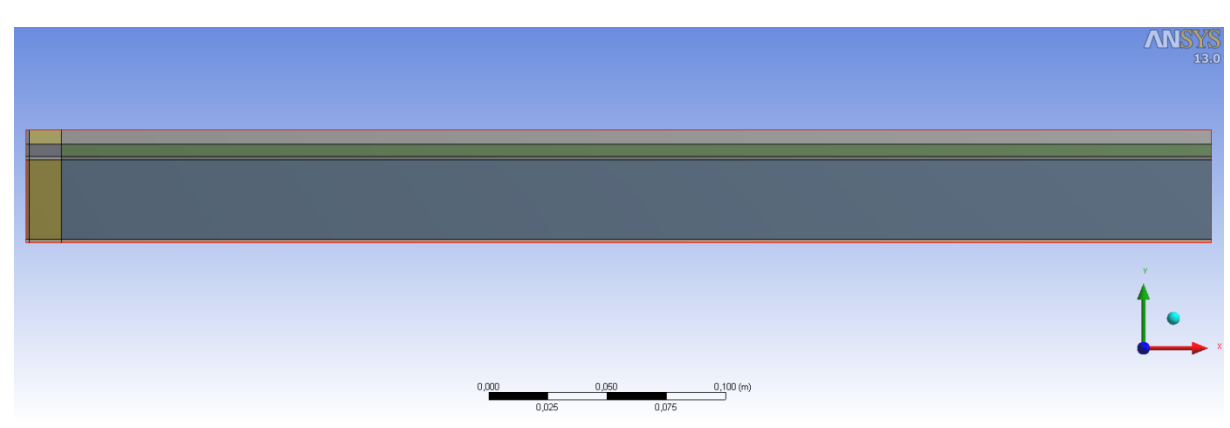

Slika 23: Geometrija primera A.1.2 v programu Ansys

# 5.2.2 **Robni pogoji**

Na zgornjem in spodnjem robu stene imamo podan robni pogoj konvekcije. Robni pogoj konvekcije zahteva podatka temperature tekočine, ki meji na element in koeficient toplotne prestopnosti. Na zgornjem robu imamo temperaturo 0°C in koeficient toplotne prestopnosti 16,67 W/(m<sup>2</sup>K) na spodnjem robu pa temperaturo 20°C in koeficient toplotne prestopnosti 9,09 W/(m<sup>2</sup>K). Na robovih levo in desno pa imamo predpisan adiabatni robni pogoj oziroma pogoj popolne izolacije roba. Pogoj pove, da je na robovih levo in desno komponenta toplotnega toka v smeri  $x$  enaka nič.

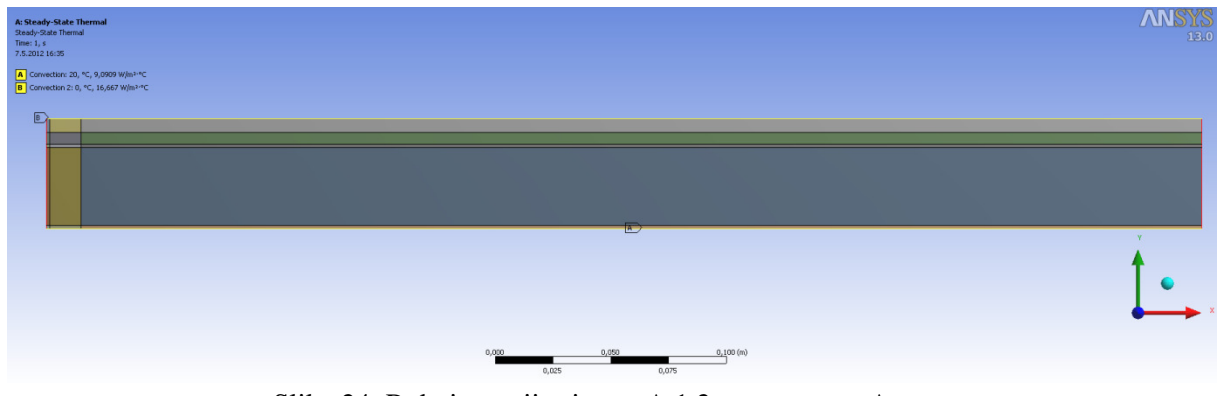

Slika 24: Robni pogoji primera A.1.2 v programu Ansys

# 5.2.3 **Material**

Kot je navedeno, steno sestavljajo štirje deli z različnimi toplotnimi prevodnostmi. Toplotne prevodnosti materialov so (slika 22): 1,15 W/(mK) (material 1), 0,12 W/(mK) (material 2), 0,029 W/(mK) (material 3) in 230 W/(mK) (material 4). Glede na materialne karakteristike, bi lahko rekli da steno sestavljajo, kot so zgoraj po vrsti navedeni: beton, les, toplotna izolacija (npr.: ekstrudiran polistiren) in aluminij.

# 5.2.4 **Mreža končnih elementov**

Mreža končnih elementov je sestavljena iz osem vozliščnih pravokotnih elementov. Sestavlja jo 24696 končnih elementov in 75195 vozlišč. V krajši smeri je 49, v daljši pa 504 pravokotnikov. Območje z najvišjo toplotno prevodnostjo ima v krajši dimenziji dva končna elementa.

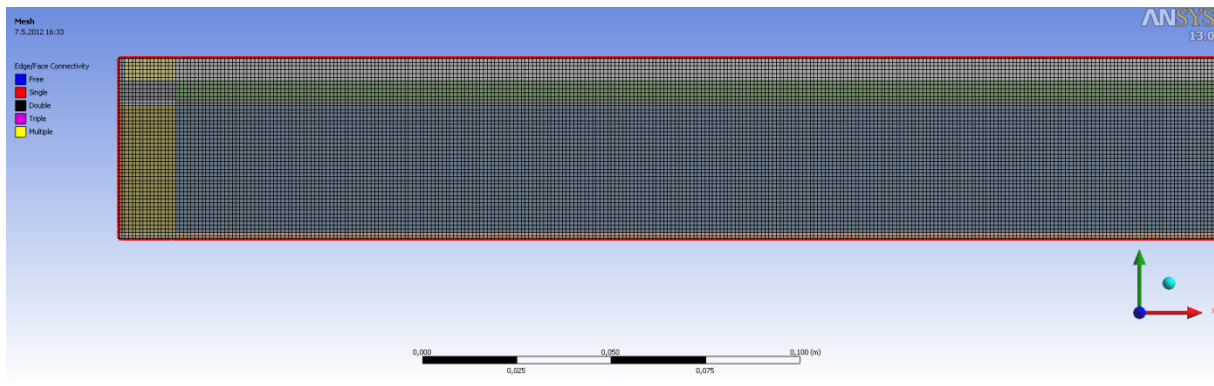

Slika 25: Mreža končnih elementov primera A.1.2 v programu Ansys

Enako kot za primer A.1.1 sem tudi za primer A.1.2 želel poiskati optimalno mrežo končnih elementov s pomočjo funkcije »adapt«. V primeru A.1.2 nimamo več samo enega materiala, temveč štiri. S tem ne upoštevamo ene izmed zahtev, ki pravi da smemo za pravilno delovanje funkcije imeti le en material. Za primer A.1.2 v petih iteracijah začetno napako E iz 98,2% zmanjšamo na 32,6%. Na slikah 26 in 27, so prikazani rezultati, do katerih smo prišli z uporabo funkcije »adapt«.

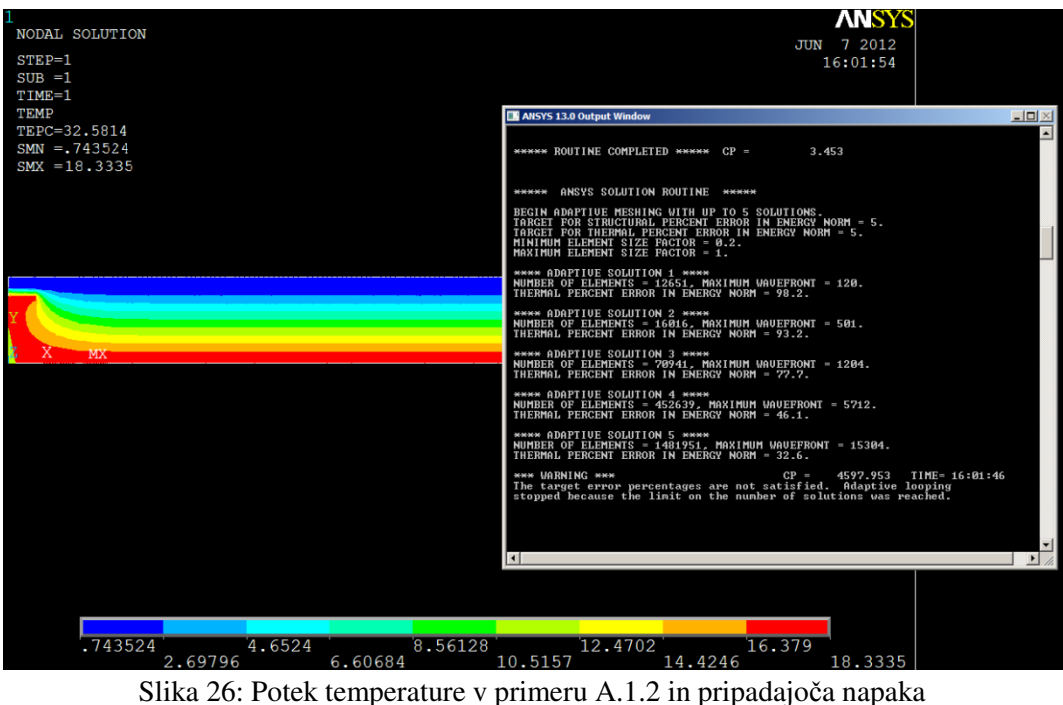

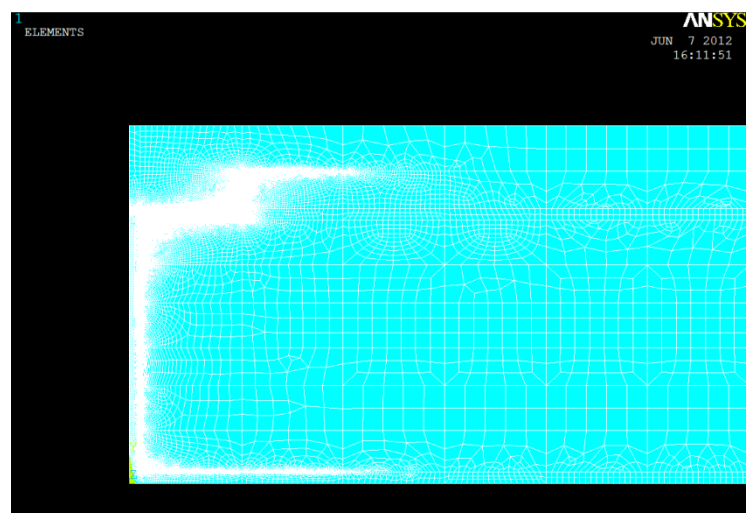

Slika 27: Mreža končnih elementov za primer A.1.2

Na sliki 26 vidimo da se število končnih elementov iz iteracije v iteracijo skokovito povečuje, iz začetnih 12651 na končnih 1481951. Na sliki 27 pa vidimo da se novi končni elementi ustvarjajo na ploskvah, ki predstavljajo material z veliko toplotno prevodnostjo. Poleg problema z različnimi materiali, imamo tudi v primeru A.1.2 območja singularnosti, v katerih program mrežo končnih elementov gosti.

# 5.2.5 **Rezultati**

Po opravljeni toplotni analizi s programom Ansys, izvozimo razpredelnico s temperaturami v vozliščih končnih elementov. Temperature, dobljene po metodi končnih elementov za mrežo, ki jo sestavlja 24696 štirikotnih osem vozliščnih elementov, primerjamo s tistimi v standardu. Pri tem odstopanje v istih točkah ne sme preseči 0,1°C. Za razliko od primera A.1.1 pa imamo v primeru A.1.2 v standardu podan tudi toplotni tok skozi zgornji oziroma spodnji rob, od katerega se izračunani ne sme razlikovati za več kot 0,1 W/m.

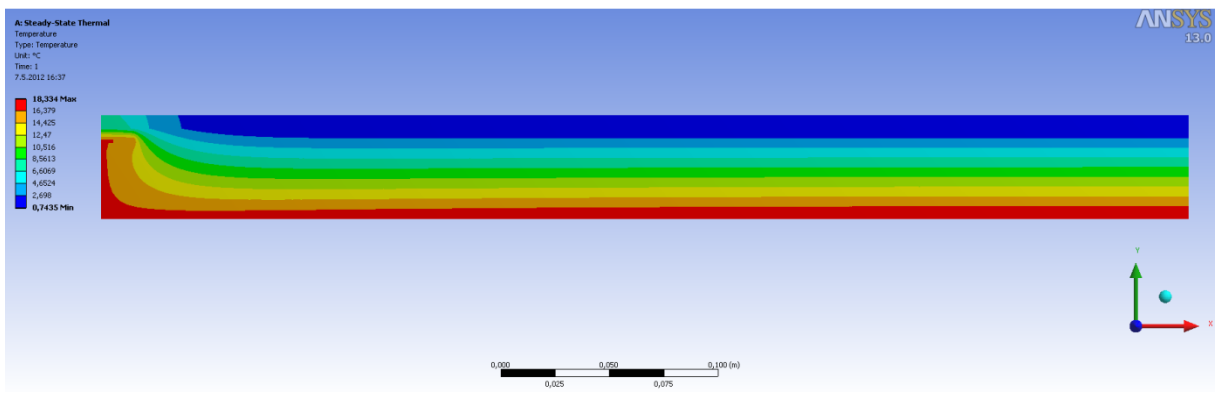

Slika 28: Temperatura za primer A.1.2, izračunana s programom Ansys

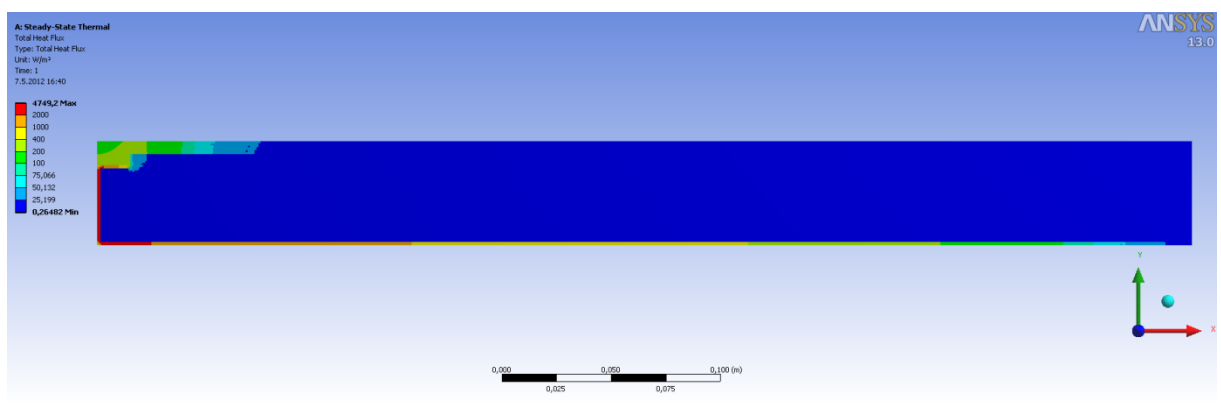

Slika 29: Skupni toplotni tok v primeru A.1.2, izračunan s programom Ansys

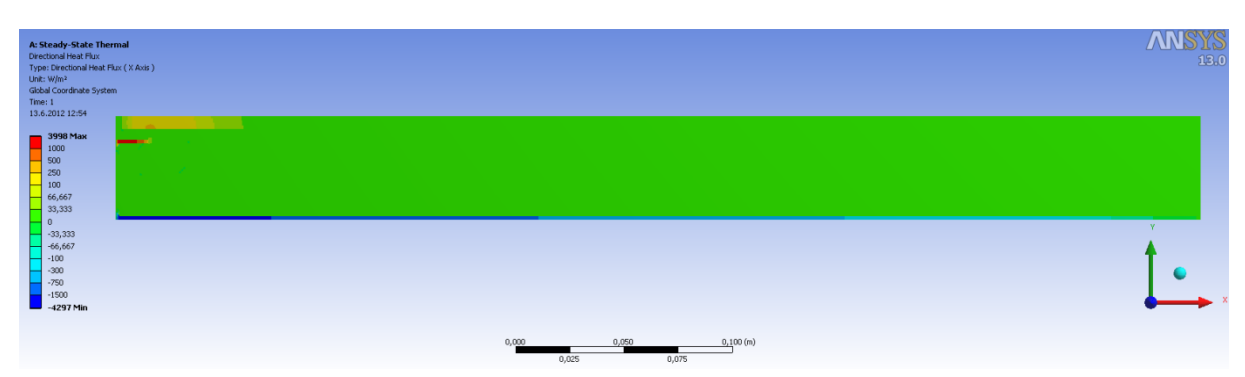

Slika 30: Toplotni tok v smeri  $x$  v primeru A.1.2, izračunan s programom Ansys

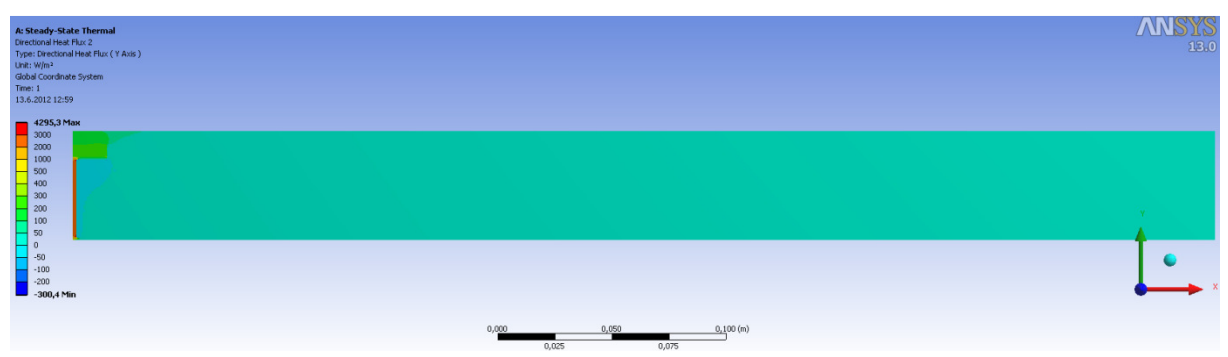

Slika 31: Toplotni tok v smeri  v primeru A.1.2, izračunan s programom Ansys

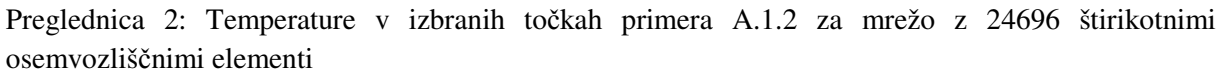

| Točka | Standard $[°C]$ | Ansys $[°C]$ | Odstopanje<br>$[\pm$ °C] |
|-------|-----------------|--------------|--------------------------|
| A     | 7,1             | 7,0648       | 0,0352                   |
| B     | 0,8             | 0,76129      | 0,03871                  |
| C     | 7,9             | 7,8978       | 0,0022                   |
| D     | 6,3             | 6,2732       | 0,0268                   |
| Е     | 0,8             | 0,8275       | 0,0275                   |
| F     | 16,4            | 16,408       | 0,008                    |
| G     | 16,3            | 16,334       | 0,034                    |
| H     | 16,8            | 16,767       | 0,033                    |
|       | 18,3            | 18,334       | 0,034                    |

Preglednica 3: Vrednost skupnega toplotnega toka skozi zgornji ali spodnji rob primera podana v standardu, izračunana vrednost po metodi končnih elementov za mrežo z 24696 štirikotnimi osem vozliščnimi elementi in odstopanje za primer A.1.2

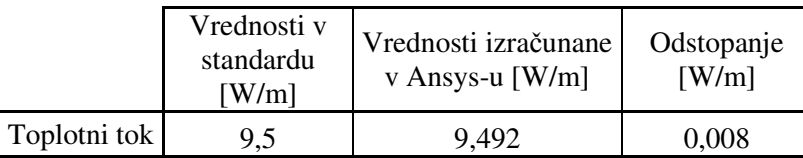

## 5.2.6 **Komentar**

Za mrežo z 24696 štirikotnih osem vozliščnih elementov so vse izračunane temperature v izbranih točkah znotraj dovoljenega odstopanja. Razlika temperatur v kateremkoli vozlišču ne preseže 0,04°C. Odstopanje v odstotkih vrednosti iz standarda je v vozliščih s temperaturami nad 1°C pod 0,5%, v vozliščih s temperaturami pod 1°C pa je odstopanje 3,44 oziroma 4,84 odstotna. Razlika med toplotnim tokom iz standarda in tistim, ki ga izračunamo s programom, je znotraj s standardom določenega odstopanja in znaša 0,008 W/m. Razlika v odstotkih vrednosti iz standarda pomeni 0,084% odstopanje. Mreža končnih elementov je dovolj gosta, rezultati pa znotraj s standardom določenih mej. Za dovolj točne rezultate bi lahko izbrali tudi takšno z manj kot 24696 končnimi elementi in s tem skrajšali čas računanja.

# **6 DETAJL 1: STIK PANEL-OKNO, VARIANTA A**

#### **6.1 Geometrija**

Geometrijo detajla se lahko oblikuje v programu Ansys, natančneje v aplikaciji Design Modeler. Lahko pa jo oblikujemo v drugem programu in jo v Ansys uvozimo. Sam sem izbral drugo možnost. Podatke o geometriji detajla sem dobil na inštitutu CBS v obliki AutoCAD risbe. To sem ustrezno obdelal, posamezne elemente detajla obrisal s »polyline« linijo in nadalje v programu Catia znotraj »polyline« linij ustvaril ploskve. Detajl poleg stika med panelom in oknom vsebuje tudi del panela in zasteklitve, ki se na ustrezni razdalji od stika končata, na robu pa se predpiše ustrezen robni pogoj. Po izvedeni toplotni analizi morajo biti izoterme, t.j. črte ki povezujejo mesta z enako temperaturo, v bližini levega in desnega roba pravokotne na ta rob. Če zadnja trditev drži, potem smo upoštevali dovolj veliko dimenzijo zasteklitve in panela, izbira mesta reza pa je upravičena. Če temu ni tako, je potrebno za pravilne rezultate spremeniti geometrijo.

Standard SIST EN ISO 10211 geometrijski model za analizo deli na dve vrsti elementov: na osrednji element in stranske elemente. Pri tem so stranski elementi deli geometrijskega modela, ki so sestavljeni iz paralelnih materialnih plasti, osrednji element pa je del geometrijskega modela, ki ni stranski element. Standard tudi navaja, kje naj se nahajajo ravnine rezov. Za detajl stika panel-okno je ravnina reza na simetrijski ravnini, če je ta manj kot  $d_{min}$  oddaljeno od osrednjega elementa oziroma na oddaljenosti  $d_{min}$  od osrednjega elementa, če je simetrijska ravnina bolj oddaljena. Kjer je  $d_{min}$ večja izmed vrednosti 1 m in trikratne debeline stranskega elementa. V primeru detajla panel-okno se ravnine rezov nahajajo na simetrijskih ravninah.

Detajl predstavlja vertikalni spoj panel-okno, ki ga sestavljata panel Qbiss Air in okno. Skupna dolžina geometrijskega modela detajla meri 800 mm, od tega meri del panela 300 mm, del okna pa 500 mm. Za razliko od dejanskega stanja, kjer izolacijsko jedro elementa Qbiss Air predstavlja 5 komor napolnjenih s plinom nizke toplotne prevodnosti, v varianti A jedro predstavimo z eno ploskvijo z ustrezno nadomestno toplotno prevodnostjo. Kot sem že omenil, so bila na elementih Qbiss Air izvedena različna eksperimentalna testiranja in meritve, tudi take s katerimi se ugotavlja toplotno prehodnost panela. Te podatke sem uporabil v diplomski nalogi. Zanima nas kakšen je toplotni tok skozi detajl zaradi jeklenih distančnikov, ki obdajajo jedro, zaradi polimernega profila GF40, zaradi okenskega okvira in podobno.

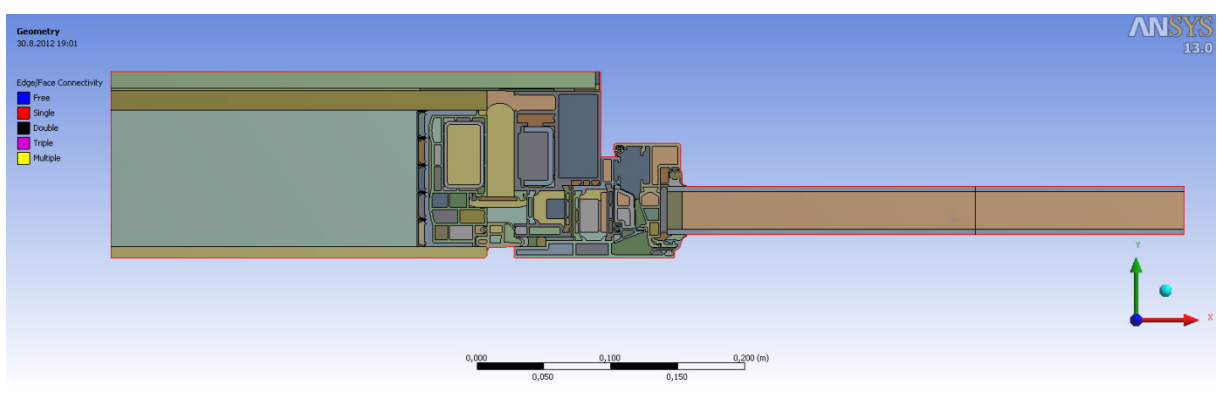

Slika 32: Detajl stika panel-okno, varianta A, v programu Ansys

## **6.2 Robni pogoji**

Kot je razvidno iz slike 33 imamo na spodnjem robu predpisan robni pogoj konvekcije s temperaturo zraka -19 $^{\circ}$ C in s koeficientom toplotne prestopnosti 25 W/(m<sup>2</sup>K), kar predstavlja pogoje zunanjega okolja. Na zgornjem robu imamo prav tako predpisan robni pogoj konvekcije, in sicer s temperaturo zraka 20 $^{\circ}$ C in s koeficientom toplotne prestopnosti 7,7 W/(m<sup>2</sup>K), kar predstavlja pogoje notranjosti stavbe. Robna pogoja na levem in desnem robu sta adiabatna. Toplotni tok ob obeh robovih teče zgolj v smeri roba.

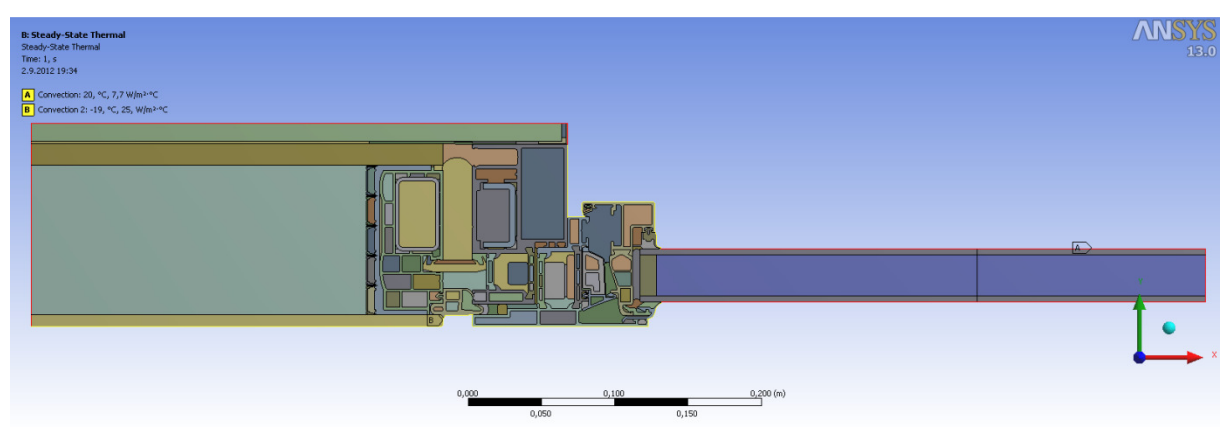

Slika 33: Prikaz robnih pogojev na detajlu stika panel-okno, varianta A, v programu Ansys

## **6.3 Material**

Podatke o toplotnih prevodnostih materialov sem dobil na inštitutu CBS. Te materialne karakteristike sem vnesel v program in jih pripisal ustreznim ploskvam. Materiali, ki sestavljajo panel in okenski okvir, so navedeni v spodnji tabeli skupaj s toplotnimi prevodnostmi. Predpostavljeno je, da velja  $k_x = k_y$ , t.j. da so materiali izotropni in imajo enako toplotno prevodnost v vseh smereh. Izjema je material, ki predstavlja izolacijsko jedro Qbiss Air, le-ta je ortotropen, torej zanj  $k_x = k_y$  ne velja. Toplotna prehodnost Qbiss Air panela je pridobljena eksperimentalno in znaša  $U_{panela} = 0.17 \frac{W}{m^2 K}$ . S pomočjo te vrednosti lahko po enačbi $\frac{1}{v_{panela}} = \frac{1}{\alpha_1}$  $\frac{1}{\alpha_n} + \frac{1}{\alpha_1}$  $rac{1}{\alpha_z} + \sum_j \frac{d_j}{k_j}$  $j \frac{a_j}{k_j}$  izračunamo nadomestno prevodnost jedra Qbiss Air. Ta v smeri y znaša 0,01808 W/mK. Nadomestna toplotna prevodnost jedra v smeri  $x$ je enaka nadomestni toplotni prevodnosti plina  $CO<sub>2</sub>$  v preglednici 4.

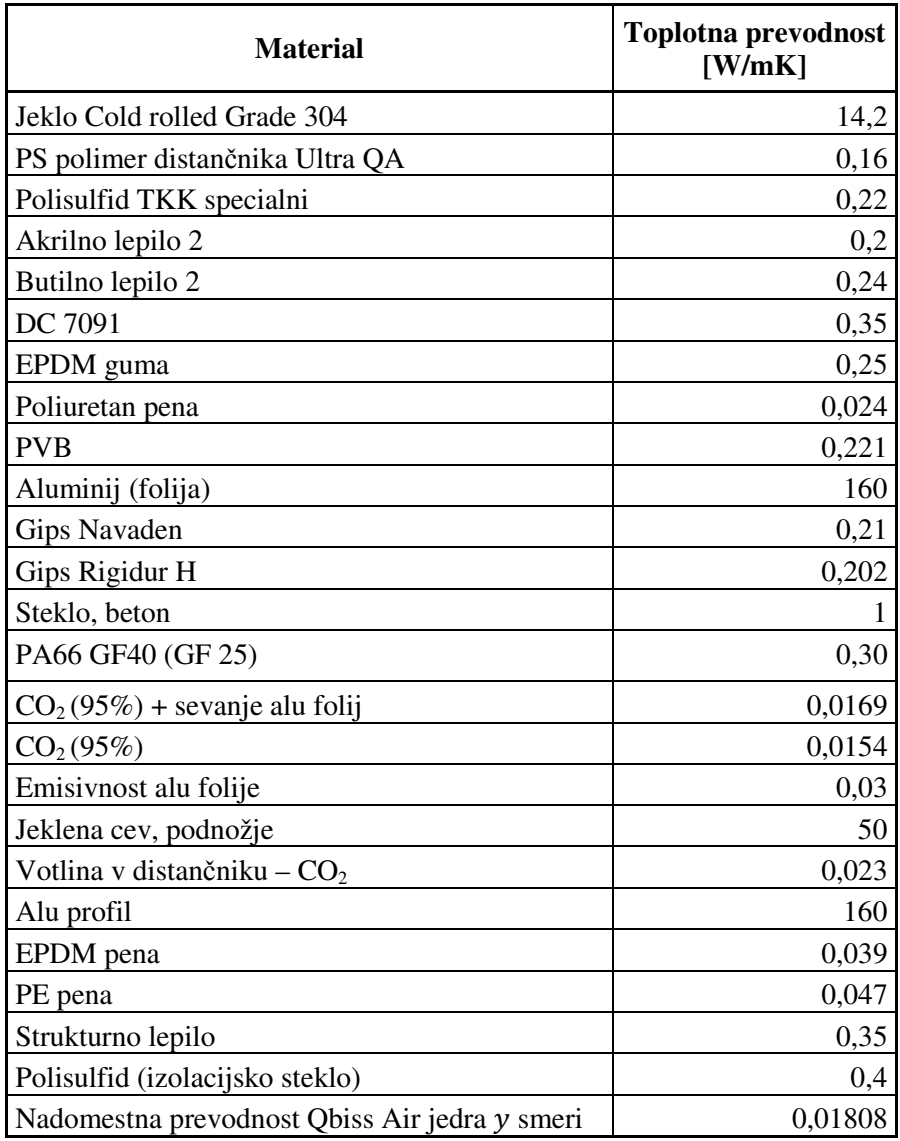

Preglednica 4: Materiali v detajlu stika panel-okno s pripadajočimi toplotnimi prevodnostmi

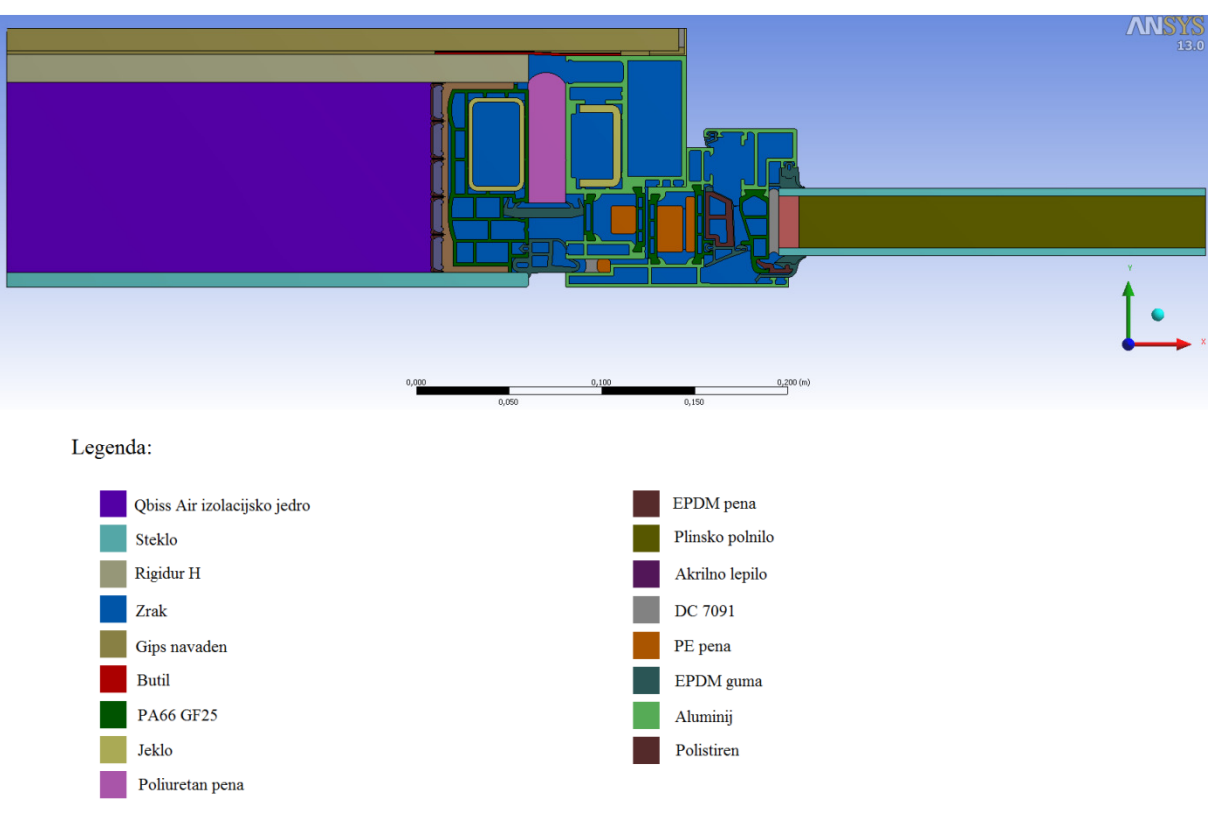

Slika 34: Prikaz materialov detajla stika panel-okno, variante A

#### **6.4 Izračun nadomestne toplotne prevodnosti zračnih reg**

Poleg toplotne prevodnosti materialov, preko katerih se toplota prenaša s kondukcijo, se v modelu nahajajo številne neprezračevane zračne rege različnih dimenzij. Standard SIST EN ISO 10077-2 podaja izraze, s pomočjo katerih lahko za neprezračevane zračne rege izračunamo nadomestno toplotno prevodnost, kjer se upošteva tako prispevek konvekcije, kot tudi radiacije.

Zračne rege so različnih oblik. Medtem ko so nekatere pravokotne oblike, so druge zelo razvejane in v detajlu povezujejo velike površine in ozke reže. Standard navaja, da lahko neprezračevane zračne rege razvejane oblike na mestih, kjer širina rege ne presega dveh milimetrov, razdelimo in toplotno prevodnost po standardu SIST EN ISO 10077-2 izračunamo ločeno za vsak del posebej.

Po standardu SIST EN ISO 10077-2 se nadomestna toplotna prevodnost pravokotnih neprezračevanih zračnih reg izračuna po enačbi (6.1). Označena je z  $\lambda_{eq}$  in predstavlja  $k_x$  oziroma  $k_y$  iz poglavja 3.

$$
\lambda_{eq} = \frac{d}{R_s} \tag{6.1}
$$

kjer je  $d$  dolžina rege v smeri toplotnega toka,  $R_s$  toplotni upor rege, ki ga izračunamo po enačbi:

$$
R_s = \frac{1}{h_a + h_r} \tag{6.2}
$$

kjer je  $h_a$  koeficient konvekcijskega prenosa toplote in ga izračunamo po enačbi:

$$
h_a = \begin{cases} \frac{c_1}{d}, & \text{ i.e. } b < 5 \text{ mm} \\ \max\left\{\frac{c_1}{d}; C_2 \Delta T^{1/3}\right\}, & \text{ sicer} \end{cases} \tag{6.3}
$$

kjer je  $C_1$ =0,025 W/(mK),  $C_2$ =0,73 W/(mK),  $\Delta T$  pa je največja razlika med temperaturami površin (če ni drugih podatkov je  $\Delta T$ =10 K)

Koeficient prenosa toplote z radiacijo  $h_r$  izračunamo po enačbi:

$$
h_r = 4\sigma T_m^3 EF \tag{6.4}
$$

kjer je  $\sigma = 5.67 \cdot 10^{-8} W/(m^2 K^4)$  Stefan-Boltzmannova konstanta,  $E = \left(\frac{1}{\varepsilon_1} + \frac{1}{\varepsilon_2}\right)$  $\frac{1}{\epsilon_2} - 1$  je medpovršinska emisivnost,  $F = \frac{1}{2} (1 + \sqrt{1 + (d/b)} - d/b)$  je faktor pogleda za pravokotno rego,  $\varepsilon_1$ ,  $\varepsilon_2$  pa sta emisivnosti površin, ki mejita na rego,  $T_m = 283 K$ .

V izračunu nadomestnih toplotnih prevodnosti sem upošteval emisivnosti površin polimernih (0,94), mavčnih (0,85) in kovinskih elementov (0,27) ter emisivnosti površin aluminijastih folij (0,03). Vrednosti posameznih količin sem dobil na inštitutu CBS in so zavedene v preglednicah izračuna nadomestne toplotne prevodnosti za vsako neprezračevano zračno rego posebej.

Nepravokotne neprezračevane zračne rege je potrebno transformirati v pravokotne, enake površine  $A = A'$  in enakega razmerja dimenzij  $d/b = d'/b'$ , kot prikazuje slika 35.

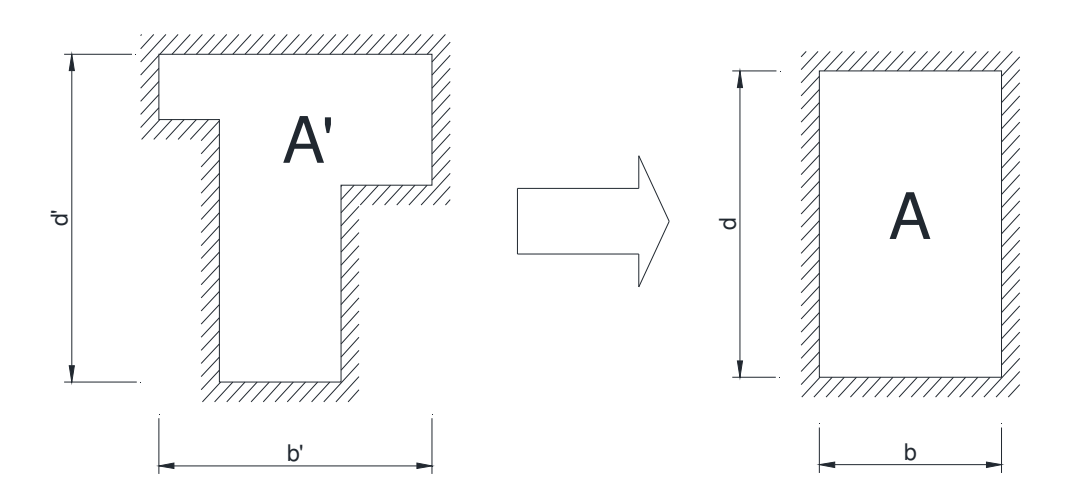

Slika 35: Transformacija nepravokotne rege v pravokotno

kjer velja  $b = \sqrt{A'b'/d'}$  in  $d = \sqrt{A'd'/b'}$ 

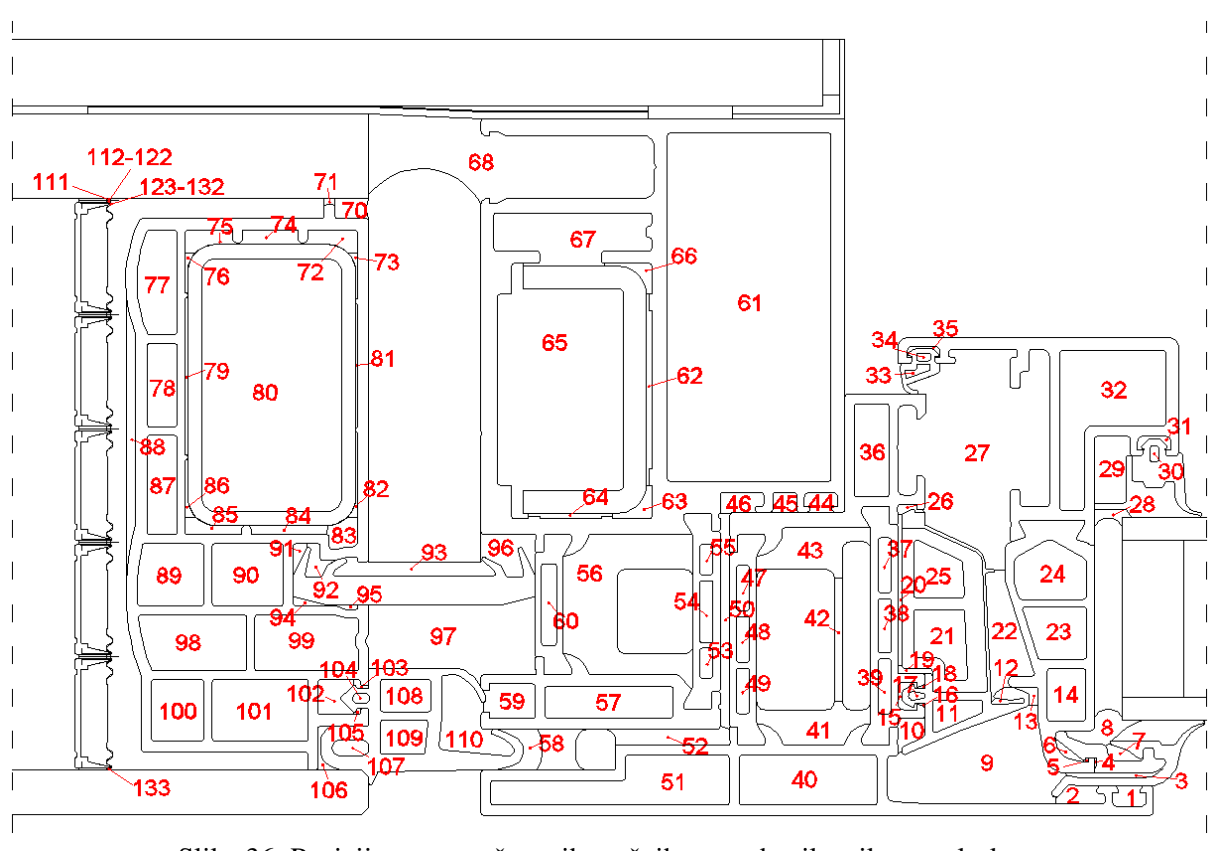

Slika 36: Pozicija neprezračevanih zračnih reg v detajlu stika panel-okno

Toplotna prehodnost okenske zasteklitve  $U_z$  znaša 0,8 W/(m<sup>2</sup>K). Za plinsko polnilo med zasteklitvijo sem izračunal nadomestno toplotno prevodnost s pomočjo enačbe:

$$
U_z = 1/R_z \tag{6.5}
$$

kjer je  $R_z = \frac{1}{\alpha}$  $rac{1}{\alpha_n} + \frac{1}{\alpha_2}$  $\frac{1}{\alpha_z} + \sum_i d_i / k_i$ , seštevek toplotnih uporov materialov, ter zunanje in notranje plasti zraka, kjer je  $d$  debelina materiala,  $k$  je toplotna prevodnost,  $\alpha_n$  in  $\alpha_z$  pa sta vrednosti koeficienta toplotne prestopnosti na notranjem oziroma zunanjem robu.

$$
\frac{1}{U_z} = \frac{1}{\alpha_n} + \frac{1}{\alpha_z} + \frac{d_s}{k_s} + \frac{d_p}{k_p}
$$
(6.6)

kjer sta  $d_s$  in  $d_p$  debelini stekla in plinskega polnila,  $k_s$  in  $k_p$  pa sta toplotna prevodnost stekla in nadomestni toplotna prevodnost plinskega polnila. Toplotna prevodnost materialov se nahaja v preglednici 4. Enačbo (6.6) preuredimo in izračunamo:

$$
k_p = \frac{d_p}{\frac{1}{U_Z} - \frac{1}{\alpha_n} - \frac{1}{\alpha_z} - \frac{d_s}{k_s}} = \frac{0.028 \, m}{\left(\frac{1}{0.8} - 0.04 - 0.13 - 2\frac{0.004}{1}\right) \frac{m^2 K}{W}} = 0.02612 \, \frac{W}{mK} \tag{6.7}
$$

| rega           | þ'<br>[mm]     | ď<br>[mm]       | A'<br>$\text{[mm}^2\text{]}$ | В<br>[mm] | D<br>[mm] | ha<br>$[W/mm^2K]$ | $\epsilon$ 1 | ε2   | Ε      | F       | hr<br>$[W/mm^2K]$ | Rs<br>$[mm^2K/W]$ | λeq, y<br>[W/mm <sup>2</sup> K] |
|----------------|----------------|-----------------|------------------------------|-----------|-----------|-------------------|--------------|------|--------|---------|-------------------|-------------------|---------------------------------|
| 1              | 3,6804         | 6               | 19,53                        | 3,461     | 5,642     | 7,22E-06          | 0,94         | 0,27 | 0,2654 | 0,77987 | 1,064E-06         | 120662,6          | 2,868E-05                       |
| $\overline{2}$ | 3,4788         | 8,74            | 23,73                        | 3,074     | 7,721     | 8,13E-06          | 0,94         | 0,27 | 0,2654 | 0,8391  | 1,145E-06         | 107787,4          | 2,852E-05                       |
| 3              | 1,7627         | 17,3            | 12,39                        | 1,125     | 11,01     | 2,22E-05          | 0,94         | 0,94 | 0,8868 | 0,95151 | 4,337E-06         | 37655,94          | 2,988E-05                       |
| 4              | $\overline{2}$ | 0,55            | 0,621                        | 1,503     | 0,413     | 1,66E-05          | 0,94         | 0,94 | 0,8868 | 0,56747 | 2,587E-06         | 52032,05          | 2,889E-05                       |
| 5              | 0,8            | 1,3             | 0,615                        | 0,615     | 1         | 4,06E-05          | 0,94         | 0,94 | 0,8868 | 0,7794  | 3,553E-06         | 22629,24          | 2,719E-05                       |
| 6              | 4,5            | 5               | 6,536                        | 2,425     | 2,695     | 1,03E-05          | 0,94         | 0,94 | 0,8868 | 0,72268 | 3,294E-06         | 73517,3           | 3,299E-05                       |
| 7              | 3,1197         | 6,74            | 11,01                        | 2,258     | 4,877     | 1,11E-05          | 0,94         | 0,94 | 0,8868 | 0,81951 | 3,736E-06         | 67529,38          | 3,343E-05                       |
| 8              | 6,665          | 14,4            | 38,99                        | 4,241     | 9,192     | 5,89E-06          | 0,94         | 0,94 | 0,8868 | 0,81995 | 3,738E-06         | 103820,1          | 4,085E-05                       |
| 9              | 17,54          | 31,9            | 378                          | 14,42     | 26,22     | 1,73E-06          | 0,94         | 0,27 | 0,2654 | 0,79563 | 1,086E-06         | 354697            | 4,065E-05                       |
| 10             | 6,2876         | 5               | 21,57                        | 5,207     | 4,143     | 4,8E-06           | 0,94         | 0,94 | 0,8868 | 0,67464 | 3,075E-06         | 126965,7          | 4,101E-05                       |
| 11             | 5,6884         | 9               | 35,86                        | 4,761     | 7,533     | 5,25E-06          | 0,94         | 0,94 | 0,8868 | 0,77548 | 3,535E-06         | 113815,4          | 4,183E-05                       |
| 12             | 1,1987         | 5,97            | 4,853                        | 0,987     | 4,917     | 2,53E-05          | 0,94         | 0,94 | 0,8868 | 0,90961 | 4,146E-06         | 33925,2           | 2,909E-05                       |
| 13             | 3,2405         | 4,54            | 6,908                        | 2,22      | 3,112     | 1,13E-05          | 0,94         | 0,27 | 0,2654 | 0,7575  | 1,034E-06         | 81333,67          | 2,729E-05                       |
| 14             | 9,4            | 6,8             | 63,71                        | 9,384     | 6,789     | 2,66E-06          | 0,94         | 0,94 | 0,8868 | 0,66189 | 3,017E-06         | 176016,1          | 5,331E-05                       |
| 15             | 5              | 3,3             | 7,996                        | 3,479     | 2,298     | 7,19E-06          | 0,94         | 0,94 | 0,8868 | 0,65022 | 2,964E-06         | 98529,23          | 3,531E-05                       |
| 16             | 1,279          | 1,5             | 0,579                        | 0,703     | 0,824     | 3,56E-05          | 0,94         | 0,94 | 0,8868 | 0,73075 | 3,331E-06         | 25697,27          | 2,734E-05                       |
| 17             | 1,5689         | 2,99            | 3,542                        | 1,362     | 2,6       | 1,84E-05          | 0,94         | 0,94 | 0,8868 | 0,8025  | 3,658E-06         | 45436,1           | 2,998E-05                       |
| 18             | 1,2594         | 1,5             | 0,55                         | 0,679     | 0,809     | 3,68E-05          | 0,94         | 0,94 | 0,8868 | 0,73306 | 3,342E-06         | 24910,04          | 2,727E-05                       |
| 19             | 1,5564         | 6,1             | 5,99                         | 1,236     | 4,846     | 2,02E-05          | 0,94         | 0,94 | 0,8868 | 0,88848 | 4,05E-06          | 41193,01          | 3,001E-05                       |
| 20             | 26,898         | 0,85            | 18,98                        | 24,44     | 0,777     | 1,02E-06          | 0,27         | 0,94 | 0,2654 | 0,50794 | 6,93E-07          | 582785,9          | 4,194E-05                       |
| 21             | 12,7           | 9,59            | 96,06                        | 11,28     | 8,517     | 2,22E-06          | 0,94         | 0,94 | 0,8868 | 0,66758 | 3,043E-06         | 190120,4          | 5,932E-05                       |
| 22             | 23,462         | 8,73            | 112,7                        | 17,41     | 6,474     | 1,57E-06          | 0,27         | 0,94 | 0,2654 | 0,58998 | 8,05E-07          | 421056,8          | 4,134E-05                       |
| 23             | 9,3            | 11,4            | 93,67                        | 8,734     | 10,73     | 2,86E-06          | 0,94         | 0,94 | 0,8868 | 0,73765 | 3,363E-06         | 160641,2          | 5,437E-05                       |
| 24             | 10,647         | 12,9            | <u>117</u>                   | 9,828     | 11,91     | 2,54E-06          | 0,94         | 0,94 | 0,8868 | 0,73563 | 3,353E-06         | 169572,7          | 5,796E-05                       |
| 25             | 10,338         | 8,95            | 75,34                        | 9,329     | 8,076     | 2,68E-06          | 0,94         | 0,94 | 0,8868 | 0,68636 | 3,129E-06         | 172159,7          | 5,419E-05                       |
| 26             | 1,7512         | 4,7             | 5,025                        | 1,368     | 3,672     | 1,83E-05          | 0,27         | 0,94 | 0,2654 | 0,84729 | 1,156E-06         | 51472,22          | 2,658E-05                       |
| 27             | 39,349         | 27,2            | 764,9                        | 33,27     | 22,99     | 1,57E-06          | 0,27         | 0,94 | 0,2654 | 0,65599 | 8,95E-07          | 405672,3          | 8,2E-05                         |
| 28             | 2,995          | 6,73            | 11,25                        | 2,238     | 5,028     | 1,12E-05          | 0,94         | 0,94 | 0,8868 | 0,82478 | 3,76E-06          | 66966,25          | 3,341E-05                       |
| 29             | 11,9           | 6,55            | 70,22                        | 11,3      | 6,216     | 2,21E-06          | 0,27         | 0,94 | 0,2654 | 0,6285  | 8,575E-07         | 325647            | 3,469E-05                       |
| 30             | 2,9            | 1,6             | 4,425                        | 2,832     | 1,563     | 8,83E-06          | 0,94         | 0,94 | 0,8868 | 0,62878 | 2,866E-06         | 85517,23          | 3,312E-05                       |
| 31             | 2,5            | $6\overline{6}$ | 7,316                        | 1,746     | 4,19      | 1,43E-05          | 0,27         | 0,94 | 0,2654 | 0,83333 | 1,137E-06         | 64701,11          | 2,699E-05                       |
| 32             | 28,5           | <b>19</b>       | 322,7                        | 22        | 14,67     | 1,57E-06          | 0,27         | 0,27 | 0,1561 | 0,65139 | 5,226E-07         | 477877,1          | 4,604E-05                       |
| 33             | 2,5972         | 4,52            | 6,056                        | 1,866     | 3,246     | 1,34E-05          | 0,94         | 0,94 | 0,8868 | 0,78928 | 3,598E-06         | 58838,82          | 3,171E-05                       |
| 34             | 1,4            | 2,43            | 2,214                        | 1,128     | 1,962     | $2,22E-05$        | 0,94         | 0,94 | 0,8868 | 0,78925 | 3,598E-06         | 38827,66          | 2,906E-05                       |
| 35             | $\overline{2}$ | $6\overline{6}$ | 4,259                        | 1,192     | 3,575     | 2,1E-05           | 0,27         | 0,94 | 0,2654 | 0,86038 | 1,174E-06         | 45136,19          | 2,64E-05                        |
| 36             | 16,6           | 6,1             | <b>101</b>                   | 16,58     | 6,094     | 1,57E-06          | 0,27         | 0,27 | 0,1561 | 0,58896 | 4,725E-07         | 489595,2          | 3,387E-05                       |
| 37             | 9,85           | 2,3             | 22,44                        | 9,803     | 2,289     | 2,55E-06          | 0,94         | 0,94 | 0,8868 | 0,5576  | 2,542E-06         | 196386,1          | 4,992E-05                       |
| 38             | 9,7            | 2,3             | 22,1                         | 9,653     | 2,289     | 2,59E-06          | 0,94         | 0,94 | 0,8868 | 0,55847 | 2,546E-06         | 194719,6          | 4,958E-05                       |
| 39             | 9,85           | 2,3             | 22,44                        | 9,803     | 2,289     | 2,55E-06          | 0,94         | 0,94 | 0,8868 | 0,5576  | 2,542E-06         | 196386,1          | 4,992E-05                       |

Preglednica 5: Nadomestne prevodnosti neprezračevanih zračnih reg v detajlu stika panel-okno v smeri y

…se nadaljuje

…nadaljevanje preglednice 5

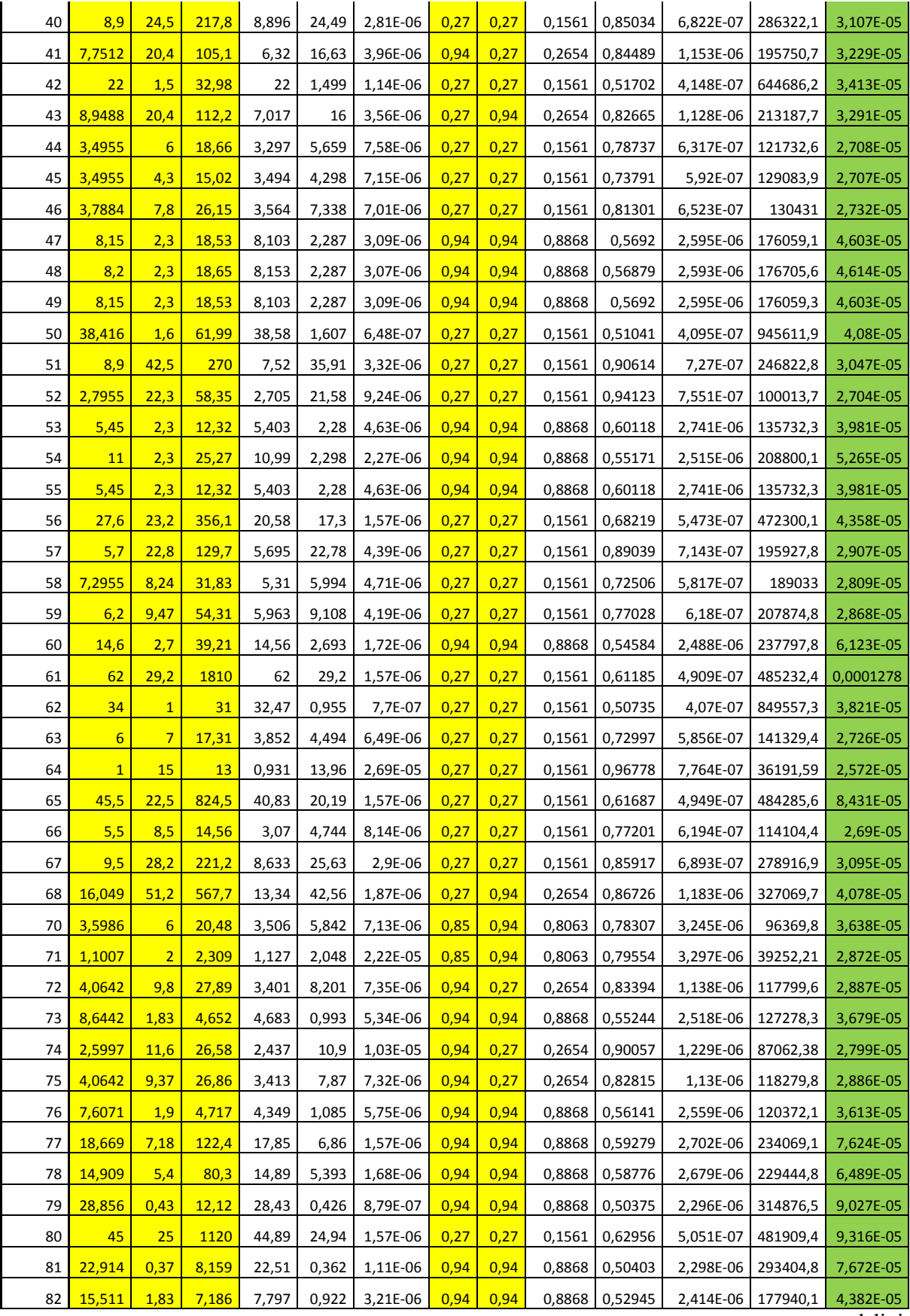

## … nadaljevanje preglednice 5

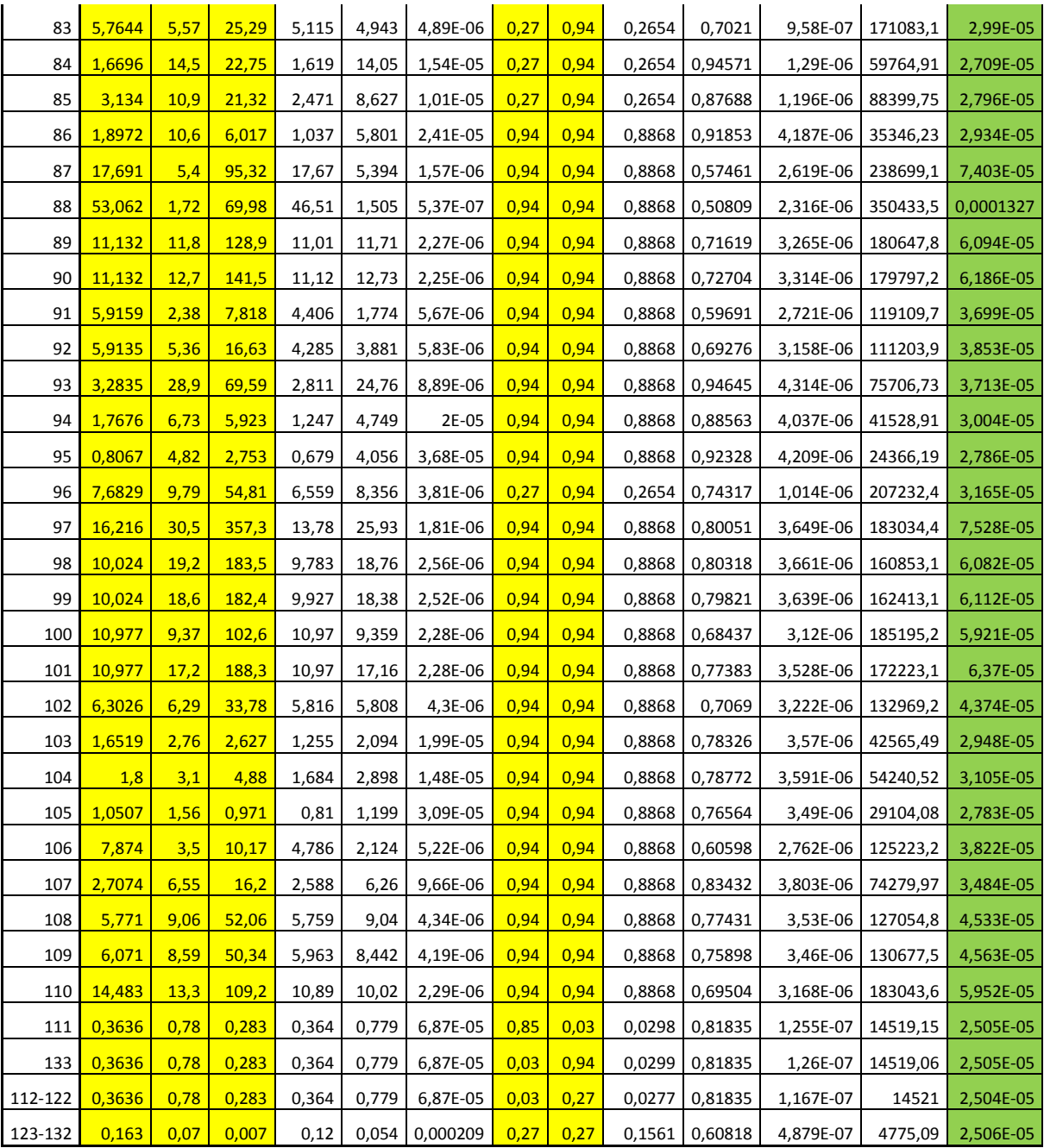

| rega | p,<br>[mm]     | ď<br>[mm]       | A'<br>$\text{[mm}^2$ | В<br>[mm] | D<br>[mm] | ha<br>[W/mm <sup>2</sup> K] | ε1   | $\epsilon$ 2 | E       | F       | hr<br>$[W/mm^2K]$ | Rs<br>$[mm^2K/W]$ | $\lambda$ eq,x<br>[W/mm <sup>2</sup> K] |
|------|----------------|-----------------|----------------------|-----------|-----------|-----------------------------|------|--------------|---------|---------|-------------------|-------------------|-----------------------------------------|
| 1    | 3,6804         | $6\overline{6}$ | 19,5272              | 3,4609    | 5,6422    | 4,43E-06                    | 0,27 | 0,27         | 0,15607 | 0,64113 | 5,14E-07          | 202213,8          | 2,7902E-05                              |
| 2    | 3,4788         | 8,7374          | 23,7339              | 3,074     | 7,7208    | 3,24E-06                    | 0,27 | 0,27         | 0,15607 | 0,59588 | 4,78E-07          | 269101,4          | 2,8691E-05                              |
| 3    | 1,7627         | 17,251          | 12,3898              | 1,1252    | 11,011    | 2,27E-06                    | 0,94 | 0,94         | 0,88679 | 0,52548 | 2,4E-06           | 214326,5          | 5,1377E-05                              |
| 4    | $\overline{2}$ | 0,5498          | 0,6211               | 1,5031    | 0,4132    | 6,05E-05                    | 0,94 | 0,94         | 0,88679 | 0,8811  | 4,02E-06          | 15499,36          | 2,666E-05                               |
| 5    | 0,8            | 1,3             | 0,615                | 0,6152    | 0,9997    | 2,5E-05                     | 0,94 | 0,94         | 0,88679 | 0,64152 | 2,92E-06          | 35800,97          | 2,7923E-05                              |
| 6    | 4,5            | 5               | 6,5358               | 2,4253    | 2,6948    | 9,28E-06                    | 0,94 | 0,94         | 0,88679 | 0,69187 | 3,15E-06          | 80444,12          | 3,3499E-05                              |
| 7    | 3,1197         | 6,7391          | 11,0121              | 2,2578    | 4,8773    | 5,13E-06                    | 0,94 | 0,94         | 0,88679 | 0,61012 | 2,78E-06          | 126469,8          | 3,8565E-05                              |
| 8    | 6,665          | 14,444          | 38,9854              | 4,2414    | 9,1917    | 2,72E-06                    | 0,94 | 0,94         | 0,88679 | 0,6098  | 2,78E-06          | 181830,6          | 5,0551E-05                              |
| 9    | 17,54          | 31,889          | 378,023              | 14,42     | 26,216    | 1,57E-06                    | 0,94 | 0,94         | 0,88679 | 0,62844 | 2,86E-06          | 225492,4          | 0,00011626                              |
| 10   | 6,2876         | 5,0024          | 21,5748              | 5,2075    | 4,143     | 6,03E-06                    | 0,94 | 0,27         | 0,26543 | 0,74114 | 1,01E-06          | 141936,1          | 2,919E-05                               |
| 11   | 5,6884         | 9               | 35,8614              | 4,7609    | 7,5325    | 3,32E-06                    | 0,94 | 0,94         | 0,88679 | 0,64477 | 2,94E-06          | 159792,3          | 4,7139E-05                              |
| 12   | 1,1987         | 5,9717          | 4,8528               | 0,987     | 4,9169    | 5,08E-06                    | 0,94 | 0,94         | 0,88679 | 0,54969 | 2,51E-06          | 131747,4          | 3,7321E-05                              |
| 13   | 3,2405         | 4,5425          | 6,9083               | 2,22      | 3,1119    | 8,03E-06                    | 0,94 | 0,94         | 0,88679 | 0,66007 | 3,01E-06          | 90558,56          | 3,4364E-05                              |
| 14   | 9,4            | 6,8             | 63,7054              | 9,3842    | 6,7886    | 3,68E-06                    | 0,94 | 0,94         | 0,88679 | 0,75541 | 3,44E-06          | 140326,9          | 4,8377E-05                              |
| 15   | 5              | 3,3024          | 7,9957               | 3,4794    | 2,298     | 1,09E-05                    | 0,94 | 0,94         | 0,88679 | 0,76897 | 3,51E-06          | 69520,65          | 3,3056E-05                              |
| 16   | 1,279          | 1,5             | 0,5789               | 0,7026    | 0,824     | 3,03E-05                    | 0,94 | 0,94         | 0,88679 | 0,68423 | 3,12E-06          | 29886,5           | 2,757E-05                               |
| 17   | 1,5689         | 2,9943          | 3,5422               | 1,3623    | 2,6001    | 9,62E-06                    | 0,94 | 0,94         | 0,88679 | 0,62306 | 2,84E-06          | 80287,04          | 3,2385E-05                              |
| 18   | 1,2594         | 1,5             | 0,5496               | 0,6793    | 0,8091    | 3,09E-05                    | 0,94 | 0,94         | 0,88679 | 0,68207 | 3,11E-06          | 29404,13          | 2,7516E-05                              |
| 19   | 1,5564         | 6,1025          | 5,9904               | 1,236     | 4,8464    | 5,16E-06                    | 0,94 | 0,94         | 0,88679 | 0,56276 | 2,57E-06          | 129470,2          | 3,7433E-05                              |
| 20   | 26,898         | 0,8546          | 18,9802              | 24,441    | 0,7766    | 3,22E-05                    | 0,94 | 0,94         | 0,88679 | 0,98437 | 4,49E-06          | 27262,43          | 2,8485E-05                              |
| 21   | 12,7           | 9,5907          | 96,0601              | 11,278    | 8,5172    | 2,94E-06                    | 0,94 | 0,94         | 0,88679 | 0,74897 | 3,41E-06          | 157494,1          | 5,4079E-05                              |
| 22   | 23,462         | 8,7273          | 112,689              | 17,405    | 6,4743    | 3,86E-06                    | 0,94 | 0,94         | 0,88679 | 0,84748 | 3,86E-06          | 129455,1          | 5,0012E-05                              |
| 23   | 9,3            | 11,421          | 93,6704              | 8,7337    | 10,725    | 2,33E-06                    | 0,94 | 0,94         | 0,88679 | 0,67783 | 3,09E-06          | 184471,9          | 5,814E-05                               |
| 24   | 10,647         | 12,9            | 117,019              | 9,8278    | 11,907    | 2,1E-06                     | 0,94 | 0,94         | 0,88679 | 0,67969 | 3,1E-06           | 192381,4          | 6,1893E-05                              |
| 25   | 10,338         | 8,9489          | 75,341               | 9,3291    | 8,0759    | 3,1E-06                     | 0,94 | 0,94         | 0,88679 | 0,72849 | 3,32E-06          | 155849,7          | 5,1819E-05                              |
| 26   | 1,7512         | 4,7002          | 5,0245               | 1,3682    | 3,6723    | 6,81E-06                    | 0,27 | 0,27         | 0,15607 | 0,59012 | 4,73E-07          | 137340,4          | 2,6739E-05                              |
| 27   | 39,349         | 27,2            | 764,922              | 33,265    | 22,995    | 1,57E-06                    | 0,27 | 0,27         | 0,15607 | 0,7622  | 6,11E-07          | 458401,8          | 5,0163E-05                              |
| 28   | 2,995          | 6,7306          | 11,2509              | 2,2375    | 5,0283    | 4,97E-06                    | 0,27 | 0,94         | 0,26543 | 0,60622 | 8,27E-07          | 172443,9          | 2,9159E-05                              |
| 29   | 11,9           | 6,549           | 70,2178              | 11,295    | 6,2165    | 4,02E-06                    | 0,27 | 0,94         | 0,26543 | 0,79554 | 1,09E-06          | 195808,4          | 3,1748E-05                              |
| 30   | 2,9            | 1,6             | 4,4254               | 2,8321    | 1,5626    | 1,6E-05                     | 0,94 | 0,94         | 0,88679 | 0,79519 | 3,62E-06          | 50957,34          | 3,0664E-05                              |
| 31   | 2,5            | $6\overline{6}$ | 7,3162               | 1,746     | 4,1903    | 5,97E-06                    | 0,27 | 0,27         | 0,15607 | 0,6     | 4,81E-07          | 155099,4          | 2,7017E-05                              |
| 32   | 28,5           | <b>19</b>       | 322,669              | 22        | 14,667    | 1,7E-06                     | 0,27 | 0,27         | 0,15607 | 0,76759 | 6,16E-07          | 430968,5          | 3,4032E-05                              |
| 33   | 2,5972         | 4,5174          | 6,0563               | 1,866     | 3,2456    | 7,7E-06                     | 0,94 | 0,94         | 0,88679 | 0,63349 | 2,89E-06          | 94424,22          | 3,4373E-05                              |
| 34   | 1,4            | 2,4345          | 2,2138               | 1,1283    | 1,962     | 1,27E-05                    | 0,94 | 0,94         | 0,88679 | 0,63352 | 2,89E-06          | 63980,87          | 3,0666E-05                              |
| 35   | $\overline{2}$ | $6\overline{6}$ | 4,2593               | 1,1915    | 3,5746    | 6,99E-06                    | 0,27 | 0,27         | 0,15607 | 0,58114 | 4,66E-07          | 134048,6          | 2,6667E-05                              |
| 36   | 16,6           | 6,1             | 101,045              | 16,582    | 6,0935    | 4,1E-06                     | 0,27 | 0,27         | 0,15607 | 0,84895 | 6,81E-07          | 209038,8          | 2,915E-05                               |
| 37   | 9,85           | 2,3             | 22,4405              | 9,8033    | 2,2891    | 1,09E-05                    | 0,94 | 0,94         | 0,88679 | 0,8967  | 4,09E-06          | 66626,63          | 3,4357E-05                              |
| 38   | 9,7            | 2,3             | 22,0955              | 9,6533    | 2,2889    | 1,09E-05                    | 0,94 | 0,94         | 0,88679 | 0,89531 | 4,08E-06          | 66651,22          | 3,4342E-05                              |
| 39   | 9,85           | 2,3             | 22,4405              | 9,8033    | 2,2891    | 1,09E-05                    | 0,94 | 0,94         | 0,88679 | 0,8967  | 4,09E-06          | 66626,63          | 3,4357E-05<br>ee nadalinie              |

Preglednica 6: Nadomestne prevodnosti neprezračevanih zračnih reg v detajlu stika panel-okno v smeri  $x$ 

… se nadaljuje

## … nadaljevanje preglednice 6

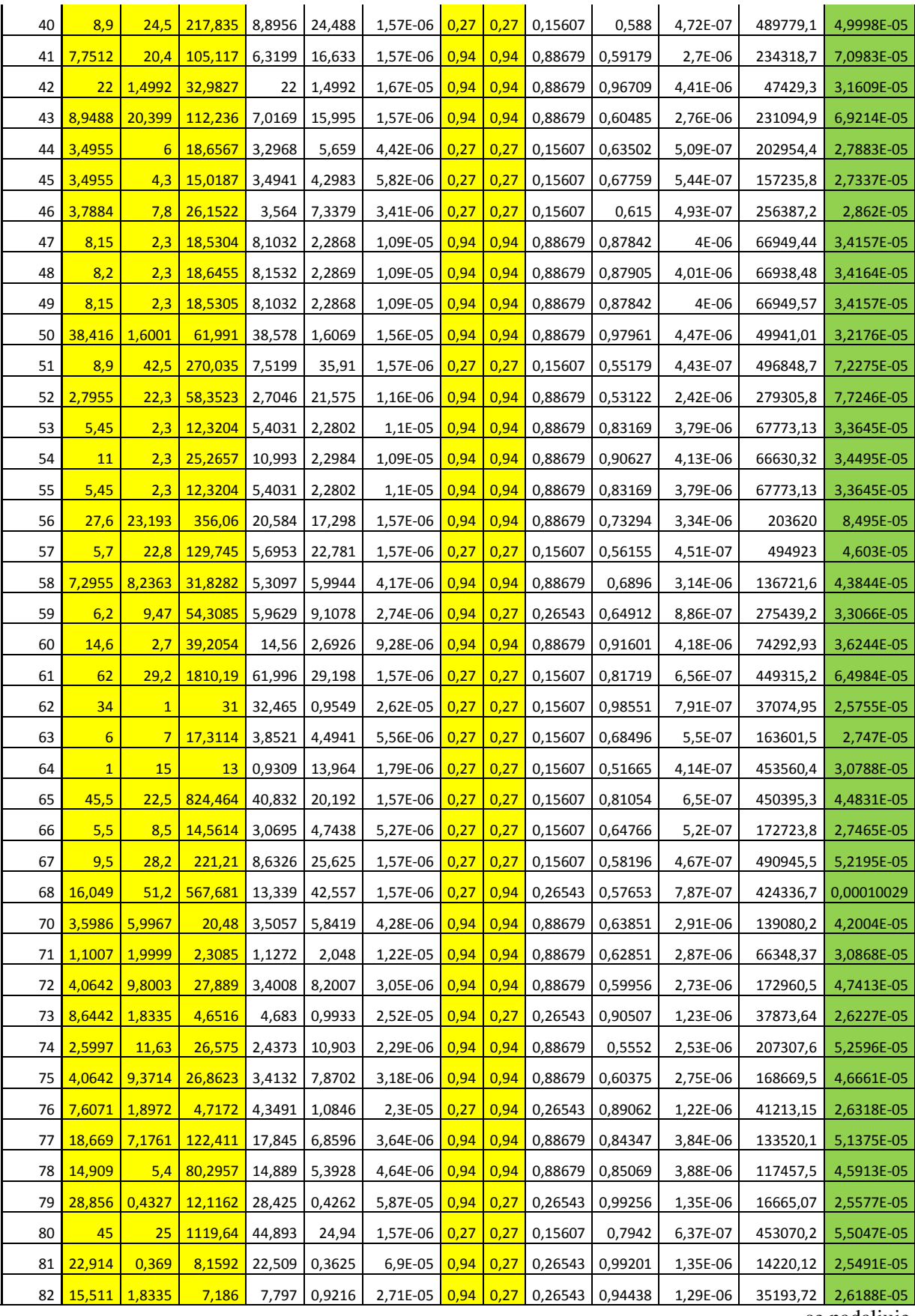

… se nadaljuje

… nadaljevanje preglednice 6

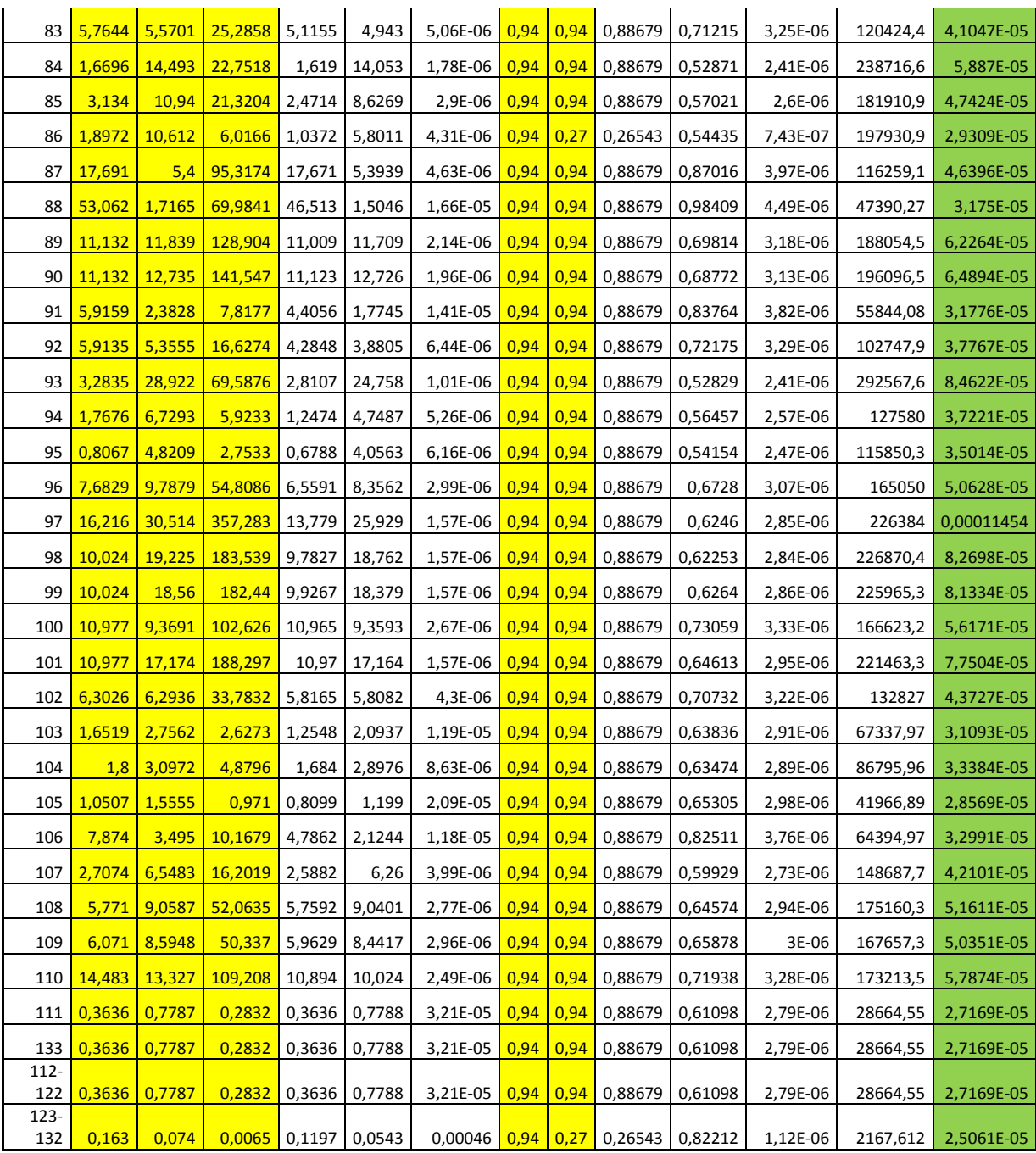

V razpredelnicah manjka neprezračevana zračna rega označena z zaporedno številko 69. Ta se nahaja med mavčno ploščo Qbiss Air panela in dodatno mavčno kartonsko ploščo. Je posledica razmaka zaradi parozapornega traka, ki se nahaja med tema ploščama. V numerični analizi so različne plasti paralelne med seboj, v dejanskem stanju pa se mavčni plošči dotikata. Ploskvi, ki v detajlu predstavlja 69. neprezračevano zračno rego, zato pripišemo toplotno prevodnost mavčne plošče.

## **6.5 Mreža končnih elementov**

Pogoj za dobre rezultate je dobra mreža končnih elementov. Program Ansys v aplikaciji Mechanical geometrijski model razdeli na končne elemente. Glede na geometrijo detajla, program sam izračuna

privzeto največjo in najmanjšo dimenzijo končnega elementa, toleranco za katero lahko mreža spremeni začetno geometrijo, način računanja mreže in podobno. S spreminjanjem nastavitev lahko vplivamo na postavitev mreže končnih elementov po celotnem območju. Če želimo na določenih ploskvah ustvariti mrežo z manjšimi končnimi elementi, lahko to dosežemo na različne načine. Z ukazom »face sizing« lahko označenim ploskvah predpišemo velikost končnih elementov. Z ukazom »edge sizing« pa lahko predpišemo velikost končnih elementov na izbranih robovih, lahko pa določimo tudi število končnih elementov vzdolž izbranih robov. Ukaz »refinement« pa uporabimo, ko želimo mrežo na izbrani ploskvi zgostiti, glede na gostoto mreže neizbranih ploskev.

Poleg urejanja gostote mreže si lahko izberemo tudi tip končnih elementov. Lahko si izberemo mrežo, ki jo sestavljajo samo trikotni ali pa tako, ki jo sestavljajo predvsem štirikotni končni elementi. Program glede na privzete in uporabnikove nastavitve v izračunu izbere tri vozliščne oziroma šest vozliščne »trikotne« in štiri vozliščne oziroma osem vozliščne »štirikotne« končne elemente.

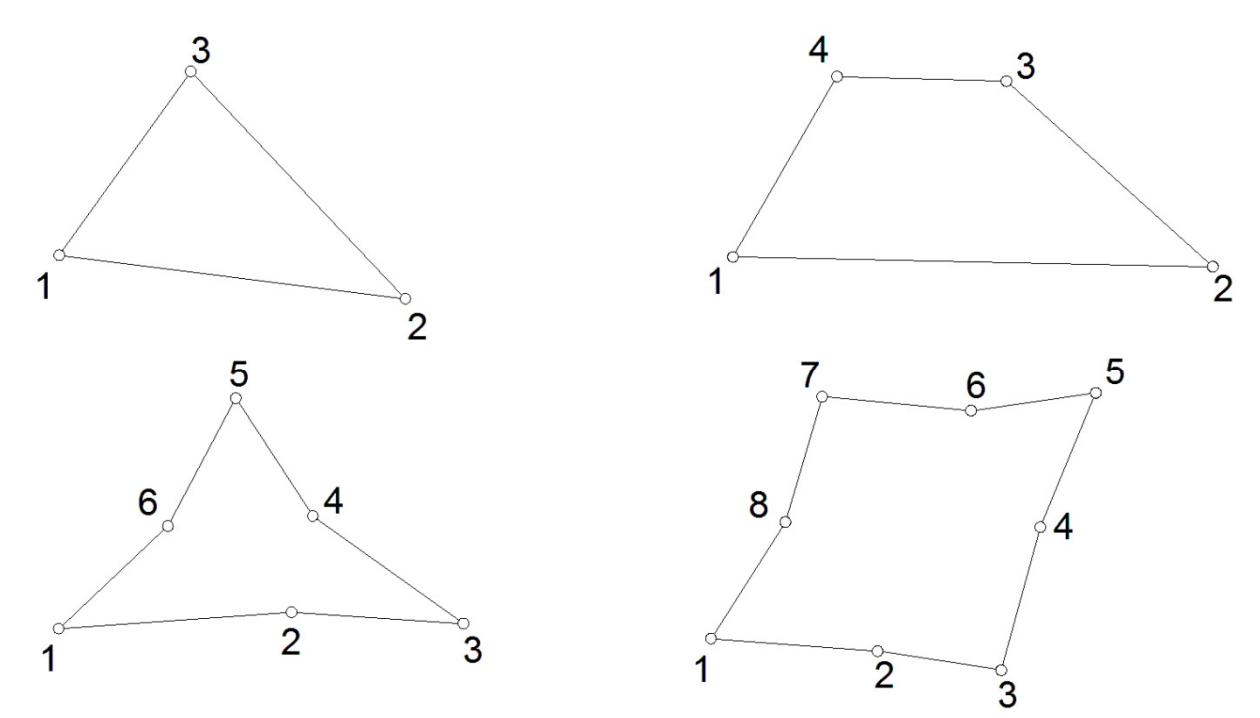

Slika 37: »Trikotna« končna elementa (levo) in »štirikotna« končna elementa (desno)

Pri mreži končnih elementov sem za najmanjšo dimenzijo končnega elementa izbral 4·10<sup>-6</sup> m, za največjo pa  $5.10<sup>-4</sup>$  m. Posebej sem določil velikost manjših končnih elementov za ploskve detajla, ki predstavljajo aluminijaste folije med distančniki. Dimenzije končnih elementov teh ploskev merijo  $5.10<sup>-6</sup>$  m. V krajši dimenziji teh ploskev tako dobimo 4 končne elemente. Velikost končnih elementov sem določil še na ploskvah, ki v modelu predstavljajo distančnike iz avstenitnega nerjavnega jekla. Dimenzija končnih elementov na teh ploskvah je 1,5·10<sup>-5</sup> kar pomeni, da dobimo v krajši dimenziji 7 končnih elementov. Na ploskvi ki predstavlja parno zaporo, sem izbral velikost končnih elementov 2·10-5 m, kar pomeni da v krajši smeri dobimo 1 končnih elementov. Mreža končnih elementov je bolj gosta na ploskvah, ki predstavljajo materiale z veliko toplotno prevodnostjo in imajo majhno površino. Malo gostejšo mrežo sem določil tudi na ploskvah, ki predstavljajo elemente aluminijastega okenskega okvira. Dimenzija končnega elementa na izbranih ploskvah je 3·10<sup>-4</sup> m. V smislu toplotne prehodnosti konstrukcijskega sklopa je najbolje, da so elementi z visoko toplotno prevodnostjo čim tanjši, saj je na ta način toplotni tok najmanjši. Vseeno pa mora biti mreža na ploskvah, ki v detajlu predstavljajo tanke kovinske elemente, dovolj gosta in mora za dobre rezultate, pravilno zajeti njihov vpliv.

Ko sem v program vstavil vse želene nastavitve, aplikacija Mechanical za detajl izračuna mrežo končnih elementov. Za detajl stika panel-okno in pri prej omenjenih nastavitvah, program le-tega razdeli na 941050 predvsem osem vozliščnih štirikotnih končnih elementov z 2822815 vozlišči mreže. Pri tej količini končnih elementov je fizična revizija mreže praktično nemogoča, zato nam program ponuja različne možnosti kontrole. Ena izmed kontrol je ukaz »shape check«, ki po privzetem ni aktiviran. Aktiviramo ga lahko z ukazom »shpp,on«, in v dokument informacije o rešitvi (t.j. »solution information«) se po opravljeni toplotni analizi zapišejo morebitna opozorilna obvestila oziroma obvestila o napakah. Kontrola oblike končnih elementov »shape check«, vse končne elemente preveri glede na programsko določene meje. Meja opozorila pove, da je neka geometrijska lastnost končnega elementa še dopustna, medtem ko morebitna obvestila o napakah pomenijo, da moramo mrežo končnih elementov izračunati še enkrat. Programsko določene meje lahko kot uporabniki z ukazom »shpp,modify,i,n« tudi spremenimo, kjer i predstavlja zaporedno številko tipa mejne vrednosti, n pa predstavlja novo, spremenjeno mejno vrednost. Podatke o privzetih programsko določenih mejnih vrednostih in njihovih zaporednih številkah dobimo s pomočjo ukaza »shpp,status«.

Kvaliteto mreže lahko preverimo tudi v obliki histogramov še preden izvedemo toplotno analizo. Pri zavihku podrobnosti mreže (»details of mesh«) si lahko ogledamo 7 histogramov, ki na pregleden način s sedmimi kriteriji ovrednotijo kvaliteto vseh končnih elementov. Kriteriji so kvaliteta elementa, razmerje stranic, razmerje jakobijana, odklon paralelnosti, največji kot v vogalu, pravokotna kvaliteta in poševnost. Na slikah od 49 do 52 so prikazani histogrami za mrežo z 941050 končnimi elementi detajla stika panel-okno.

## **6.6 Kriteriji za kvalitetno mrežo končnih elementov**

Dobra mreža je zelo pomembna, saj zmanjšuje možnosti napake pri reševanju sistema enačb, kar vodi v numerično razpršenost in nepravilne oziroma netočne rezultate:

Dobro mrežo odlikuje:

- dobra resolucija
- primerna razporeditev mreže
- dobra kvaliteta

Prvi dve komponenti sta odvisni od uporabljene metode, naprednih funkcij za določanje velikosti, lokalnega drobljenja mreže in podobno. Ansys lahko oceni kvaliteto mreže končnih elementov z uporabo različnih kazalcev kvalitete (»quality metrics«). Mreža z dobrimi kazalci kvalitete ni nujno dobra mreža. Dobri kazalci kvalitete so potrebni ne pa tudi zadostni pogoj.

## Kvaliteta elementa

Faktor kvalitete elementa se izračuna za vsak končni element posebej. Opcija je kazalec kvalitete na eni strani omejen z 0 in na drugi z 1. Temelji na razmerju med prostornino oziroma površino in dolžino roba za posamezni končni element. Vrednost 1 predstavlja kocko oziroma kvadrat, medtem ko ima za vrednost 0 končni element prostornino 0 ali pa je ta negativna. Rezultati so podani v obliki stolpčnega diagrama, ki nam omogoča grafično oceno mreže končnih elementov.

#### Razmerje stranic

Razmerje stranic se za »trikotni« končni element izračuna z upoštevanjem vogalnih vozlišč. Najprej konstruiramo premico, ki poteka skozi središče stranice in nasproti ležeče vozlišče, in drugo, ki poteka skozi središči ostalih dveh stranic trikotnika. Nato konstruiramo dva pravokotnika, katerih robovi potekajo skozi presečišča med premicami, stranicami in vozliščem trikotnega končnega elementa (slika 38). Ta postopek ponovimo še dvakrat, tako da pri konstruiranju premic vsakič uporabimo drugo vozlišče. Razmerje stranic za trikotni končni element je razmerje med daljšo in krajšo stranico najbolj podolgovatega izmed šestih pravokotnikov.

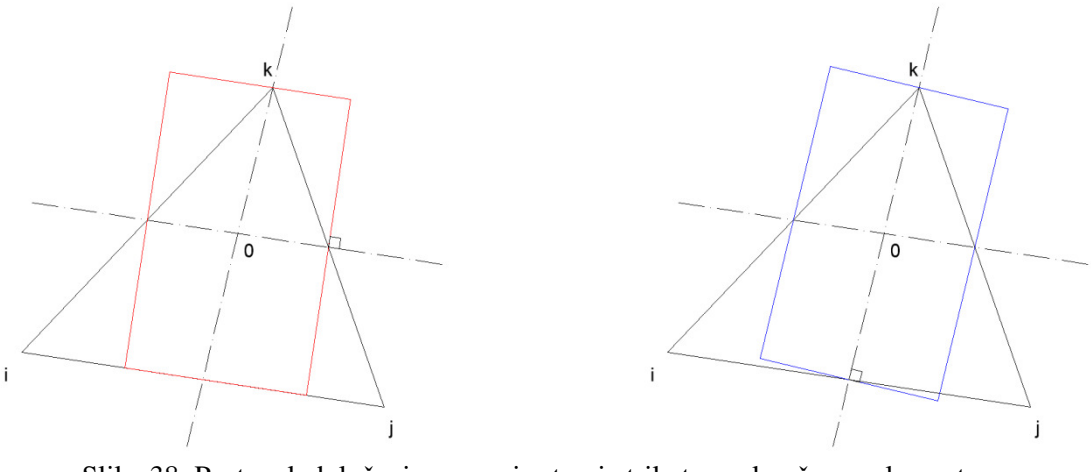

Slika 38: Postopek določanja razmerja stranic trikotnega končnega elementa

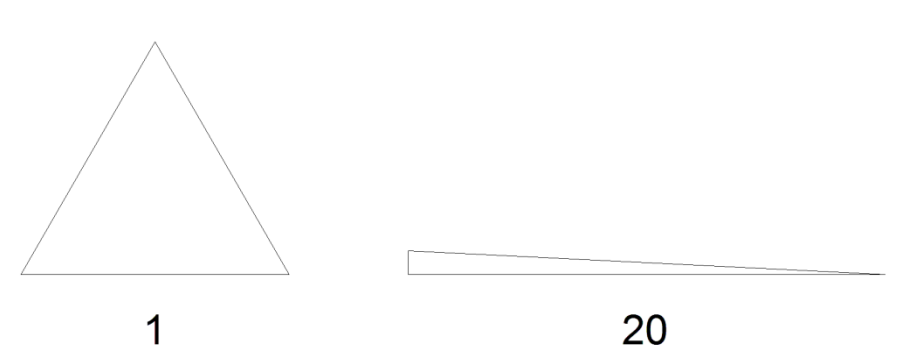

Slika 39: Razmerje stranic trikotnega končnega elementa

Razmerje stranic se za »štirikotni« končni element izračuna z upoštevanjem vogalnih vozlišč. Najprej konstruiramo premici, ki potekata skozi središči nasproti ležečih stranic. Ti premici se sekata v težišču štirikotnika, v splošnem nista pravokotni med seboj. Nato konstruiramo dva pravokotnika, katerih stranice potekajo skozi presečišča premic in stranic štirikotnega končnega elementa. Večje izmed razmerij stranic obeh pravokotnikov, t.j. med daljšo in krajšo stranico pravokotnika, predstavlja kriterij razmerje stranic štirikotnega končnega elementa.

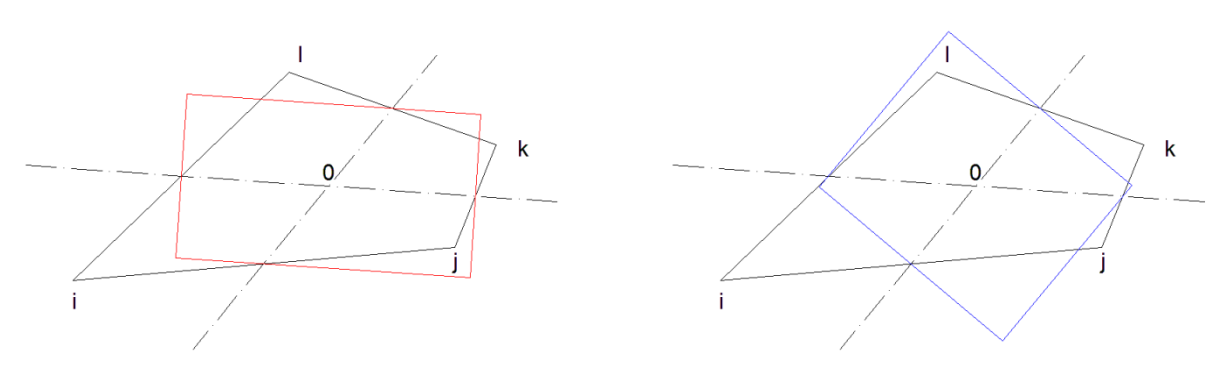

Slika 40: Postopek določanja razmerja stranic štirikotnega končnega elementa

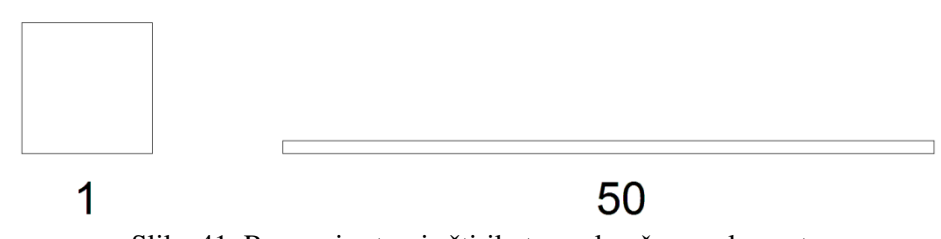

Slika 41: Razmerje stranic štirikotnega končnega elementa

#### Razmerje jakobijana

Razmerje jakobijana se za končni element izračuna z uporabo vseh točk elementa. Na primer pri osem vozliščnem štirikotnem končnem elementu se v vsakem vogalnem vozlišču izračuna determinanta Jakobijeve matrike; imenujmo jo  $R_j$ .  $R_j$  v danih točkah predstavlja preslikavo med naravnimi koordinatami in realnim prostorom. Pri idealno oblikovanih elementih je  $R_j$  skoraj konstantna po elementu in ne menja predznaka. Razmerje jakobijana elementa je razmerje med največjo in najmanjšo vrednostjo  $R_j$ . V kolikor imata ti vrednosti različna predznaka je element nesprejemljiv, pripiše se mu razmerje jakobijana -100. Pri trikotnih elementih je razmerje jakobijana 1, v kolikor je vsako sredinsko vozlišče (vozlišče na stranici) na sredini premice med vogalnima vozliščema, ne glede na to kako je element sicer popačen.

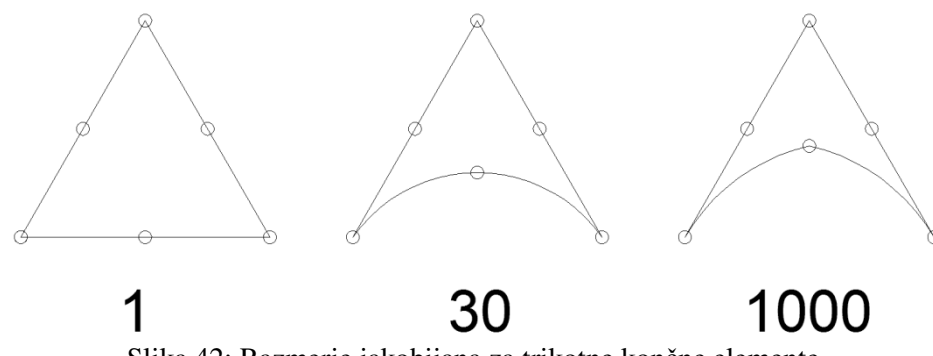

Slika 42: Razmerje jakobijana za trikotne končne elemente

S tem ko se sredinsko vozlišče odmika od sredine, se razmerje jakobijana povečuje. Vsak pravokotnik brez sredinskih vozlišč (vozlišč na stranicah), ali če so ta na sredini premice med vogalnima vozliščema, ima razmerje jakobijana 1. Z odmikom teh vozlišč od sredine se povečuje razmerje jakobijana.

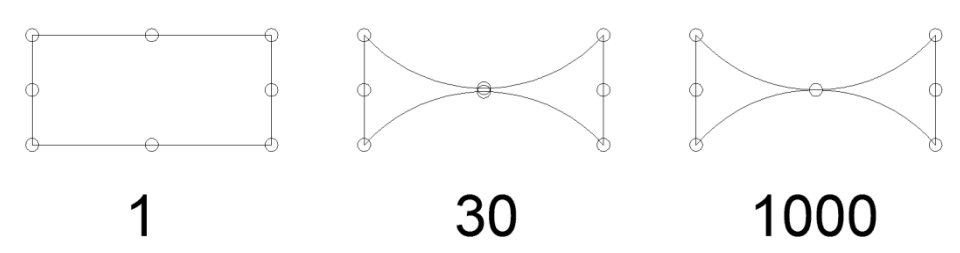

Slika 43: Razmerje jakobijana za pravokotne končne elemente

Štirikotni element ima razmerje jakobijana 1, če sta nasprotni stranici paralelni med seboj in ima vsa sredinska vozlišča na sredini premic med sosednjima vogalnima vozliščema. S tem ko se vogalno vozlišče pomika proti središču elementa, se razmerje jakobijana povečuje, kot prikazuje slika 44.

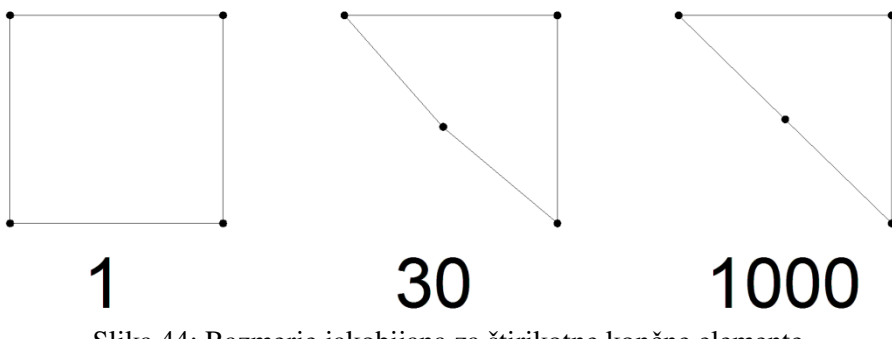

Slika 44: Razmerje jakobijana za štirikotne končne elemente

Odklon paralelnosti

Odklon paralelnosti se izračuna le za štirikotne končne elemente z upoštevanjem le vogalnih vozlišč. Najprej konstruiramo enotske vektorje vzdolž stranic, kot kaže slika 45.

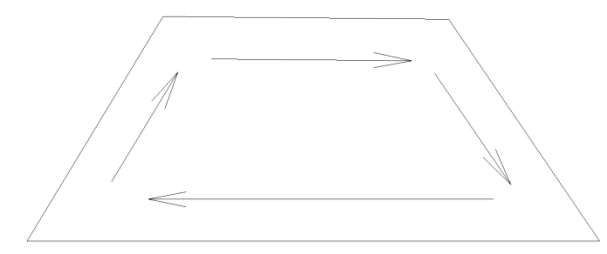

Slika 45: Konstruiranje enotskih vektorjev vzdolž stranic

Izračuna se skalarni produkt enotskih vektorjev za vsak par nasprotnih robov. Rezultat je cosinus kota med tema dvema enotskima vektorjema. Odklon paralelnosti je večji izmed teh dveh kotov. Najboljši odklon od paralelnosti je kot 0°, t.j. pravokotnik. Na sliki 46 so prikazani štirikotni končni elementi z različnimi odkloni od paralelnosti.

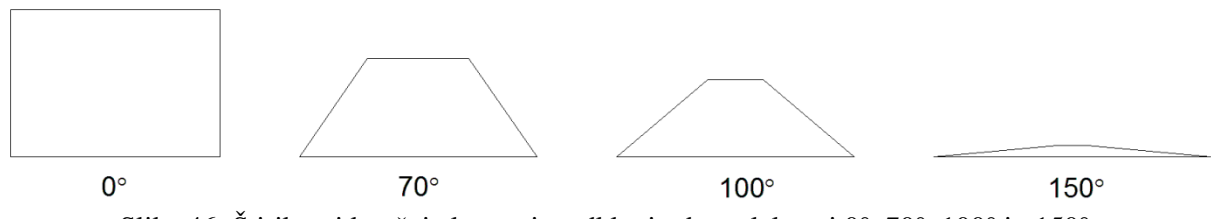

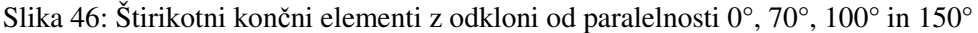

Največji kot v vogalu

Največji kot med sosednjima roboma se izračuna s pomočjo pozicij vogalnih vozlišč v trodimenzionalnem prostoru. Najboljši največji kot pri trikotnem končnem elementu je 60°, element pa je enakokoten oziroma enakostraničen trikotnik. Najboljši največji kot pri štirikotnem končnem elementu 90°, element pa je pravokotnik.

#### Poševnost

Poševnost je eden izmed primarnih kriterijev za določanje kakovosti mreže. Poševnost določa kako blizu idealnemu (enakostraničnemu, enakokotnemu) končnemu elementu je izbrani končni element.

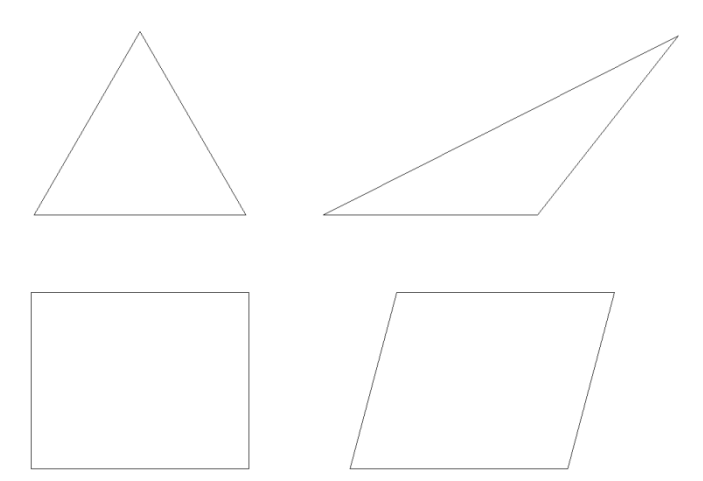

Slika 47: Idealna (levo) in poševna (desno) trikotna in štirikotna končna elementa

Poševnost se izračuna po enačbi: *poševnost* =  $max \left| \frac{\theta_{max} - \theta_e}{180^\circ - \theta_e} \right|$  $\frac{\theta_{max}-\theta_e}{180^\circ-\theta_e}, \frac{\theta_e-\theta_{min}}{\theta_e}$  $\left\lbrack \frac{\theta_{min}}{\theta_e} \right\rbrack$ . Kjer je  $\theta_{max}$  največji kot v končnem elementu,  $\theta_{min}$  je najmanjši kot v končnem elementu,  $\theta_e$  pa je kot pri enakokotnem končnem elementu (60° za trikotne in 90° za štirikotne končne elemente).

Najboljše so vrednost poševnosti blizu 0 in najslabše blizu 1. Končni elementi, ki dosegajo vrednosti blizu 1, imajo vsa vozlišča skoraj kolinearna.

#### Pravokotna kvaliteta

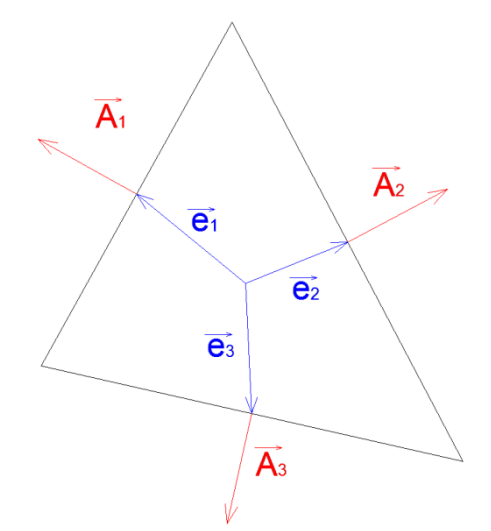

Slika 48: Vektorji potrebni za račun pravokotne kvalitete končnega elementa

Pravokotna kvaliteta je največja izmed vrednosti, ki se izračuna za vsak rob *i* po enačbi:  $\frac{A_t \cdot \vec{e_i}}{|\vec{A}||\cdot|\vec{e_j}|}$  $\frac{A_l \cdot e_l}{|\overline{A_l}| \cdot |\overline{e_l}|}$ . Kjer je  $\overrightarrow{A_i}$  vektor normale na rob *i*,  $\overrightarrow{e_i}$  pa je vektor od težišča končnega elementa do sredine roba *i*. Končni elementi dosegajo vrednosti med 0 in 1, kjer je 0 najslabša in 1 najboljša vrednost.

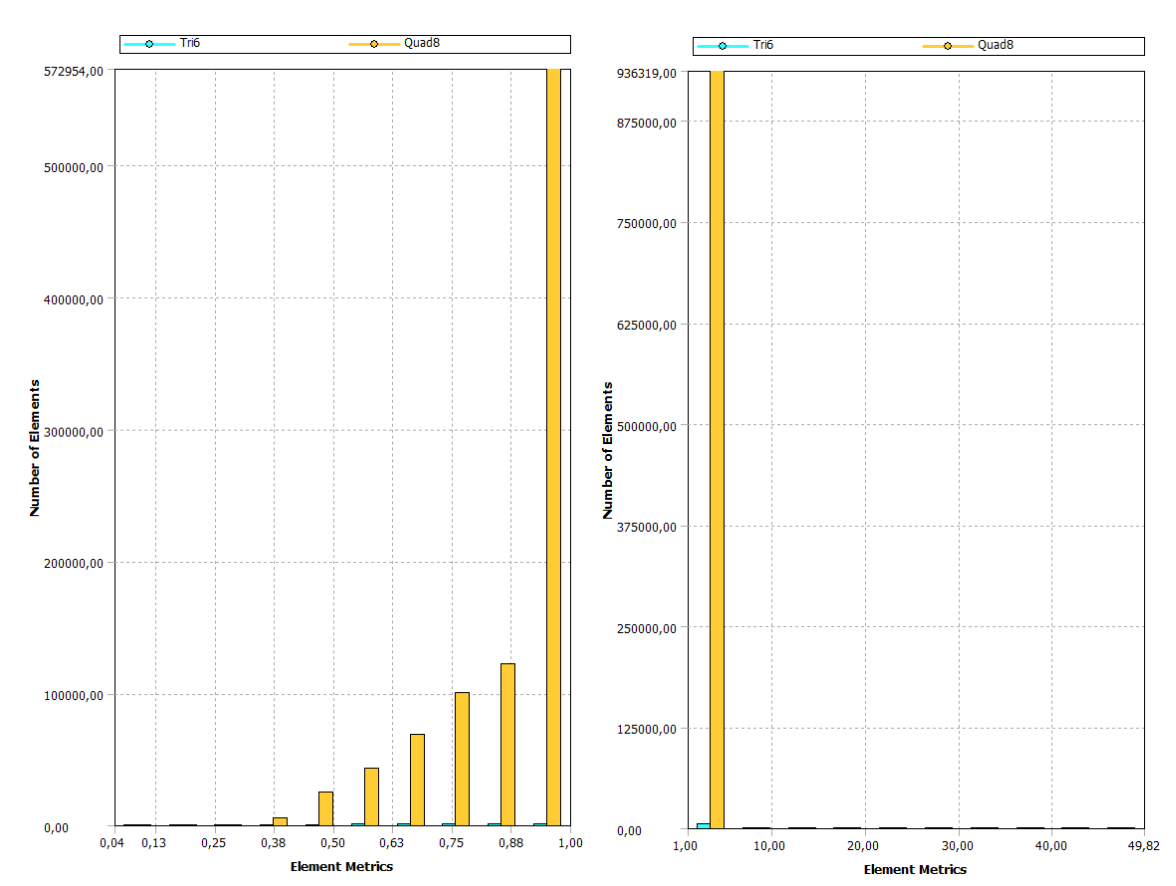

Slika 49: Diagrama kvalitete elementov (levo) in razmerja stranic (desno) mreže končnih elementov modela stika panel-okno, variante A, v programu Ansys

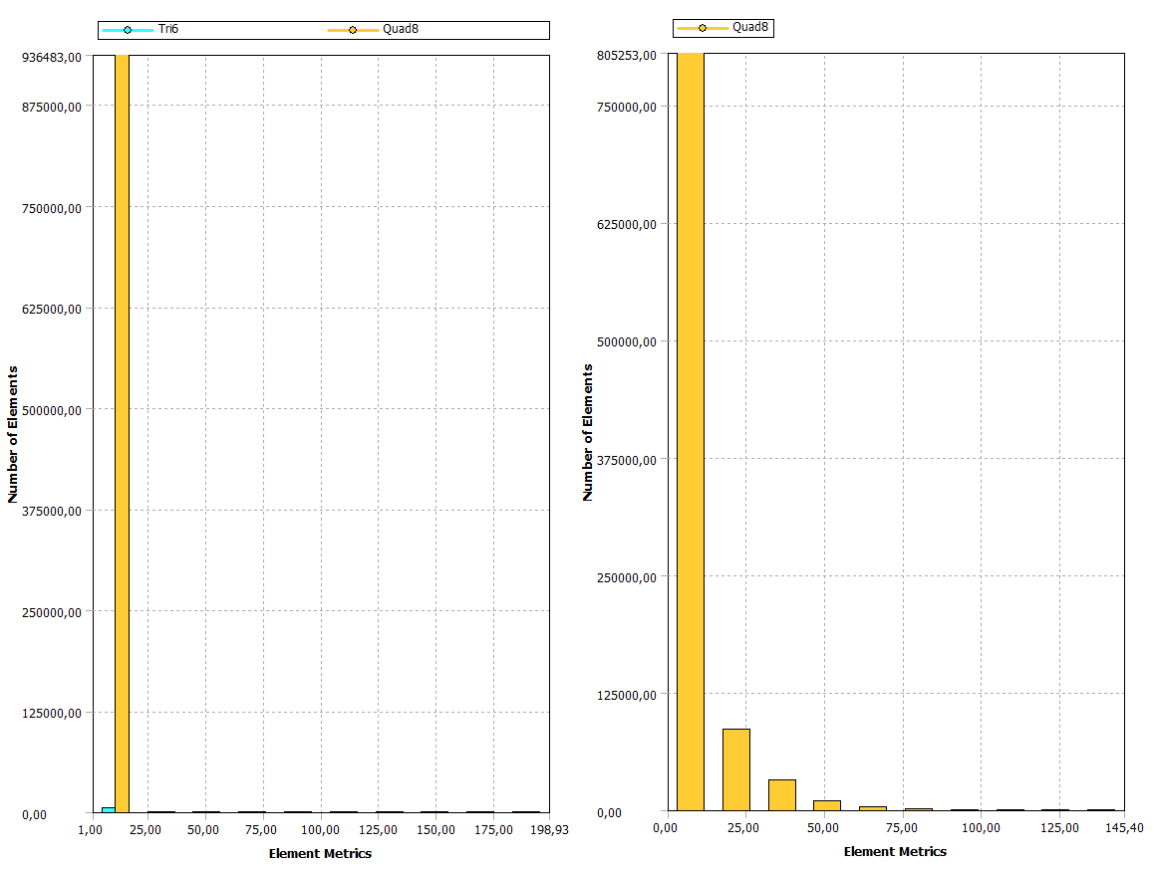

Slika 50: Diagrama razmerja jakobijana (levo) in odklona paralelnosti (desno) mreže končnih elementov modela stika panel-okno, variante A, v programu Ansys

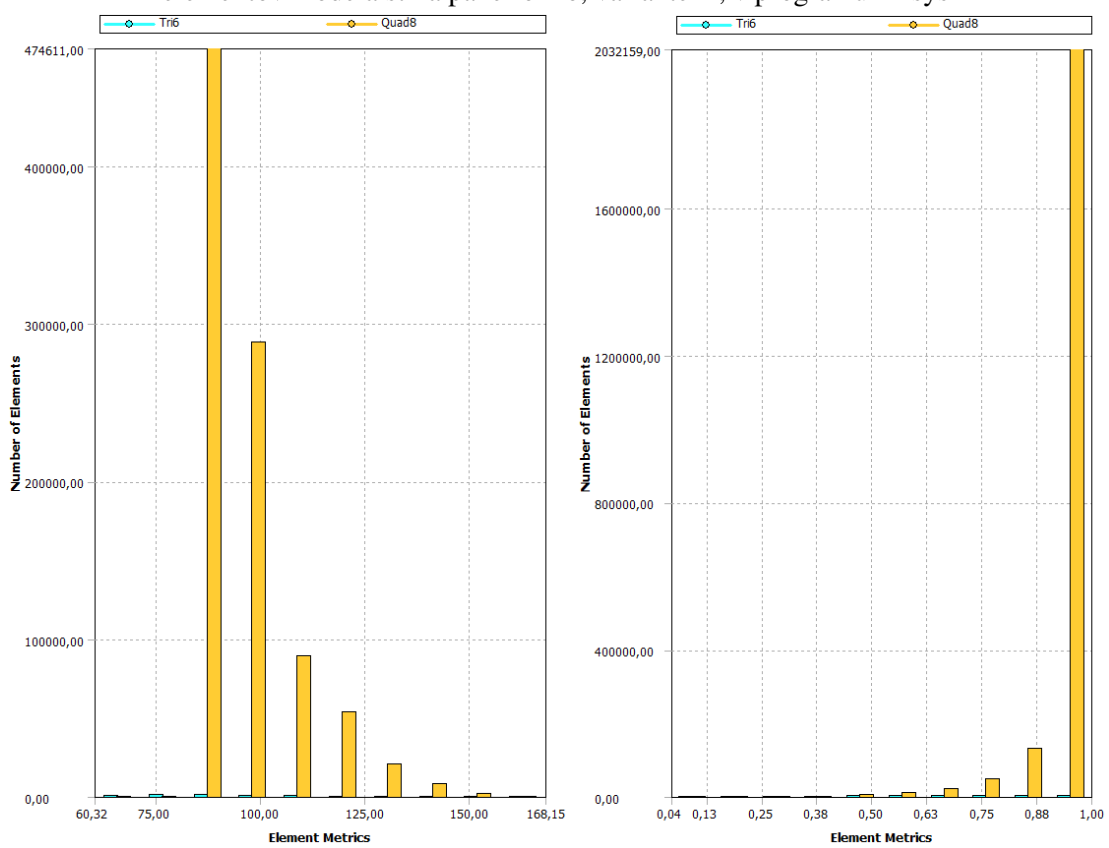

Slika 51: Diagrama kriterijev največjega kota v vogalu (levo) in pravokotne kvalitete (desno) mreže končnih elementov modela stika panel-okno, variante A, v programu Ansys

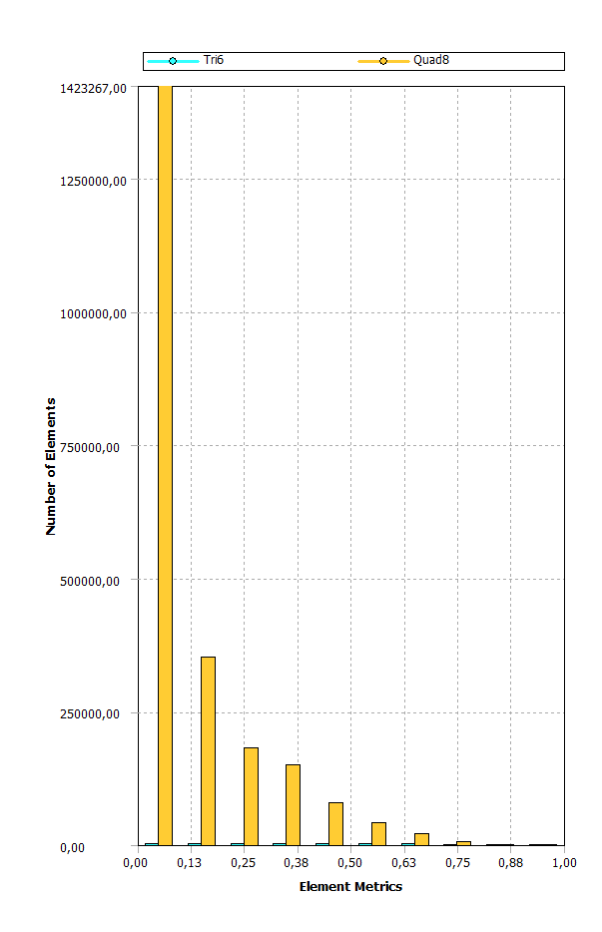

Slika 52: Diagram kriterija poševnosti mreže končnih elementov modela stika panel-okno, variante A, v programu Ansys

Iz diagramov vidimo, da so končni elementi mreže glede na razmerje stranic in razmerje jakobijana odlični, saj skoraj vsi elementi dosegajo najvišje vrednosti. Kazalci pravokotne kvalitete, odklona paralelnosti in poševnosti so zelo dobri, saj velika večina dosega najvišje vrednosti, preostali elementi pa tudi zelo dobre. Na diagramu največjega kota v vogalu vidimo, da ima večina štirikotnih končnih elementov vrednosti največjega kota blizu optimalnih 90°.

Uporabnik sicer nima direktnega vpliva na kvaliteto končnih elementov. Posredno lahko vpliva s tem, ko določi velikost, tip, minimalne in maksimalne dimenzije končnih elementov. Sama mreža pa se izračuna na podlagi algoritma. Ko program izračuna mrežo, moramo preveriti histograme končnih elementov in po opravljeni toplotni analizi pregledati opozorilna obvestila in obvestila o napakah.

Ukaz »shpp,status« v tekstovni dokument informacije o rešitvi (»solution information«) po opravljeni toplotni analizi zapiše mejne vrednosti za posamezne lastnosti končnih elementov. Končni elementi, ki imajo vrednost za določeno lastnost pod vrednostjo opozorilne tolerance, so dobri. Tisti pri katerih so vrednosti za določeno lastnost nad vrednostjo tolerance napake pa so neprimerni. Končni elementi, čigar vrednosti za določeno lastnost se nahajajo med tema vrednostma so zadovoljivi.

Za nobenega izmed 941050 končnih elementov se v dokument informacije o rešitvi ne zapiše obvestilo o napaki. Vse vrednosti za lastnosti so pod vrednostmi tolerance napake, kar nekaj pa je takih, čigar vrednosti za lastnosti presegajo vrednosti opozorilne tolerance.

Mejne vrednosti za posamezne lastnosti končnih elementov v programu Ansys so naslednje:

Razmerje stranic

- štirikotni ali trikotni element
	- opozorilna toleranca  $(1) = 20.00000$ 
		- toleranca napake  $(2) = 1000000$ .

Odklon paralelnosti

- štirikotni elementi brez sredinskih vozlišč
	- opozorilna toleranca  $(11) = 70.00000$
	- toleranca napake  $(12) = 150.0000$
- štirikotni elementi s sredinskimi vozlišči
	- opozorilna toleranca  $(13) = 100.0000$
	- $\bullet$  toleranca napake (14) = 170.0000

Največji kot v vogalu

- trikotni element
	- opozorilna toleranca  $(15) = 165.0000$
	- toleranca napake  $(16) = 179.9000$
- štirikotni elementi brez sredinskih vozlišč
	- opozorilna toleranca  $(17) = 155.0000$
	- toleranca napake  $(18) = 179.9000$
- štirikotni elementi s sredinskimi vozlišči
	- opozorilna toleranca  $(19) = 165.0000$
	- $\bullet$  toleranca napake (20) = 179.9000

Razmerje jakobijana

- element H metode
	- opozorilna toleranca  $(31) = 30.00000$
	- toleranca napake  $(32) = 1000.000$
- element P metode
	- opozorilna toleranca  $(33) = 30.00000$
	- toleranca napake  $(34) = 40.00000$

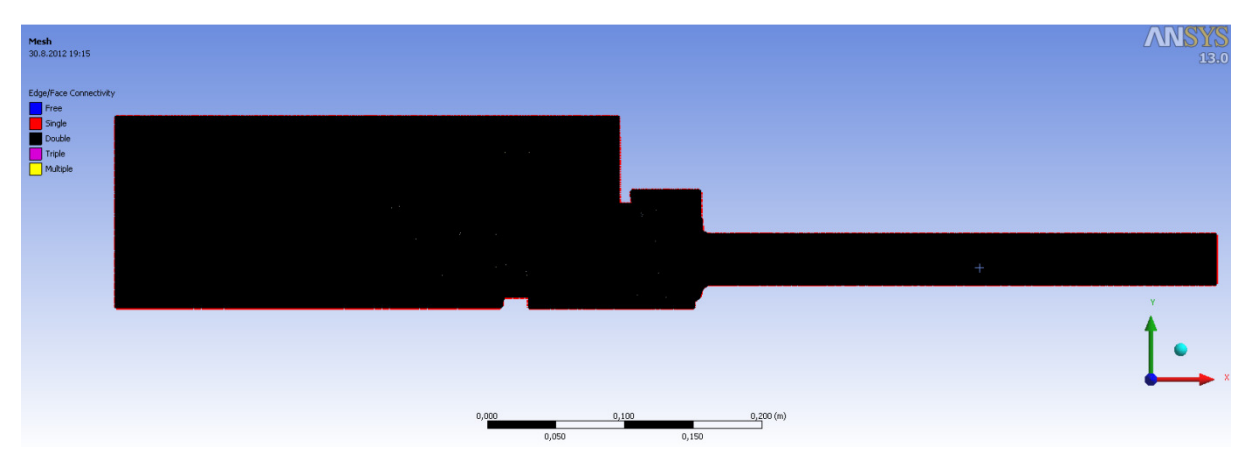

Slika 53: Mreža končnih elementov na detajlu stika panel-okno, variante A, v programu Ansys

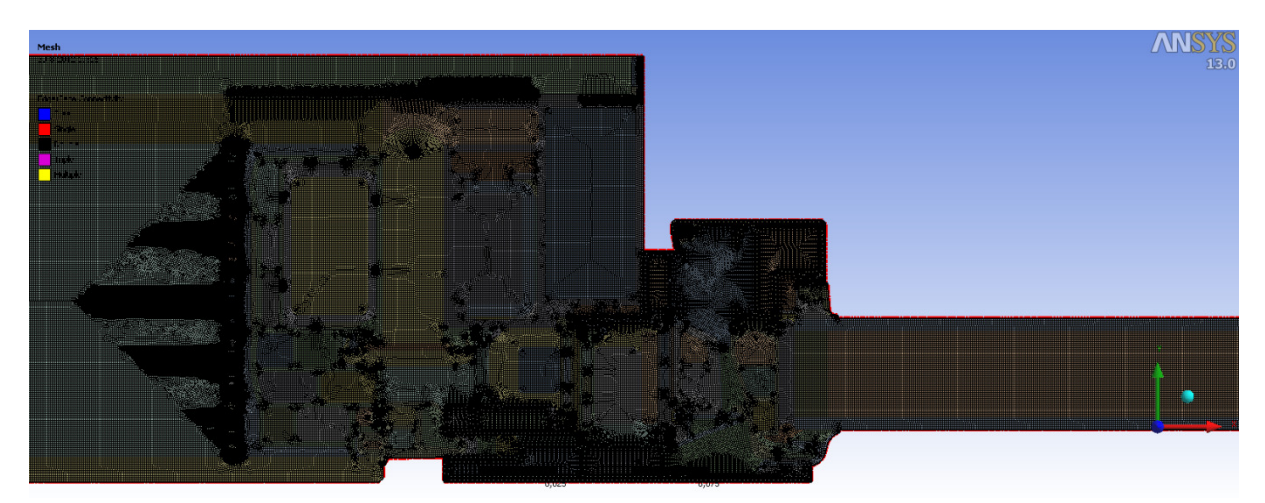

Slika 54: Mreža končnih elementov na detajlu stika panel-okno, variante A, v programu Ansys

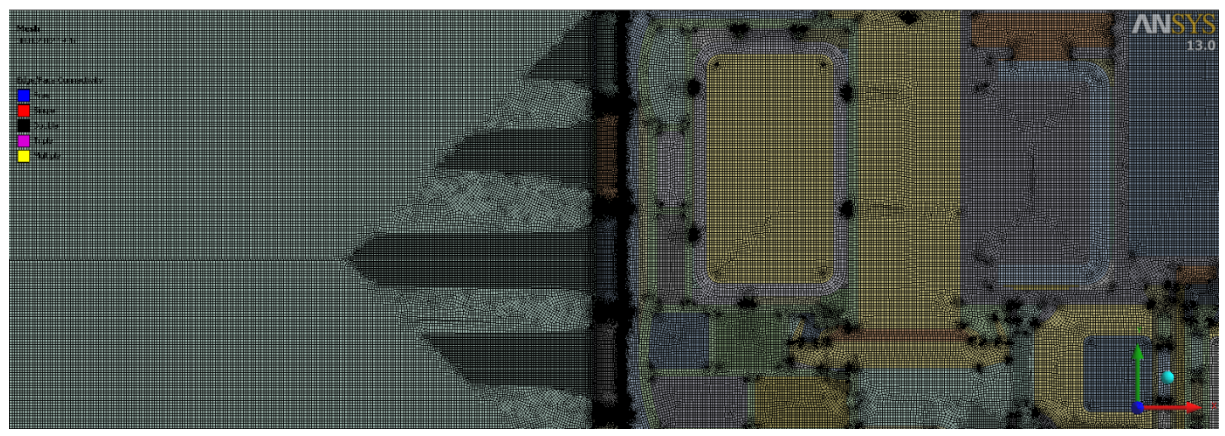

Slika 55: Mreža končnih elementov na detajlu stika panel-okno, variante A, v programu Ansys

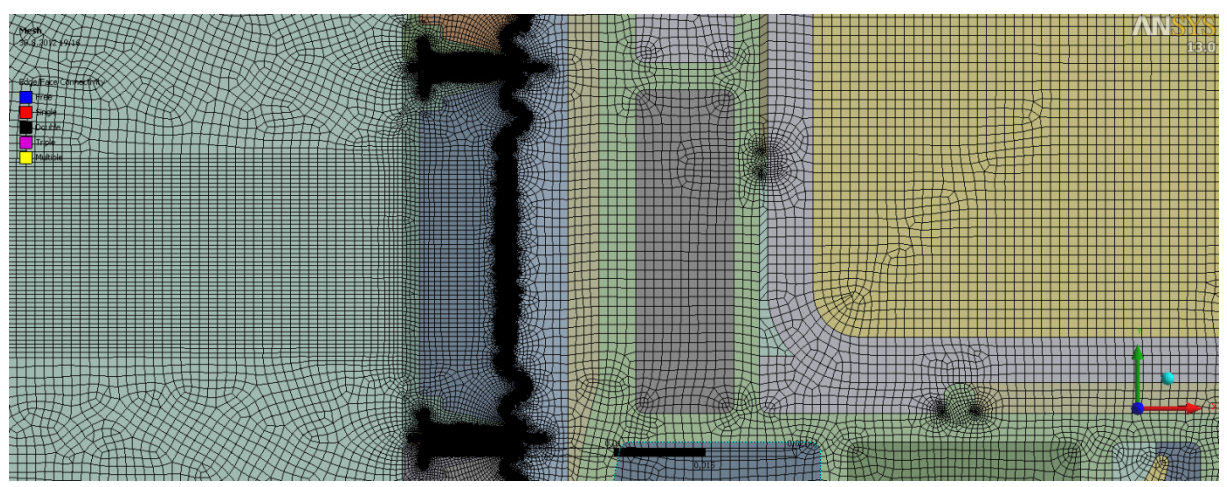

Slika 56: Mreža končnih elementov na tankih ploskvah, ki predstavljajo kovinske elemente distančnikov in aluminijaste folije na detajlu stika panel-okno, variante A, v programu Ansys

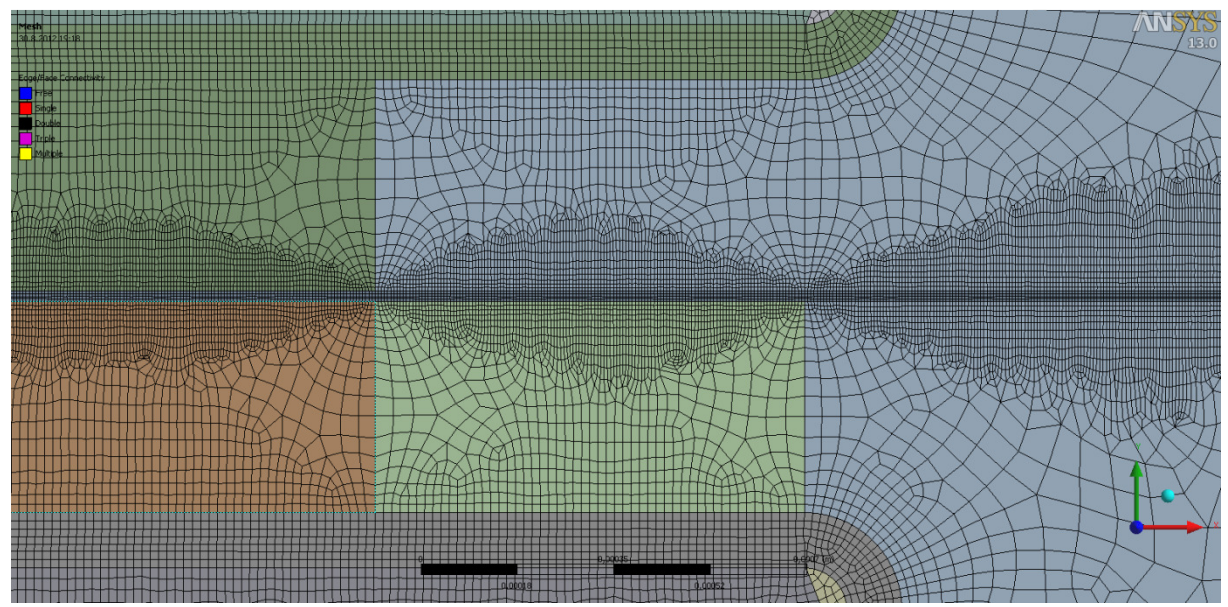

Slika 57: Mreža končnih elementov na tankih ploskvah, ki predstavljajo kovinske elemente distančnikov in aluminijaste folije na detajlu stika panel-okno, variante A, v programu Ansys

## **6.7 Iskanje optimalne mreže končnih elementov**

Rezultati numerične toplotne analize po metodi končnih elementov so izračunane temperature v vozliščih končnih elementov. Program Ansys nam rezultate prikaže v obliki obarvanega detajla ali izoterm na detajlu z ustrezno temperaturno barvno skalo. Natančneje si lahko temperature v posameznih vozliščih ogledamo tako, da podatke izvozimo v obliki tabel, kjer imamo za vsako zaporedno številko vozlišča podane koordinate, in seveda izračunano temperaturo. Kot rezultate nam program na obarvanem modelu prikaže skupni toplotni tok. Z natančnim pregledom območij z visokimi vrednostmi skupnega toplotnega toka ugotavljamo pravilnost modela in stikov med ploskvami modela. Slike 58-61 prikazujejo rezultate numerične toplotne analize pri mreži z 2822815 vozlišči in z 941050 predvsem osem vozliščnimi štirikotnimi končnimi elementi.

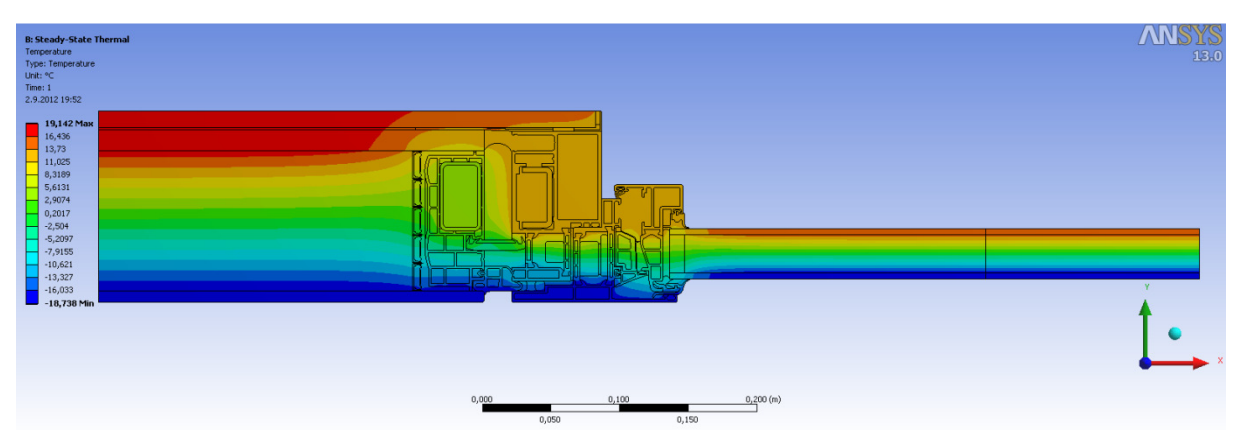

Slika 58: Razporeditev temperature na detajlu stika panel-okno, varianta A, v programu Ansys

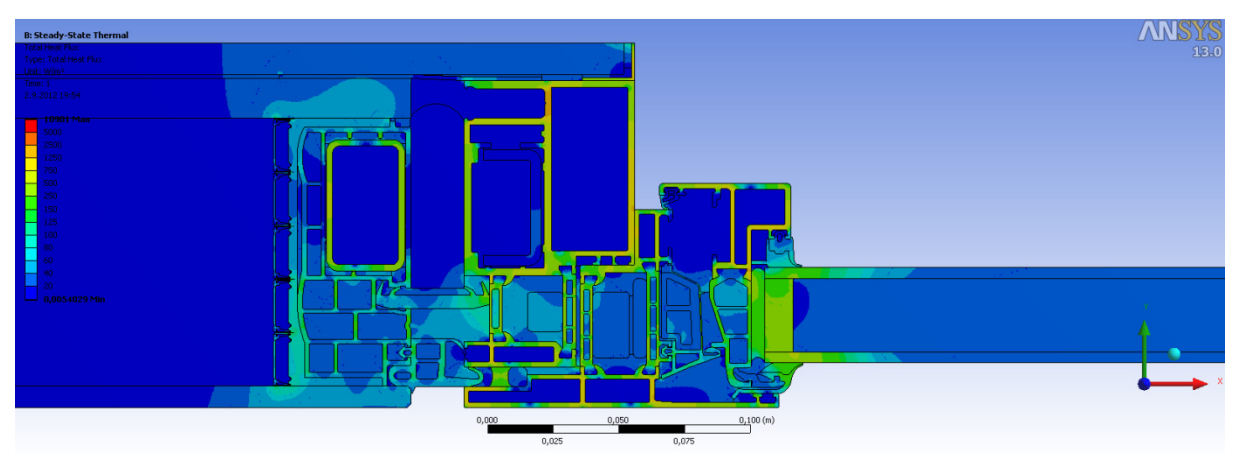

Slika 59: Skupni toplotni tok na detajlu stika panel-okno, varianta A, v programu Ansys

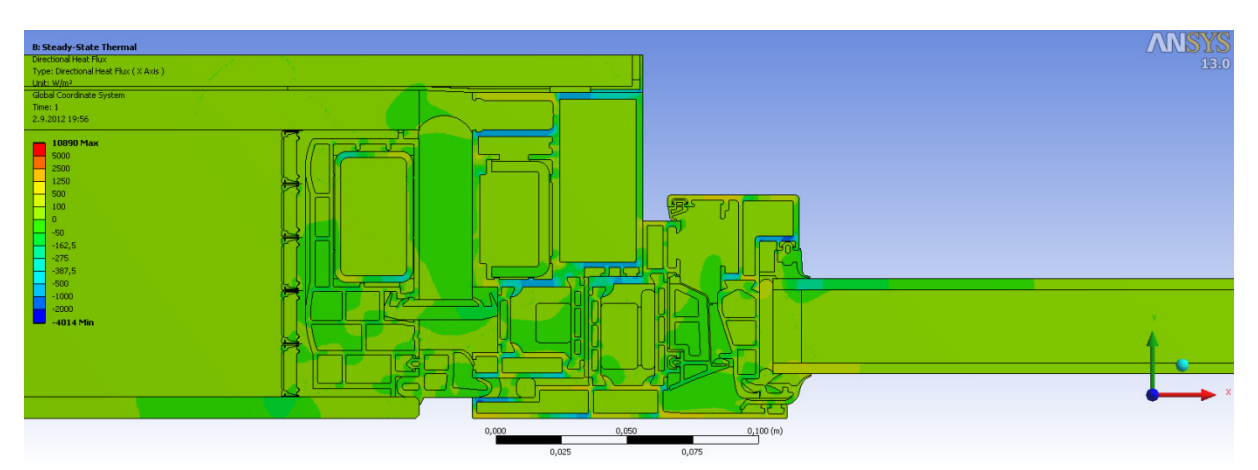

Slika 60: Toplotni tok v smeri  $x$  na detajlu stika panel-okno, varianta A, v programu Ansys

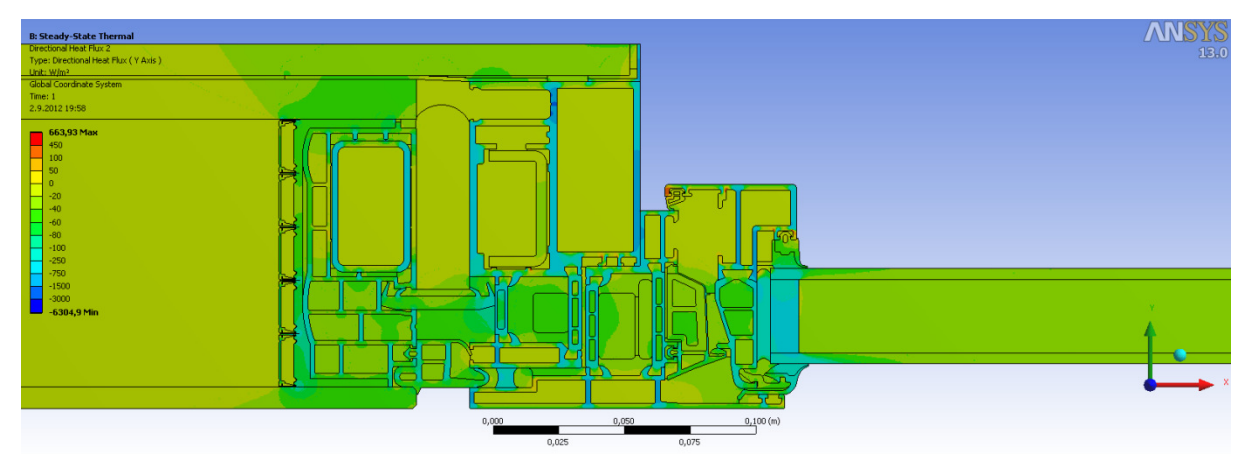

Slika 61: Toplotni tok v smeri y na detajlu stika panel-okno, varianta A, v programu Ansys

Rezultati numerične toplotne analize pri stacionarnih pogojih niso čisto točni, kot so to rezultati, ki jih pridobimo analitično. V standardu SIST EN ISO 10211 so navedene zahteve, ki jim moramo pri analizi z metodo končnih elementov ugoditi. Na tem mestu si podrobneje oglejmo dve zahtevi:

s povečevanjem števila elementov rešitev konvergira. Število elementov, ki so potrebni da dosežemo dobro natančnost, je odvisno od problema in metode (direktna ali iterativna)

reševanja sistema linearnih enačb. Pričakujemo lahko napako, ki ima obliko  $\alpha/N^{\beta/3}$  (kjer sta  $\alpha$  in  $\beta$  konstanti za dani problem,  $N$  pa je število vozlišč v modelu).

število elementov naj se določi tako, da se vsota absolutnih vrednosti vseh toplotnih tokov, ki vstopajo v model izračuna dvakrat: najprej za  $n$  in nato za  $2n$  elementov. Razlika med tema dvema rezultatoma naj ne bo večja od 1%. Če temu ni tako, elemente zmanjšujemo vse dokler temu kriteriju ni zadoščeno.

Prva zahteva pravi, da s povečevanjem števila končnih elementov rešitev konvergira in da lahko napako ocenimo. Druga zahteva pa govori o tem, kako določimo število končnih elementov. Obema zahtevama je v detajlu stika panel-okno ugodeno. Najprej sem izračunal rezultate toplotne analize za izhodiščno mrežo končnih elementov, ki je podrobno opisana v poglavju 6.4. Glede na zahtevano velikost končnih elementov na posameznih ploskvah mrežo sestavlja veliko število elementov. Želel sem poiskati tisto mrežo, pri kateri se toplotni tok skozi rob detajla od izhodiščne ne bo bistveno razlikoval. V prvem koraku sem izračunal rezultate za novo mrežo končnih elementov, z večjimi končnimi elementi. Želel sem dobiti mrežo z vsaj dvakrat manj končnimi elementi, kot pri izhodiščni mreži, pri čemer sem dolžino končnih elementov povečal približno za faktor 2. V naslednjih korakih sem z zmanjševanjem gostote mreže nadaljeval.

Preglednica 7: Toplotni tokovi skozi zunanje oziroma notranje robove za različne mreže končnih elementov detajla stika panel-okno

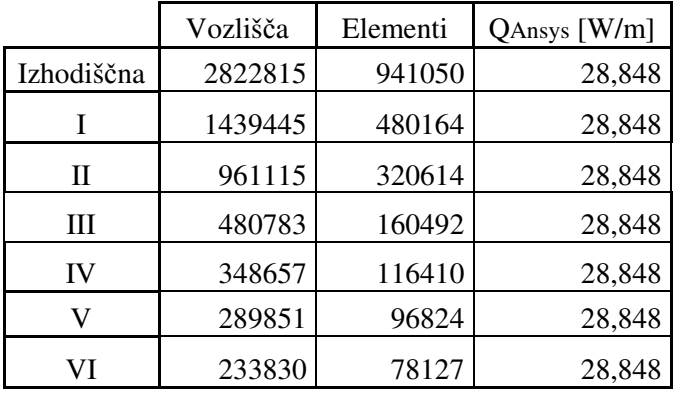

Iz preglednice je razvidno, da je odstopanje med vrednostmi toplotnih tokov skozi zunanji oziroma notranji rob manj kot 1%. Pravzaprav je vrednost toplotnega toka za vse mreže enaka. Rezultata izhodiščne mreže in mreže VI, se med seboj ne razlikujeta, pri tem pa je vredno omeniti, da mrežo VI sestavlja približno 91,7% končnih elementov manj kot izhodiščno mrežo. Iz teh ugotovitev lahko zaključim, da je število končnih elementov zadostno, elementi mreže pa bi lahko bili večji, kot so elementi izhodiščne mreže.

Vseh sedem zgoraj omenjenih mrež sestavljajo predvsem osem vozliščni štirikotni končni elementi. Preveriti sem želel še ali oblika končnih elementov vpliva na rezultate, oziroma kolikšna je razlika med rezultati izračunanimi z mrežama, ki ju sestavljajo končni elementi različnih oblik.

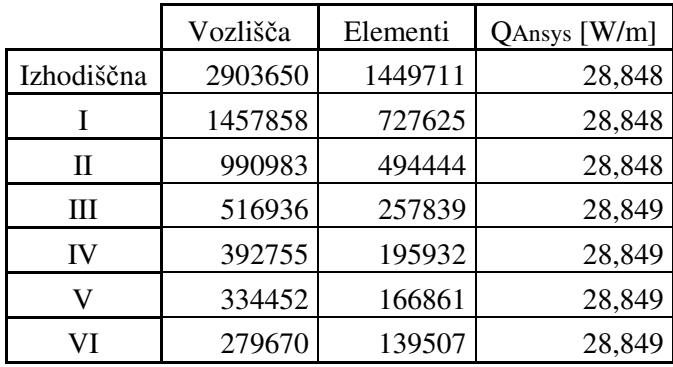

Preglednica 8: Toplotni tokovi skozi zunanje oziroma notranje robove za mreže končnih elementov trikotnih oblik

Na tem mestu omenimo, da so glede na mreže končnih elementov iz preglednice 7, vse nastavitve za račun mreže končnih elementov enake. Razlika je le v izbiri oblike končnega elementa. V preglednici lahko opazimo, da dobimo z izbiro trikotnih končnih elementov mrežo z več elementi pri enakih nastavitvah. Rezultati mrež se pri večji gostoti mreže ne razlikujejo od tistih, ki smo jih izračunali za štirikotne končne elemente. Pri mrežah z manjšo gostoto pa se toplotni tok skozi zunanji oziroma notranji rob minimalno razlikuje od tistega pri bolj gostih mrežah.

Naredimo še primerjavo med grafičnimi rezultati numerične toplotne analize najbolj goste (izhodiščne) in najbolj redke (VI) mreže. Mrežo VI sestavlja 91,7% manj končnih elementov kot izhodiščno, toplotni tok skozi notranji oziroma zunanji rob pa je pri obeh enak. Na slikah 62 in 63 je prikazana različna gostota mreže.

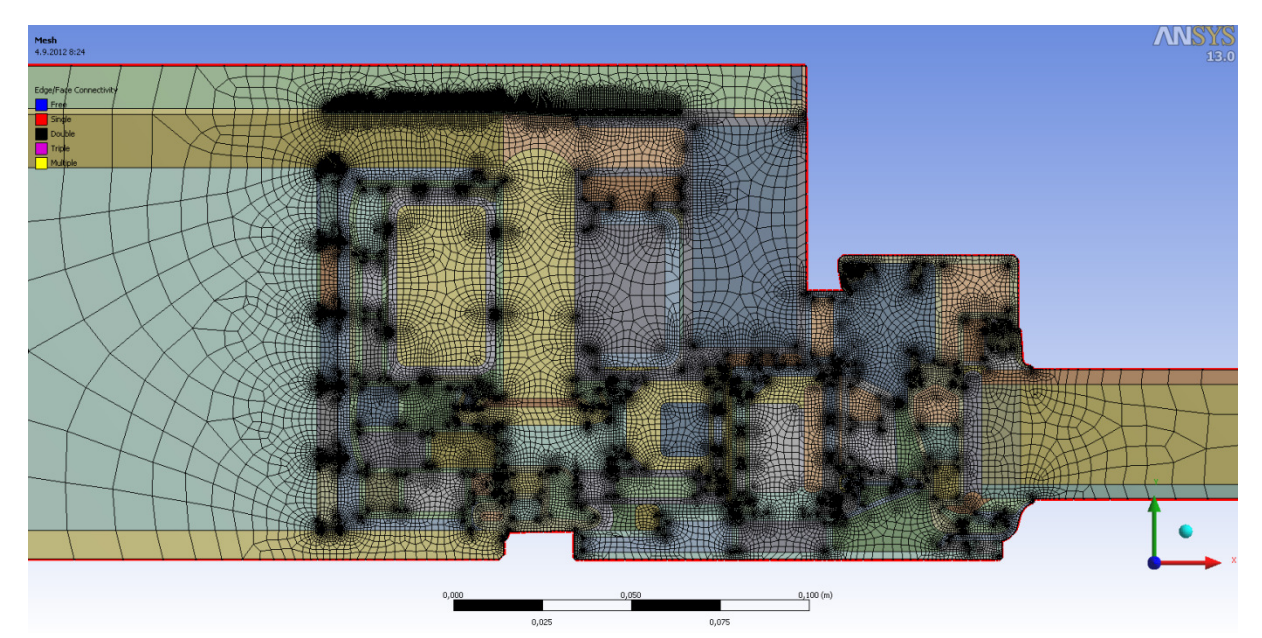

Slika 62: Mreža detajla panel-okno, varianta A, z 78127 končnimi elementi
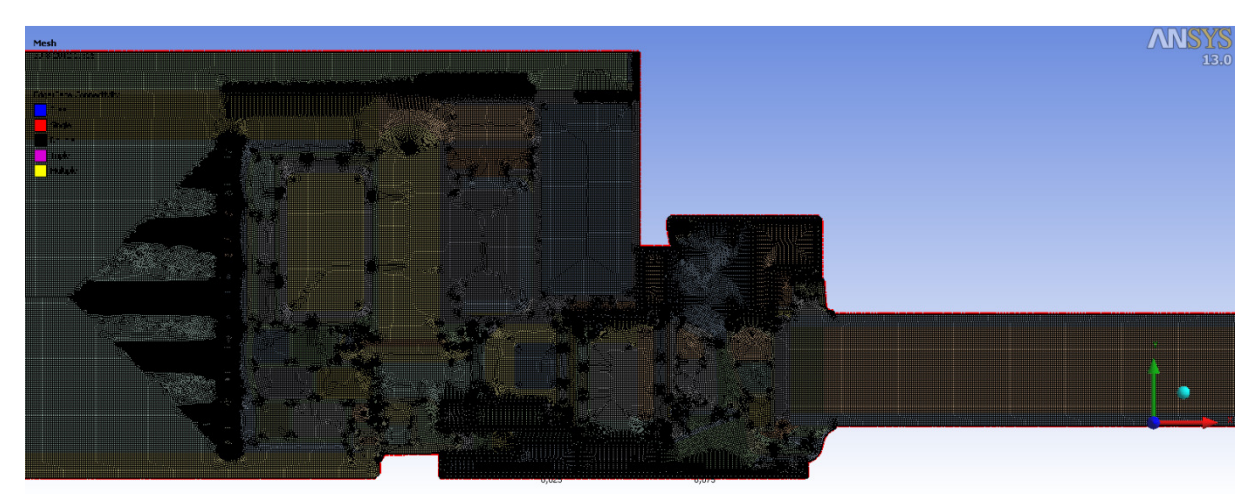

Slika 63: Mreža detajla panel-okno, varianta A, z 941050 končnimi elementi

Če primerjamo skupni toplotni tok, ki ju izračunamo za različni mreži končnih elementov je razvidno da so barvna območja na sliki, ki je rezultat numerične toplotne analize pri manj končnih elementih, bolj groba. Največja vrednost skupnega toplotnega toka je pri mreži VI za 2,56% višja od največje vrednosti pri izhodiščni. Sicer pa so rezultati pri isti barvni skali podobni.

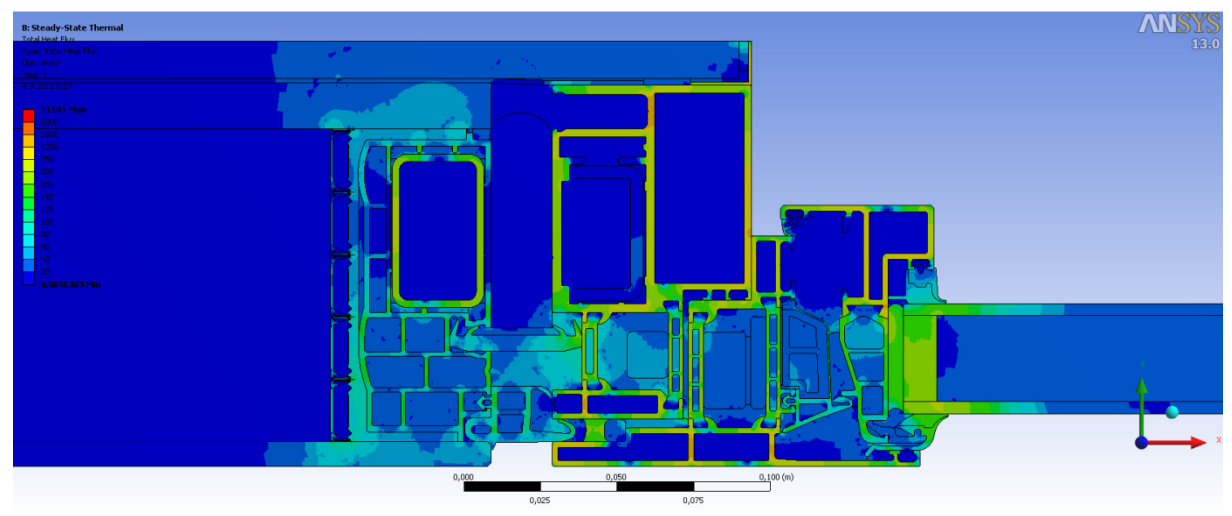

Slika 64: Skupni toplotni tok detajla panel-okno, varianta A, pri mreži z 78127 končnimi elementi

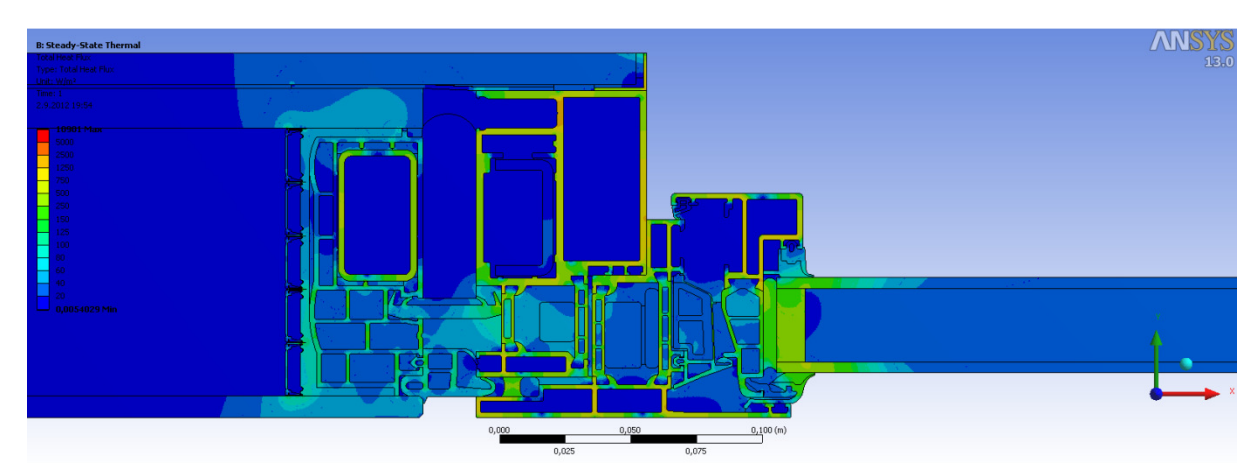

Slika 65: Skupni toplotni tok detajla panel-okno, varianta A, pri mreži z 941050 končnimi elementi

Slike 58-61 grafično prikazujejo rezultate stacionarne analize za mrežo z 941050 končnimi elementi. Na sliki 58 je prikazan potek temperature po detajlu, ki je pričakovan. Opazimo vzporednost barvnih pasov ob levem in desnem robu, kar govori o tem, da v bližini levega in desnega roba toplotni tok skoraj v celoti poteka le v smeri y. Taki rezultati so pričakovani saj v teh delih detajl sestavljajo vzporedne plasti materialov. V osrednjem delu barvni pasovi niso več vzporedni, toplotni tok pa ne poteka več le v  $\nu$  smeri. Visoke temperature na notranjem robu levega dela detajla so rezultat nizke toplotne prehodnosti panela. Nekoliko nižje temperature dobimo na notranjem robu okenske zasteklitve. Območje najnižjih temperatur na notranjem robu detajla pa je na aluminijastem okenskem okviru. Najnižja temperatura na notranji strani detajla pa znaša 11,7°C na stiku EPDM gume in stekla. Slike 59, 60 in 61 prikazujejo toplotni tok v detajlu. Najvišje vrednosti so izračunane v aluminijastih in jeklenih elementih panela in okenskega okvira. Nekoliko manjši toplotni tok je izračunan v elementih detajla iz poliamida, ter mavca in stekla v panelu ob stiku z okenskim okvirom. Vrednosti toplotnega toka v preostalih elementih pa so občutno manjše. Pričakovano izračunamo največje vrednosti toplotnega toka v smeri y na delih kovinskih elementov, ki imajo daljšo dimenzijo v smeri y (slika 61). Podobno tudi v smeri  $x$  največje vrednosti toplotnega toka izračunamo na delih kovinskih elementov, ki imajo daljšo dimenzijo v  $x$  smeri (slika 60). Medtem ko na sliki 60 vidimo, da toplotni tok v smeri y skoraj po celem detajlu teče v smeri  $-y$ , pa je na sliki 61 razvidno, da tok v smeri x na aluminijastih elementih okenskega okvira menja predznak, t.j. smer. Vrednost toplotnega toka skozi zunanji oziroma notranji rob detajla (za višino detajla 1 m) je  $Q_{Ansys} = 28,848 \frac{W}{m}$ .

#### **6.9 Ostali rezultati**

Standard SIST EN ISO 10211 narekuje naj bodo med rezultati podane vrednosti, ki so neodvisne od robnih temperatur.

Izračunamo koeficient toplotne sklopitve  $L^{2D}$  po enačbi (6.9).  $L^{2D}$  je toplotni tok, ki prehaja skozi zunanji oziroma notranji rob deljeno s temperaturno razliko zraka na obeh staneh detajla:

$$
L^{2D} = \frac{Q_{Ansys}}{\Delta T} \tag{6.9}
$$

kjer je  $Q_{Ansys}$  toplotni tok skozi notranji oziroma zunanji rob detajla,  $\Delta T$  je temperaturna razlika med notranjo in zunanjo temperaturo zraka. Za detajl stika panel-okno, varianta A, dobimo:

$$
L^{2D} = \frac{Q_{Ansys}}{\Delta T} = \frac{28,848 \, W}{(20 - (-19))K} = 0.74 \, \frac{W}{mK} \tag{6.10}
$$

Nadalje izračunamo korekcijski faktor linijskega toplotnega mosta  $\psi$ . Izračunamo ga po enačbi (6.11):

$$
\psi = L^{2D} - U_{hom, panel} l_{panel} - U_{hom,okna} l_{okna} = 0.74 \frac{W}{mK} - 0.168 \frac{W}{m^2K} \cdot 0.301 m - 1.2 \frac{W}{m^2K} \cdot 0.5 m =
$$
  
= 0.089  $\frac{W}{mK}$  (6.11)

kjer sta  $U_{hom, panel}$  in  $U_{hom,okno}$  toplotni prehodnosti panela Qbiss Air in okna,  $I_{panel}$  in  $I_{okno}$  dela vplivne širine toplotnega mosta, skozi kateri poteka toplotni tok (glej sliko 67).

 $U_{hom,okno}$  sem izračunal tako, da sem izvedel numerično analizo samo na elementu okna, t.j. zasteklitve in okvira, pri enakih robnih pogojih in izračunal toplotni tok in nadomestno toplotno prehodnost. V nadaljevanju je prikazan račun toplotne prehodnosti okna:

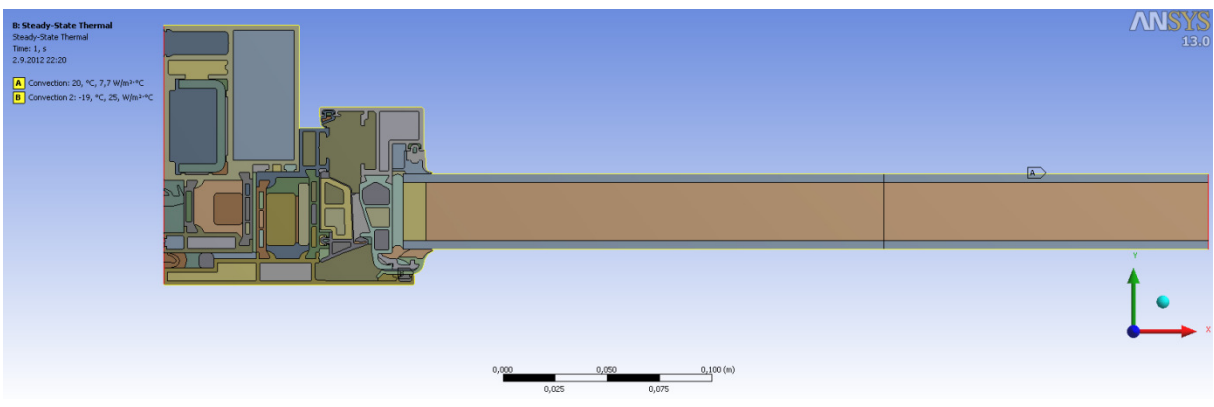

Slika 66: Detajl okna in robni pogoji

$$
U_{hom,okna} = \frac{Q_{okno,Ansys}}{l_{okno}\Delta T} = \frac{23.457 \frac{W}{m}}{0.5m \cdot 39K} = 1.2 \frac{W}{m^2 K}
$$
 (6.12)

kjer je  $Q_{okno,Ansys}$  vrednost toplotnega toka skozi okno,  $l_{okno}$  je dolžina polovice okna (glej sliko 67),  $\Delta T$ pa je razlika med zunanjo in notranjo temperaturo.

Vrednost  $U_{panel} = 0.17 \frac{W}{m^2 K}$  in je pridobljena eksperimentalno (ZAG – Zavod za gradbeništvo). Zaradi dodatne mavčno kartonske plošče na notranji strani panela, vrednost zmanjšamo po enačbi:  $U_{hom, panel} = \left(\frac{1}{U_{panel}} + \frac{d_{mk}}{k_{mk}}\right)$ <sup>-1</sup>. Kjer je  $k_{mk}$  toplotna prevodnost,  $d_{mk}$  pa debelina dodatne mavčno kartonske plošče.  $U_{hom, panel} = 0,168 \frac{W}{m^2 K}$ .

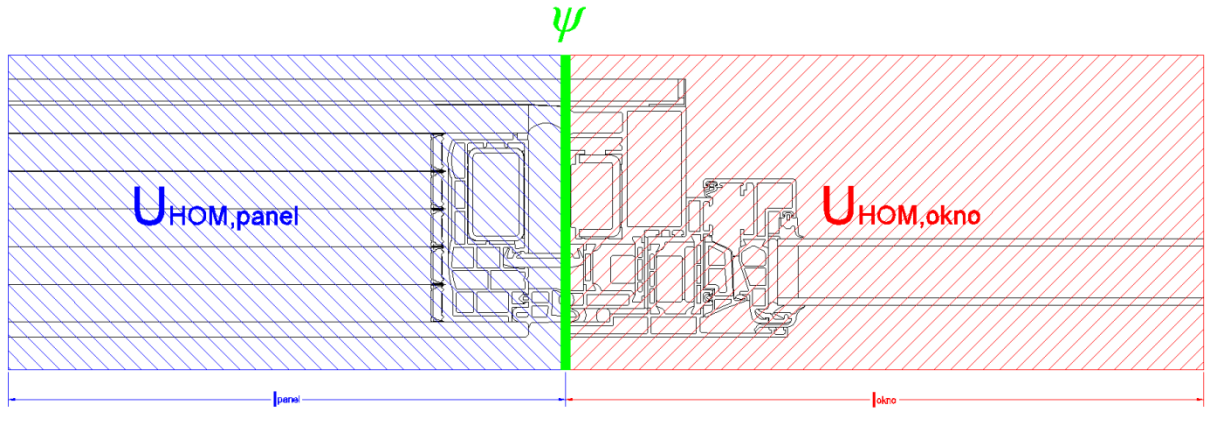

Slika 67: Izračun koeficienta toplotne prevodnosti

Izračunamo lahko še temperaturni faktor na notranji površini  $f_{Rsi}$ . Temperaturni faktor  $f_{Rsi}$  je razlika med temperaturo na notranji površini in zunanjo temperaturo zraka deljeno z razliko notranje in zunanje temperature zraka. Temperature na površini so pomembne za oceno toplotnega udobja, ter

nevarnosti kondenziranja vlage in rasti plesni. S pomočjo faktorja  $f_{Rsi}$  lahko po standardu SIST EN ISO 13788 ocenimo ali obstaja nevarnost kondenziranja vlage. Izračunamo ga po enačbi (6.14).

$$
f_{Rsi} = \frac{\theta_{si} - \theta_e}{\theta_i - \theta_e} = \frac{(11.7 - (-19))}{(20 - (-19))} = 0.787 > 0.771
$$
\n(6.14)

kjer je  $\theta_{si}$  najnižja temperatura na notranjem robu detajla,  $\theta_e$  je zunanja temperatura zraka,  $\theta_i$  pa je notranja temperatura zraka.

Mesto z najnižjo temperaturo na notranji strani je na stiku stekla in gume EPDM pri oknu. Temperatura na tem mestu znaša 11,7°C. Vrednost temperaturnega faktorja je večja od v 4. poglavju izračunanega  $f_{Rsi,min} = 0.771$ , kar pomeni da pri konstantni vlažnosti znotraj prostora do kondenziranja vlage na notranji površini ne pride.

### **6.10 Komentar**

Pri detajlu stika panel-okno, varianta A, smo uvedli poenostavitev s tem ko smo izolativno jedro panela predstavili kot fiktiven material z nadomestno prevodnostjo. Na ta način smo za detajl lahko izbrali mrežo z manj končnimi elementi, kot bi jih ta imela sicer. S tem smo se izognili mreži na najtanjših ploskvah v detajlu. V šestem poglavju je za primerjavo rezultatov izvedena numerična toplotna analiza na detajlu stika panel-okno, varianta B, pri katerem je izolativno jedro razdeljeno na pet s plinom napolnjenih komor, ki jih delijo aluminijaste folije.

Veliko dela je bilo potrebnega za izračun nadomestne toplotne prevodnost neprezračevanih zračnih reg. V detajlu jih je 133 z različnimi ortotropnimi toplotnimi prevodnostmi.

Numerična toplotna analiza detajla stika panel-okno nam pokaže kakšen je potek temperature in kolikšen toplotni tok. S primerjavo različnih mrež končnih elementov na detajlu smo ugotovili, da je mreža z 941050 končnimi elementi dovolj gosta, saj se vrednosti toplotnega toka skozi notranji oziroma zunanji rob z zmanjševanjem števila končnih elementov ne spreminja. Funkcija programa Ansys »kazalci kvalitete mreže«, nam v stolpčnih diagramih ovrednotijo mrežo končnih elementov. Glede na vednosti v diagramih lahko povemo, da ima mreža dobre kazalce kvalitete, kar je potrebni pogoj za dobro mrežo ni pa zadostni. Predvsem pri kriterijih razmerja stranic in razmerja jakobijana skoraj vsi elementi dosegajo vrednosti okoli 1, kar je optimalno. Tudi pri kriterijih odklona paralelnosti, pravokotne kvalitete, kvalitete elementa, poševnosti in največjega kota v vogalu, velika večina elementov dosega optimalne vrednost, nekoliko več pa je tudi takih, ki od teh vrednosti odstopajo.

Pri rezultatih je potreben kritični pristop. Ta zahteva pregled območij z velikimi vrednostmi toplotnega toka, saj imajo ta največji vpliv na rezultate. Pregledati je potrebno kontakte med posameznimi ploskvami, saj bi morebitne prekinitve pripeljale do napačnih rezultatov.

Temperaturni faktor  $f_{Rsi}$ , s pomočjo katerega se določa nevarnost kondenziranja vlage, znaša 0,787. Pri temperaturi v prostoru 20°C in relativni vlažnosti 45% na notranji površini detajla ni nevarnosti kondenzacije.  $f_{Rsi,min}$  je pri teh vrednostih 0,771.

Natančnejša analiza nam izračuna temperature v več vozliščih kot tista z manjšo natančnostjo. Po končnih elementih pa nam se temperatura pri šest vozliščnih trikotnih in osem vozliščnih štirikotnih končnih elementih spreminja po kvadratni funkciji. Kot smo videli iz primerjave rezultatov, ki smo jih dobili z različnimi mrežami, je tako velika natančnost nepotrebna. Do enakih rezultatov pridemo z redkejšimi mrežami.

Kritične cone so kovinski elementi v detajlu, saj so ti najbolj prevodni in imajo velik vpliv na rezultate. Kritična cona je zaključek panela ob stiku z okenskim okvirom. Tu je toplotni tok dvodimenzijski, pravilno pa je treba določiti tudi nadomestne toplotne prevodnosti neprezračevanih zračnih reg.

# **7 DETAJL 1: STIK PANEL-OKNO, VARIANTA B**

## **7.1 Geometrija**

Geometrija detajla pri varianti B je enaka geometriji detajla variante A, z eno razliko. Ploskev ki je v detajlu A predstavljala izolacijsko jedro Qbiss Air z nadomestno toplotno prevodnostjo, je v varianti B razdeljena na ploskve, ki predstavljajo komore napolnjene s  $CO<sub>2</sub>$  in aluminijaste folije, ki jih delijo.

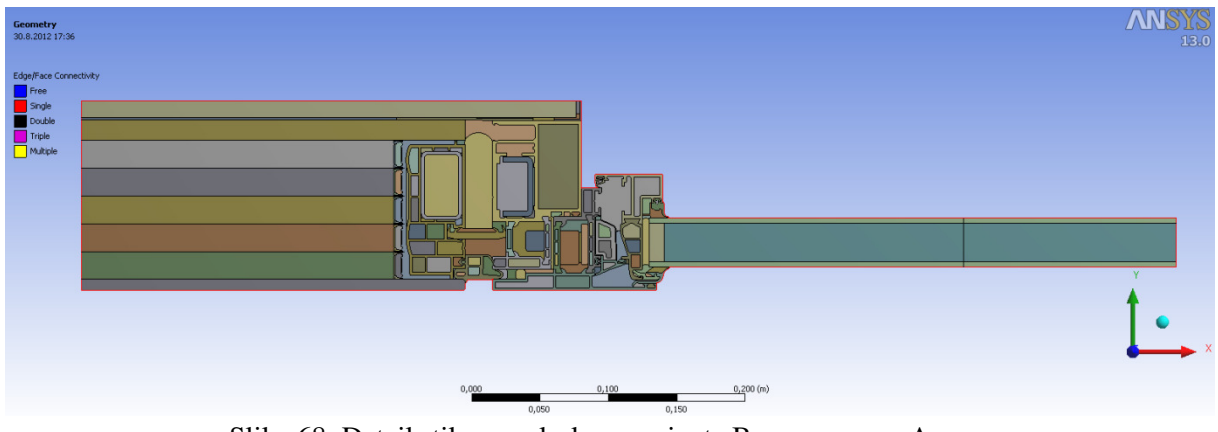

Slika 68: Detajl stika panel-okno, varianta B, v programu Ansys

## **7.2 Robni pogoji**

Robni pogoji detajla variante B so enaki tistim pri varianti A. Na spodnjem robu je predpisan robni pogoj konvekcije s temperaturo zraka -19 $\degree$ C in s koeficientom toplotne prestopnosti 25 W/(m<sup>2</sup>K), kar predstavlja pogoje zunanjega okolja. Na zgornjem robu imamo prav tako predpisan robni pogoj konvekcije, s temperaturo zraka  $20^{\circ}$ C in s koeficientom toplotne prestopnosti 7,7 W/(m<sup>2</sup>K), kar predstavlja pogoje notranjosti stavbe. Robna pogoja na levem in desnem robu sta adiabatna.

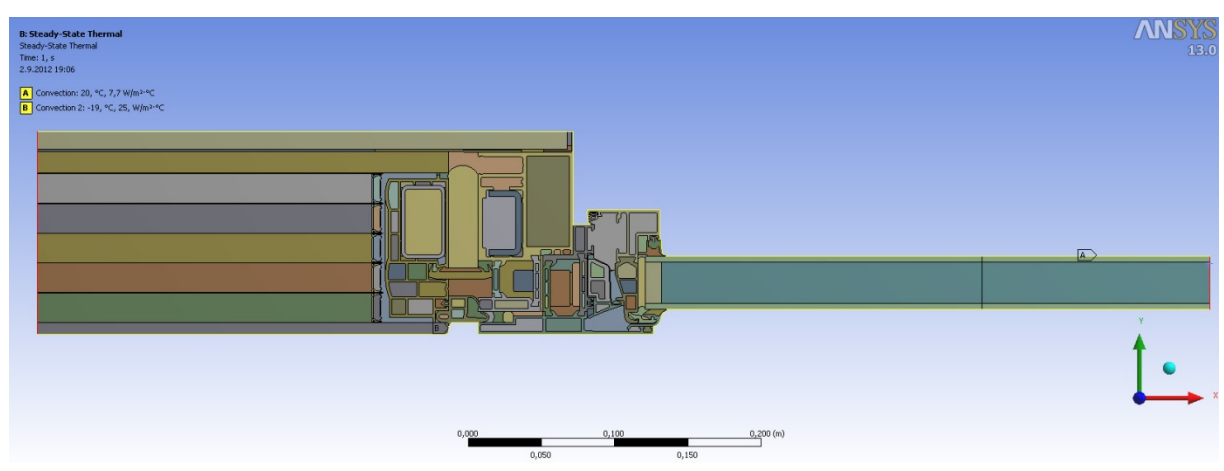

Slika 69: Prikaz robnih pogojev na detajlu stika panel-okno, varianta B, v programu Ansys

### **7.3 Material**

Materiali, uporabljeni v detajlu variante B, so enaki materialom v detajlu variante A. Materiali in njihove toplotne prevodnosti so zapisane v preglednici 4 v poglavju 6. Edina razlika je ta, da je pri

varianti A nadomestna toplotna prevodnost ploskve, ki predstavlja izolacijsko jedro Qbiss Air, ortotropna, pri varianti B pa temu ni več tako. Toplotna prevodnost in nadomestna toplotna prevodnost aluminijastih folij in  $CO<sub>2</sub>$  polnila, ki sestavljata izolacijsko jedro, sta izotropni.

## **7.4 Mreža končnih elementov**

Mrežo končnih elementov program izračuna glede na uporabnikove pogoje. Izbral sem največjo in najmanjšo vrednost dimenzij končnih elementov za celotno mrežo, in sicer  $5.10^{-6}$  m in  $5.10^{-4}$  m. Nadalje sem pripisal velikosti dimenzij končnih elementov na izbranih ploskvah, in sicer 2·10<sup>-5</sup> m na ploskvah, ki predstavljajo aluminijaste folije med distančniki,  $1,5.10^{-5}$  m na ploskvah, ki predstavljajo distančnike iz nerjavečega jekla,  $2.10^{-5}$  m na ploskvi, ki predstavljajo aluminijasto parno zaporo,  $1.10^{-4}$ m na ploskvi, ki predstavlja aluminijasti L kotnik, in  $3.10^{-4}$  m, na ploskvah, ki predstavljajo aluminijaste elemente okenskega okvira. Izbrane velikosti dimenzij končnih elementov so z razliko velikosti na aluminijastih folijah izolacijskega jedra enake, kot pri varianti A.

Potem ko podam vse želene nastavitve, aplikacija Mechanical za detajl izračuna mrežo končnih elementov. Za detajl stika panel-okno variante B pri zgoraj omenjenih nastavitvah, program le-tega razdeli na 2265104 končnih elementov z 6785325 vozlišči mreže.

Slike od 70 do 73 prikazujejo mrežo končnih elementov na detajlu variante B, na slikah od 74 do 77 pa stolpčni diagrami kazalcev kvalitete prikazujejo kakovost mreže. Natančni opis posameznih kriterijev je zapisan v poglavju 6.5.

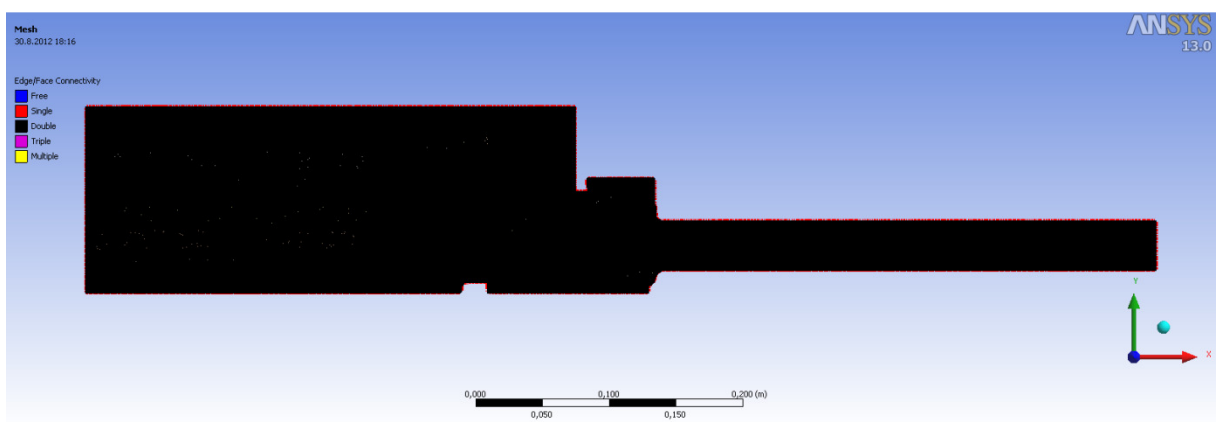

Slika 70: Mreža končnih elementov na detajlu stika panel-okno, varianta B, v programu Ansys

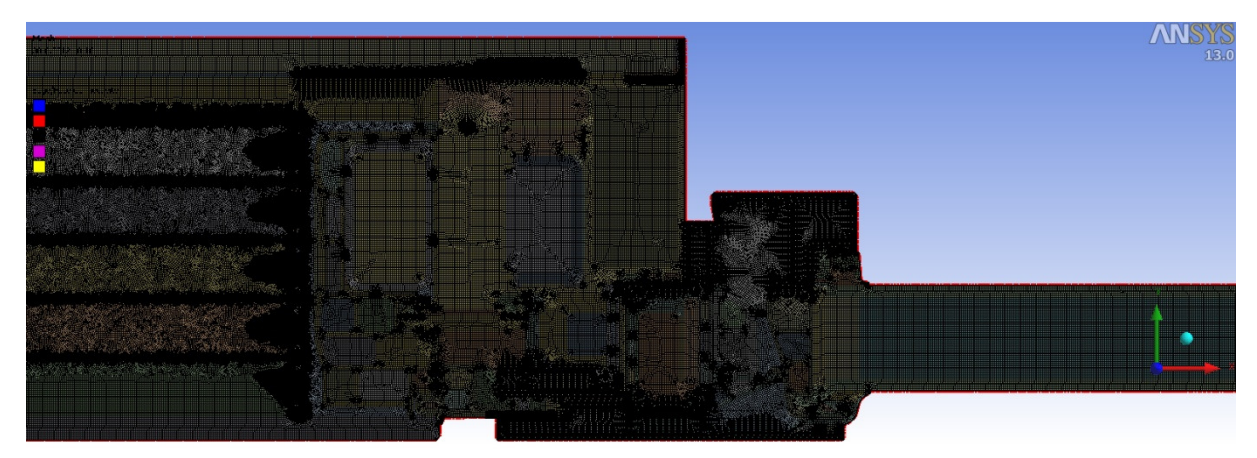

Slika 71: Mreža končnih elementov na detajlu stika panel-okno, varianta B, v programu Ansys

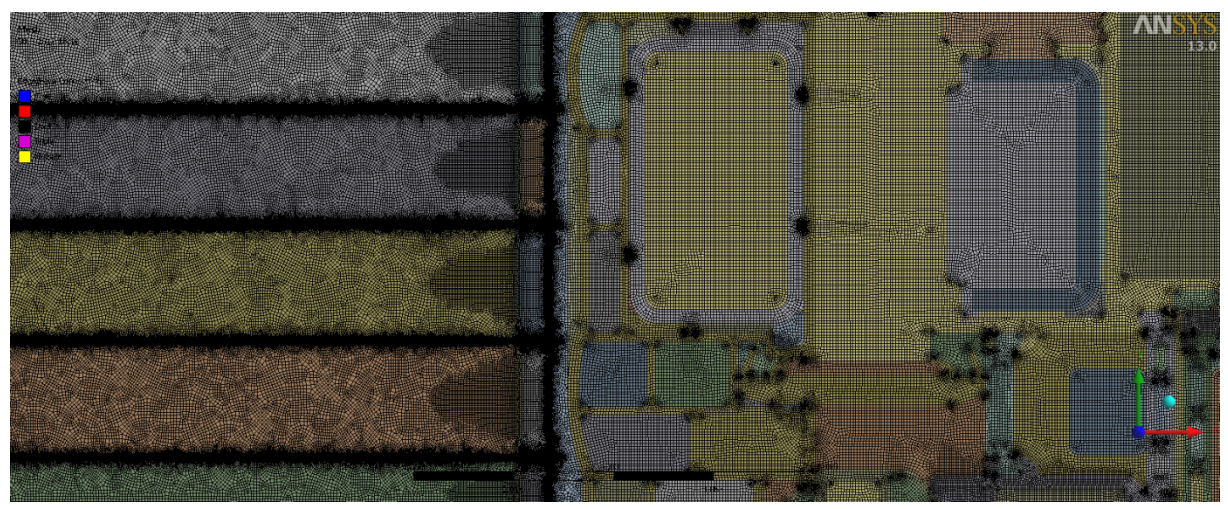

Slika 72: končnih elementov na detajlu stika panel-okno, varianta B, v programu Ansys

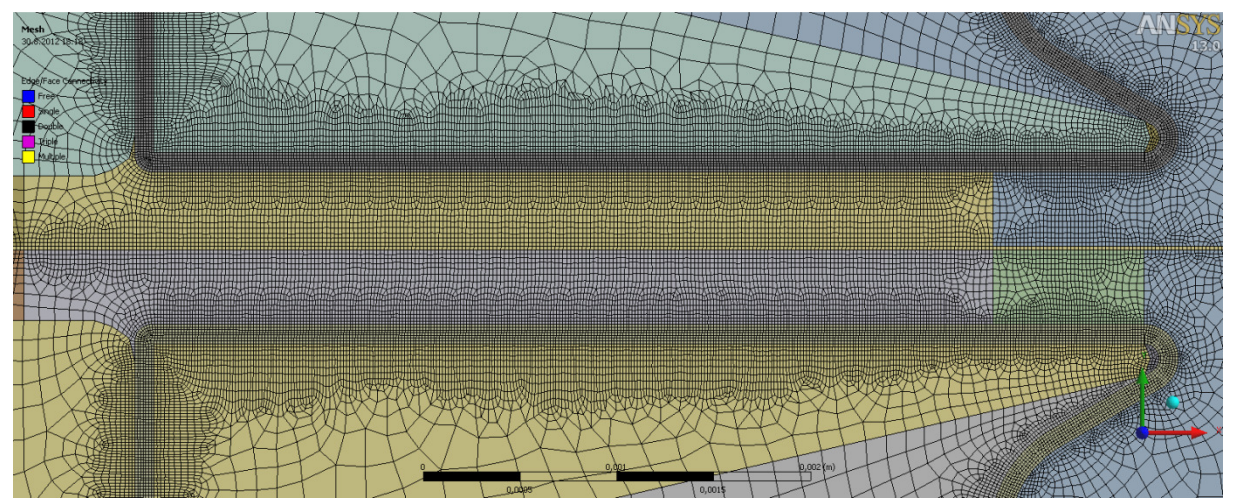

Slika 73: Mreža končnih elementov na detajlu stika panel-okno, varianta B, v programu Ansys

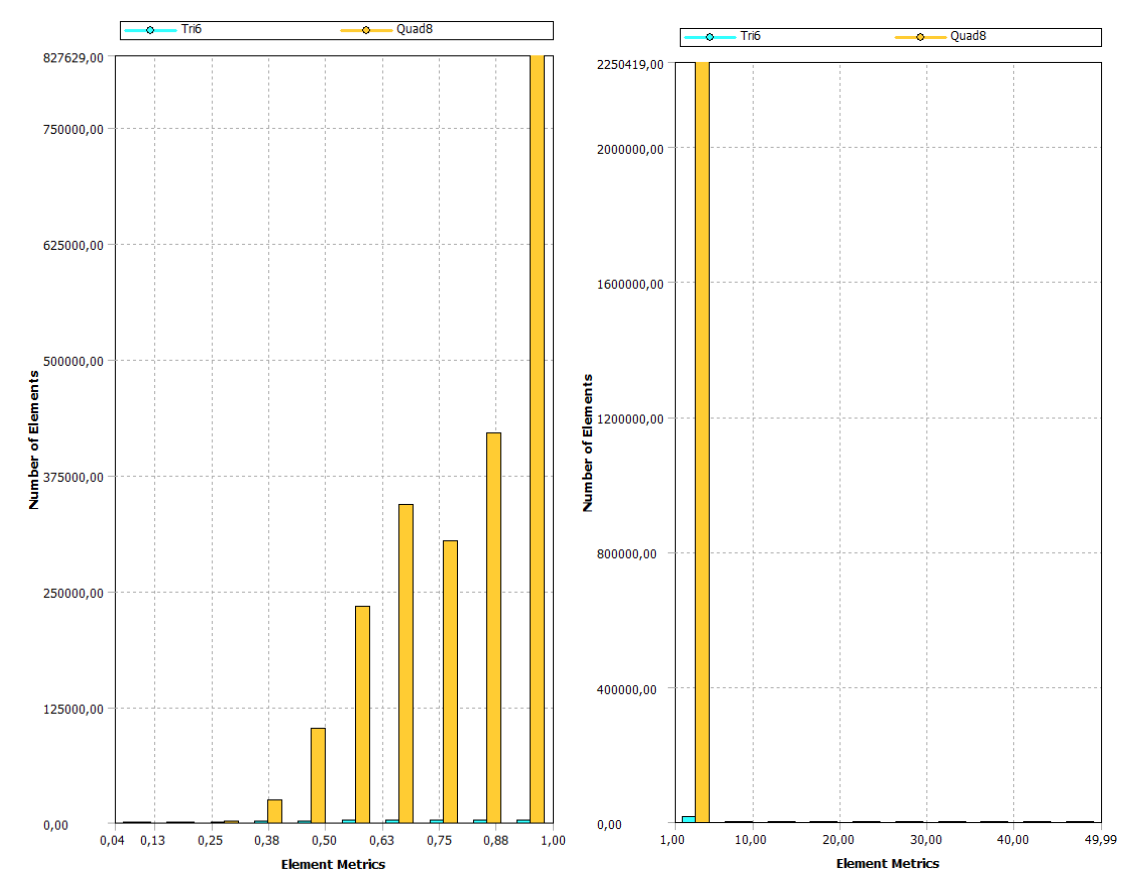

Slika 74: Diagrama kvalitete elementov (levo) in razmerja stranic (desno) mreže končnih elementov modela stika panel-okno, varianta B, v programu Ansys

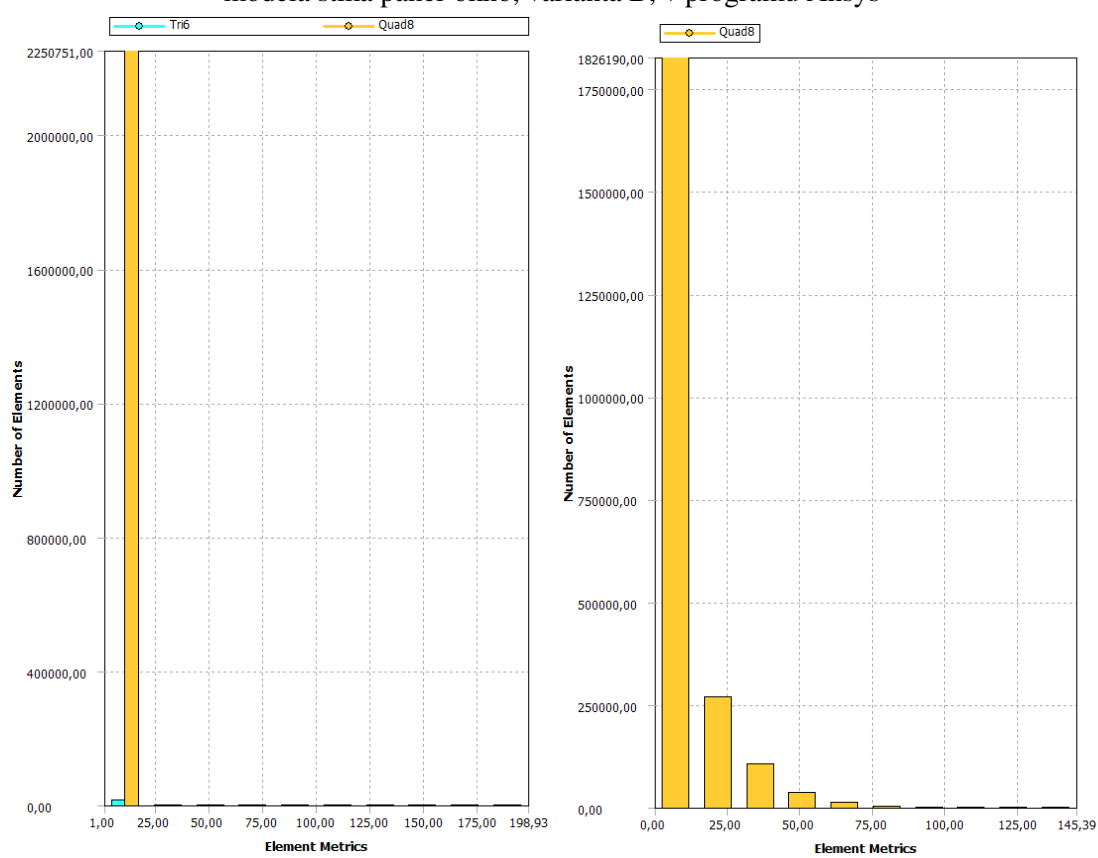

Slika 75: Diagrama razmerja jakobijana (levo) in odklona paralelnosti (desno) mreže končnih elementov modela stika panel-okno, varianta B, v programu Ansys

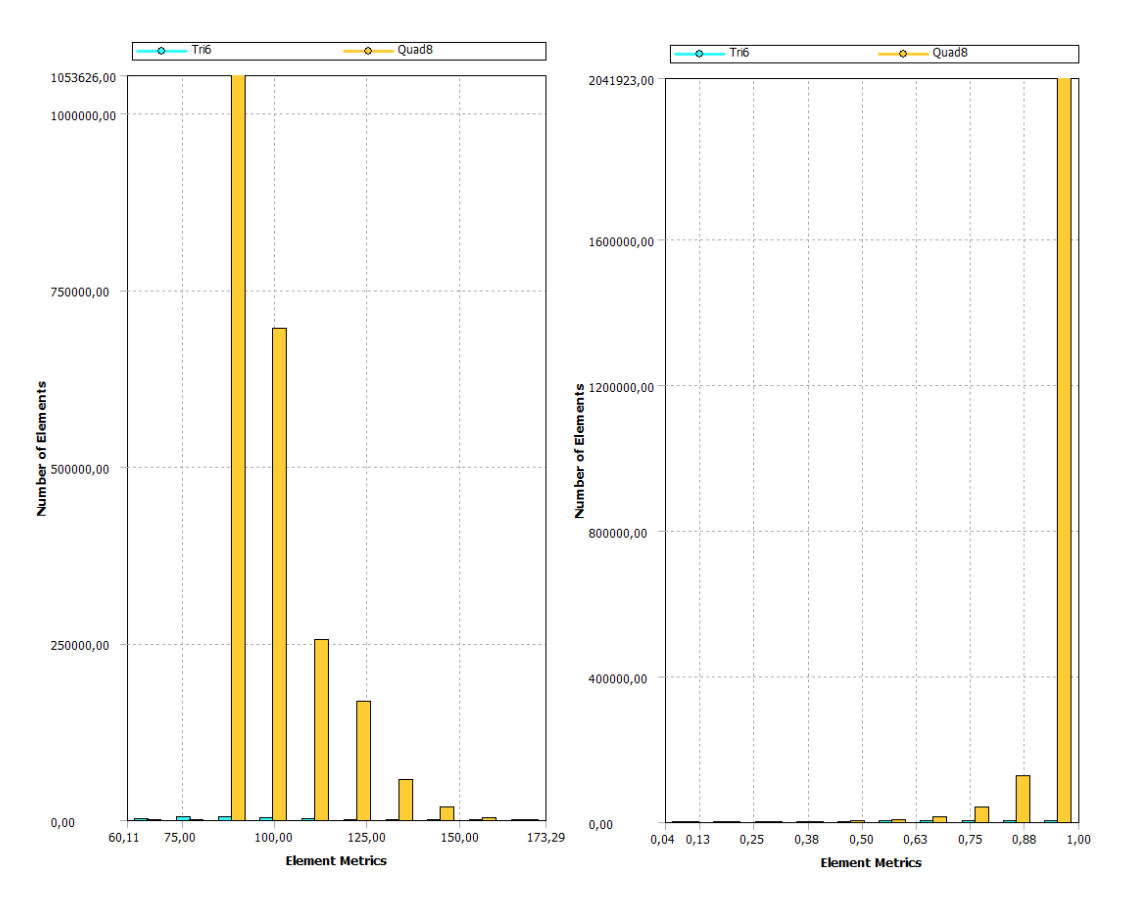

Slika 76: Diagrama kriterijev največjega kota v vogalu (levo) in pravokotne kvalitete (desno) mreže končnih elementov modela stika panel-okno, varianta B, v programu Ansys

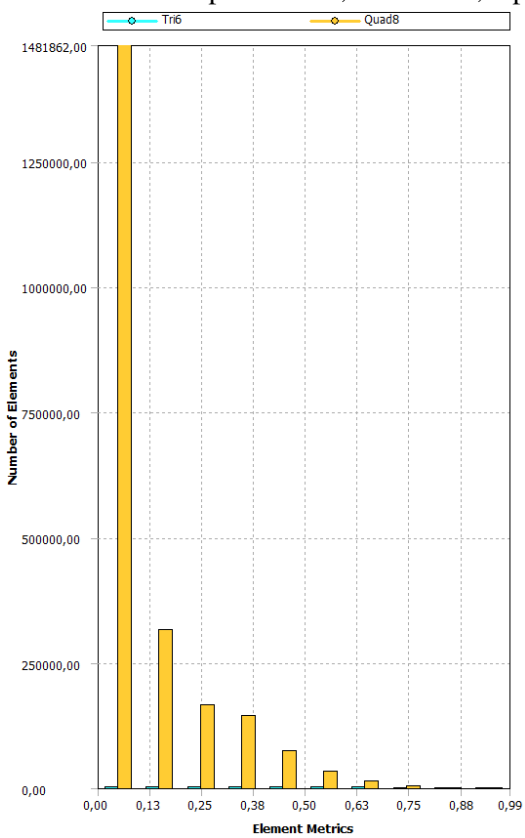

Slika 77: Diagram kriterija poševnosti mreže končnih elementov modela stika panel-okno, varianta B, v programu Ansys

Iz diagramov kazalcev kvalitete mreže vidimo, da so končni elementi glede na razmerje stranic in razmerje jakobijana odlični. Skoraj vsi elementi dosegajo optimalno vrednost 1. Tudi kazalci poševnosti, pravokotne kvalitete in odklona paralelnosti so zelo dobri, saj velika večina dosega najvišje vrednosti. Na diagramu največjega kota v vogalu vidimo, da ima večina štirikotnih končnih elementov vrednosti največjega kota blizu 90°, ki je optimalni kot.

### **7.5 Rezultati stacionarne toplotne analize**

Rezultati numerične toplotne analize detajla stika panel-okno za mrežo z 2265104 končnimi elementi so prikazani na slikah od 78 do 81.

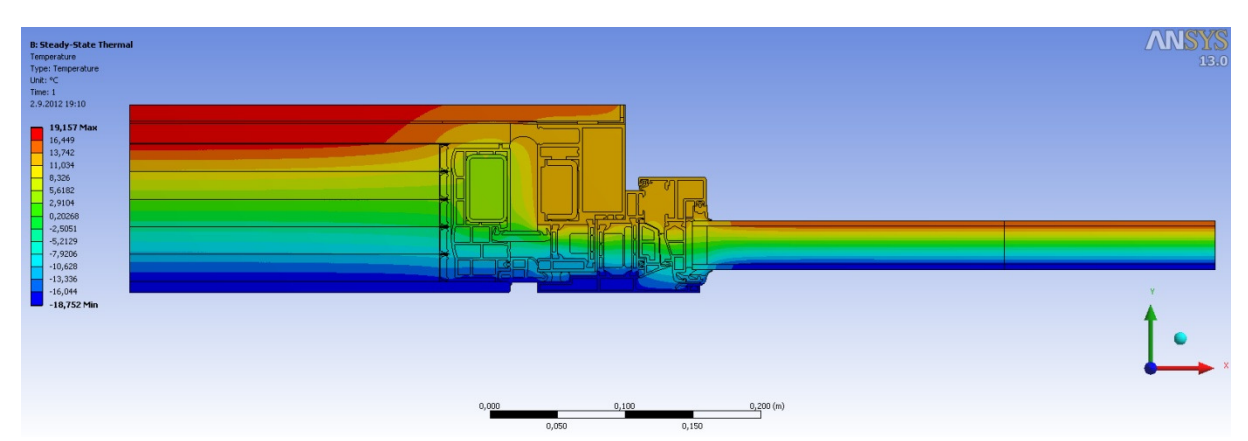

Slika 78: Razporeditev temperature na detajlu stika panel-okno, varianta B, v programu Ansys

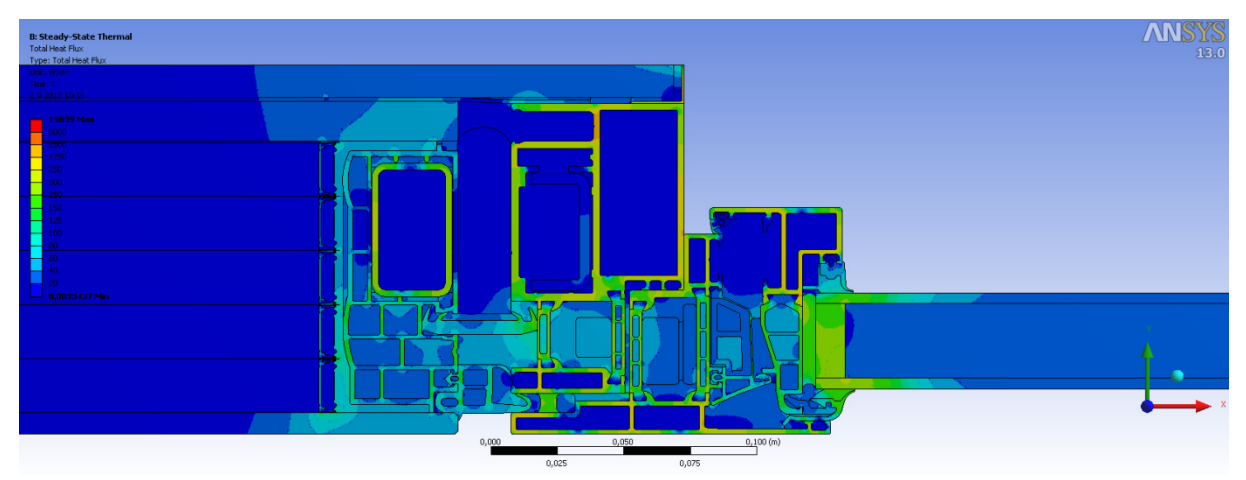

Slika 79: Skupni toplotni tok na detajlu stika panel-okno, varianta B, v programu Ansys

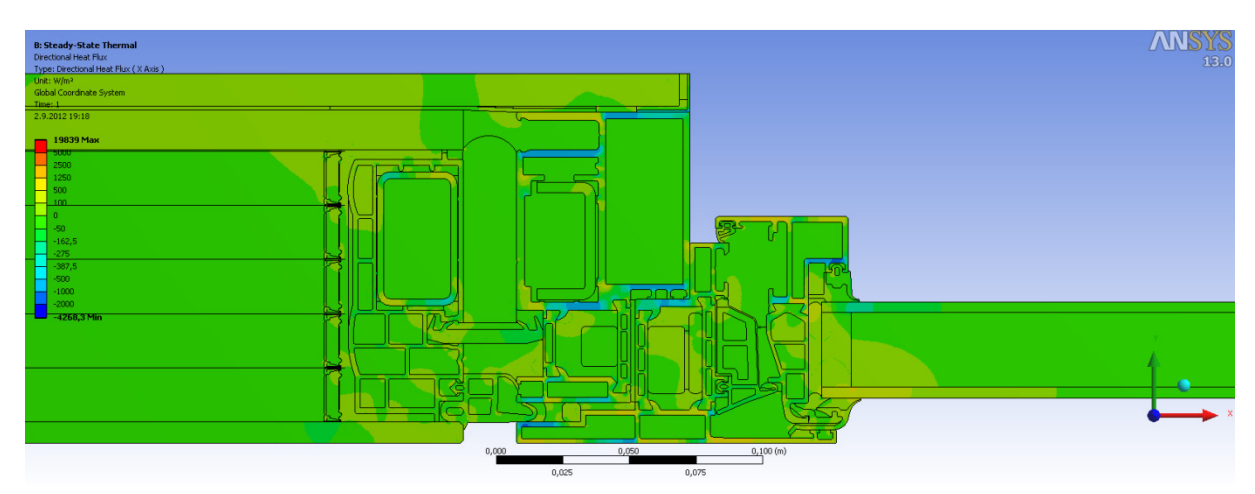

Slika 80: Toplotni tok v smeri  $x$  na detajlu stika panel-okno, varianta B, v programu Ansys

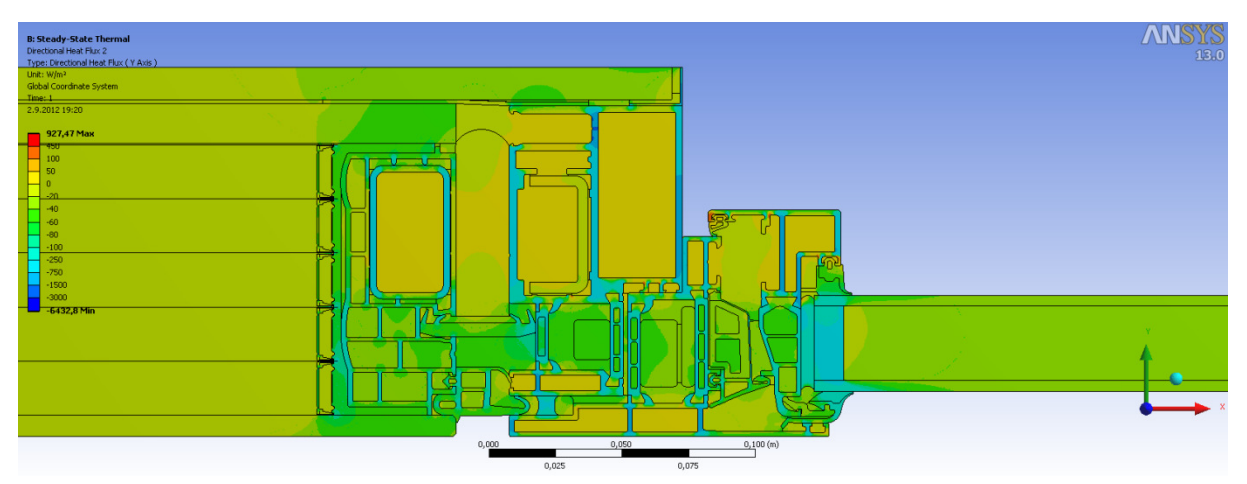

Slika 81: Toplotni tok v smeri y na detajlu stika panel-okno, varianta B, v programu Ansys

Slike 78-81 grafično prikazujejo rezultate stacionarne toplotne analize. Potek temperature je pričakovan in je podoben tistemu iz variante A. V območju detajla ob levem in desnem robu, kjer so plasti materialov vzporedne z robom, so med seboj in z robom vzporedne tudi izoterme. V bližini okenskega okvira, polimerne letve in distančnikov panela pa izoterme niso več vzporedne z robom. Kot pri varianti A, tudi pri varianti B najvišje temperature na notranjem robu detajla izračunamo na delu detajla s panelom. Najnižje temperature na notranjem robu pa so, kot pri varianti A, izračunane na aluminijastem okenskem okviru. Najnižja temperatura na notranji strani je 11,7°C na stiku EPDM gume in stekla. Najnižji temperaturi v obeh variantah sta enaki. Slike 79, 80 in 81 prikazujejo toplotni tok v detajlu. Enako kot v varianti A so najvišje vrednosti izračunane v aluminijastih in jeklenih elementih panela in okenskega okvira. Nekoliko manjši toplotni tok je izračunan v elementih detajla iz poliamida, ter mavca in stekla v panelu ob stiku z okenskim okvirom. Vrednosti skupnega toplotnega toka preostalih elementov pa so občutno manjše. Iz primerjave slik 59 in 79, lahko na skali opazimo večje maksimalne vrednosti skupnega toplotnega toka v varianti B. Največja vrednost toplotnega toka v varianti A predstavlja 54,9% največje vrednosti pri varianti B. To je posledica aluminijastih folij, ki delijo s plinom napolnjene komore med seboj. Na sliki 81 vidimo da so največje vrednosti toplotnega toka v smeri y na delih kovinskih elementov, ki imajo daljšo dimenzijo v smeri y. Tako kot v varianti A tudi v varianti B vidimo da ima toplotni tok v smeri y skoraj v celem detajlu smer – y. Na sliki 80 je razvidno, da tok v smeri  $x$  na kovinskih elementih menja predznak, t.j. smer. Vrednost toplotnega toka

skozi zunanji oziroma notranji rob detajla je  $Q_{Ansys} = 28,819 \frac{W}{m}$ , kar je manj kot v varianti A. Razlika znaša 0,1%.

Preglednica 9: Toplotni tok skozi notranji oziroma zunanji rob dveh variant detajla panel-okno

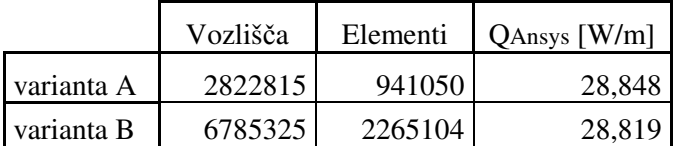

Kot pri varianti A tudi tu izračunamo rezultate, ki so neodvisni od robnih temperatur.

### **7.6 Ostali rezultati**

Po standardu SIST EN ISO 10211 moramo izračunati koeficient toplotne sklopitve  $L^{2D}$ , t.j. specifični toplotni tok, ki prehaja skozi detajl, po enačbi (7.1). Podobno kot pri varianti A, za varianto B detajla panel-okno dobimo:

$$
L^{2D} = \frac{Q_{Ansys}}{\Delta T} = \frac{28,819\frac{W}{m}}{39\,K} = 0.739\frac{W}{mK}
$$
\n(7.1)

kjer je  $Q_{Ansys}$  toplotni tok skozi zunanji oziroma notranji rob detajla,  $\Delta T$  je temperaturna razlika med notranjo in zunanjo temperaturo zraka.

Nadalje izračunamo korekcijski faktor linijskega toplotnega mosta  $\psi$ . Izračunamo ga po enačbi (7.2):

$$
\psi = L^{2D} - U_{hom, panel} l_{panel} - U_{hom,okna} l_{okna} =
$$
  
= 0,739  $\frac{W}{mK}$  - 0,168  $\frac{W}{m^2K}$  \n· 0,301m - 1,2  $\frac{W}{m^2K}$  \n· 0,5m = 0,088  $\frac{W}{mK}$  (7.2)

kjer je  $L^{2D}$  koeficient toplotne sklopitve,  $U_{hom, panel}$  (iz variante A) in  $U_{hom,okna}$  sta toplotni prehodnosti panela Qbiss Air in okna,  $l_{panel}$  in  $l_{okna}$  sta dela vplivne dolžine toplotnega mosta (glej sliko 65), ∆T je temperaturna razlika med notranjo in zunanjo temperaturo zraka. Spodaj je prikazan račun toplotne prehodnosti panela s pomočjo debelin in toplotnih prevodnosti posameznih plasti:

$$
U_{hom, panel}{}^{B} = \frac{1}{\frac{1}{\alpha_{n}} + \frac{1}{\alpha_{z}} + \frac{ds}{k_{s}} + \frac{dp}{kp} + \frac{da}{ka} + \frac{dm}{k_{m}} + \frac{dm}{k_{m}}}
$$
\n
$$
= \frac{1}{0.13\frac{m^{2}K}{W} + 0.04\frac{m^{2}K}{W} + \frac{0.008m}{1 - \frac{M}{m^{2}K}} + \frac{0.102m}{0.0169\frac{W}{m^{2}K}} + \frac{0.015m}{160\frac{W}{m^{2}K}} + \frac{0.012m}{0.212\frac{W}{m^{2}K}} - \frac{0.012m}{0.212\frac{W}{m^{2}K}} - \frac{0.012m}{0.212\frac{W}{m^{2}K}} \tag{7.3}
$$

kjer sta  $\alpha_n = 25 \frac{m^2 K}{W}$  in  $\alpha_z = 7.7 \frac{m^2 K}{W}$  koeficienta toplotne prestopnosti na zunanji in notranji strani,  $d_s$ ,  $d_p$ ,  $d_a$ ,  $d_m$ ,  $d_{mk}$  so debeline steklene plasti, skupna debelina plasti plina, skupna debelina aluminijastih folij, debelina plasti mavčne plošče in debelina mavčno kartonske plošče,  $k_s$ ,  $k_p$ ,  $k_a$ ,  $k_m$ ,  $k_{mk}$  pa so toplotne prevodnosti teh plasti. Vrednosti toplotnih prevodnosti materialov so podane v preglednici 4 v poglavju 6.

 $U_{hom, panel}$ <sup>B</sup> je manjši od eksperimentalno dobljenega  $U_{hom, panel}$ , ki ga uporabimo v računu  $\psi$  pri variantah A in B. Njegova vrednost je 6% manjša in je dosti blizu eksperimentalnemu.

Izračunamo lahko tudi temperaturni faktor  $f_{Rsi}$ . Temperaturni faktor  $f_{Rsi}$  je razlika med temperaturo na notranji površini in zunanjo temperaturo zraka deljeno z razliko notranje in zunanje temperature. Izračunamo ga po enačbi (7.4):

$$
f_{Rsi} = \frac{\theta_{si} - \theta_e}{\theta_i - \theta_e} = \frac{(11.7 - (-19))}{(20 - (-19))} = 0.787 > 0.771
$$
\n(7.4)

kjer je  $\theta_{si}$  najnižja temperatura na notranjem robu detajla,  $\theta_e$  je zunanja temperatura zraka,  $\theta_i$  pa je notranja temperatura zraka.

Mesto z najnižjo temperaturo na notranji strani je na stiku stekla in gume EPDM pri oknu. Temperatura na tem mestu znaša 11,7°C.

Iz izračunanih vrednosti opazimo, da se korekcijska faktorja linijskega toplotnega mosta dveh variant med seboj razlikujeta. Razlika znaša 0,8%. Če primerjamo toplotni prehodnosti panela v varianti A in varianti B lahko vidimo da je  $U_{hom, panel}$ <sup>B</sup> 94,1% vrednosti toplotne prehodnosti  $U_{hom, panel}$ . Posledično z računalniškim programom izračunamo za varianto B manjši toplotni tok skozi notranji oziroma zunanji rob detajla (razlika znaša 0,1%). Pri izračunu korekcijskega faktorja linijskega toplotnega mosta v varianti B uporabimo eksperimentalno vrednost  $U_{hom, panel}$ , ter tako dobimo manjši korekcijski faktor  $\psi$ .

### **7.7 Komentar**

Detajl stika panel-okno, varianta B, služi za primerjavo z varianto A. Pri varianti A smo numerično toplotno analizo na detajlu izvedli z upoštevanjem nadomestne toplotne prevodnosti izolativnega jedra Qbiss Air. Pri varianti B pa preverjamo ali je zaradi tega prišlo do kakršne koli spremembe rezultatov. Ker smo pri varianti A izolativno jedro predstavili z eno ploskvijo, potrebuje računalnik manj časa pri računanju mreže in reševanju sistema enačb. Število končnih elementov, ki sestavlja mrežo variante A je 941050, medtem ko ima mreža variante B 2265104 končnih elementov. Vidimo lahko, da mrežo variante B sestavlja 2,41 krat več končnih elementov kot mrežo variante A. Omeniti je potrebno, da so končni elementi, ki gradijo aluminijaste folije pri varianti B štirikrat večji kot tisti pri varianti A. Pregledati je potrebno tudi kazalce kakovosti mreže, ki ocenijo kakovost. Podobno kot pri varianti A, tudi pri varianti B kriterija razmerja stranic in razmerja jakobijana skoraj vse elemente ocenjujeta kot zelo dobre, saj ti dosegajo vrednosti kriterija v bližini 1. Če jih primerjamo z varianto A so nekoliko slabše ocenjeni končni elementi variante B le pri kriteriju kvalitete elementa.

Preveriti moramo tudi odstopanja pri rezultatih. Pri varianti B je toplotni tok skozi notranji oziroma zunanji rob detajla 28,819 $\frac{w}{m}$ , kar je sicer manj kot pri varianti A, vendar odstopanje ni veliko. Natančneje znaša toplotni tok skozi rob variante B 99,89% toplotnega toka skozi rob variante A. Najmanjši temperaturi na notranjem robu se v obeh primerih nahajata na stiku okenskega stekla in EPDM gume in sta enaki, namreč 11,7°C. Posledično je enak tudi temperaturni faktor  $f_{Rsi}$ , s pomočjo katerega se določa nevarnost kondenziranja vlage. Ta znaša 0,787 in je manjši od mejnega  $f_{Rsi,min}$  = 0,771, ki ga izračunamo pri  $\theta_i = 20$ °C in  $\varphi_i = 45$ %.

## **8 DETAJL 2: ATIKA**

Drugi detajl, na katerem je bila izvedena toplotna analiza pri stacionarnih pogojih, je detajl atike, oziroma stik panela in strešne plošče.

## **8.1 Geometrija**

Kot v primeru prvega detajla, sem podatke o geometriji dobil na inštitutu CBS. S pomočjo le teh sem v programu AutoCAD vsakega izmed sestavnih delov obrisal s »polyline« črto in v programu Catia znotraj »polyline« obrisov naredil ploskve. Celotno geometrijo sem uvozil v program Ansys, v aplikacijo Design Modeler. Tu sem ustvaril nov del (»new part«) in vse ploskve označil kot sestavne dele le-tega. To storimo zato, da program poveže vozlišča mreže končnih elementov za celotni del (»part«) in ne za vsako posamezno ploskev posebej. Če tega ne storimo, se vozlišča mreže končnih elementov sosednjih ploskev na robovih ne pokrivajo. Določil sem tudi povezave med ploskvami, ki mejijo druga na drugo s funkcijo »share topology«. Ta funkcija združi robove sosednjih ploskev oziroma pokaže, kje tega ne more storiti, ker se roba ne stikata in je med njima luknja. Morebitne problematične robove ali sestavne dele Ansys obarva z rdečo, kar pomeni, da je pri risanju geometrije prišlo do napake. Detajl atike predstavlja stranski rez skozi fasado in stropno ploščo. Na levi strani detajla je panel, ki je podaljšan nad strešno ploščo, na vrhu pa ga zaključuje pločevinasta kapa atike (sliki 5 in 6). Na strešni plošči ležita dve plasti toplotne izolacije, ki ju ščiti bitumenska hidroizolacija. Nad strešno ploščo je vzdolž desne strani panela Qbiss Air pritrjena plast toplotne izolacije. Na zgornji strani betonske strešne plošče pa med panelom in toplotno izolacijo poteka parna zapora. Vplivne dolžine stranskih elementov panela in strešne plošče so izbrane po standardu SIST EN ISO 10211. Ravnina reza se na panelu nahaja 1 m od strešne plošče, na strešni plošči pa na razdalji 3 kratne debeline strešne konstrukcije od panela. Na sliki 82 je prikazana geometrija detajla, na sliki 84 pa geometrija detajla z različno obarvanimi sestavnimi deli.

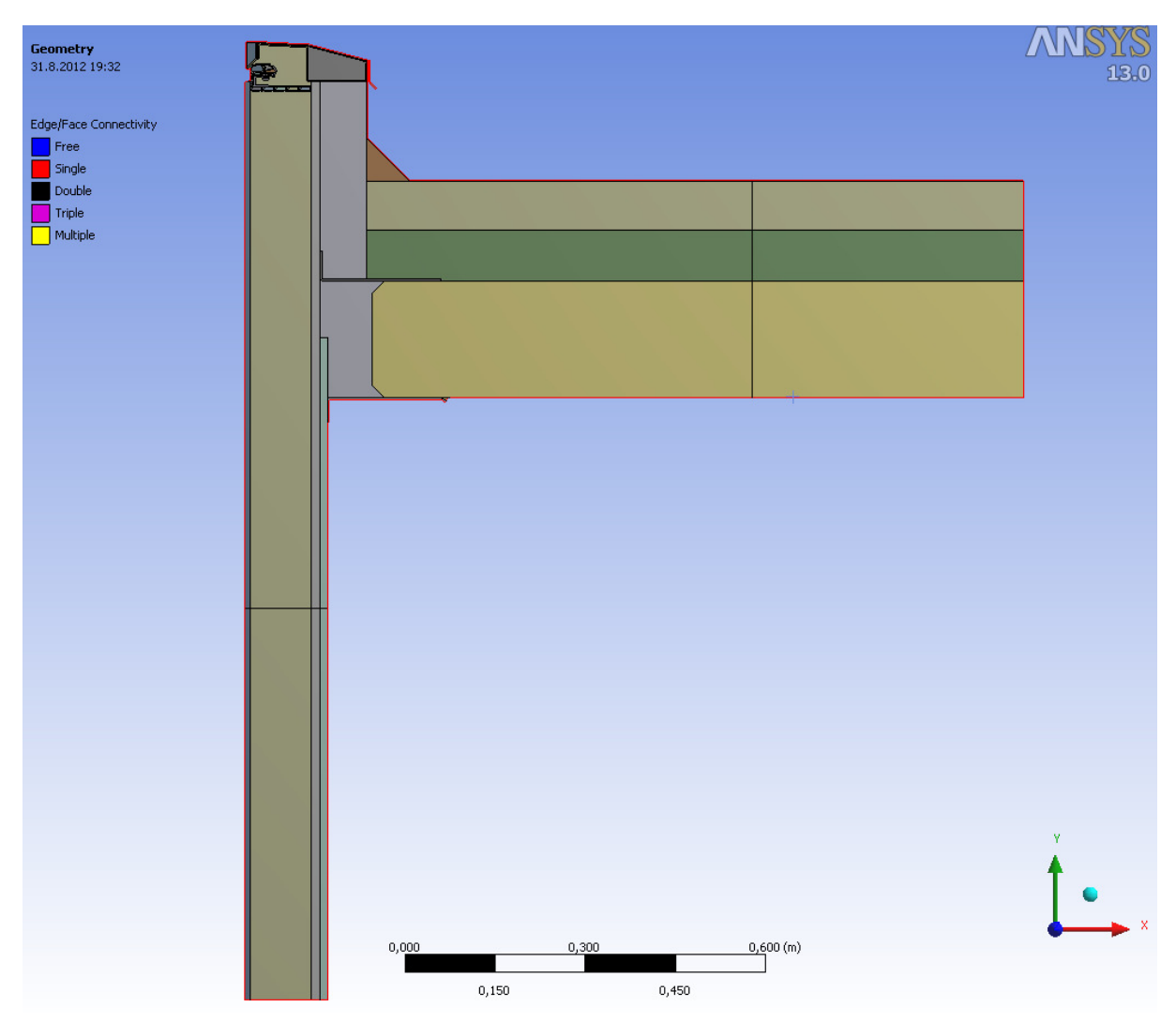

Slika 82: Detajl atike v programu Ansys

### **8.2 Robni pogoji**

Na robu leve strani panela, na robu pločevinaste kape atike in na robu bitumenske hidroizolacije predpišemo robni pogoj konvekcije s temperaturo zraka -19°C in koeficientom toplotne prestopnosti  $25 \text{ W/(m}^2\text{K})$ . Na robu spodnje strani betonske plošče je predpisan robni pogoj konvekcije s temperaturo zraka 20 $^{\circ}$ C in koeficientom toplotne prestopnosti 5,9 W/(m<sup>2</sup>K). Na robu desne strani panela je predpisan robni pogoj konvekcije s temperaturo zraka 20°C in koeficientom toplotne prestopnosti 7,7 W/( $m^2K$ ). Na vertikalnem robu skrajno desno in skrajnem spodnjem horizontalnem robu nisem predpisal robnega pogoja. Skozi rob, na katerem pogojev ne definiramo, je toplotni tok po privzetem enak nič. Pripiše se adiabatni robni pogoj. Na sliki 83 so prikazani robni pogoji

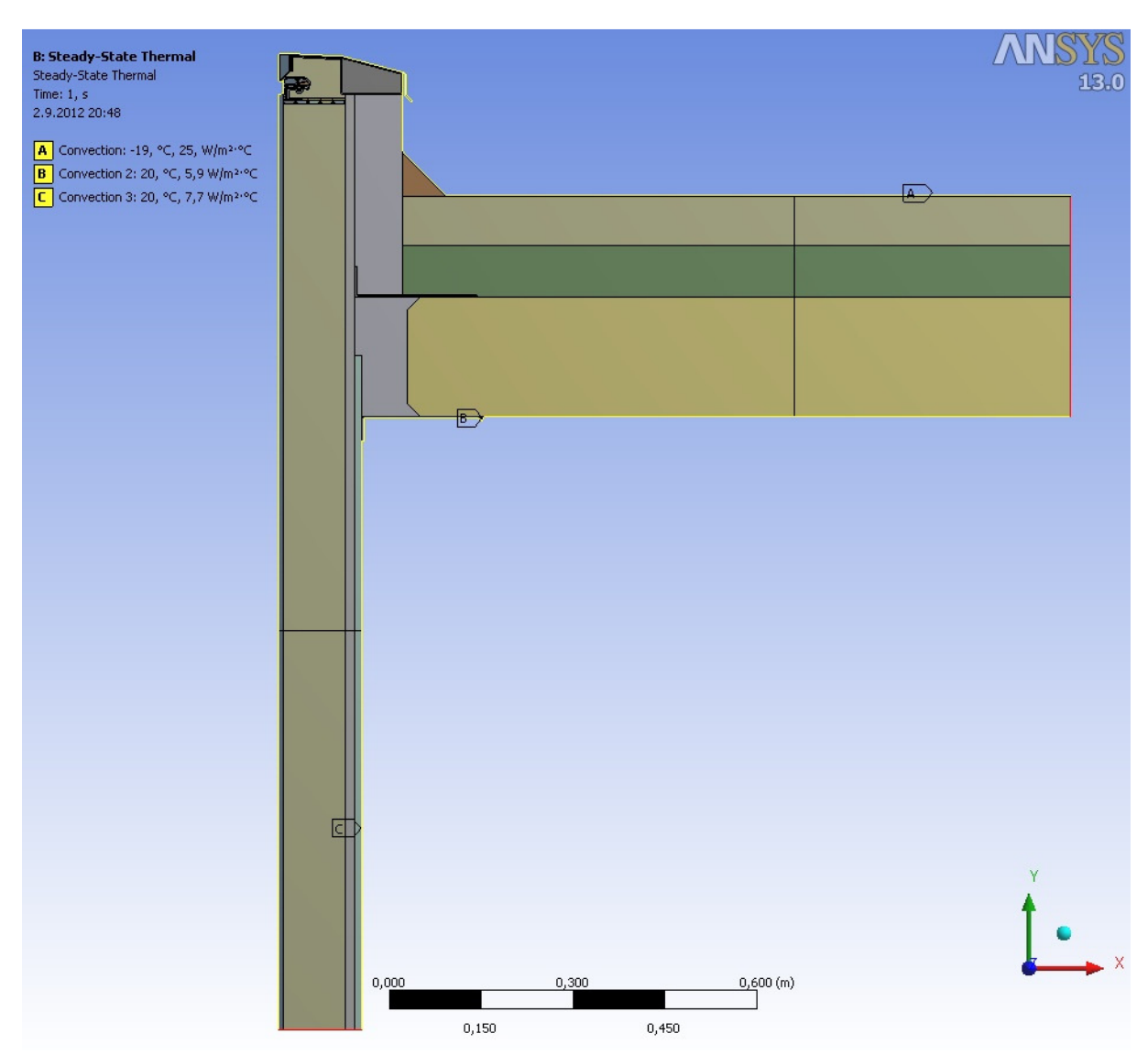

Slika 83: Prikaz robnih pogojev na detajlu atike v programu Ansys

## **8.3 Material**

V program sem vnesel podatke za toplotno prevodnost materialov in jih pripisal ploskvam, ki so iz tega materiala. Podatke o materialnih karakteristikah sem prejel na inštitutu CBS, nadomestne toplotne prevodnost neprezračevanih zračnih reg pa sem izračunal po enakem postopku, kot pri detajlu stika panel-okno. S pomočjo izrazov iz standarda SIST EN ISO 10077-2 sem izračunal nadomestne toplotne prevodnosti neprezračevanih zračnih reg v odvisnosti od geometrije in emisivnosti. V preglednici 10 so prikazane toplotne prevodnosti materialov, v preglednicah 11 in 12 pa nadomestne toplotne prevodnosti neprezračevanih zračnih reg.

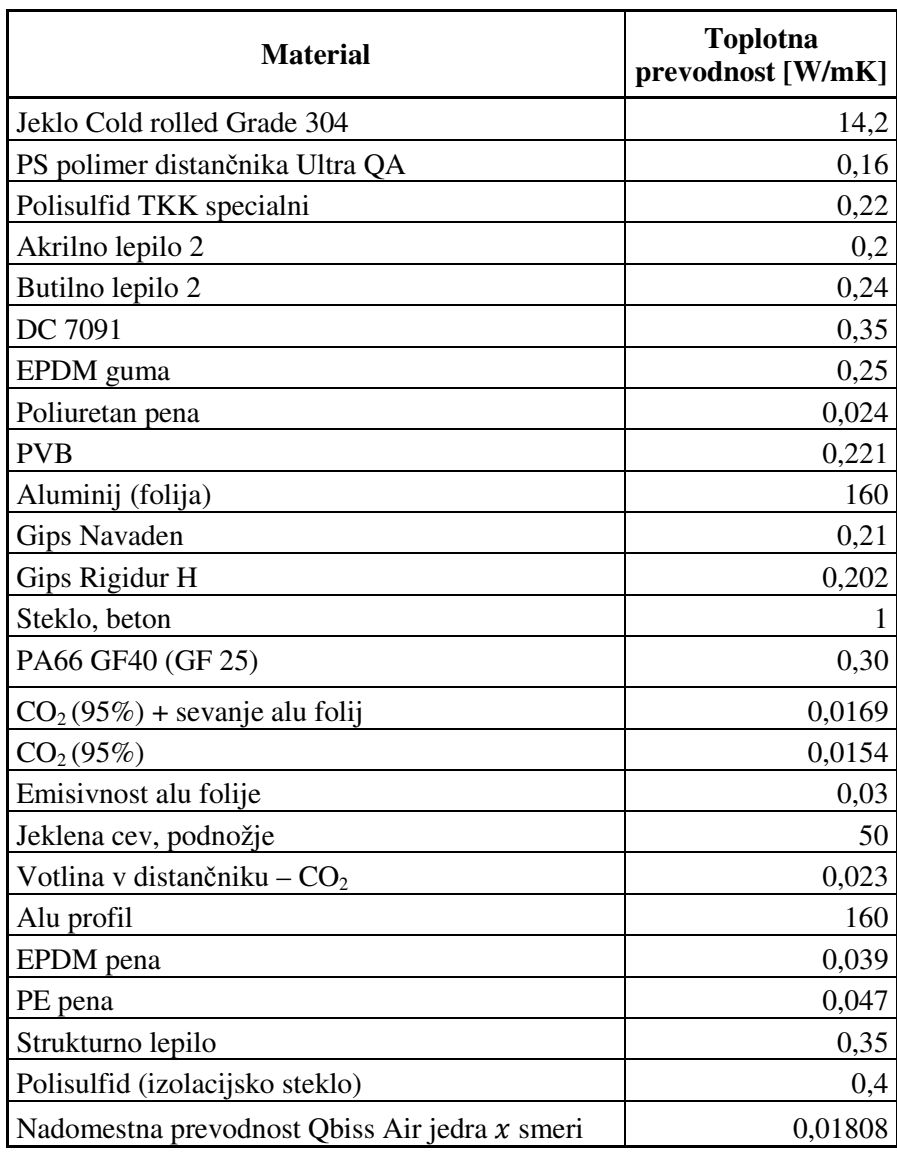

Preglednica 10: Materiali v detajlu atike s pripadajočimi toplotnimi prevodnostmi

| 0.000             | Ŀ<br>0,300 (m)<br>0,160               | _              | <b>ANSYS</b> |
|-------------------|---------------------------------------|----------------|--------------|
| ${\tt Legenda}$ : |                                       |                |              |
|                   | Qbiss Air izolacijsko jedro           | Akrilno lepilo |              |
|                   | Beton                                 | PA66 GF25      |              |
|                   | Gips                                  | Bitumen        |              |
|                   | $\rm{Rigidur}$ H                      | Jeklo          |              |
|                   | Steklo                                | Polisulfid     |              |
|                   | ${\it Zrak}$                          | PE folija      |              |
|                   | votlina v distančniku CO <sub>2</sub> | EPDM guma      |              |

Slika 84: Slika materialov detajla atike

| rega           | b'<br>[mm] | ď<br>[mm] | A'<br>$\text{[mm}^2\text{]}$ | B<br>[mm] | D<br>[mm] | ha<br>$[W/mm^2 K]$ | $\epsilon$ 1 | $\epsilon$ 2 | E      | F       | hr<br>$[W/mm^2K]$ | <b>Rs</b><br>$[mm^2K/W]$ | $\lambda$ eq,y<br>[W/mm <sup>2</sup> K] |
|----------------|------------|-----------|------------------------------|-----------|-----------|--------------------|--------------|--------------|--------|---------|-------------------|--------------------------|-----------------------------------------|
| $1\vert$       | 41,737     | 19,5      | 515,8                        | 33,24     | 15,52     | 1,57E-06           | 0,27         | 0,27         | 0,1561 | 0,61096 | 4,902E-07         | 485401                   | 6,848E-05                               |
| 2 <sub>1</sub> | 2,2674     | 2,32      | 1,292                        | 1,123     | 1,151     | 2,23E-05           | 0,27         | 0,94         | 0,2654 | 0,71071 | 9,697E-07         | 43037,04                 | 2,609E-05                               |
| 3              | 10,315     | 21,7      | 175,9                        | 9,139     | 19,25     | 2,74E-06           | 0,94         | 0,27         | 0,2654 | 0,81609 | 1,113E-06         | 259809,6                 | 3,518E-05                               |
| $\overline{4}$ | 9,0962     | 16,7      | 79,67                        | 6,595     | 12,08     | 3,79E-06           | 0,94         | 0,27         | 0,2654 | 0,79668 | 1,087E-06         | 205024,6                 | 3,217E-05                               |
| 5              | 6,2351     | 20,1      | 75,38                        | 4,835     | 15,59     | 5,17E-06           | 0,94         | 0,94         | 0,8868 | 0,86843 | 3,959E-06         | 109533,2                 | 4,414E-05                               |
| 6              | 3,813      | 12,6      | 26,59                        | 2,835     | 9,38      | 8,82E-06           | 0,94         | 0,94         | 0,8868 | 0,87122 | 3,971E-06         | 78183,79                 | 3,626E-05                               |
| 7              | 3,6692     | 19,5      | 47,64                        | 2,995     | 15,91     | 8,35E-06           | 0,94         | 0,94         | 0,8868 | 0,91465 | 4,169E-06         | 79892,52                 | 3,749E-05                               |
| 8              | 3,6262     | 5,01      | 11,02                        | 2,823     | 3,904     | 8,86E-06           | 0,94         | 0,94         | 0,8868 | 0,75546 | 3,444E-06         | 81299,5                  | 3,472E-05                               |
| 9              | 2,8893     | 2,51      | 6,561                        | 2,748     | 2,388     | 9,1E-06            | 0,94         | 0,94         | 0,8868 | 0,68691 | 3,131E-06         | 81763,58                 | 3,36E-05                                |
| 10             | 3,589      | 2,81      | 9,402                        | 3,465     | 2,713     | 7,21E-06           | 0,94         | 0,94         | 0,8868 | 0,67244 | 3,065E-06         | 97281,71                 | 3,562E-05                               |
| 11             | 2,2568     | 7,57      | 5,686                        | 1,302     | 4,368     | 1,92E-05           | 0,94         | 0,94         | 0,8868 | 0,87272 | 3,978E-06         | 43135,23                 | 3,018E-05                               |
| 12             | 5,1812     | 4,3       | 9,903                        | 3,454     | 2,867     | 7,24E-06           | 0,94         | 0,94         | 0,8868 | 0,68046 | 3,102E-06         | 96720,71                 | 3,572E-05                               |
| 13             | 3,5        | 0,41      | 1,188                        | 3,167     | 0,375     | 7,89E-06           | 0,94         | 0,94         | 0,8868 | 0,5295  | 2,414E-06         | 97014,4                  | 3,264E-05                               |
| 14             | 3          | 0,41      | 0,981                        | 2,664     | 0,368     | 9,38E-06           | 0,94         | 0,94         | 0,8868 | 0,53438 | 2,436E-06         | 84597,92                 | 3,149E-05                               |
| 15             | 4,3898     | 18,2      | 11,72                        | 1,682     | 6,97      | 1,49E-05           | 0,94         | 0,94         | 0,8868 | 0,8937  | 4,074E-06         | 52801,4                  | 3,185E-05                               |
| 16             | 3,4007     | 1,5       | 4,619                        | 3,236     | 1,428     | 7,73E-06           | 0,94         | 0,94         | 0,8868 | 0,6054  | 2,76E-06          | 95365,03                 | 3,393E-05                               |
| 17             | 3,4        | 5,8       | 10,37                        | 2,465     | 4,205     | 1,01E-05           | 0,94         | 0,94         | 0,8868 | 0,78647 | 3,585E-06         | 72848,28                 | 3,384E-05                               |
| 18             | 1,0811     | 3,82      | 1,186                        | 0,579     | 2,047     | 4,31E-05           | 0,94         | 0,94         | 0,8868 | 0,87813 | 4,003E-06         | 21207,94                 | 2,732E-05                               |
| 19             | 2,8713     | 3,23      | 6,404                        | 2,385     | 2,685     | 1,05E-05           | 0,94         | 0,94         | 0,8868 | 0,7246  | 3,303E-06         | 72549,78                 | 3,288E-05                               |
| 20             | 1,5204     | 1,46      | 0,988                        | 1,014     | 0,974     | 2,46E-05           | 0,27         | 0,27         | 0,1561 | 0,70126 | 5,626E-07         | 39663,84                 | 2,557E-05                               |

Preglednica 11: Nadomestne prevodnosti neprezračevanih zračnih reg v detajlu atike v smeri y

… se nadaljuje

### … nadaljevanje preglednice 11

|           | 21 0.7787    | 0.33 | 0.258 |       | 0,779 0,331 3,21E-05 0,94 0,94 0,8868 0,60197             |  |  | 2,744E-06 28692,19 |                   | 2,714E-05 |
|-----------|--------------|------|-------|-------|-----------------------------------------------------------|--|--|--------------------|-------------------|-----------|
|           | 22-30 0,7787 | 0.33 | 0,258 |       | 0,779 0,331 3,21E-05 0,94 0,94 0,8868 0,60197             |  |  | 2,744E-06 28692,19 |                   | 2,714E-05 |
|           | 31 0.7787    | 0.33 | 0,258 |       | 0,779 0,331 3,21E-05 0,94 0,94 0,8868 0,60197             |  |  | 2,744E-06 28692,19 |                   | 2,714E-05 |
| $32 - 41$ | 0.075        | 0,16 | 0,007 | 0.055 | $0,12$   0,000455 $\sqrt{0.94}$   0,27   0,2654   0,82123 |  |  |                    | 1,12E-06 2191,495 | 2,506E-05 |

Preglednica 12: Nadomestne prevodnosti neprezračevanih zračnih reg v detajlu atike v smeri x

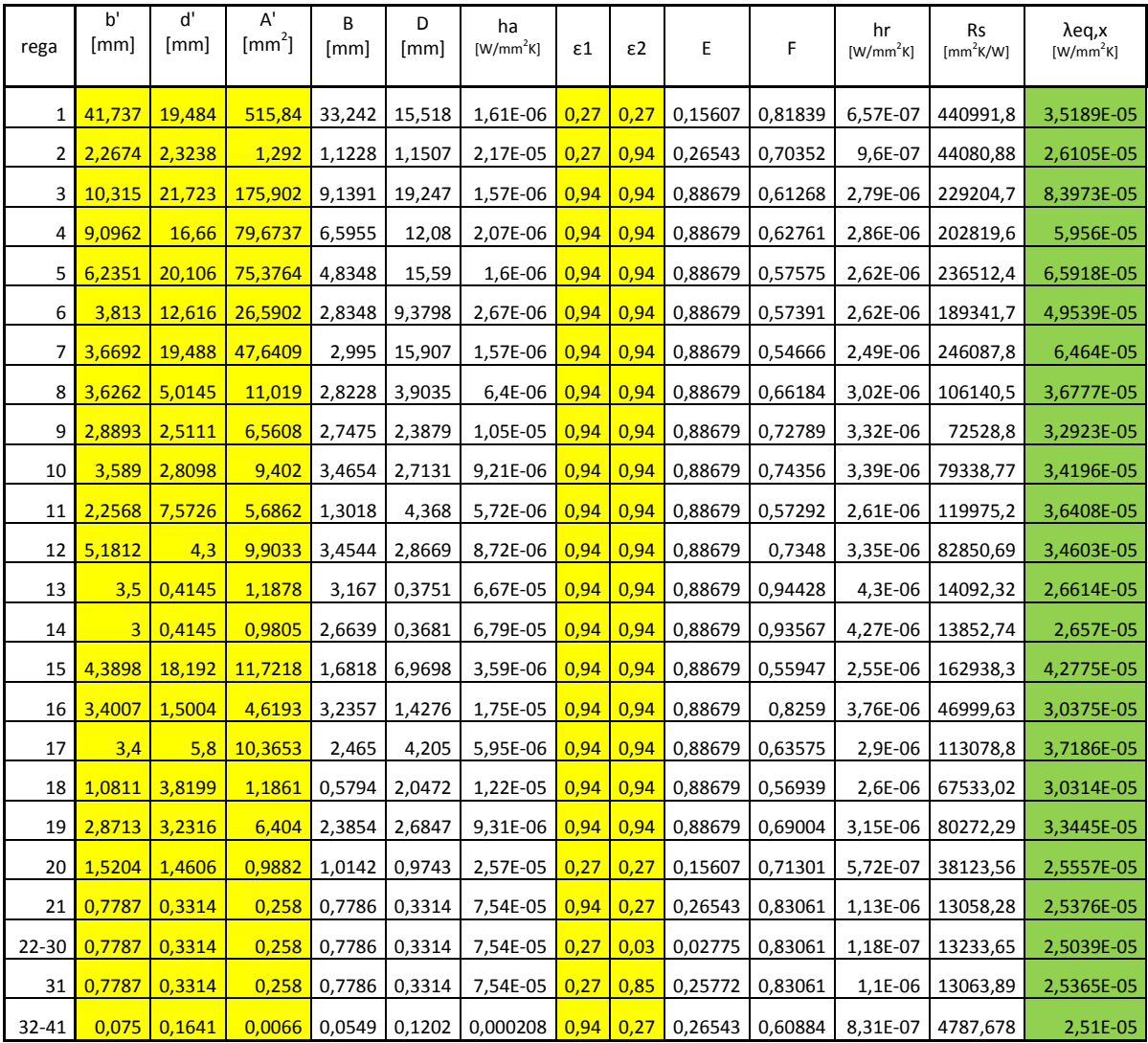

V izračunu nadomestnih toplotnih prevodnosti sem upošteval emisivnosti površin polimernih (0,94), mavčnih (0,85) in kovinskih (0,27) elementov ter emisivnosti površin aluminijastih folij (0,03), ki mejijo na rege. Vrednosti za posamezne količine sem dobil na inštitutu CBS in so za vsako neprezračevano zračno rego posebej zapisane v preglednicah 11 in 12.

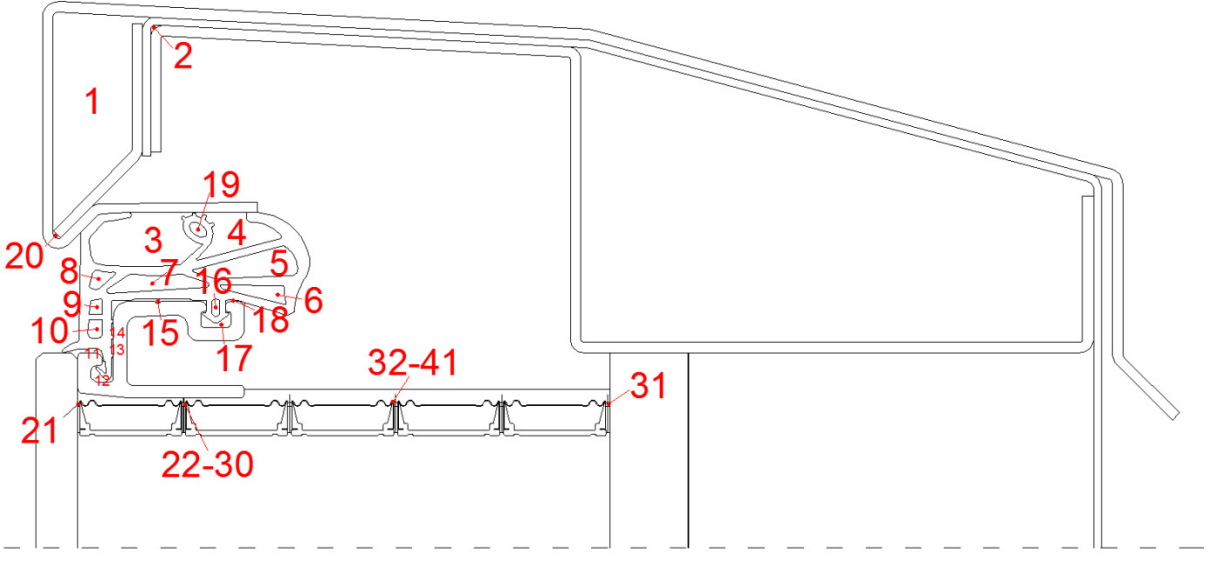

Slika 85: Pozicija neprezračevanih zračnih reg v detajlu atike

### **8.4 Mreža končnih elementov**

Detajl atike je večji kot detajl stika panel-okno, zato sem mejne vrednosti dimenzij končnih elementov spremenil. Za najmanjšo velikost dimenzije končnega elementa sem izbral  $5.10^{-6}$  m, medtem ko sem za največjo velikost dimenzije izbral  $2.10<sup>-3</sup>$  m oziroma 2 mm. Velikost dimenzij končnih elementov na ploskvah, ki predstavljajo aluminijaste folije Obiss Air panela je enaka  $5.10<sup>-6</sup>$  m. Tako kot pri detajlu panel-okno, varianta A, tudi pri detajlu atike dobimo v krajši smeri teh ploskev 4 končne elemente. Za ploskve, ki v detajlu predstavljajo distančnike iz avstenitnega nerjavnega jekla, sem določil velikost dimenzije končnih elementov 1,5·10<sup>-5</sup> m. V krajši smeri teh ploskev dobimo, kot v detajlu stika panelokno, 7 končnih elementov. Poleg teh sem določil velikost dimenzije končnim elementom na ploskvi, ki v modelu predstavlja parno zaporo. Dimenzija končnih elementov na tej ploskvi znaša 2·10<sup>-4</sup> m. Mrežo končnih elementov sem zgostil na ploskvah, ki predstavljajo pločevinaste elemente kape atike, L kotnikov ter ob robovih bitumenske hidroizolacije. Poleg materialnih in geometrijskih lastnosti posameznih plasti na rezultate vplivajo tudi lastnosti mreže. Za dobre rezultate moramo imeti dobro mrežo, ki je bolj zgoščena na ploskvah, ki predstavljajo materiale z visoko toplotno prevodnostjo. Ploskve, ki predstavljajo aluminijaste folije in distančnike iz avstenitnega jekla, so prav zaradi visoke toplotne prevodnosti zelo tanke. Kljub temu pa moramo njihov vpliv pravilno zajeti. Glede na vse vnesene pogoje program izračuna mrežo končnih elementov, ki jo sestavljajo predvsem štirikotni osem vozliščni končni elementi. Mreža končnih elementov vsebuje 913099 končnih elementov in 2739646 vozlišč.

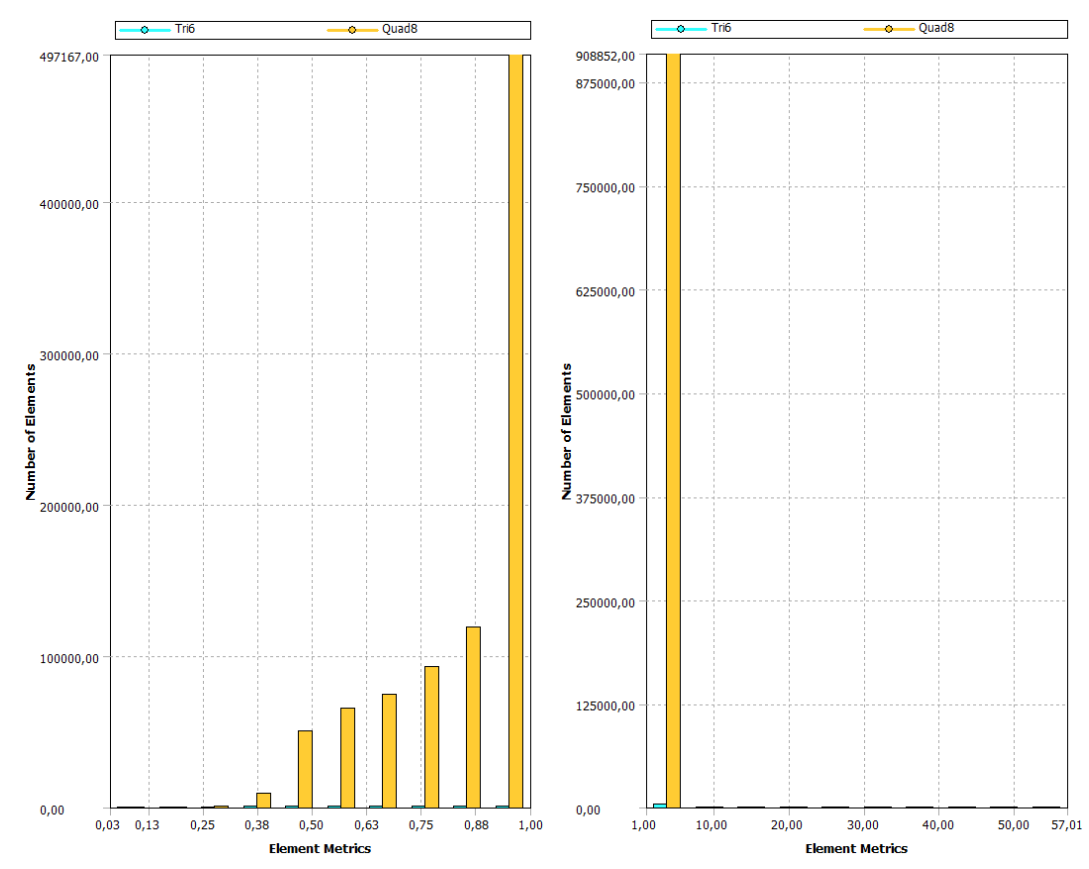

Slika 86: Diagrama kvalitete elementov (levo) in razmerja stranic (desno) mreže končnih elementov detajla atike v programu Ansys

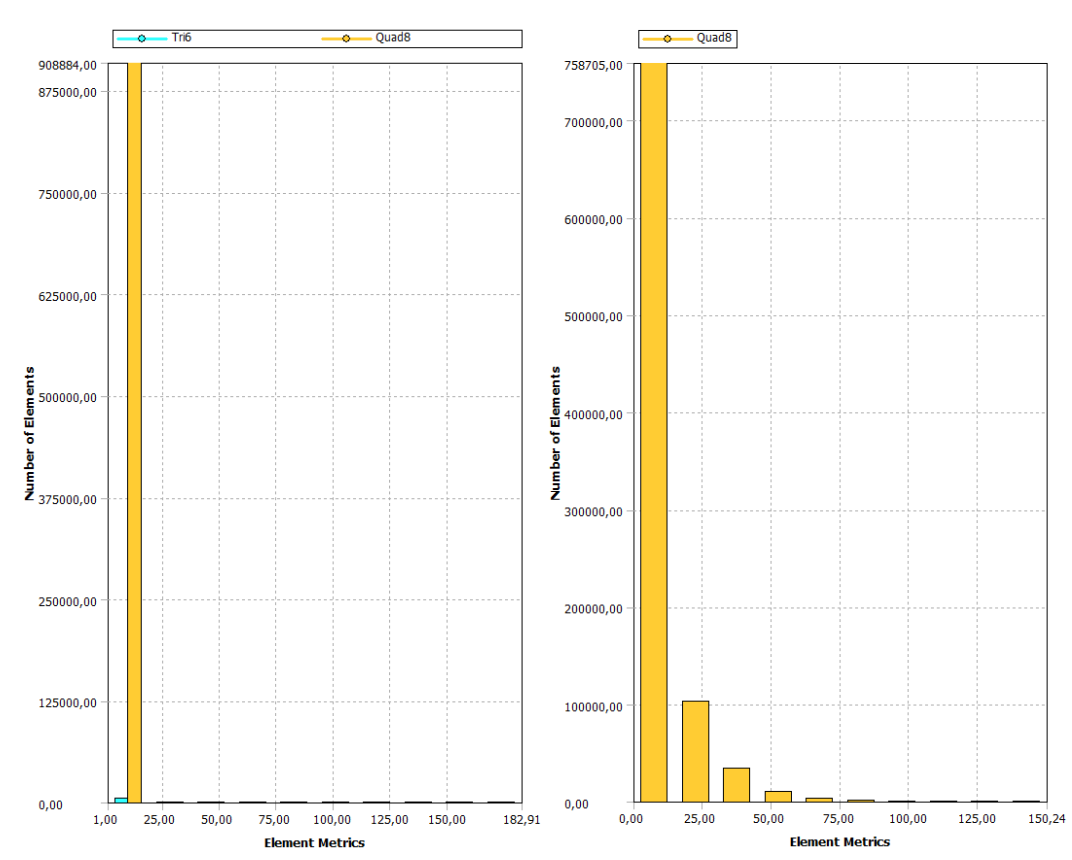

Slika 87: Diagrama razmerja jakobijana (levo) in odklona paralelnosti (desno) mreže končnih elementov detajla atike v programu Ansys

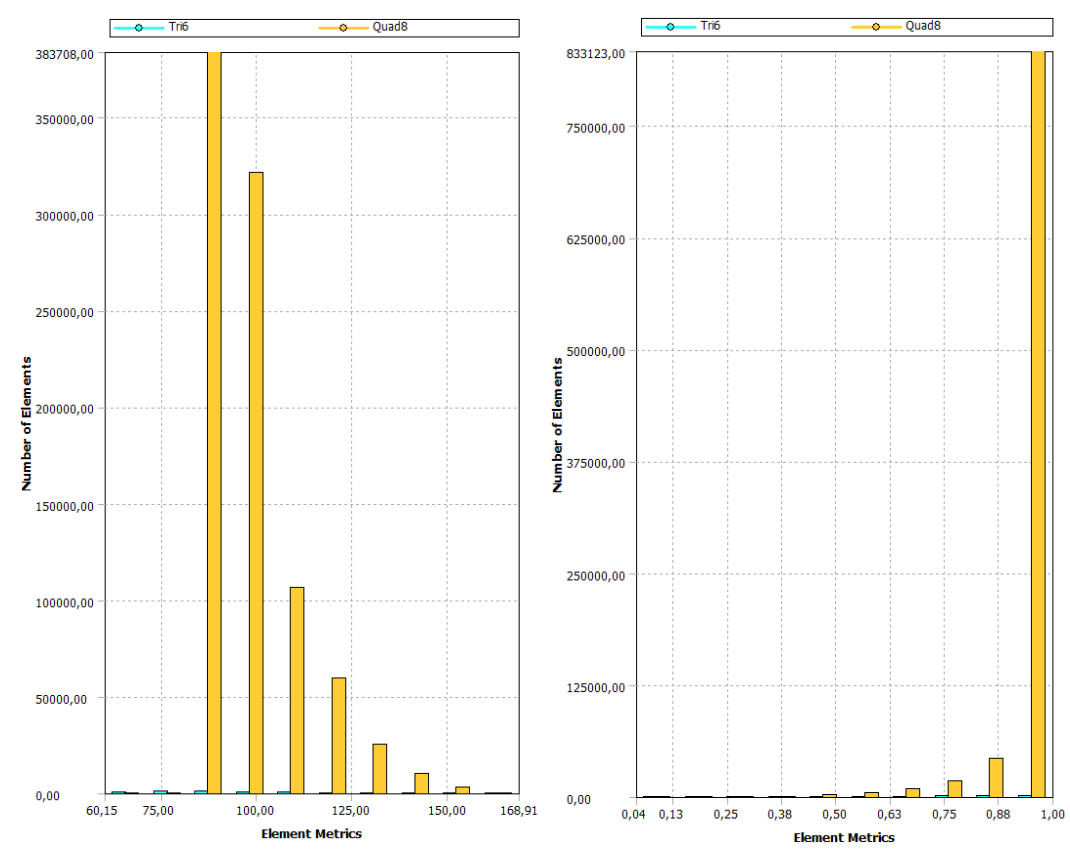

Slika 88: Diagrama kriterijev največjega kota v vogalu (levo) in pravokotne kvalitete (desno) mreže končnih elementov detajla atike v programu Ansys

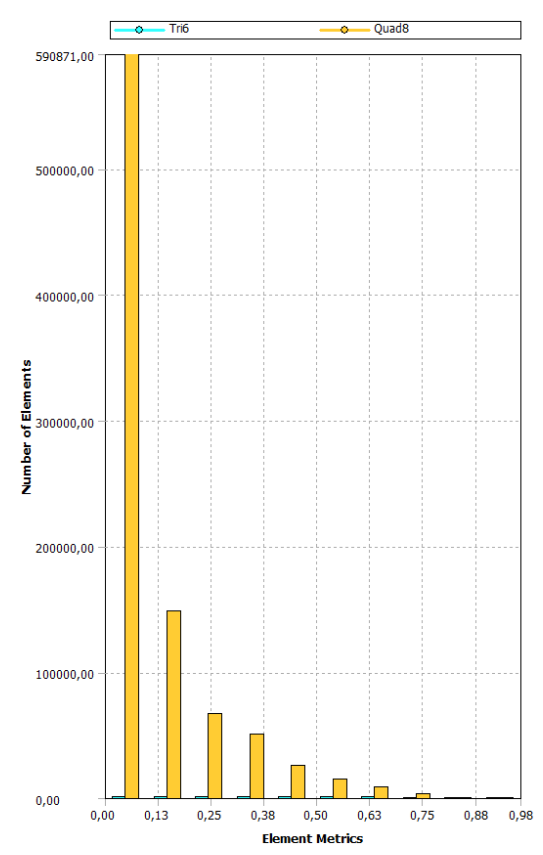

Slika 89: Diagram kriterija poševnosti mreže končnih elementov detajla atike v programu Ansys

Iz diagramov kazalcev kvalitete mreže vidimo, da so končni elementi glede na razmerje stranic, razmerje jakobijana, odklona paralelnosti, pravokotne kvalitete in poševnosti v večini odlični, saj skoraj vsi elementi dosegajo najvišje vrednosti. Na diagramu največjega kota v vogalu končnega elementa pa vidimo, da ima večina štirikotnih elementov vrednosti največjega kota 90°, kar pomeni da mrežo sestavlja največ pravokotnih končnih elementov.

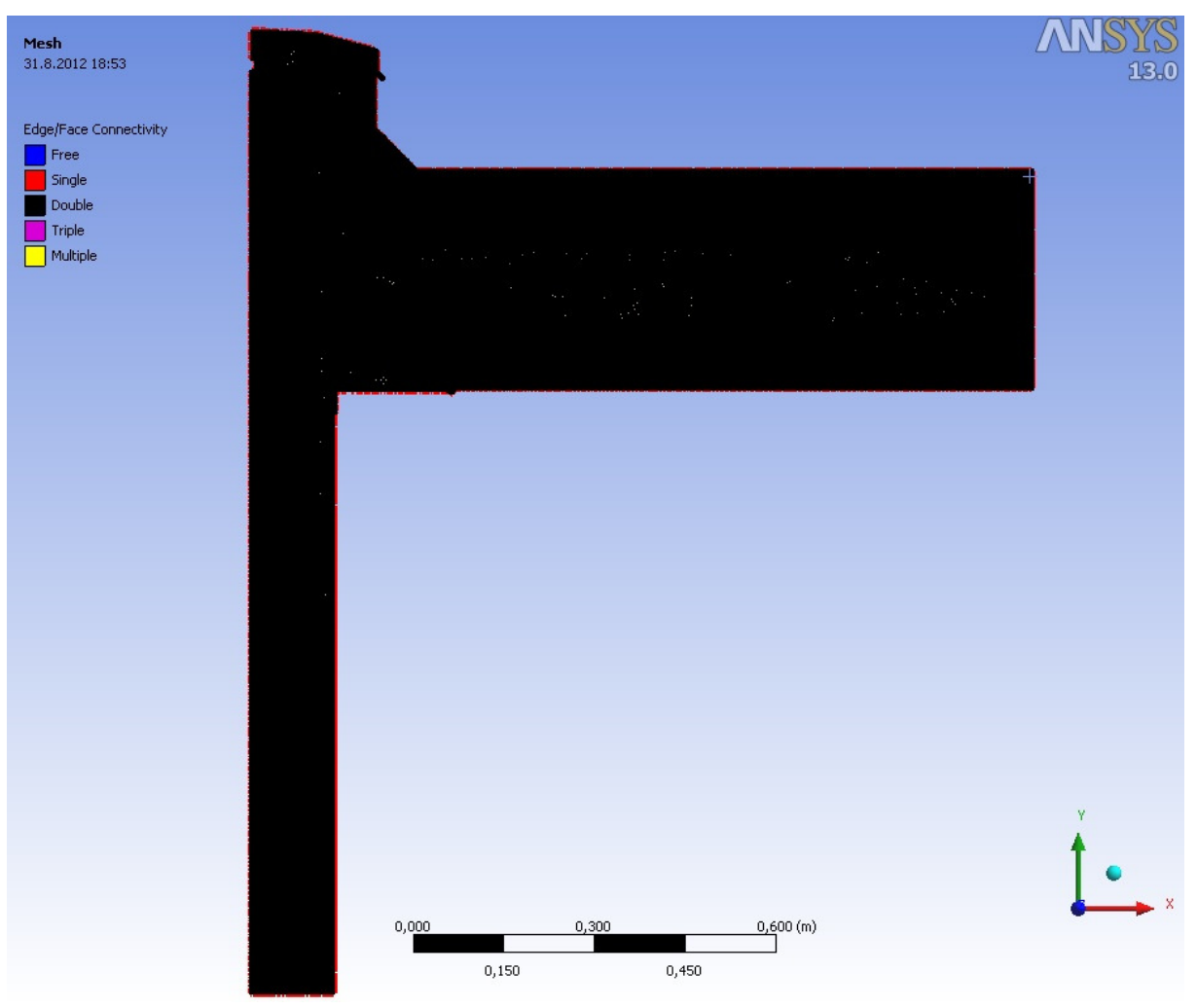

Slika 90: Mreža končnih elementov detajla atike v programu Ansys

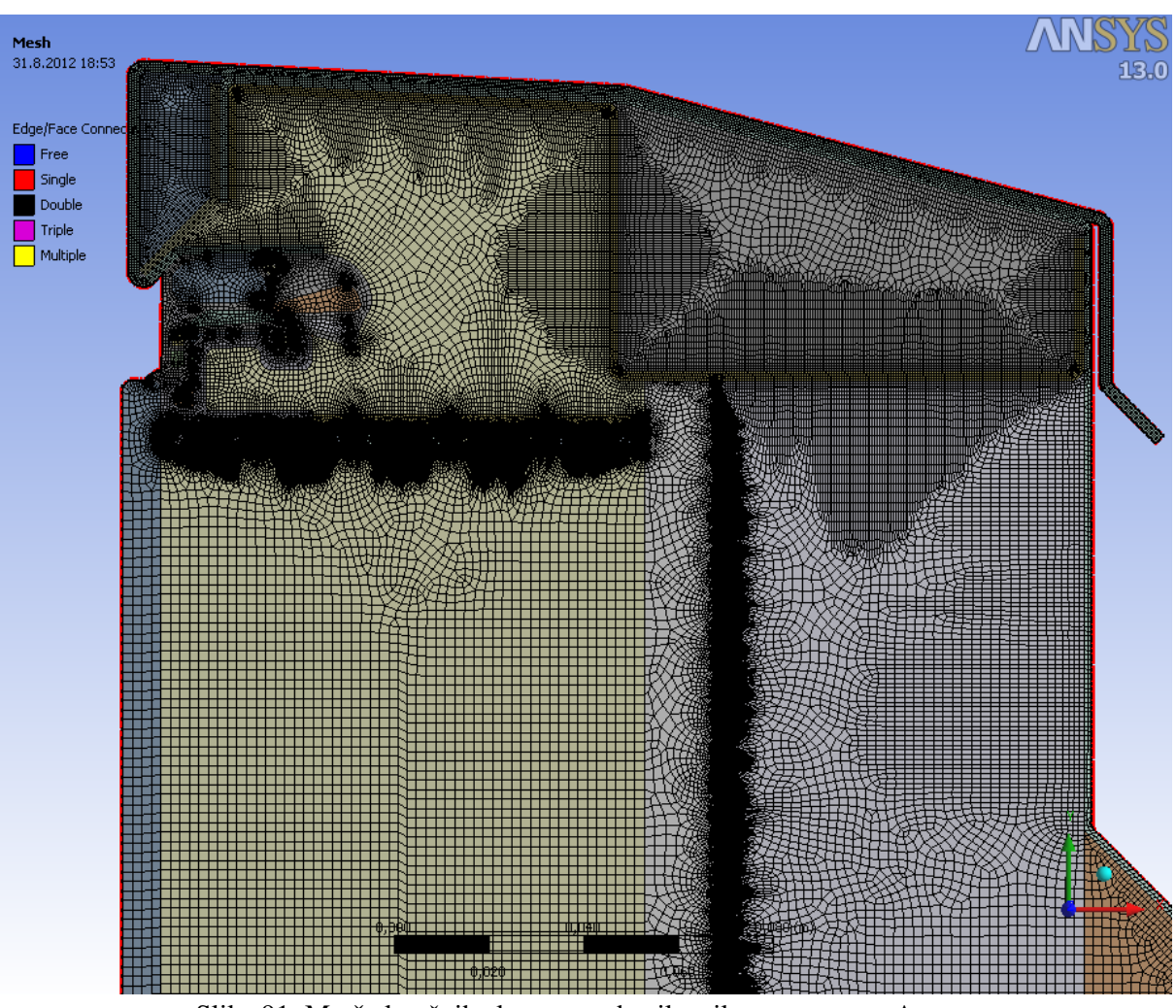

Slika 91: Mreža končnih elementov detajla atike v programu Ansys

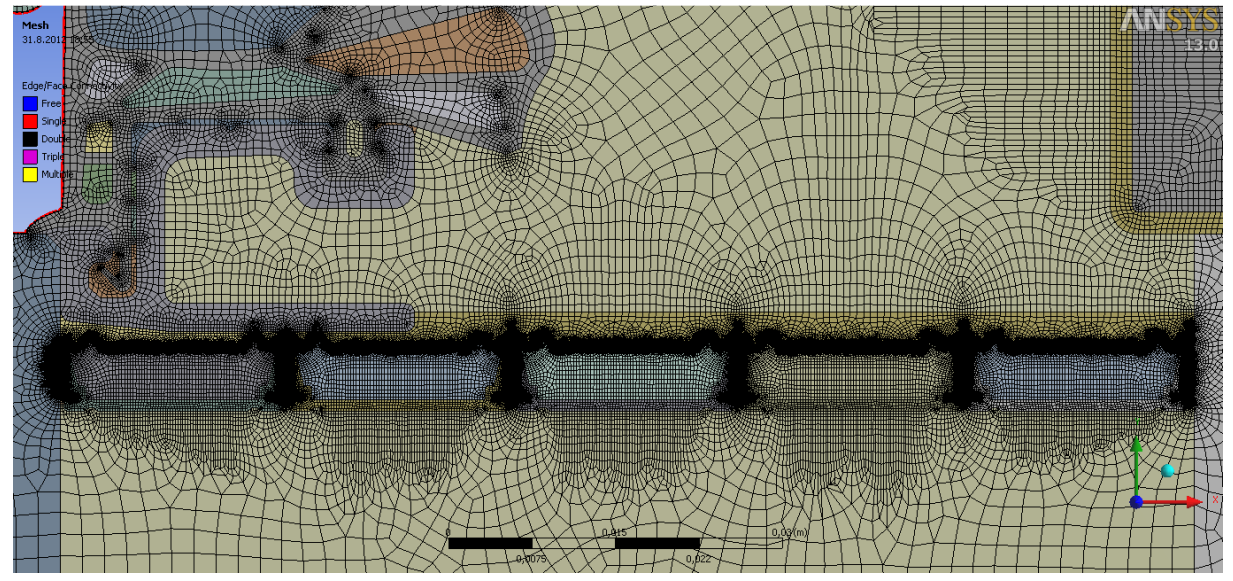

Slika 92: Mreža končnih elementov detajla atike v programu Ansys

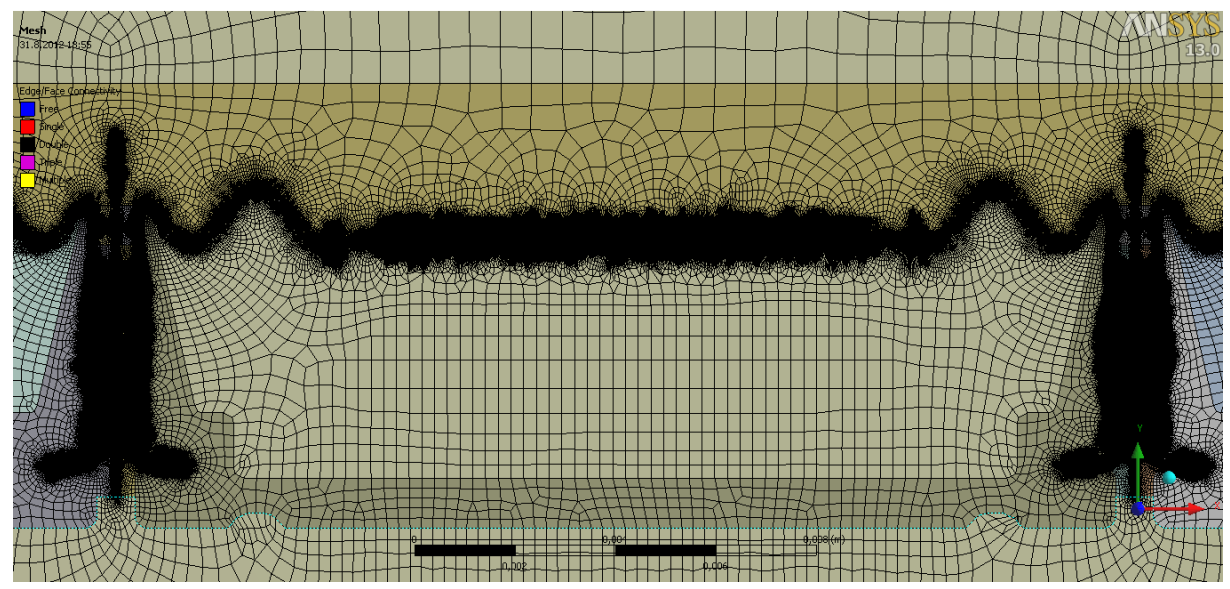

Slika 93: Mreža končnih elementov detajla atike v programu Ansys

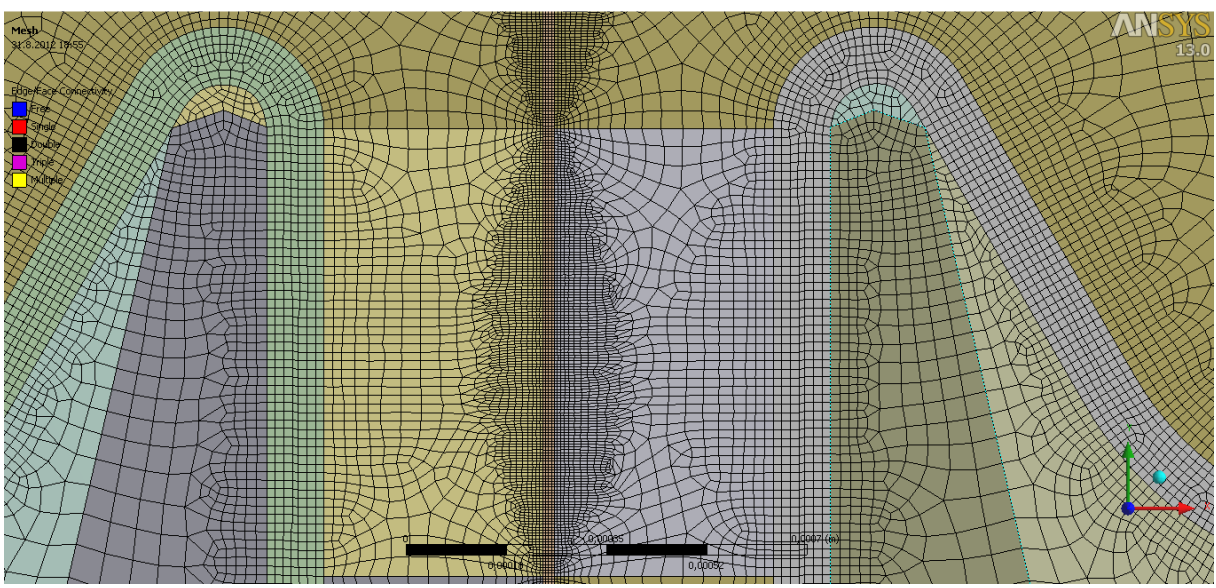

Slika 94: Mreža končnih elementov detajla atike v programu Ansys

### **8.5 Rezultati stacionarne toplotne analize**

Rezultati toplotne analize izvedene na detajlu atike pri stacionarnih pogojih so temperature v 2739646 vozliščih 913099 končnih elementov. Slika 95 prikazuje razporeditev temperature po detajlu. Ob robovih, kjer robnega pogoja nismo pripisali, torej skrajni spodnji horizontalni in skrajni desni vertikalni, so barvne konture temperatur pravokotne na rob in med seboj vzporedne. Ta ugotovitev nam pove, da smo ob osrednjem elementu pri modeliranju vzeli zadostno dimenzijo stranskih elementov. Pove nam tudi, da sta adiabatna robna pogoja, na prej omenjenih robovih upravičena.

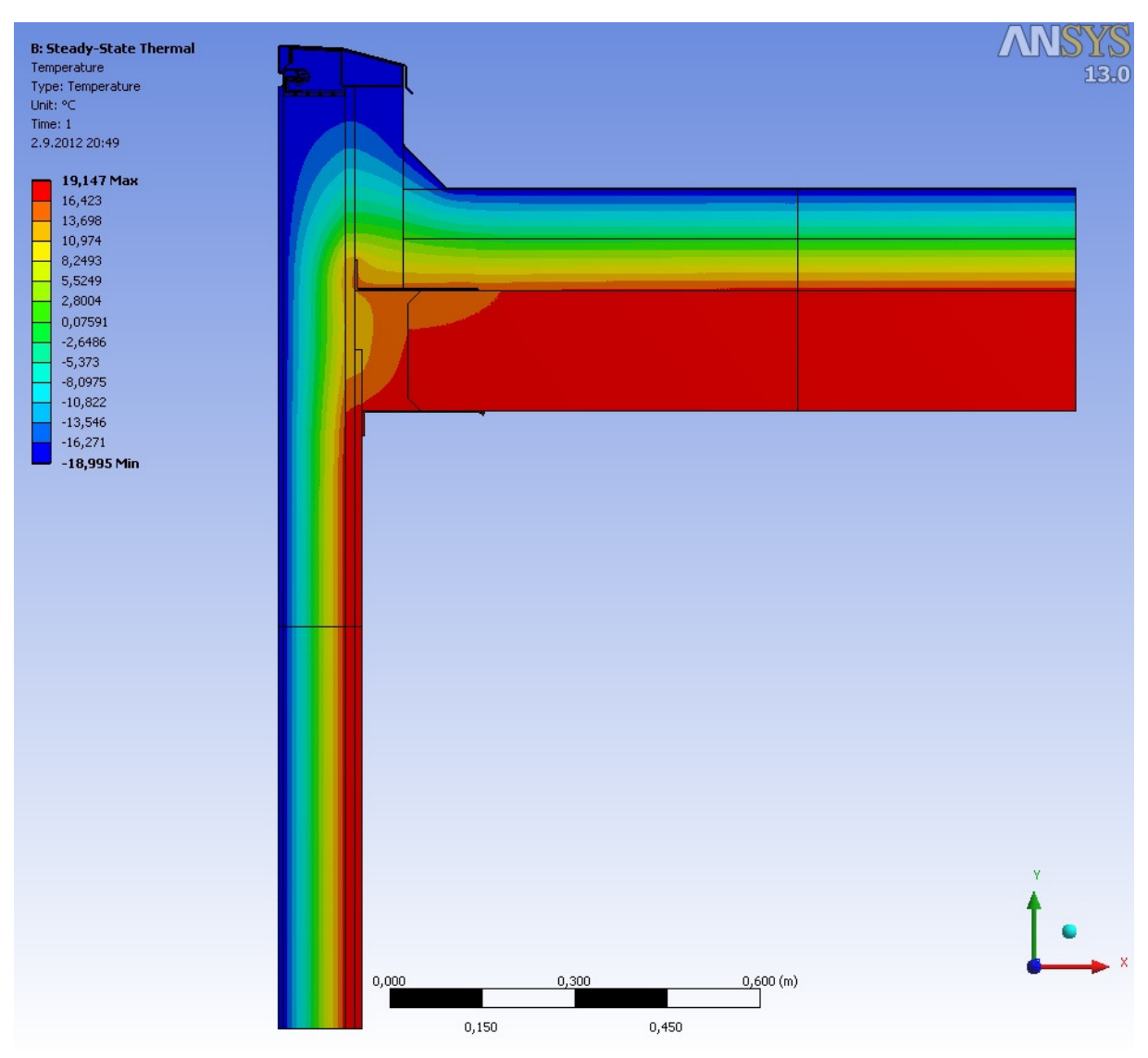

Slika 95: Razporeditev temperature na detajlu atike v programu Ansys

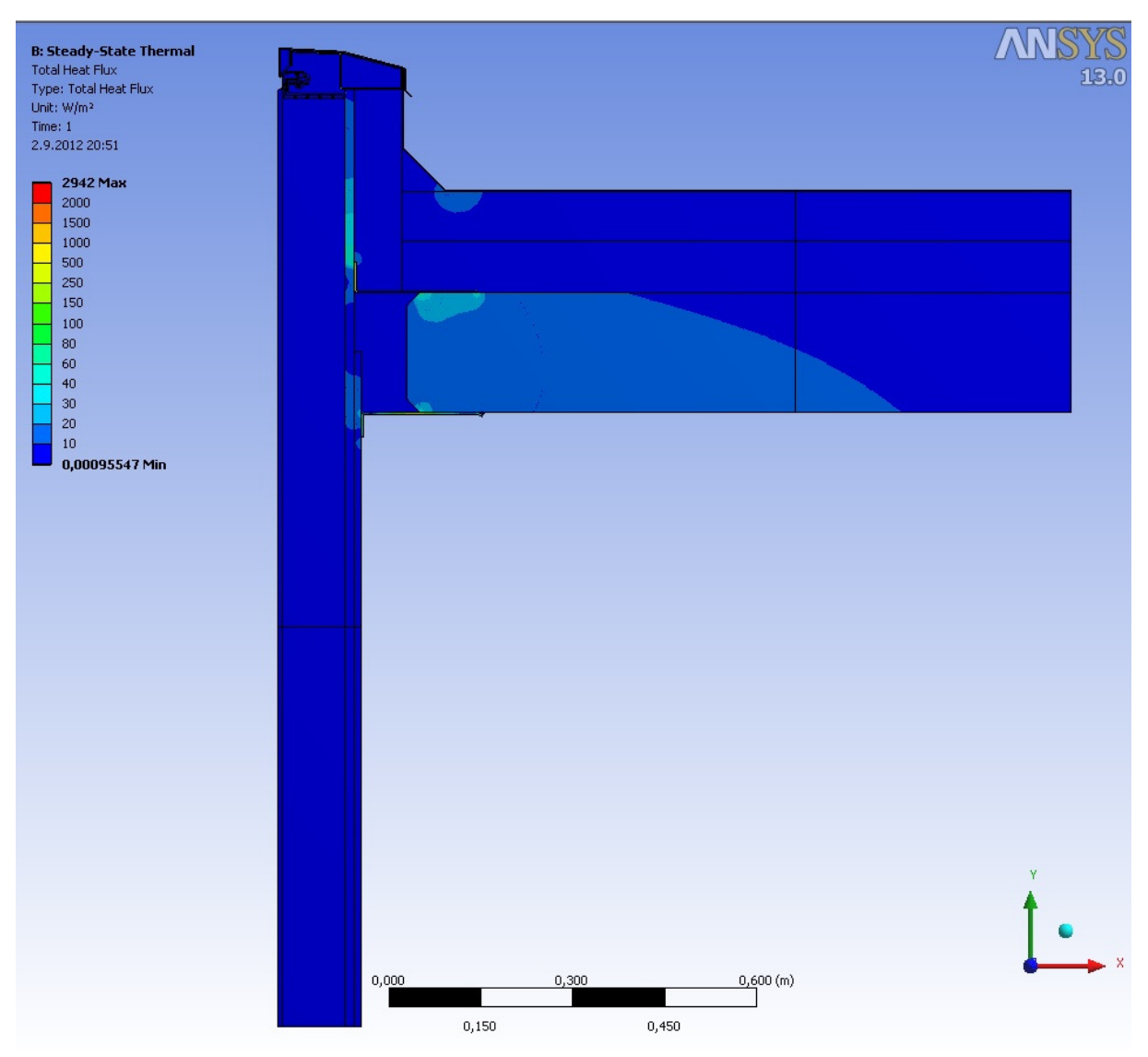

Slika 96: Skupni toplotni tok na detajlu atike v programu Ansys

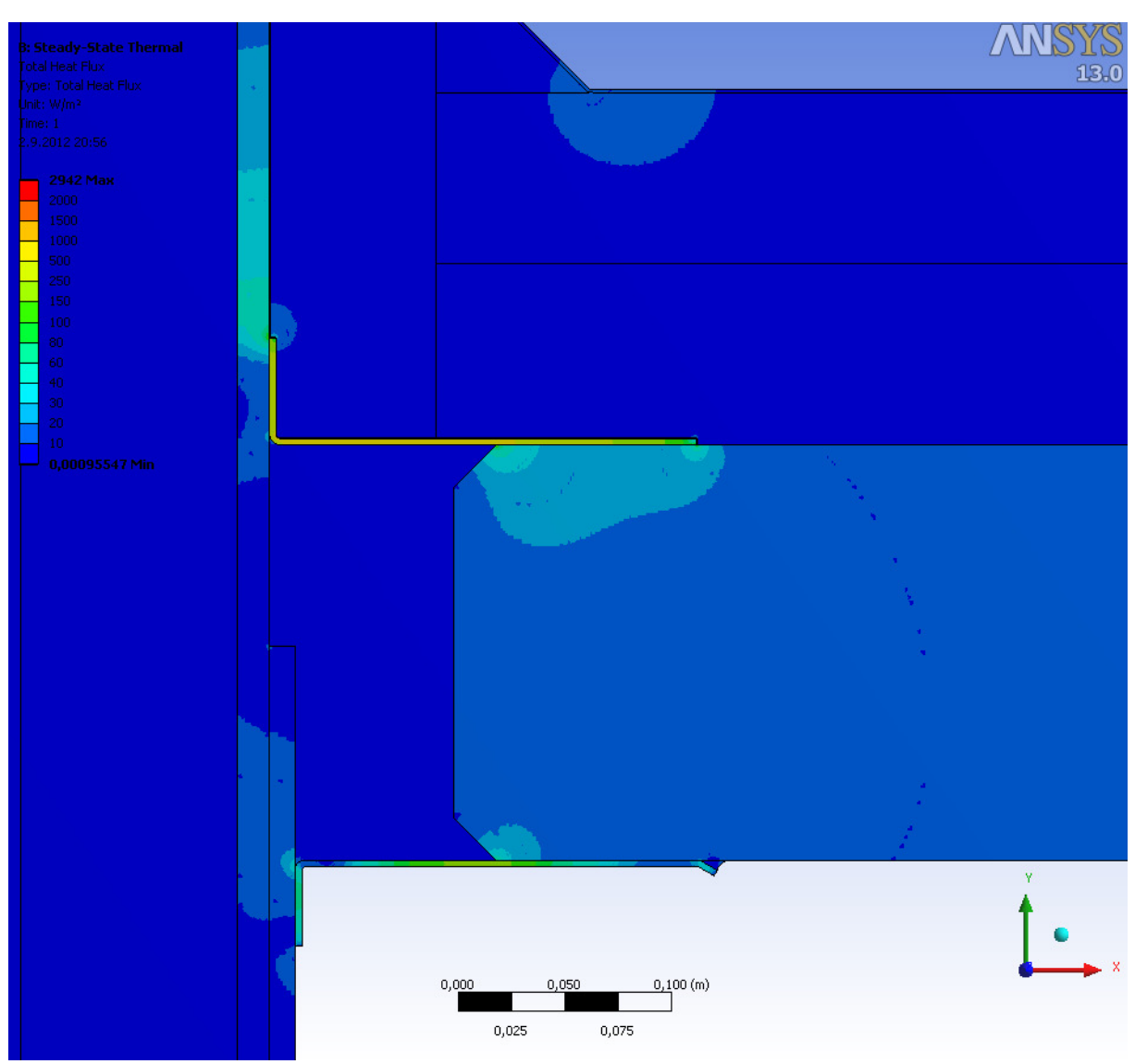

Slika 97: Skupni toplotni tok na detajlu atike v programu Ansys

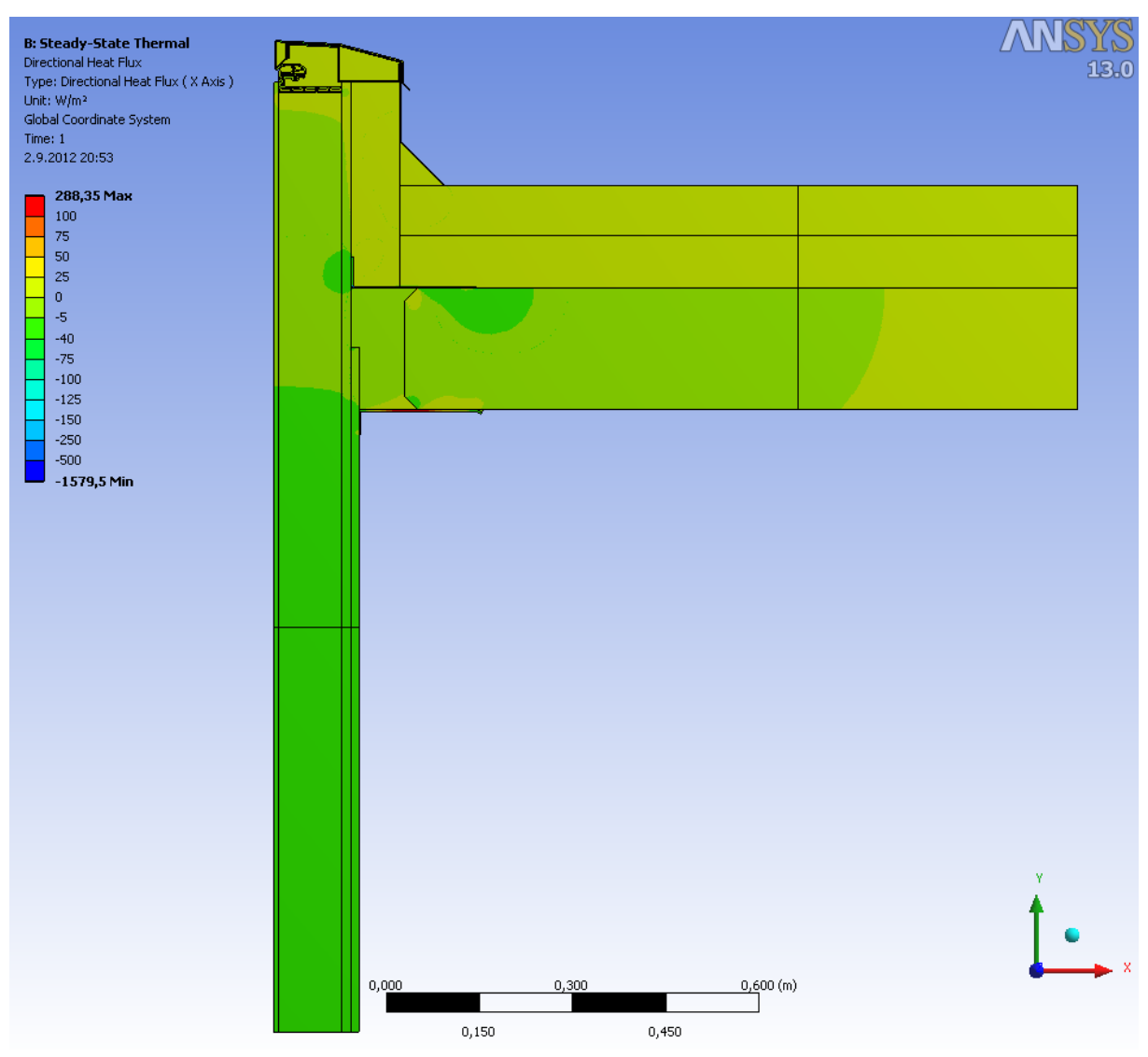

Slika 98: Toplotni tok v smeri  $x$  na detajlu atike v programu Ansys

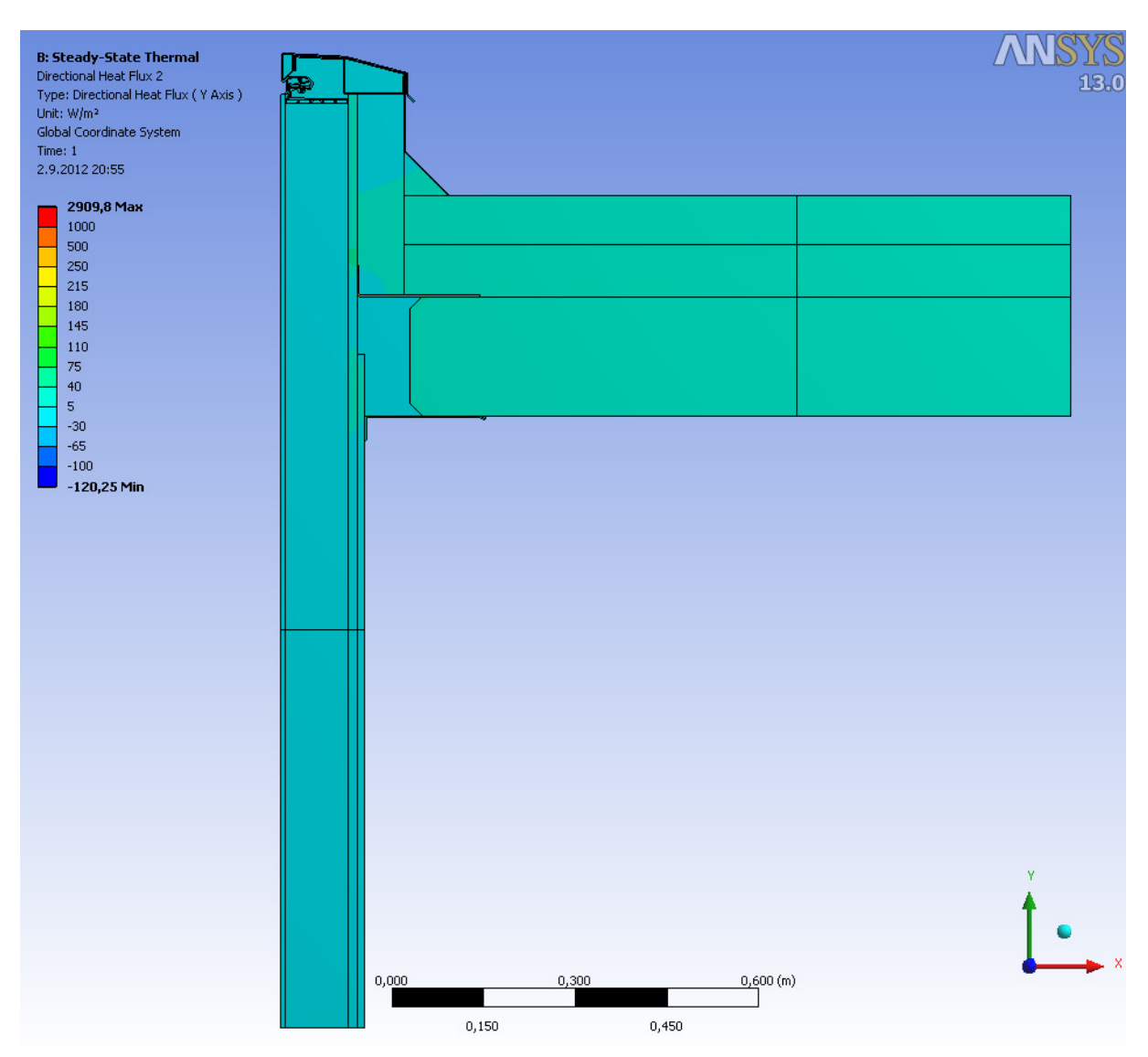

Slika 99: Toplotni tok v smeri  $\nu$  na detajlu atike v programu Ansys

Po opravljeni analizi je potrebno preveriti ali model sestavlja zadostno število končnih elementov, oziroma preveriti moramo vpliv mreže končnih elementov na rezultate. Kot pri detajlu panel-okno, moramo tudi v primeru detajla atike preveriti, da rezultati, s tem ko povečujemo število končnih elementov, konvergirajo. Prav tako mora biti razlika med vsotama absolutnih vrednosti vseh toplotnih tokov, ki vstopajo v model, izračunana za model z  $n$  in za model z  $2n$  končnimi elementi, manjša od 1%. Za izhodiščno geometrijo izračunamo nove mreže končnih elementov, z večjimi končnimi elementi in izvedemo toplotno analizo pri stacionarnih pogojih. V preglednici 13 so zbrani podatki o številu končnih elementov in številu vozlišč pri posamezni mreži in o izračunanem toplotnem toku skozi zunanji oziroma notranji rob, ki vstopa oziroma izstopa iz detajla. Vrednosti toplotnih tokov so enake za vseh sedem mrež končnih elementov, zato je ugodeno tako zahtevi po konvergenci rezultatov, kot tudi zahtevi, ki določa zadostno število končnih elementov. Ugotovimo tudi, da lahko za enak rezultat uporabimo mrežo s približno 93,3% manj končnimi elementi, glede na izhodiščno mrežo.

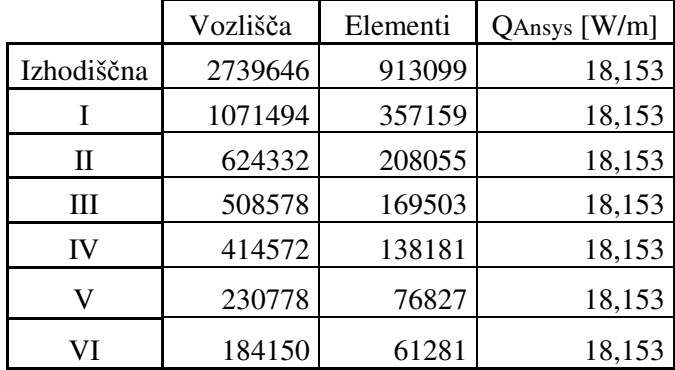

Preglednica 13: Toplotni tokovi za različne mreže končnih elementov skozi zunanji oziroma notranji rob detajla atike

Slike 95-99 grafično prikazujejo rezultate stacionarne toplotne analize. Na sliki 95 lahko opazimo vzporednost barvnih pasov na spodnjem in skrajnem desnem robu detajla z zunanjim ali notranjim robom. To govori o tem, da v bližini teh robov toplotni tok skoraj v celoti poteka le v smeri pravokotno na različne plasti materialov v detajlu. Taki rezultati so tudi pričakovani, saj v teh delih detajl sestavljajo vzporedne plasti materialov, toplotni tok pa poteka le v smeri  $x$  oziroma  $y$ . V osrednjem delu barvni pasovi niso več vzporedni, toplotni tok pa ne poteka več izključno v eni ali drugi smeri. Za razliko od detajla panel-okno pri detajlu atike na notranjem robu ni območja z zelo nizkimi temperaturami. Najnižja temperatura na notranjem robu detajla je izračunana na stiku jeklenega kotnika in armiranobetonske plošče, ta pa znaša 18°C. Slike 96-99 prikazujejo toplotni tok v detajlu. Najvišje vrednosti so pričakovano izračunane v aluminijastih in jeklenih elementih detajla. Nekoliko manjši toplotni tok je izračunan na stiku elementov detajla iz mavca in betona z jeklenim kotnikom. Vrednosti toplotnega toka v preostalih elementih pa so občutno manjše. Na slikah 98 in 99, ki prikazujeta vrednosti toplotnega toka v smeri  $x$  in  $y$ , vidimo, da toplotni tok v smeri  $x$  skoraj v celoti poteka skozi panel in ima smer  $-x$ . Toplotni tok v smeri y, pa skoraj v celoti poteka skozi streho in ima smer y. Vrednost toplotnega toka skozi zunanji oziroma notranji rob detajla je  $Q_{Ansys}$  = 18,153  $\frac{W}{m}$ .

Kot pri detajlih stika panel-okno tudi tu izračunamo rezultate, ki so neodvisni od robnih temperatur.

### **8.6 Ostali rezultati**

Standard SIST EN ISO 10211 narekuje, da izračunamo  $L^{2D}$ , t.j. koeficient toplotne sklopitve med zunanjostjo in notranjostjo. Izračunamo pa ga po enačbi  $(8.1)$ .  $L^{2D}$  je specifični toplotni tok, ki prehaja skozi detajl. Za atiko dobimo:

$$
L^{2D} = \frac{Q_{Ansys}}{\Delta T} = \frac{18,153 W}{(20 - (-19))mK} = 0,465 \frac{W}{mK}
$$
\n(8.1)

kjer je  $Q_{Ansys}$  toplotni tok skozi notranji oziroma zunanji rob detajla izračunan s programom Ansys,  $ΔT$  pa je temperaturna razlika med notranjo in zunanjo temperaturo zraka.

Nadalje izračunamo korekcijski faktor linijske toplotnega mosta  $\psi$ . Izračunamo ga enkrat za sistem notranjih mer in drugič za sistem zunanjih mer:

$$
\psi_{sistem\,not canjih\,mer} = L^{2D} - U_{hom,panel}L_2 - U_{streha}L_1
$$
\n(8.2)

$$
\psi_{\text{sistem zunanjih mer}} = L^{2D} - U_{\text{hom,panel}} L_3 - U_{\text{streha}} L_4
$$
\n(8.3)

kjer sta  $U_{hom, panel}$  in  $U_{stream}$  toplotni prehodnosti panela in konstrukcijskega sklopa strehe,  $\Delta T$  je temperaturna razlika med notranjo in zunanjo temperaturo zraka,  $L_1$ ,  $L_2$ ,  $L_3$  in  $L_4$  pa so ustrezne dolžine, razložene na sliki 98.

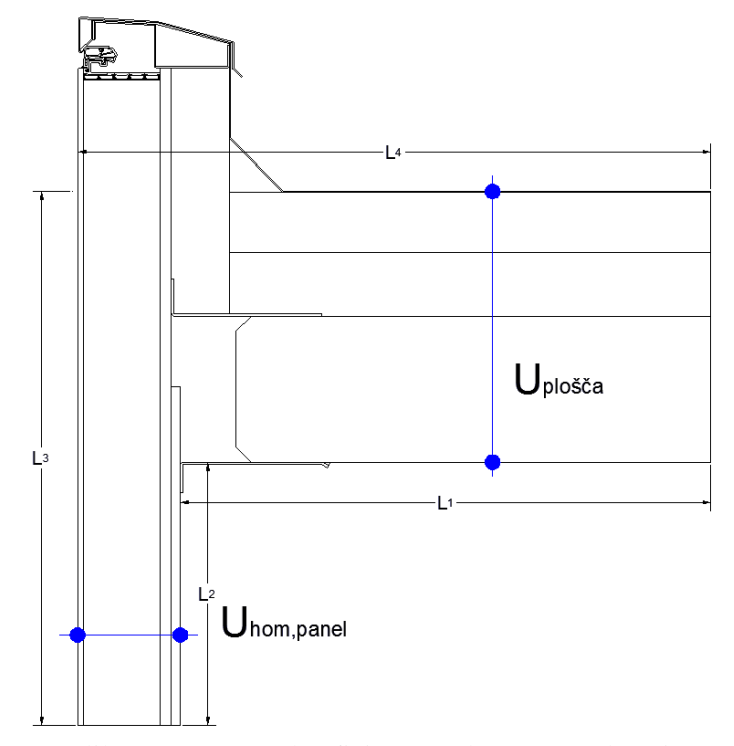

Slika 100: Izračun koeficienta toplotne prevodnosti

V nadaljevanju je prikazan račun toplotne prehodnosti strešne plošče:

$$
U_{plošča} = \frac{1}{\frac{1}{\alpha_n} + \frac{1}{\alpha_z} + \frac{d_{hi}}{k_{hi}} + \frac{d_{ti}}{k_{ti}} + \frac{d_{pz}}{k_{pz}} + \frac{d_{ab}}{k_{ab}}} =
$$
  
= 
$$
\frac{1}{0.17\frac{m^2K}{W} + 0.04\frac{m^2K}{W} + \frac{0.015m}{0.17\frac{W}{m^2K}} + \frac{0.165m}{0.041\frac{W}{m^2K}} + \frac{0.0002m}{0.19\frac{W}{m^2K}} + \frac{0.194m}{1.5\frac{W}{m^2K}}} = 0.225\frac{W}{m^2K}
$$
(8.4)

kjer sta  $\alpha_n = 5.9 \frac{W}{m^2 K}$  in  $\alpha_z = 25 \frac{W}{m^2 K}$  koeficienta toplotne prestopnosti zunanje in notranje strani,  $d_{hi}$ ,  $d_{ti}$ ,  $d_{pz}$ ,  $d_{ab}$  so debeline plasti hidro izolacije, toplotne izolacije, parne zapore in armiranobetonske plošče,  $k_{hi}$ ,  $k_{ti}$ ,  $k_{pz}$ ,  $k_{ab}$  pa so toplotne prevodnosti teh plasti. Vrednosti toplotnih prevodnosti materialov se nahajajo v preglednici 10.  $U_{hom, panel} = 0,168 \frac{W}{m^2 K}$  in je enak kot pri detajlu panel-okno.

$$
\psi_{sistem\,not ranjih\,mer} = 0.465 \frac{W}{mK} - 0.168 \cdot 1 \frac{W}{mK} - 0.225 \cdot 1.16 \frac{W}{mK} = 0.026 \frac{W}{mK}
$$
(8.5)

$$
\psi_{sistem\ zunanjih\ mer} = 0,465 \frac{W}{mK} - 0,168 \cdot 1,194 \frac{W}{mK} - 0,225 \cdot 1,29 \frac{W}{mK} = -0,038 \frac{W}{mK} \tag{8.6}
$$

Izračunati moramo še temperaturni faktor  $f_{Rsi}$ , ki ga izračunamo po enačbi (8.7). Temperaturni faktor  $f_{Rsi}$  je razlika med temperaturo na notranji površini in zunanjo temperaturo deljeno z razliko notranje in zunanje temperature.

$$
f_{Rsi} = \frac{\theta_{si} - \theta_e}{\theta_i - \theta_e} = \frac{(18 - (-19))}{(20 - (-19))} = 0,949 > 0,771
$$
\n(8.7)

kjer je  $\theta_{si}$  najnižja temperatura na notranjem robu detajla,  $\theta_e$  je zunanja temperatura zraka in  $\theta_i$  je notranja temperatura zraka.

Mesto z najnižjo temperaturo na notranji strani je na robu betonske plošče ob stiku z jeklenim kotnikom in tesnilno maso ter znaša 18°C. Temperaturni faktor toplotnega mosta detajla atike je večji od mejnega  $f_{Rsi,min} = 0.771$  (pri  $\theta_i = 20$ °C in  $\varphi_i = 45\%$ ).

### **8.7 Komentar**

Numerična toplotna analiza detajla atike se izvede po enakem postopku, kot pri detajlu stika panelokno. Dimenzijsko večji detajl v večini sestavljajo večje ploskve, z razliko dveh jeklenih L kotnikov, parne zapore in pa tankih elementov, ki obdajajo Qbiss Air izolativno jedro. Na slednjih mora imeti mreža manjše končne elemente. Izhodiščna mreža z 913099 elementi ima dobre kazalce kvalitete, kar lahko vidimo v stolpčnih diagramih. Podobno kot pri obeh variantah stika panel-okno, končni elementi dosegajo glede pri kriterijih razmerja stranic in razmerja jakobijana vrednosti okoli 1, kar je optimalno. Tudi pri kriterijih odklona paralelnosti, pravokotne kvalitete in poševnosti večina elementov dosega optimalne vrednosti, ostali elementi pa dosegajo vrednosti, ki so blizu le-tem. Stolpčni diagram največjega kota v vogalu pa pove, da je največji kot v vogalu večine elementov 90°. Torej mrežo v večini sestavljajo pravokotni končni elementi.

Primerjava rezultatov detajlov z različnimi mrežami je pokazala, da je mreža dovolj gosta. Toplotni tok, ki poteka skozi notranji oziroma zunanji rob, je kljub velikemu padcu števila končnih elementov za vseh sedem mrež enak. Izhodiščna mreža ni optimalna, saj se s povečevanjem števila končnih elementov čas računanja občutno podaljša.

Za razliko od računa korekcijskega faktorja linijske toplotnega mosta  $\psi$  pri detajlu stika panel-okno, se v primeru atike ta izračuna dvakrat, enkrat za notranje mere in enkrat za zunanje.

Opazimo lahko velik toplotni tok po ploskvi, ki predstavlja aluminijasto folijo in večji toplotni tok skozi betonsko ploščo na stiku le-te z jeklenima L kotnikoma. Posledično je temperatura na notranjem robu na tem območju nižja. Ta vrednost znaša 18°C. Temperaturni faktor  $f_{Rsi}$  znaša 0,949 in je večji od  $f_{Rsi,min} = 0.771$ , ki smo ga izračunali v 4. poglavju.

# **9 ZAKLJUČEK**

V diplomskem delu je prikazan postopek numerične toplotne analize pri stacionarnih pogojih za dva detajla Qbiss Air fasadnega sistema. Iz rezultatov analize po standardu SIST EN ISO 10211 izračunamo koeficient toplotne sklopitve, temperaturni faktor in korekcijski koeficient linijskega toplotnega mosta. Prikazana je priprava modelov za numerično analizo, izbira robnih pogojev, izbira mreže končnih elementov in izračun rezultatov. Narejena je ocena ustreznosti mreže končnih elementov. Končni elementi vseh mrež so dobri, oziroma vsaj zadovoljivi. Prikazana je primerjava rezultatov numerične analize za različne mreže končnih elementov. Pri primerjavi različno gostih mrež je očitno, da imata izhodiščni mreži detajla panel-okno in detajla atike veliko končnih elementov. Vrednost toplotnega toka, ki poteka skozi notranji oziroma zunanji rob je enak pri mrežah, ki imajo glede na izhodiščne do 90,4% (panel-okno) in 93,3% (atika) končnih elementov manj. Izhodiščni mreži nista optimalni, saj veliko končnih elementov občutno podaljša čas numerične analize. Iz primerjave rezultatov obeh variant detajla panel-okno je razvidno, da je razlika med rezultatoma dveh variant zelo majhna. Zaradi ploskev, ki predstavljajo tanke aluminijaste folije, je največja vrednost lokalnega toplotnega toka v varianti B 1,8-kratnik največje vrednosti v varianti A. Vrednosti toplotnega toka skozi zunanji oziroma notranji rob obeh variant pa se razlikujeta za 0,1%. Na račun večjega števila končnih elementov (zaradi tankih aluminijastih folij) ne pridobimo boljših rezultatov.

Z vrednostjo toplotnega toka skozi notranji oziroma zunanji rob detajla, ki ga dobimo kot enega izmed rezultatov toplotne analize lahko izračunamo koeficient toplotne sklopitve. Ta količina je neodvisna od temperature in nam pove kolikšen je toplotni tok skozi detajl na razliko med zunanjo in notranjo temperaturo. S pomočjo le-tega izračunamo korekcijski faktor linijskega toplotnega mosta detajla, ki nosi informacije o tem, za koliko je toplotni tok (glede na razliko med temperaturama zraka zunaj in notri) skozi notranji oziroma zunanji rob večji od takšnega, kjer bi se stikala okno in panel brez ojačitvene letve, distančnikov, poliuretana, itd. Tretja količina, ki jo iz rezultatov numerične toplotne analize izračunamo po standardu SIST EN ISO 10211, je temperaturni faktor  $f_{Rsi}$ . Ta nam pove, ali glede na najnižjo temperaturo na notranjem robu detajla obstaja nevarnost kondenziranja vlage ali ne. V nobenem detajlu temperaturni faktor ni manjši od mejnega  $f_{Rsi,min} = 0.771$ .

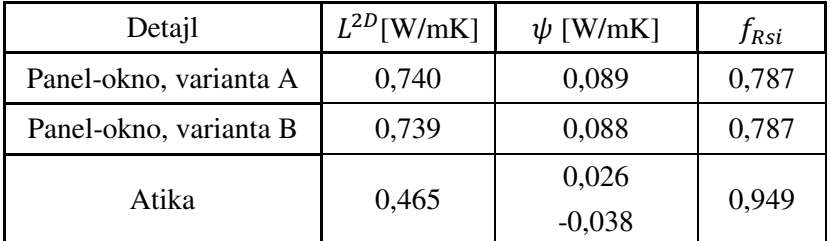

Preglednica 14: Preglednica z rezultati

Predvsem pri detajlu panel-okno je bilo veliko dela opravljenega pri računu nadomestne toplotne prevodnosti neprezračevanih zračnih reg. Nadomestna toplotna prevodnost je odvisna od oblike, površine, emisivnosti materialov na katere rege mejijo in smeri prevajanja toplote. Tako je bilo za vsako rego potrebno izračunati nadomestno prevodnost, jo zapisati v program in pripisati ustrezni ploskvi dvodimenzionalnega modela. Pri postavljanju modela je bila zahtevana velika natančnost, saj je program Ansys že ob minimalnem razmiku med dvema sosednjima ploskvama le-te spoznal za nepovezane, oziroma je določene ploskve iz modela izločil. Vsak model je bilo potrebno pred analizo pregledati in ugotoviti ali so vse ploskve med seboj povezane.

Numerična toplotna analiza je v tem delu izvedena pri stacionarnih pogojih. Zanimivo bi bilo izvesti numerično toplotno analizo pri robnih pogojih, ki se s časom spreminjajo in ugotavljati, kako se s časom spreminja toplotni tok skozi zunanji in notranji rob. Kot posledica te spremembe, bi se spreminjala tudi koeficient toplotne sklopitve, korekcijski faktor linijskega toplotnega mosta in temperaturni faktor. Lahko bi spremljali njuno spreminjanje npr. v ciklu enega dneva.
## **10 LITERATURA**

Medved, S. 2010. Gradbena fizika. Ljubljana, Univerza v Ljubljani, Fakulteta za strojništvo: 34-63.

Moaveni, S. 1999. Finite element analysis. Theory and application with Ansys, Mankato, Minnesota State University: 262-275.

Reddy, J.N., Gartling, D.K. 2010. The finite element method in heat transfer and fluid dynamics:43- 100.

Standardi:

SIST EN ISO 10211:2008. Toplotni mostovi v stavbah - Toplotni tokovi in površinske temperature - Podrobni izračuni (ISO 10211:2007) - Thermal bridges in building construction - Heat flows and surface temperatures - Detailed calculations

SIST EN ISO 10077-2:2004. Toplotne lastnosti oken, vrat in polken - Izračun toplotne prehodnosti - 2. del: Računska metoda za okvirje (ISO 10077-2:2003) - Thermal performance of windows, doors and shutters - Calculation of thermal transmittance - Part 2: Numerical method for frames

SIST EN ISO 13788:2002. Higrotermalno obnašanje sestavnih delov stavb in elementov stavb – Notranja površinska temperatura za preprečevanje kritične vlage ob površini in kondenzacije v konstrukciji – Računska metoda (ISO 13788:2001) - Hygrothermal performance of building components and building elements - Internal surface temperature to avoid critical surface humidity and interstitial condensation - Calculation methods

Internetni viri:

Agencija za učinkovito rabo energije. 1999. Toplotni mostovi, toplotna zaščita stavb http://gcs.gi-zrmk.si/Svetovanje/Clanki/PDFknjiznjicaAURE/IL2-11.PDF (Pridobljeno, 4. 5. 2012.)

Grobovšek, B. 2006 Pasivna hiša: izračun toplotnih mostov pri masivni gradnji http://gcs.gi-zrmk.si/Svetovanje/Clanki/Grobovsek/PT291.htm (Pridobljeno, 20. 4. 2012.)

Karta območij projektne zunanje temperature http://www.uradni-list.si/files/RS\_-2002-042-02012-OB~P004-0000.PDF (Pridobljeno, 20. 7. 2012.)

Program Ansys

https://engineering.purdue.edu/~abe601/ansys/ansys\_overview\_v81\_601.pdf

(Pridobljeno, 10. 4. 2012.)

http://www1.ansys.com/customer/content/documentation/130/wb\_msh.pdf (Pridobljeno, 15. 5. 2012.) http://www.kxcad.net/ansys/ansys/workbench/femod\_aspect\_quad.html (Pridobljeno, 14. 4. 2012.) http://www1.ansys.com/customer/content/documentation/120/ans\_cmd.pdf (Pridobljeno, 15. 5. 2012.) http://www1.ansys.com/customer/content/documentation/130/wb\_msh.pdf (Pridobljeno, 16. 6. 2012.)

Qbiss Air brochure

http://www.trimo.si/media/qbiss-air-brochure-en\_21332.pdf (Pridobljeno, 7. 7. 2012.)

Shah, C. 2002. Mesh Discretization Error and Criteria for Accuracy of Finite Element Solutions http://simplorer.com/staticassets/ANSYS/staticassets/resourcelibrary/confpaper/2002-Int-ANSYS-Conf-9.PDF (Pridobljeno, 10. 5. 2012.)